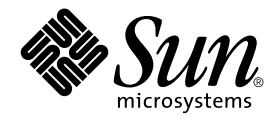

# ChorusOS 5.0 Features and Architecture Overview

Sun Microsystems, Inc. 901 San Antonio Road Palo Alto, CA 94303-4900 U.S.A.

Part No: 806–6897–10 December 2001

Copyright 2001 Sun Microsystems, Inc. 901 San Antonio Road Palo Alto, CA 94303-4900 U.S.A. All rights reserved.

This product or document is protected by copyright and distributed under licenses restricting its use, copying, distribution, and decompilation. No part of this product or document may be reproduced in any form by any means without prior written authorization of Sun and its licensors, if any.<br>Third-party software, including font technology, is copyrighted and licensed

Parts of the product may be derived from Berkeley BSD systems, licensed from the University of California. UNIX is a registered trademark in the U.S. and other countries, exclusively licensed through X/Open Company, Ltd.

Sun, Sun Microsystems, the Sun logo, docs.sun.com, AnswerBook, AnswerBook2, Sun Embedded Workshop, Sun WorkShop, Netra, ChorusOS, Solstice, JDK, Java, J2ME, JVM, Solaris Web Start Wizards and Solaris are trademarks, registered trademarks, or service marks of Sun Microsystems,<br>Inc. in the U.S. and other countries. All SPARC trademarks are used under l International, Inc. in the U.S. and other countries. Products bearing SPARC trademarks are based upon an architecture developed by Sun Microsystems, Inc. Adobe is a registered trademark of Adobe Systems, Incorporated. Adobe logo is a trademark or registered trademark of Adobe Systems, Incorporated.

The OPEN LOOK and Sun™ Graphical User Interface was developed by Sun Microsystems, Inc. for its users and licensees. Sun acknowledges the pioneering efforts of Xerox in researching and developing the concept of visual or graphical user interfaces for the computer industry. Sun holds a<br>non-exclusive license from Xerox to the Xerox Graphical User Interface, wh and otherwise comply with Sun's written license agreements.

Federal Acquisitions: Commercial Software–Government Users Subject to Standard License Terms and Conditions.

DOCUMENTATION IS PROVIDED "AS IS" AND ALL EXPRESS OR IMPLIED CONDITIONS, REPRESENTATIONS AND WARRANTIES, INCLUDING ANY IMPLIED WARRANTY OF MERCHANTABILITY, FITNESS FOR A PARTICULAR PURPOSE OR NON-INFRINGEMENT, ARE DISCLAIMED, EXCEPT TO THE EXTENT THAT SUCH DISCLAIMERS ARE HELD TO BE LEGALLY INVALID.

Copyright 2001 Sun Microsystems, Inc. 901 San Antonio Road Palo Alto, CA 94303-4900 U.S.A. Tous droits réservés

Ce produit ou document est protégé par un copyright et distribué avec des licences qui en restreignent l'utilisation, la copie, la distribution, et la décompilation. Aucune partie de ce produit ou document ne peut être reproduite sous aucune forme, par quelque moyen que ce soit, sans<br>l'autorisation préalable et écrite de Sun et de ses bailleurs de licence, s'il y en a. L aux polices de caractères, est protégé par un copyright et licencié par des fournisseurs de Sun.

Des parties de ce produit pourront être dérivées du système Berkeley BSD licenciés par l'Université de Californie. UNIX est une marque déposée aux Etats-Unis et dans d'autres pays et licenciée exclusivement par X/Open Company, Ltd.

Sun, Sun Microsystems, le logo Sun, docs.sun.com, AnswerBook, AnswerBook2, Sun Embedded Workshop, Sun WorkShop, Netra, ChorusOS, Solstice,<br>JDK, Java, J2ME, JVM, Solaris Web Start Wizards et Solaris sont des marques de fabr Microsystems, Inc. aux Etats-Unis et dans d'autres pays. Toutes les marques SPARC sont utilisées sous licence et sont des marques de fabrique ou des marques déposées de SPARC International, Inc. aux Etats-Unis et dans d'autres pays. Les produits portant les marques SPARC sont basés sur une architecture développée par Sun Microsystems, Inc. Adobe est une marque enregistreé de Adobe Systems, Incorporated. Adobe logo est une marque de Adobe Systems, Incorporated.

L'interface d'utilisation graphique OPEN LOOK et Sun™a été développée par Sun Microsystems, Inc. pour ses utilisateurs et licenciés. Sun reconnaît<br>les efforts de pionniers de Xerox pour la recherche et le développement du licenciés de Sun qui mettent en place l'interface d'utilisation graphique OPEN LOOK et qui en outre se conforment aux licences écrites de Sun.

CETTE PUBLICATION EST FOURNIE "EN L'ETAT" ET AUCUNE GARANTIE, EXPRESSE OU IMPLICITE, N'EST ACCORDEE, Y COMPRIS DES GARANTIES CONCERNANT LA VALEUR MARCHANDE, L'APTITUDE DE LA PUBLICATION A REPONDRE A UNE UTILISATION PARTICULIERE, OU LE FAIT QU'ELLE NE SOIT PAS CONTREFAISANTE DE PRODUIT DE TIERS. CE DENI DE GARANTIE NE S'APPLIQUERAIT PAS, DANS LA MESURE OU IL SERAIT TENU JURIDIQUEMENT NUL ET NON AVENU.

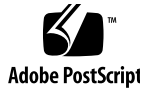

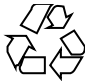

011121@2870

# **Contents**

#### **Preface 13**

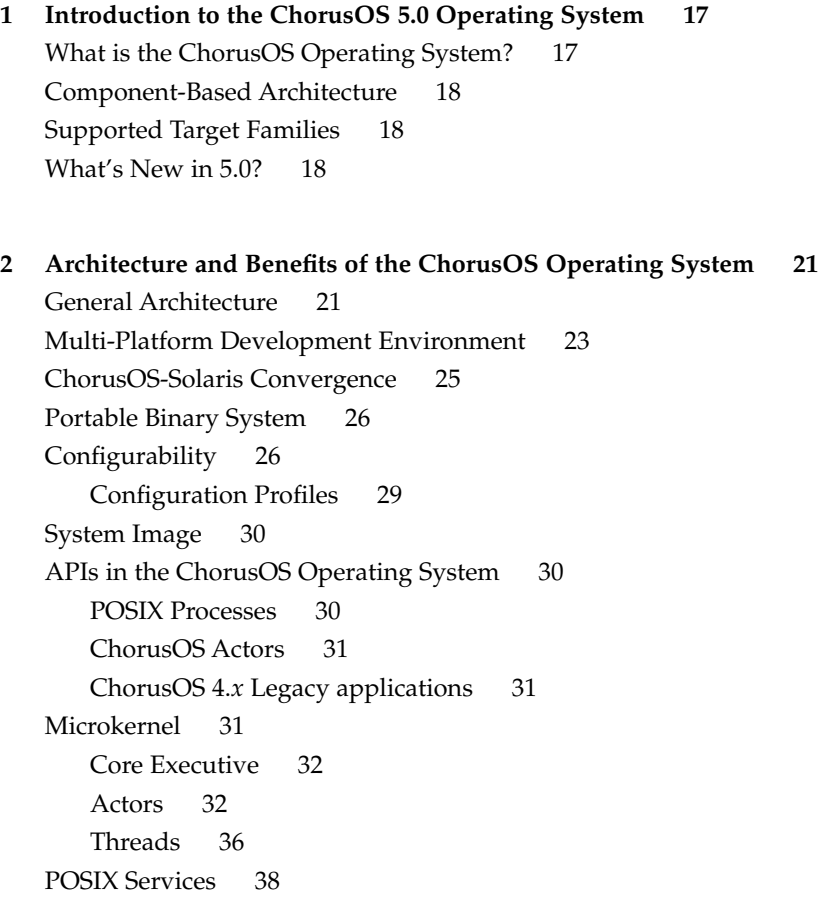

User and Supervisor Processes 39 High Availability 39 Black Box 40 Dynamic Reconfiguration 40 Memory Protection 40 Watchdog Timer Protection 40 Real-Time Operation 41 Development Lifecycle 41 Installing ChorusOS 41 Developing an Application 42 Developing a System 43 Applications 43

#### **3 ChorusOS Operating System Features 45**

Basic Services 45 Core Executive API 45 Optional Actor Management Services 47 User Mode (USER\_MODE) 47 GZ\_FILE 48 Dynamic Libraries (DYNAMIC\_LIB) 48 Shared Libraries 48 Thread Synchronization (MONITOR) 49 POSIX Process Management API 50 Scheduling 51 First-in-First-Out Scheduling (SCHED\_FIFO) 51 Multi-Class Scheduling (SCHED CLASS) 52 Customized Scheduling 53 Synchronization 53 Mutexes (MUTEX) 53 Real-Time Mutex (RTMUTEX) 54 Semaphores (SEM) 55 Event Flags (EVENT) 55 Communications 56 Local Access Point (LAP) 57 Inter-Process Communication (IPC) 58 Mailboxes (MIPC) 64 Drivers 66

```
Benefits of Using the Driver Framework 66
   Framework Architecture Overview 67
   Driver Framework APIs 68
BSP Hot Swap 80
   Hot Swap Support 80
   Hot Swap Sequences 81
Hot Restart and Persistent Memory 82
   Persistent Memory 83
   Hot Restart Overview 84
POSIX Features 90
   POSIX Signals (POSIX-SIGNALS) 90
   POSIX Real-Time Signals (POSIX_REALTIME_SIGNALS) 91
   POSIX Threads (POSIX-THREADS) 92
   POSIX Timers (POSIX-TIMERS) 94
   POSIX Message Queues (POSIX_MQ) 95
   POSIX Semaphores (POSIX-SEM) 95
   POSIX Shared Memory (POSIX SHM) 96
   POSIX Sockets (POSIX SOCKETS) 97
Input/Output (I/O) 98
   I/O Options 99
   File Systems 101
Processes 109
   Memory Management 109
   Time Management 116
   Trace Management 123
   Environment Variables (ENV) 127
   Private Data (PRIVATE-DATA) 128
   Password Management 129
Administration 130
   Command Interpreter 130
   The sysadm.ini File 131
   System Administration Commands 131
Networking 135
   Network Protocols 135
   Network Libraries 141
   Network Commands 144
System Instrumentation 147
```
The sysctl Facility 149 Device Instrumentation and Management 150 System Events 152 OS\_GAUGES 154 Microkernel Statistics (MKSTAT) 155 Microkernel Memory Instrumentation 155 Microkernel Supervisor Page Instrumentation 156 Microkernel Execution Instrumentation 156 Microkernel CPU Instrumentation 157 POSIX Process Instrumentation 157 File Instrumentation 158 Per-File System Instrumentation 159 Per-Actor and Per-Process Instrumentation 159 Microkernel Per-Thread Instrumentation 160 Optional Java Functionality 160 Java Runtime Environment (JRE) 161 Java Dynamic Management Kit (JDMK) 162 Tools 162 Ews Graphic Configuration Tool 162 Built-in Debugging Tools 163

#### **A Optional ChorusOS Operating System Components 167**

**B Complete List of Available ChorusOS System Calls 171** POSIX APIs 171 POSIX System Calls (2POSIX) 171 FTP Daemon Library (3FTPD) 173 Mathematical Libraries (3M) 173 POSIX Library Functions (3POSIX) 174 RPC Services (3RPC) 176 Standard C Library Functions (3STDC) 179 Telnet Services (3TELD) 183 Legacy POSIX-Like Extended APIs 183 New POSIX-Like Extended APIs 184 POSIX System Calls (2POSIX) 184 POSIX Library Functions (3POSIX) 185

System Microkernel APIs 185 Microkernel System Calls (2K) 185 Data Link Services (2DL) 190 Monitoring Services (2MON) 190 Virtual Memory Segment Services (2SEG) 191 Device Driver Interfaces (9DDI) 192 Driver to Kernel Interfaces (9DKI) 192 Driver Implementations (9DRV) 195 Standard C Library Functions (3STDC) 196 General Microkernel APIs 198

**Glossary 199**

**Index 213**

# Tables

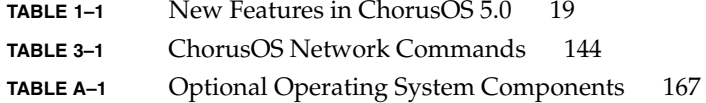

# Figures

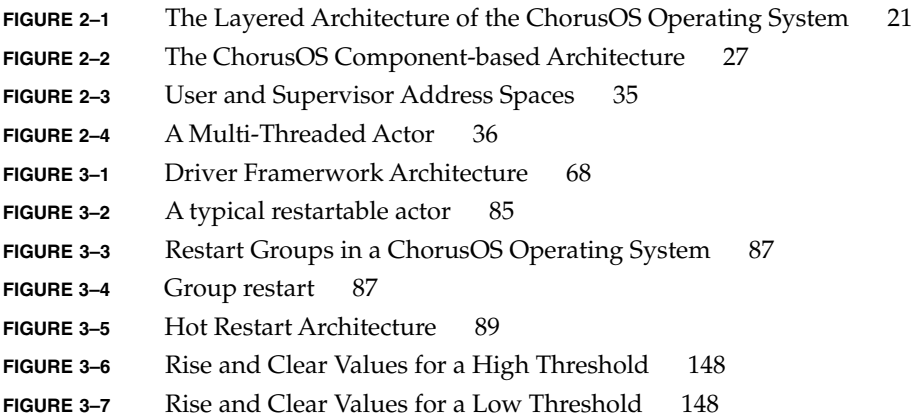

### Preface

The *ChorusOS 5.0 Features and Architecture Overview* describes the features and architecture of the ChorusOS operating system. The *ChorusOS 5.0 Features and Architecture Overview* serves as a general overview of the architecture of the ChorusOS operating system, presenting its particularities and advantages, as well as introducing all its features and components.

## Who Should Use This Book

The ChorusOS 5.0 Features and Architecture Overview is intended for all users. It provides a global view of the ChorusOS operating system and as such does not present any procedural information or details of implementation.

### Before You Read This Book

This book serves as a stand-alone presentation of ChorusOS and as such does not necessarily require you to read other manuals first.

### How This Book Is Organized

The ChorusOS 5.0 Features and Architecture Overview is organized as follows:

Chapter 1 provides a general introduction to the ChorusOS operating System.

Chapter 2 describes the architecture and main advantages of the ChorusOS operating system.

Chapter 3 presents the features ChorusOS architecture.

Appendix A lists the optional components that can be configured in into an instance of the ChorusOS operating system.

Appendix B provides a complete list of the system calls available in the ChorusOS operating system.

Glossary provides a glossary of ChorusOS operating system terminology.

### Related Books

This book provides a global overview of the ChorusOS operating system. For precise information regarding installation, development, implementation, deployment and administration, please consult the relevant volumes of the rest of the ChorusOS documentation set.

For information about the structure of the ChorusOS documentation set, see *About ChorusOS 5.0 Documentation*.

### Ordering Sun Documents

Fatbrain.com, an Internet professional bookstore, stocks select product documentation from Sun Microsystems, Inc.

For a list of documents and how to order them, visit the Sun Documentation Center on Fatbrain.com at http://www1.fatbrain.com/documentation/sun.

## Accessing Sun Documentation Online

The docs.sun.com<sup>SM</sup> Web site enables you to access Sun technical documentation online. You can browse the docs.sun.com archive or search for a specific book title or subject. The URL is http://docs.sun.com.

## Typographic Conventions

The following table describes the typographic changes used in this book.

**TABLE P–1** Typographic Conventions

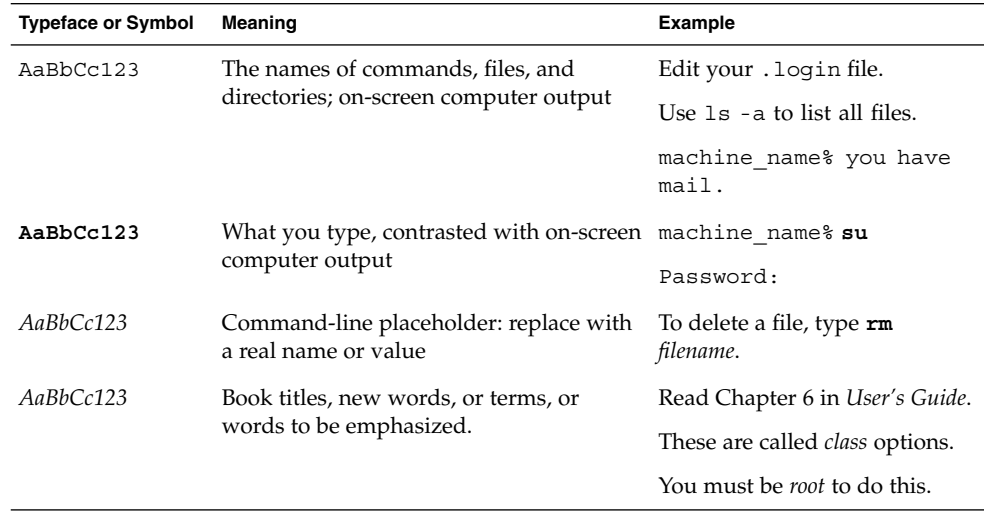

## Shell Prompts in Command Examples

The following table shows the default system prompt and superuser prompt for the C shell, Bourne shell, and Korn shell.

**TABLE P–2** Shell Prompts

| Shell                                          | Prompt        |
|------------------------------------------------|---------------|
| C shell prompt                                 | machine name% |
| C shell superuser prompt                       | machine name# |
| Bourne shell and Korn shell prompt             | Ş             |
| Bourne shell and Korn shell superuser prompt # |               |

### CHAPTER **1**

## Introduction to the ChorusOS 5.0 Operating System

This chapter provides a brief introduction to the ChorusOS operating system, describing its purpose, architecture, the types of target supported, and the enhancements added in version 5.0.

## What is the ChorusOS Operating System?

The ChorusOS operating system is a highly scalable and reliable embedded operating system that has established itself among top telecommunications suppliers. The ChorusOS operating system is used in public switches and PBXs, as well as within access networks, cross-connect switches, voice-mail systems, cellular base stations, web-phones, and cellular telephones.

The Sun Embedded Workshop™ software provides a development environment with the necessary tools to build and deploy the ChorusOS operating system on a telecommunications platform. The ChorusOS operating system is the embedded foundation for Sun's Service-Driven Network. Offering high service availability, complete hardware and software integration, management capabilities and Java™ technology support dedicated to telecom needs, the ChorusOS operating system allows the dynamic and cost-efficient deployment of new features and applications while maintaining the reliability and functionality of existing networks.

The ChorusOS operating system supports third-party protocol stacks, legacy applications, and applications based on real-time and Java technology, on a single hardware platform.

## Component-Based Architecture

The ChorusOS operating system can be tuned very finely to meet the requirements of a given application or environment. The core executive component is always present in an instance of the ChorusOS operating system. Optional features are implemented as components that can be added to, or removed from, an instance of the ChorusOS operating system.

Each API function in the ChorusOS operating system is contained in one or more of the configurable components. As long as at least one of these components is configured into a given instance of the operating system, the function is available. Some library functions are independent of any specific component and are always available.

The optional ChorusOS operating system components are listed in Appendix A.

## Supported Target Families

ChorusOS 5.0 runs over Solaris operating environments, and supports the following targets:

- UltraSPARC II (CP1500 and CP20*x*0)
- Intel *x*86, Pentium
- Motorola PowerPC 750 and 74*x*0 processor family (mpc7*xx*)
- Motorola PowerQUICC I (mpc8xx) and PowerQUICC II (mpc8260) microcontrollers

### What's New in 5.0?

The following new features have been added in release 5.0 of the ChorusOS operating system, with an emphasis given to enhancing the high availability and real time services:

**TABLE 1–1** New Features in ChorusOS 5.0

| <b>Feature</b>            | <b>Description</b>                                                                                                    |
|---------------------------|----------------------------------------------------------------------------------------------------|
| <b>Black Box</b>          | To provide enhanced tracking of system<br>failures.                                                                                                    |
| IPv6                      | IP <sub>v</sub> 6 base services and commands.                                                                                                    |
| <b>NTP</b>                | Network Time Protocol                                                                                                    |
| POSIX real-time API       | Including Portable Operating System Interface<br>(POSIX) signals, real-time signals, and process<br>management to complement the existing<br>ChorusOS API, providing a standard, easy<br>migration of UNIX code and bringing the<br>ChorusOS operating system closer to the<br>Solaris operating environment. |
| Shared Libraries          | To extend the existing dynamic libraries<br>feature.                                                                                                    |
| <b>System Events</b>      | To notify user-level applications of events in<br>the system or the drivers.                                                                                                    |
| System Instrumentation    | System resource instrumentation (with<br>counters and gauges) to control resource usage<br>and anticipate possible over-use or starvation.                                                                                                    |
| System Logging            | To provide further logging facilities.                                                                                                    |
| Watchdog Timer Protection | To monitor the system and take action in case<br>of failure.                                                                                                    |

These new features are covered in more detail in Chapter 2 and Chapter 3 in this overview.

CHAPTER **2**

# Architecture and Benefits of the ChorusOS Operating System

This chapter describes the general architecture and the benefits provided by the ChorusOS operating system.

## General Architecture

The architecture of the ChorusOS operating system is divided into layers built one on top of the other, as illustrated in the following figure.

Ch o r u s OS

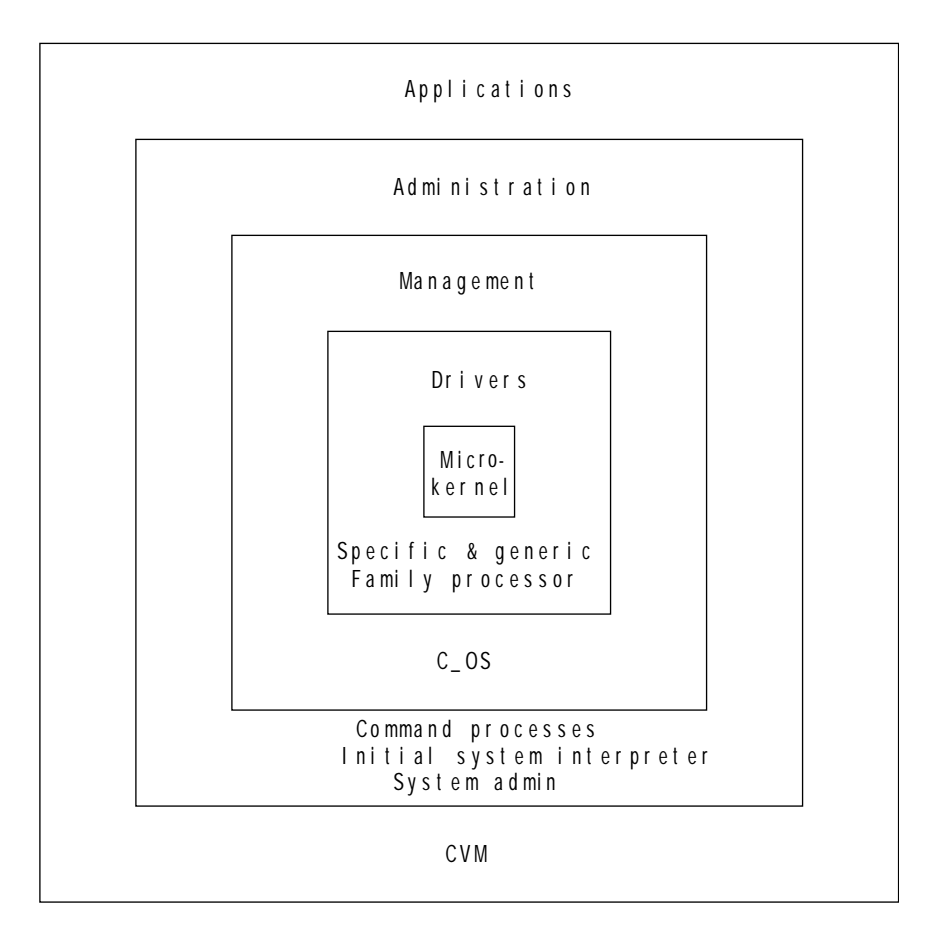

**FIGURE 2–1** The Layered Architecture of the ChorusOS Operating System

The following sections provide descriptions of the key components and main advantages of the ChorusOS operating system.

## Multi-Platform Development Environment

The Sun Embedded Workshop software, the ChorusOS operating system development environment, provides the tools and libraries for developing C and C++ applications on a range of supported platforms. Development takes place on one system, the host (UltraSPARC), and the operating system is deployed on one or more supported reference target boards.

The ChorusOS operating system also provides several utilities for managing the operating system and applications running on the target. These utilities include components that can be added to the operating system configuration.

The development environment includes:

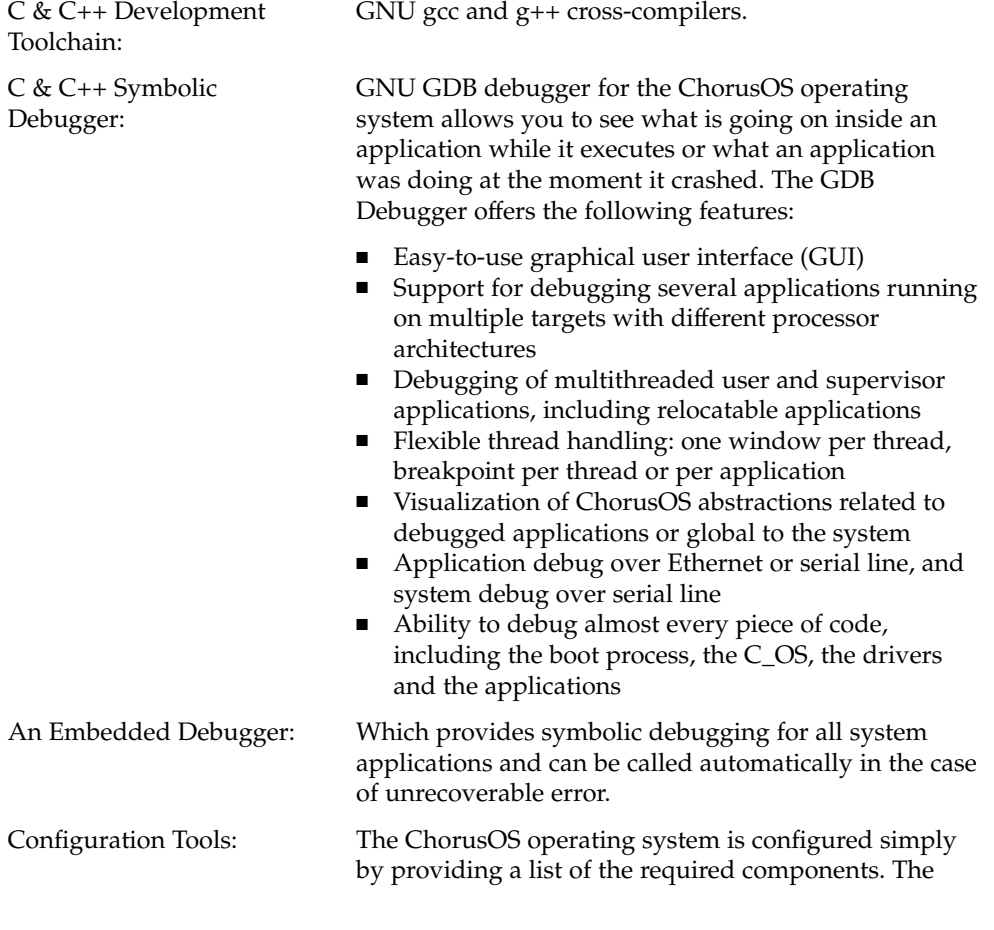

Architecture and Benefits of the ChorusOS Operating System **23**

configuration tools provided, as part of the Sun Embedded Workshop software, manage any hidden dependencies or possible incompatibilities.

The configuration tools are designed to be flexible enough to be extended to configure any other system component (OS or drivers) or even application actors that are part of the ChorusOS operating system image.

You can use either the graphical interface, called *Ews*, or a command-line interface to view and modify the characteristics of a ChorusOS operating system image. In addition to the possibility of selecting only the required components for the operating system, the Sun Embedded Workshop software supports three other levels of system configuration:

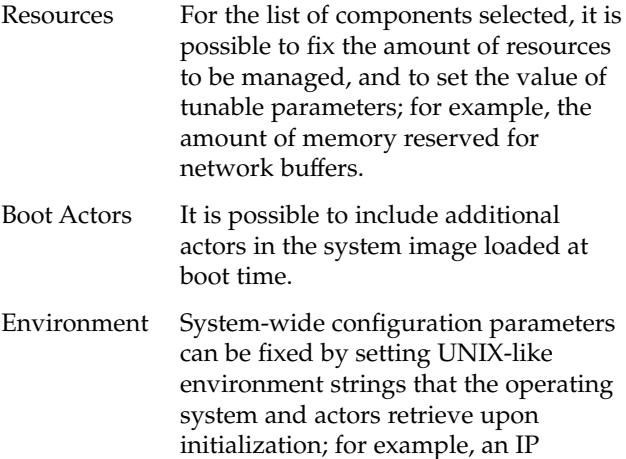

setting LOCAL\_INADDR="192.33.15.18" using the configuration tool.

address can be defined globally by

#### A set of Libraries:

- Thread-safe C++
- ANSI-C (POSIX 1003.1 compliant)
- POSIX 1003.1 timers, message queues, shared memory, and semaphores
- POSIX 1003.1 pthreads
- POSIX 1003.1g sockets
- BSD File I/O
- Thread-safe mathematical ANSI-C
- Mathematical IEEE-754
- Library resolve for DNS/NIS client access

**<sup>24</sup>** ChorusOS 5.0 Features and Architecture Overview • December 2001

- C++ iostream
- $\blacksquare$  C++ exceptions
- C++ STL Management of per-thread private data
- LDAP
- Sun RPC
- X11, Xaw, Xext, Xmu, and Xt libraries

The Sun Embedded Workshop software also provides several utilities for managing the operating system and applications running on the target. These utilities include components that you can add to the operating system configuration.

The application management utilities include:

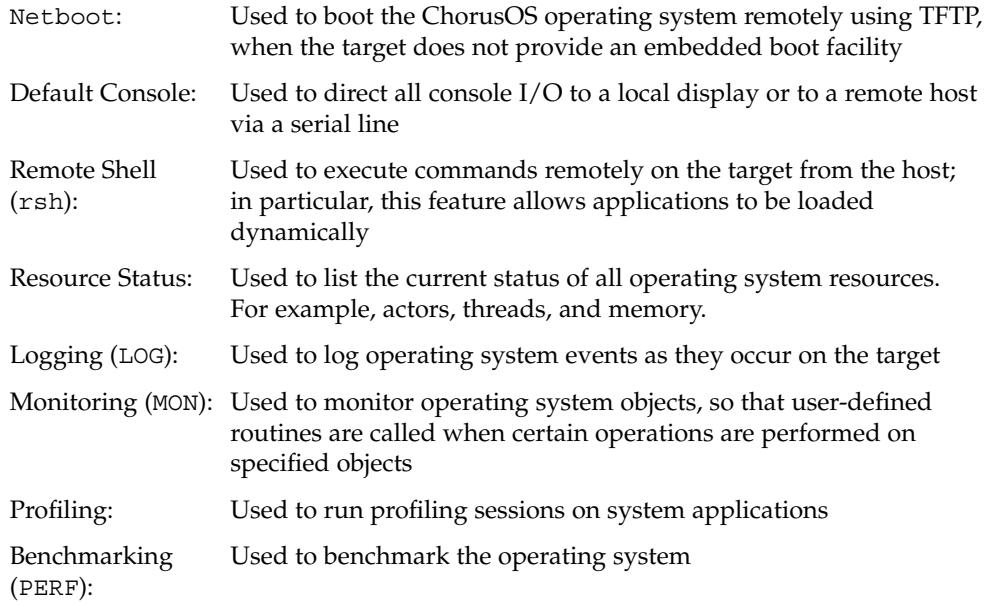

## ChorusOS-Solaris Convergence

The ChorusOS operating system is the real-time embedded operating system companion to the Solaris operating environment, providing the following advantages:

Design flexibility

The sharing between the two operating systems means developers can decide exactly how much of their solution will use the Solaris environment, and how much will be based on the ChorusOS operating system, but use all the same surrounding technology.

#### Gradual migration

By making it easy for developers to choose any percentage split between the ChorusOS operating system and the Solaris operating system, and by making all the surrounding modules and technologies converge with both, Sun enables developers and their operator clients to begin at any point in the evolution from real-time embedded to computer-based systems, and migrate slowly to where they want to go as they replace obsolete systems and invest in new technologies.

## Portable Binary System

For each supported target processor family, the ChorusOS operating system comes with the implementation of at least one reference target board and provides a complete set of well-defined interfaces allowing you to port the ChorusOS operating system to other reference boards in the same target family. The Boot Kernel Interface (BKI) and Device Driver Interface (DDI) available in the binary release of ChorusOS allow you to customize the boot method and to add new drivers.

### Configurability

The ChorusOS operating system uses a flexible, component-based architecture that allows different services to be configured into the runtime instance of the ChorusOS operating system. This allows the runtime instance of the ChorusOS operating system to be finely tuned according to the underlying hardware platform, the memory footprint requirements, and the application features.

Essential services required to support real-time applications running on the target system are provided by the core executive, and each optional feature of the operating system is implemented as a separate runtime component that can be added to, or removed from the operating system, as required. This means that the operating system can be configured very accurately to meet the exact needs of a given application or environment, saving on memory and improving performance. Additional components can be added, to create a tailor-made instance, to the level of the resources available.

The core executive can support multiple, independent applications running in both user and supervisor memory space. The core executive can be complemented with additional components to add the features required to support a given application. Additional components supplied by the Sun Embedded Workshop software include:

Framework and drivers for building board support packages

- Interrupt management
- Processor scheduling
- Synchronization
- Memory management
- Communications
- Time management
- File systems
- Network protocols
- Dynamic process management
- POSIX application programming interfaces (APIs)
- Support for Java applications

This flexible architecture is shown in Figure 2–2.

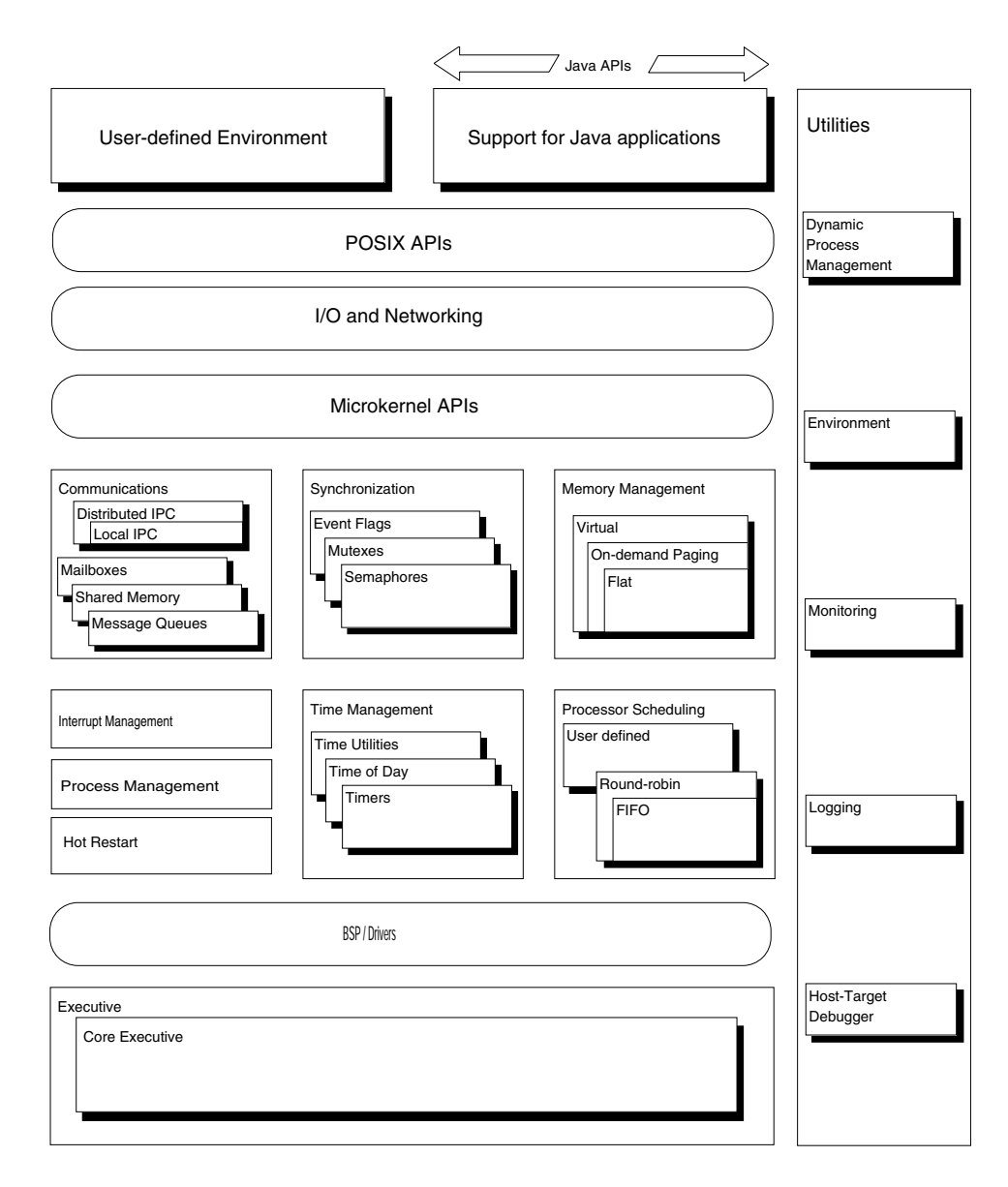

**FIGURE 2–2** The ChorusOS Component-based Architecture

Detailed descriptions of the optional features for the ChorusOS operating system are provided in the *ChorusOS 5.0 Application Developer's Guide*.

By taking advantage of the component-based architecture, the application developer can choose between an extremely small operating system that offers simple scheduling and memory options, or a fully-featured, multi-API software platform.

As well as making it possible to produce multiple versions of the operating system, each of which is optimized for its own environment, the component-based architecture provides the following additional benefits:

- Applications developed to run on a minimal configuration can also run unchanged on a more complex configuration, thus providing an evolutionary path for right-sizing devices and systems.
- The programming interfaces for the operating system components are available publicly, providing an open environment for combining third-party system software and development tools.

### Configuration Profiles

The ChorusOS operating system provides two standard configuration profiles. These serve as starting points for defining your own configuration:

- Basic profile
- Extended profile

### Basic Profile

The basic profile is an example of a small deployment system and defines a realistic configuration while keeping the footprint as small as possible. When using the basic profile, all applications are usually embedded in the system image and launched either at boot time as boot applications, or subsequently from the file system.

### Extended Profile

The extended profile is an example of a development system and should be viewed as a reference configuration for telecommunications systems. It includes support for networking using remote Inter-Process Communication (IPC) over Ethernet and a Network File System (NFS) client, using the protected memory model. It allows the development and loading of multi-actor applications. These actors may use any ChorusOS API, provided that the corresponding feature is part of the system configuration.

## System Image

Optional features are implemented as components that can be added to, or removed from, an instance of the ChorusOS operating system, known as the system image. The system image is made up of binary or executable files that define the operating system and initial application processes. Once you have built your system image, you are ready to start using the ChorusOS operating system. In this way, the operating system can be very finely tuned to meet the requirements of a given application or environment. The core executive component must always be present in a ChorusOS system image.

Each API function in the ChorusOS operating system is contained in one or more of the configurable components. As long as at least one of these components is configured into a given system image, the function is available to be called. Some library functions are independent of any specific component and are always available.

## APIs in the ChorusOS Operating System

The ChorusOS operating system offers three sets of application programming interfaces, including POSIX API compatibility. Each set is intended to serve a certain class of applications.

### POSIX Processes

These applications have access to a fully POSIX-compliant API for process management, signals, threads, input/output, memory management, thread sysnchronization, and timing services. This greatly extends the functionality of the ChorusOS operating system, at the same time as allowing easier migration to applications developed by the user, and closer conformity with the Solaris operating environment.

These applications also have access to APIs developed for the ChorusOS services (non existent in POSIX) that conform to the POSIX style, such as system events, black box, watchdog, IPC, and MIPC.

### ChorusOS Actors

These include ChorusOS microkernel actors that run the system and the drivers. These applications have access to APIs for all ChorusOS microkernel services.

### ChorusOS 4.*x* Legacy applications

An API developed for release 4.x of the ChorusOS operating system, to support applications developed with POSIX-like functionality without being fully POSIX-compliant. Now superseded by the full POSIX implementation described above, but retained for reasons of backward compatibility.

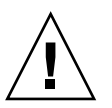

**Caution –** The POSIX processes and the ChorusOS actors combine to provide a rich range of functionality. However, the two APIs are mutually exclusive. For details of the implementations of these APIs in release 5.0 of the ChorusOS operating system, see API(5FEA).

## Microkernel

The microkernel is the heart of the ChorusOS operating system and contains the minimum elements required to make a functioning system. In addition to the optional components you can configure into your ChorusOS operating system, the microkernel contains the kern, private data manager (pd), persistent memory manager (pmm), and core executive components. The kern, pmm, and pd provide a minimum set of interfaces that are used by the remainder of the operating system:

- The kern must be included in your system image. It implements the microkernel interface and contains the KERN actor, the mk library and associated header files.
- The pd implements the per-thread data interface between the microkernel subsystems, such as the UNIX subsystem.
- The pmm implements the persistent memory interface. The pmm is included automatically in the system image when the HOT-RESTART feature is activated (see "Hot Restart and Persistent Memory" on page 82).

The services provided by the core executive are explained below.

### Core Executive

The essential services required to support real-time applications are provided by the core executive. The core executive can support multiple, multithreaded applications running in both user and supervisor memory space.

The core executive implements the basic ChorusOS execution model and provides the framework for all other configurable features. Every system image must include the core executive.

The core executive provides the following functionality:

- Support for multiple, independent applications
- Support for user and system (trusted) applications
- The unit of application modularization (actor)
- The unit of execution (thread)
- Thread control operations
- Local Access Point (LAP) management
- Exception management services
- A minimal interrupt management service

No synchronization, scheduling, time, communication or memory management policies are wired into the core executive. These policies and services are provided by additional features, that the user selects depending on the particular hardware and software requirements.

### Actors

This section provides an introduction to actors in the ChorusOS operating system. For further information regarding topics such as loading actors, spawning actors, and their execution environment and communications, see the *ChorusOS 5.0 Application Developer's Guide*.

### Actor Definition

An actor is the unit of loading for an application. It serves also as the encapsulation unit to associate all system resources used by the application and the threads running within the actor. Threads, memory regions and communication end points are some examples of these resources. These are covered in detail in the *ChorusOS 5.0 Application Developer's Guide*. All system resources used by an actor are freed upon actor termination.

Some resources, known as anonymous resources, are not bound to a given actor. These must be freed explicitly when they are no longer required. Examples of anonymous resources are physical memory, reserved ranges of virtual memory, and interrupt vectors.

The ChorusOS operating system is dedicated to the development and execution of applications in a host-target environment where applications are developed, compiled, linked, and stored on a host system and then executed on a reference target board where the ChorusOS operating system is running. When configured correctly, the ChorusOS operating system offers convenient support for writing and running distributed applications.

Within the ChorusOS operating system environment, an application is a program or a set of programs, usually written in C or C++. In order to run, an application must be loaded on the ChorusOS runtime system. The normal unit of loading is called an actor and is loaded from a binary file located on the host machine. As with any program written in C or C++, an actor has a standard entry point:

```
int main()
 {
 /* A rather familiar starting point, isn't it? */
 }
```
The code of this type of application will be executed by a main thread that is created automatically by the system at load time. The ChorusOS operating system provides means to create and run more than one thread dynamically in an actor. It also offers services that enable these actors, whether single-threaded or multi-threaded, to cooperate, synchronize, locally or remotely exchange data, or get control of hardware events, for example. These topics are covered step-by-step in the *ChorusOS 5.0 Application Developer's Guide*.

An actor can be of two types: either a supervisor actor or a user actor. These types define the nature of the actor address space. User actors have separate and protected address spaces so that they cannot overwrite each other's address spaces. Supervisor actors use a common but partitioned address space. Depending on the underlying hardware, a supervisor actor can execute privileged hardware instructions, such as initiating an I/O, while a user actor cannot. See "User and Supervisor Actors" on page 34.

**Note –** In flat memory, supervisor and user actors share the same address space and there is no address protection mechanism.

Binary files from which actors are loaded can also be of two types: either absolute or relocatable. An absolute binary is a binary where all addresses have been resolved and computed from a well-known and fixed basis that cannot be changed. A relocatable file is a binary that can be loaded or relocated at any address.

Both user and supervisor actors can be loaded either from absolute or relocatable binary files. However, common practice is to load them from relocatable files to avoid a static partitioning of the common supervisor address space, and to allow the loading of user actors into this space in the flat memory model. This is covered in detail in "User and Supervisor Actors" on page 34.

### Naming Actors

Every actor, whether it is a boot actor or a dynamically-loaded actor, is uniquely identified by an actor capability. When several ChorusOS operating systems are cooperating together over a network in a distributed system, these capabilities are always unique through space and time. An actor may identify itself with a predefined capability, for example:

#### K\_MYACTOR.

In addition, an actor created from the POSIX personality is identified by a local process identifier.

host% **rsh** *target* **hello** Started pid = 13 host%

Where *target* is the name of your target.

### User and Supervisor Actors

There are two main kinds of actor run within the ChorusOS operating system environment: *user* actors and *supervisor* actors.

A user actor runs in its own private address space so that if it attempts to reference a memory address that is not valid in its address space, it encounters a fault and, by default, is automatically deleted by the ChorusOS operating system.

Supervisor actors do not have their own fully-contained private address space. Instead, they share a common supervisor address space, which means that an ill-behaved supervisor actor can access, and potentially corrupt, memory belonging to another supervisor actor. The common supervisor address space is partitioned between the ChorusOS operating system components and all supervisor actors.

As supervisor actors reside in the same address space, there is no memory context switch to perform when execution switches from one supervisor actor to another. Thus, supervisor actors provide a trade-off between protection and performance. Moreover, they allow execution of privileged hardware instructions and so enable device drivers, for example, to be loaded and run as supervisor actors.

On most platforms, the address space is split into two ranges: one reserved for user actors and one for supervisor actors (see Figure 2–3). As user actor address spaces are independent and overlap each other, the address where these actors run is usually the same, even if the actors are loaded from relocatable binaries. On the other hand, available address ranges in supervisor address space may vary depending on how many and which supervisor actors are currently running. Since the ChorusOS operating system is able to find a slot dynamically within the supervisor address space to load an actor, the user does not need to be aware of the partitioning of the supervisor address space: using relocatable binary files is sufficient.

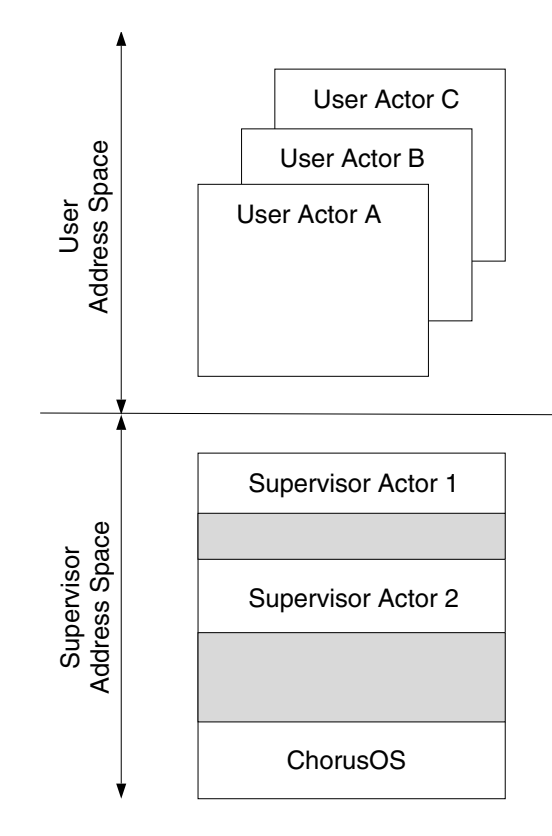

**FIGURE 2–3** User and Supervisor Address Spaces

In addition to being either a user or supervisor actor, an actor can be *trusted*, which gives it the right to call certain privileged system services. Trusted actors are also referred to as system actors. A supervisor actor is by definition trusted.

### Inter-Actor Communication

The ChorusOS operating system offers a set of services for communicating between actors. Two actors can be made to communicate by sharing memory. Other communication mechanisms can be split into two categories:

- Mechanisms that are local, that is, they do not allow actors running on different machines to communicate. The shared memory mechanism is one of these. You can use the system features in order to implement distributed shared memory. Message queues and local access points are other local communication mechanisms.
- Mechanisms that can be used transparently in a distributed way. The IPC service enables actors to exchange messages transparently whether they are running on the same machine or not.

### Threads

This section provides an overview of the use of threads in the ChorusOS operating system. For further information regarding threads, thread handling, thread synchronization, thread scheduling, per-thread data, and threads and libraries, see the *ChorusOS 5.0 Application Developer's Guide*.

Within an actor, whether user or supervisor, one or more threads may execute concurrently. A thread is the unit of execution in a ChorusOS operating system and represents a single flow of sequential execution of a program. A thread is characterized by a context corresponding to the state of the processor (registers, program counter, stack pointer or privilege level, for example). See Figure 2–4.
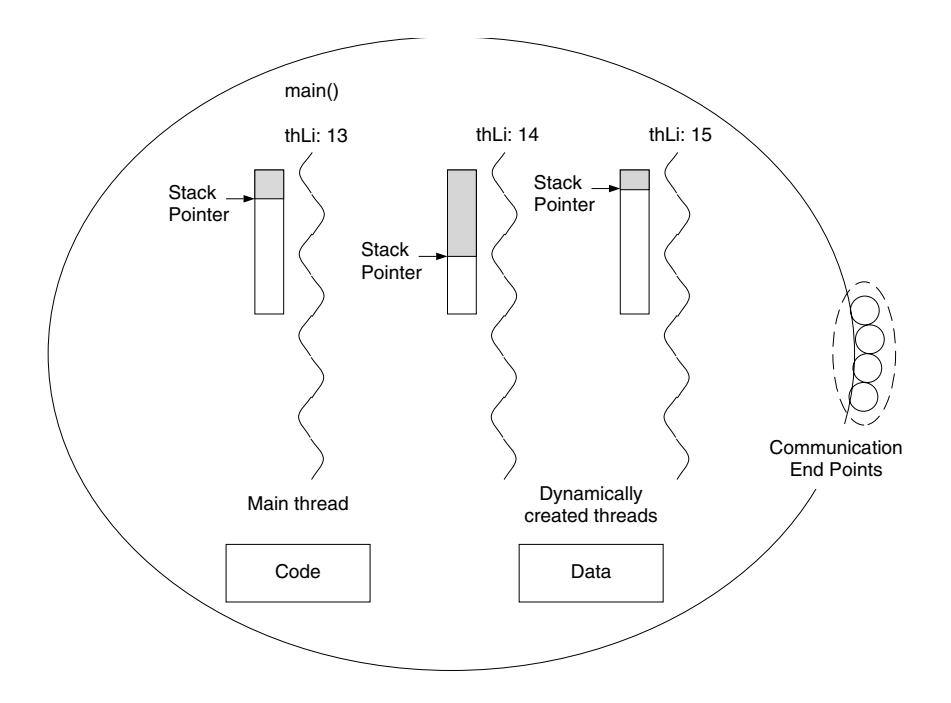

**FIGURE 2–4** A Multi-Threaded Actor

Threads can be created and deleted dynamically. A thread may be created in an actor other than the one to which the creator thread belongs, provided they are both running on the same machine. The actor in which the thread was created is called the home actor or the owning actor. The home actor of a thread is constant during the life of the thread.

The system assigns decreasing priorities to boot actor threads, so that boot actor main threads are started in the order in which they were loaded into the system image. If a boot actor's main thread sleeps or is blocked, the next boot actor threads will be scheduled for running.

Although there are no relationships maintained by the ChorusOS operating system between the creator thread and the created thread, the creator thread is commonly called the parent thread, and the created thread is commonly called the child thread.

A thread is named by a local identifier referred to as a thread identifier. The scope of this type of identifier is the home actor. In order to name a thread of another actor, you must provide the actor capability and the thread identifier. It is possible for a thread to refer to itself by using the predefined constant: K\_MYSELF.

All threads belonging to the same home actor share all the resources of that actor. In particular, they may access its memory regions, such as the code and data regions,

freely. In order to facilitate this access, the ChorusOS operating system provides synchronization tools, covered in "Synchronization" on page 53 in this book.

Threads are scheduled by the microkernel as independent entities The scheduling policy used depends on the scheduling module configured within the system. In a first approach, assume that a thread may be either active or waiting. A waiting thread is blocked until the arrival of an event. An active thread may be running or ready to run.

# POSIX Services

The ChorusOS operating system offers a POSIX API for process management. POSIX comprises a set of standard APIs for portable multithreaded programming. The ChorusOS operating system provides the following POSIX APIs:

- POSIX (1003.1) message queue (POSIX-MQ)
- POSIX (1003.1) semaphores (POSIX-SEM)
- POSIX (1003.1) shared memory objects (POSIX-SHM)
- POSIX (1003.1) real-time clock/timers (POSIX-TIMERS)
- POSIX (1003.1) pthreads (POSIX-THREADS)
- POSIX (1003.1) compatible I/O system calls (POSIX-FILEIO)
- POSIX (1003.1) compatible socket system calls (POSIX-SOCKETS)
- POSIX (1003.1) real-time signals (POSIX\_REALTIME\_SIGNALS)

For a specific POSIX-compatible function to be available, the component in which it is contained must be configured into the operating system. In some cases, a function can be contained in more than one component, therefore, at least one of the components must be selected.

The processes also benefit from the dynamic libraries (DYNAMIC\_LIB) and compressed (GZ\_FILE) features. Processes can be multi-threaded using the POSIX pthread calls described below. However, the ChorusOS operating system has some limitations regarding multi-threaded processes. It is not possible to invoke either fork() or exec() from a multi-threaded process. Such attempts will fail and report an error code. If a multi-threaded application needs to launch a process, it should use the posix\_spawn() system call. However, the ChorusOS implementation of the posix\_spawn() call is limited and does not permit handling of file or signal management operations.

Process images in the ChorusOS operating system are loaded from their files and are not mapped in memory, even though the underlying selected memory profile supports paging.

You can set tunable values for the following when you build your system:

- The maximum number of processes that can be created on a system. This value is lower than the maximum number of actors that can be created, which is also set when you build your system.
- The maximum number of threads that can be created on a system.
- The maximum number of threads that can be created inside a process.

### User and Supervisor Processes

POSIX processes are divided into two types, *user* and *supervisor* processes. The main differences between user and supervisor processes are outlined below:

- Supervisor processes run in the same address space as the system. User processes run in their own private address space so that if they attempt to reference a memory address that is not valid in their address space, they encounter a fault and, by default, are deleted.
- Supervisor processes run in privileged mode. This is architecture-specific, and means that certain privileged instructions are available to supervisor processes which are not available to user-mode applications.
- User applications must trap into the system, whereas supervisor applications do not since they operate in privileged mode.
- Supervisor applications have only one stack (the system stack), whereas user applications have one stack in user mode and another stack to execute when they trap into privileged mode.
- Some libraries are different between supervisor applications and user applications, since supervisor applications can execute privileged instructions, and user applications trap to access system services.

# High Availability

The ChorusOS operating system incorporates several features that provide high availability services, including:

- Black Box
- Dynamic Reconfiguration
- Memory Protection
- Watchdog timer

## Black Box

The black box feature provides an enhanced mechanism for tracing the activity of the system, so that the exact cause of any failure can be determined quickly and easily.

Black box timer is elaborated further in "Black Box (BLACKBOX)" on page 124.

## Dynamic Reconfiguration

The dynamic process management feature of the ChorusOS operating system allows processes to be loaded dynamically, from either disk or the network, without first halting the system. This provides the basis for a dynamic reconfiguration capability that minimizes service downtime, and keeps existing services available while the system is modified or upgraded. Dynamic reconfiguration also relies on the IPC facilities of the ChorusOS operating system to transfer inbound communication to the new processes transparently.

For example, with the ChorusOS operating system running in a Private Branch Exchange (PBX), features such as call forwarding (or follow me) can be added without interrupting the basic telephone service and without reconfiguring the entire telephone network.

## Memory Protection

Different applications can run in different memory address spaces, which are protected from one another. If one application fails, it can corrupt only its own data but cannot corrupt the data of other applications, or of the system itself. This mechanism confines errors and prevents their propagation.

Memory Protection is elaborated further in "Protected Memory (MEM\_PROTECTED)" on page 112.

## Watchdog Timer Protection

The watchdog timer feature provides a two-tier watchdog mechanism to monitor hardware and the operating system by checking periodically that they are operating correctly. The application may also be monitored if it uses the debug-aware watchdog timer API.

Watchdog timer is elaborated further in "Watchdog Timer (WDT)" on page 121.

# Real-Time Operation

The ChorusOS operating system provides real-time service through the following features and services, amongst others:

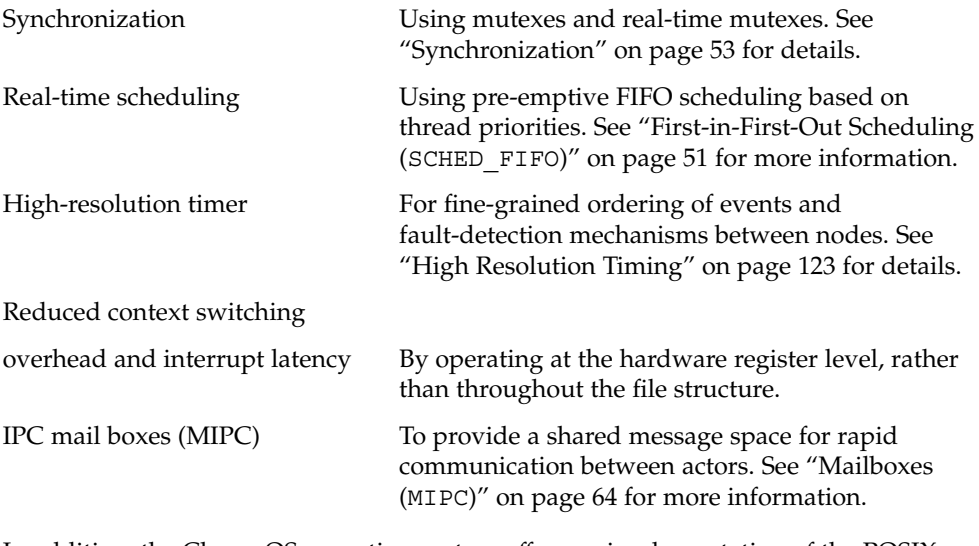

In addition, the ChorusOS operating system offers an implementation of the POSIX real-time API. See "POSIX Services" on page 38 for a full examination of the implementation of the POSIX real-time API.

# Development Lifecycle

This section provides an overview of the stages in using the ChorusOS operating system to develop an application or system. It provides a high-level summary of the tasks described in the *ChorusOS 5.0 Application Developer's Guide*.

## Installing ChorusOS

This section provides a brief overview of the installation process. For full information, see the *ChorusOS 5.0 Installation Guide*.

### Installing the Development Environment on the Host

After installation is complete, the Sun Embedded Workshop software provides a development environment containing all the binary components required to build a ChorusOS operating system image. To create a system image for a particular reference target board, follow the instructions in Part II of the *ChorusOS 5.0 Installation Collection*.

### Setting up a Boot Server

A boot server is a system that provides the ChorusOS operating system image for downloading to target systems. A boot server is useful if you want to make the same image available to many targets. To install an instance of the ChorusOS operating system on a boot server, follow the instructions in the *ChorusOS 5.0 Installation Guide*. The system where you installed the development environment can be used as a boot server.

### Building and Booting on a Target System

When you have created an instance of the ChorusOS operating system you require, including embedded applications, and built a system image, you need to boot it on the target system. There are several ways to do this, including:

- Downloading the image at boot time from a boot server
- Loading the image from media located on the target system itself

## Developing an Application

### Configuring the System Image

When you develop an application, you must make sure that the instance of the ChorusOS operating system that the application will run on contains the optional components your application requires. For example, if your application uses semaphores, you must include the SEM option. See Appendix A for information about optional components of the ChorusOS operating system.

### Writing an Application

The *ChorusOS 5.0 Application Developer's Guide* explains the following:

■ General principles of developing an application that runs on the ChorusOS operating system

- Available APIs
- How to build the application
- Different ways of running the application

### Tuning

When your application is written, you can create a performance profile to check for possible performance improvements. Creating a performance profile will help you to optimize the application's use of the ChorusOS operating system. See "Performance Profiling" in the *ChorusOS 5.0 Application Developer's Guide* and "Configuring and Tuning" in the *ChorusOS 5.0 System Administrator's Guide*

## Developing a System

Information about advanced programming topics is not provided in this book.

- For information about porting the ChorusOS operating system software to another target, and how to add a device driver, see *ChorusOS 5.0 Board Support Package Developer's Guide*.
- For information about developing applications to use the hot restart functionality of the ChorusOS operating system, see "Recovering from Application Failure: Hot Restart" in *ChorusOS 5.0 Application Developer's Guide*
- For information about the organization of the source code and how to use it, see the *ChorusOS 5.0 Source Delivery Guide*.

# Applications

Users can write their own applications in C, C++, or Java.

The ChorusOS operating system is able to load binary files of user applications from the host system acting as an NFS server, from a local disk, or from the system image itself (/image/sys\_bank). This host-target environment allows you to load supervisor and user actors using a simple remote shell mechanism.

ChorusOS 5.0 Features and Architecture Overview • December 2001

## CHAPTER **3**

# ChorusOS Operating System Features

This chapter provides an introduction to all the features of the ChorusOS operating system. The features are grouped by subject area.

# Basic Services

Basic and essential services are provided by the core executive API, as explained in "Core Executive" on page 32.

## Core Executive API

The core executive feature API is summarized in the following table.

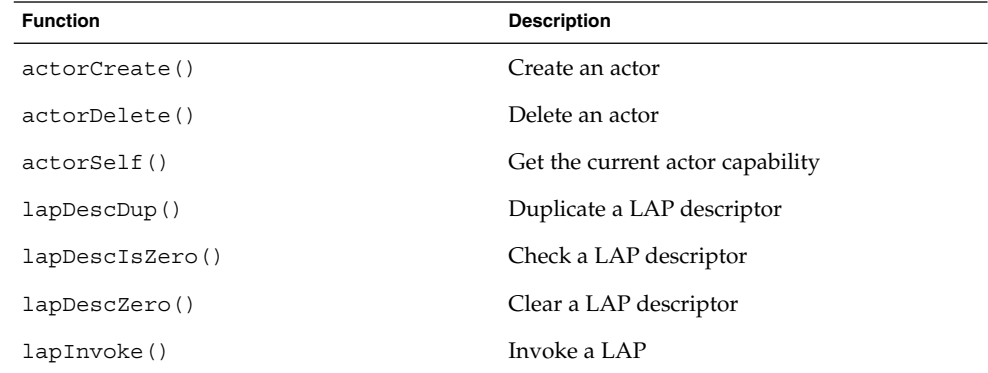

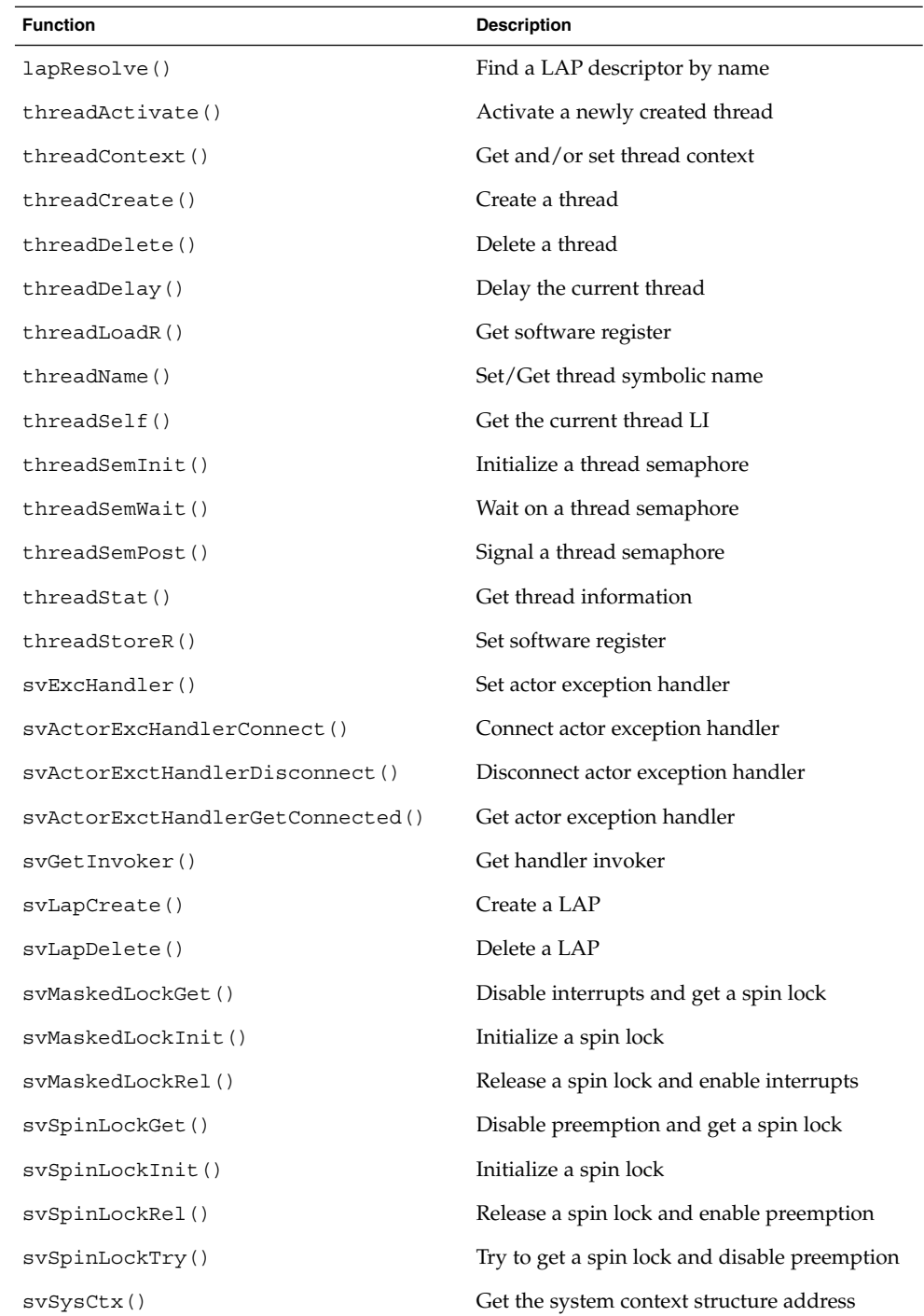

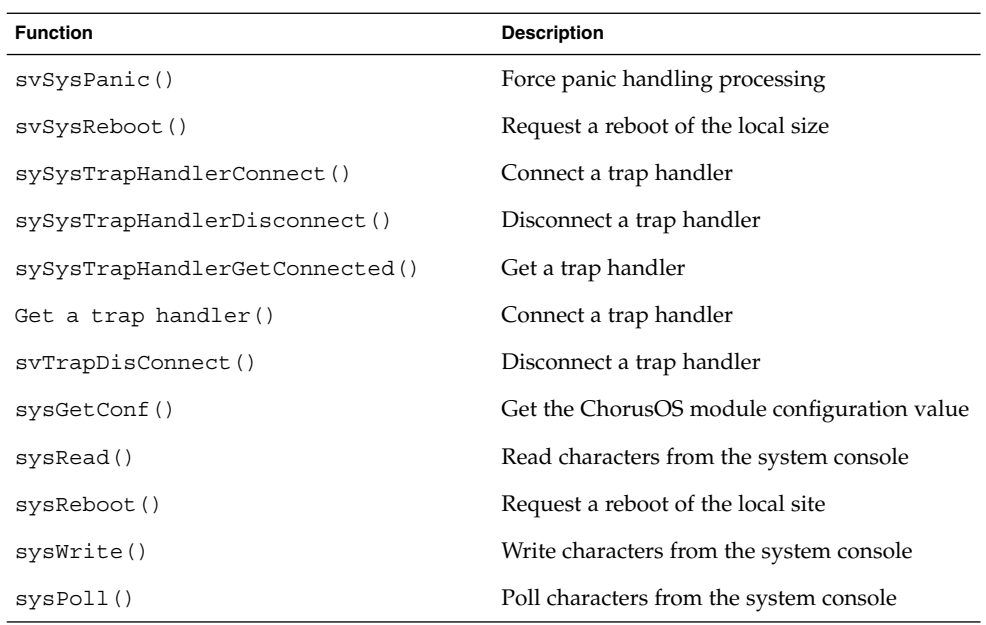

See CORE(5FEA)for further details about the core executive feature.

# Optional Actor Management Services

### User Mode (USER\_MODE)

The USER\_MODE feature enables support for user mode actors that require direct access to the microkernel API.

This feature provides support for unprivileged actors, running in separate virtual user address spaces (when available).

USER\_MODE is used in all memory models.

For details, see USER\_MODE(5FEA).

ChorusOS Operating System Features **47**

### GZ\_FILE

The GZ\_FILE feature enables dynamically loaded actors and dynamic libraries to be uncompressed at load time, prior to execution. This minimizes the space required to store these compressed files and the download time.

The GZ FILE feature has no API. It is based on the gunzip tool. Thus, an executable file compressed on the host system using the gzip command (whose suffix is  $\lceil \log n \rceil$ ) will be recognized automatically as a compressed executable file or dynamic library and uncompressed by the system at load time.

For details, see GZ\_FILE(5FEA).

## Dynamic Libraries (DYNAMIC\_LIB)

The DYNAMIC\_LIB feature provides support for dynamic libraries within the ChorusOS operating system. These libraries are loaded and mapped within the actor address space at execution time. Symbol resolution is performed at library load time. This feature also enables a running actor to ask for a library to be loaded and installed within its address space, and then to resolve symbols within this library. The feature handles dependencies between libraries.

The DYNAMIC LIB feature API is summarized in the following table.

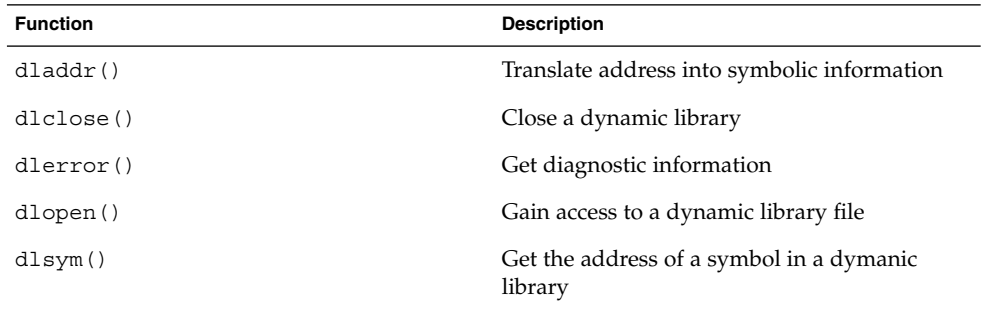

For details, see DYNAMIC\_LIB(5FEA).

## Shared Libraries

Shared libraries are similar to dynamic libraries. Dynamic libraries are shared if there is no relocation in the text section. To make a dynamic library sharable, you must

compile all the objects belonging to the shared library with the  $FPIC = ON$  imake definition. The ChorusOS operating system also provides Imake rules to create shared libraries.

The API which applies to dynamic libraries also applies to shared libraries. The ChorusOS operating system provides the following shared libraries for *user* actors and processes:

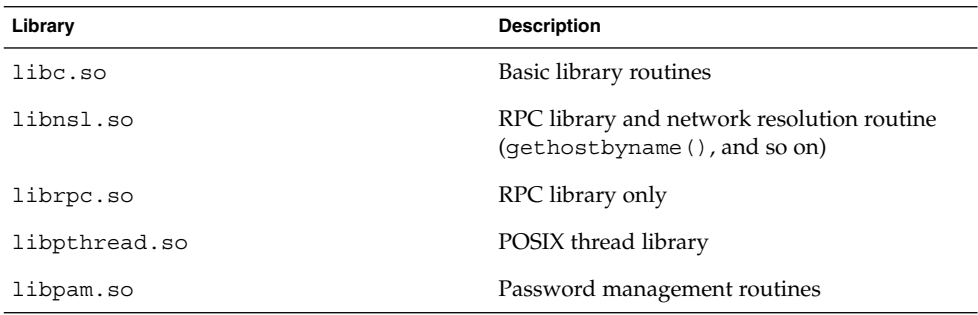

## Thread Synchronization (MONITOR)

Concurrent threads are synchronized by *monitors*. A monitor is a set of functions in which only one thread may execute at a time. It is possible for a thread running inside a monitor to suspend its execution so that another thread may enter the monitor. The initial thread waits for the second one to notify it (for example, that a resource is now available) and then to exit the monitor.

### MONITOR API

The MONITOR API is summarized in the following table:

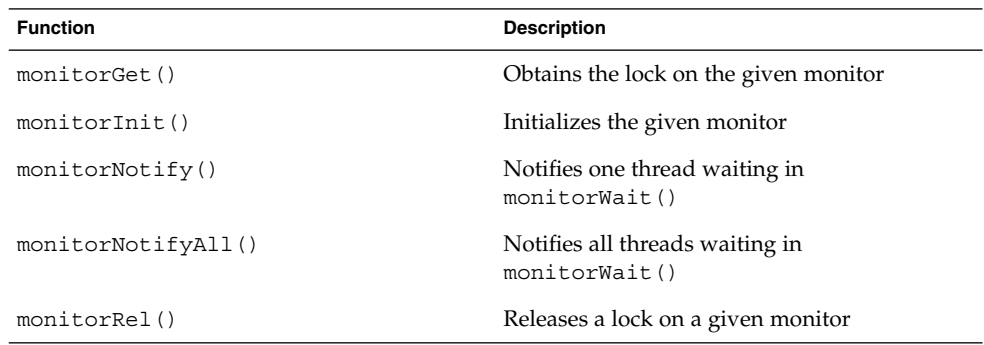

ChorusOS Operating System Features **49**

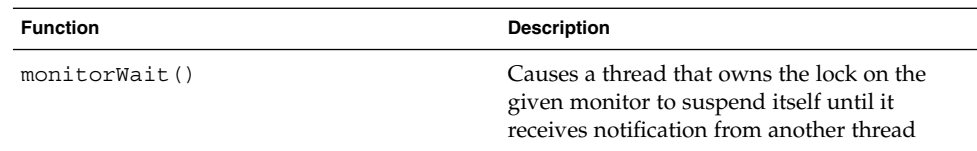

# POSIX Process Management API

The POSIX process management API is summarized in the following table:

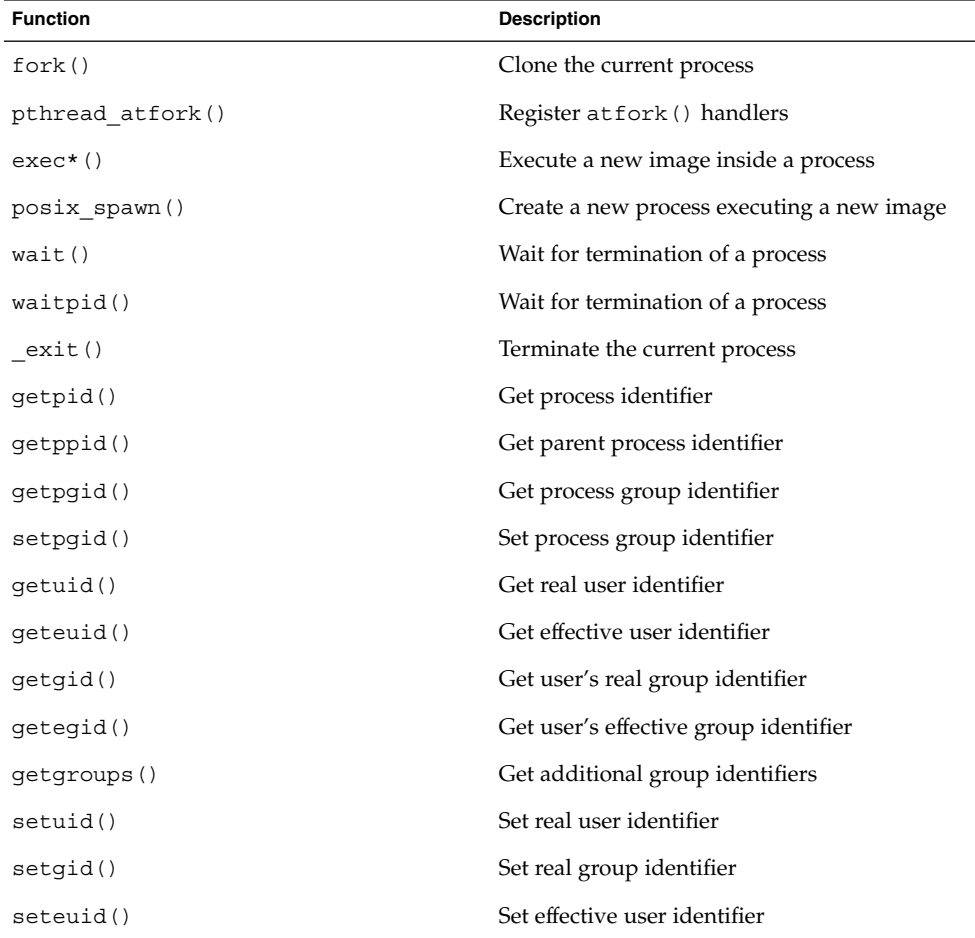

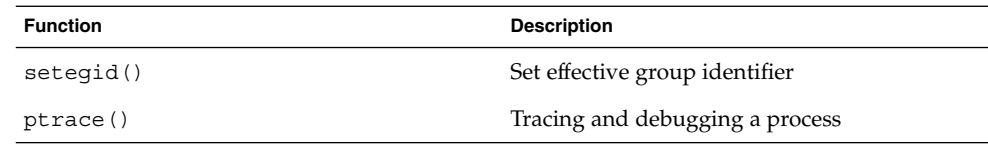

# Scheduling

A scheduler is a feature that provides scheduling policies. A scheduling policy is a set of rules, procedures, or criteria used in making processor scheduling decisions. Each scheduler feature implements one or more scheduling policies, interacting with the core executive according to a defined microkernel internal interface. A scheduler is mandatory in all microkernel instances. The core executive includes the default FIFO scheduler.

All schedulers manage a certain number of per-thread and per-system parameters and attributes, and export an API for manipulation of this information or for other operations. Several system calls may be involved. For example the threadScheduler() system call is implemented by all schedulers, for manipulation of thread-specific scheduling attributes. Scheduling parameter descriptors defined for threadScheduler() are also used in the *schedparam* argument of the threadCreate() system call (see "Core Executive API" on page 45).

The schedAdmin system call is supported in some schedulers for site-wide administration of scheduling parameters.

The default scheduler present in the core executive implements a CLASS\_FIFO scheduling class, which provides simple pre-emptive scheduling based on thread priorities.

Detailed information about these scheduling classes is found in the threadScheduler(2K) man page.

For details on scheduling, see the SCHED(5FEA) man page.

## First-in-First-Out Scheduling (SCHED\_FIFO)

The default FIFO scheduler option provides simple pre-emptive FIFO scheduling based on thread priorities. Priority of threads may vary from K\_FIFO\_PRIOMAX (0, the highest priority) to K\_FIFO\_PRIOMIN (255, the lowest priority). Within this policy, a thread becomes ready to run after being blocked is always inserted at the end of its priority-ready queue. A running thread is preempted only if a thread of a strictly

higher priority is ready to run. A preempted thread is placed at the head of its priority-ready queue, so that it is selected first when the preempting thread completes or is blocked.

### Multi-Class Scheduling (SCHED\_CLASS)

The multi-class scheduler option allows multiple scheduling classes to exist simultaneously. Each active thread is subject to a single scheduling class at any one time, but can change class dynamically.

The multi-class scheduler provides the following scheduling policies:

- Priority-based round-robin, with a fixed time quantum (CLASS\_RR).
- Real-time scheduling (CLASS RT)

### Round Robin Scheduling (CLASS\_RR)

The optional CLASS\_RR scheduling class is available only within the SCHED\_CLASS scheduler. It is similar to SCHED\_FIFO but implements a priority-based, preemptive policy with round-robin time slicing based on a configurable time quantum. Priority of threads may vary from K\_RR\_PRIOMAX (0, highest priority) to K\_RR\_PRIOMIN (255, lowest priority). CLASS RR uses the full range of priorities (256) of the SCHED CLASS scheduler.

The SCHED RR policy is similar to the SCHED FIFO policy, except that an elected thread is given a fixed time quantum. If the thread is still running at quantum expiration, it is placed at the end of its priority ready queue, and then may be preempted by threads of equal priority. The thread's quantum is reset when the thread becomes ready after being blocked. It is not reset when the thread is elected again after a preemption. The time quantum is the same for all priority levels and all threads. It is defined by the K\_RR\_QUANTUM value (100 milliseconds).

For details, see the ROUND\_ROBIN(5FEA) man page.

### Real-Time Scheduling (CLASS\_RT)

The CLASS\_RT scheduling class is available only within the SCHED\_CLASS scheduler. It implements the same policy as the real-time class of UNIX SVR4.0. Refer to the man page of UNIX SVR4.0 for a complete description.

The real-time scheduling policy is essentially a round-robin policy, with per-thread time quanta. The priority of a thread may vary between K\_RT\_PRIOMAX (159, highest priority) and K\_RT\_PRIOMIN (100, lowest priority).

The order of priorities is inverted compared to the CLASS\_FIFO priorities. CLASS\_RT uses only a sub-range of the SCHED\_CLASS priorities. This sub-range corresponds to the range [96, 155] of CLASS\_FIFO and CLASS\_RR.

The CLASS RT manages scheduling using configurable priority default time quanta.

### SCHED API

The SCHED feature API is summarized in the following table:

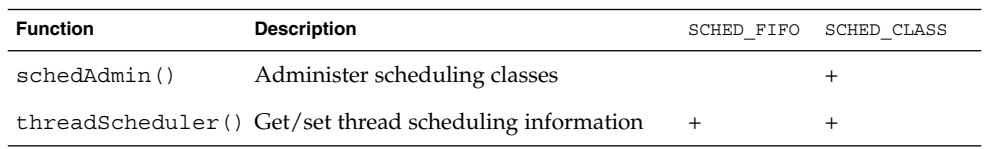

## Customized Scheduling

Programmers can also develop their own scheduler to implement a specific scheduling policy.

# Synchronization

The ChorusOS operating system provides the following synchronization features:

- Mutexes
- Real-time mutexes
- Semaphores
- Event flags

## Mutexes (MUTEX)

The ChorusOS operating system provides sleep locks in the form of mutual exclusion locks, or *mutexes*. When using mutexes, threads sleep instead of spinning when contention occurs.

Mutexes are data structures allocated in the client actors' address spaces. No microkernel data structure is allocated for these objects, they are simply designated by

the addresses of the structures. The number of these types of objects that threads can use is thus unlimited. Blocked threads are queued and awakened in a simple FIFO order.

### MUTEX API

The MUTEX API is summarized in the following table:

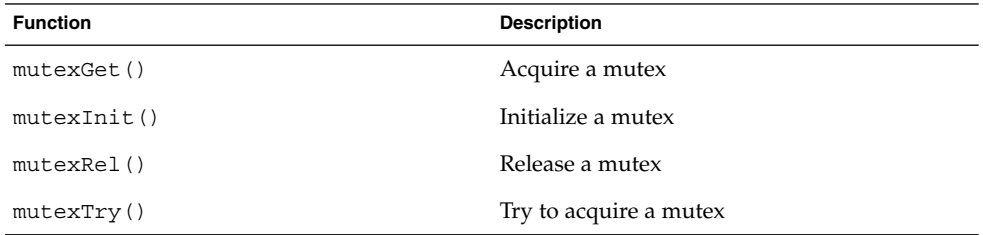

### Real-Time Mutex (RTMUTEX)

The real-time mutex feature, RTMUTEX, provides mutual exclusion locks that support priority inheritance so that priority-inversion situations are avoided. It should be noted that, although the ChorusOS operating system exports this service to applications, it does not use this mechanism for synchronizing access to the objects it manages.

For details, see the RTMUTEX(5FEA) man page.

### RTMUTEX API

The RTMUTEX API is summarized in the following table:

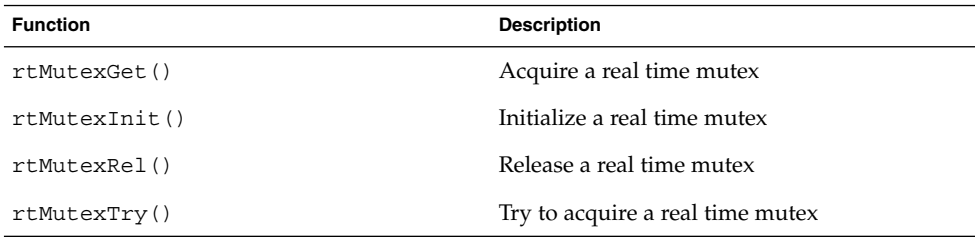

## Semaphores (SEM)

The SEM feature provides *semaphore* synchronization objects. A semaphore is an integer counter and an associated thread wait queue. When initialized, the semaphore counter receives a user-defined positive or null value.

Two main atomic operations are available on semaphores: P (or ''wait'') and V (or "signal").

- The counter is decremented when a thread performs a P on a semaphore. If the counter reaches a negative value, the thread is blocked and put in the semaphore's queue, otherwise, the thread continues its execution normally.
- The counter is incremented when a thread performs a V on a semaphore. If the counter is still lower than or equal to zero, one of the threads queued in the semaphore queue is picked up and awakened.

Semaphores are data structures allocated in the client actors' address spaces. No microkernel data structure is allocated for these objects, they are simply designated by the address of the structures. The number of these types of objects that threads can use is therefore unlimited.

For details, see the SEM(5FEA) man page.

### SEM API

The SEM API is summarized in the following table:

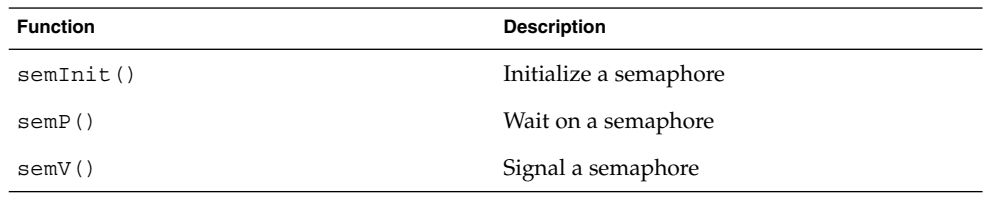

## Event Flags (EVENT)

The EVENT feature manages sets of event flags. An event flag set is a set of bits in memory associated with a thread-wait queue. Each bit is associated with one *event*. In this feature, the set is implemented as an unsigned integer, therefore the maximum number of flags in a set is  $8*size$  (int). Inside a set, each event flag is designated by an integer 0 and 8\*sizeof(int).

When a flag is set, it is said to be *posted*, and the associated event is considered to have *occurred*. Otherwise, the associated event has not yet occurred. Both threads and interrupt handlers can use event flag sets for signaling purposes.

A thread can wait for a conjunctive (*and*) or disjunctive (*or*) subset of the events in one event flag set. Several threads can wait on the same event, in which case each of the threads will be made eligible to run when the event occurs.

Three functions are available on event flag sets: eventWait(), eventPost(), and eventClear().

Event flag sets are data structures allocated in the client actors' address spaces. No microkernel data structure is allocated for these objects. They are simply designated by the address of the structures. The number of these types of objects that threads can use is thus unlimited.

For details, see the EVENT(5FEA) man page.

### EVENT API

The EVENT API is summarized in the following table:

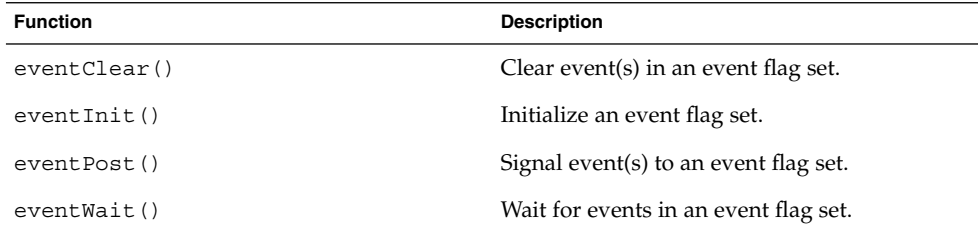

# Communications

The ChorusOS operating system offers the following features for communications:

- Local Access Point (LAP)
- Inter-Process Communication (IPC)
- Mailboxes (MIPC)

## Local Access Point (LAP)

Low overhead, same-site invocation of functions and APIs exported by supervisor actors may be executed through use of Local Access Points (LAPs). A LAP is designated and invoked via its LAP descriptor. This may be directly transmitted by a server to one or more specific client actors, via shared memory, or as an argument in another invocation.

See the CORE(5FEA) man page for details.

### LAP Options

Optional extensions to LAP provide safe on-the-fly shutdown of local service routines and a local name binding service:

#### LAPBIND

The LAPBIND feature provides a nameserver from which a LAP descriptor may be requested and obtained indirectly, using a static symbolic name which may be an arbitrary character string. Using the nameserver, a LAP may be exported to any potential client that knows the symbolic name of the LAP (or of the service exported via the LAP).

The LAPBIND API is summarized below:

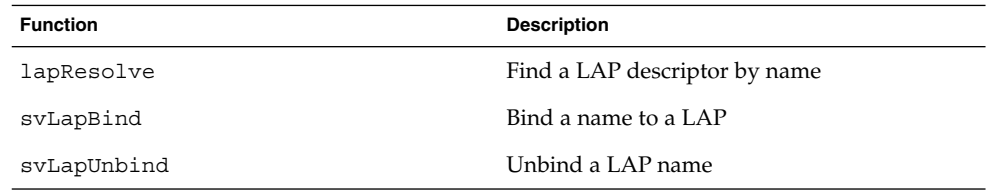

For details, see the LAPBIND(5FEA) man page.

#### LAPSAFE

The LAPSAFE feature does not export an API directly. It modifies the function and semantics of local access point creation and invocation. In particular, it enables the K\_LAP\_SAFE option (see svLapCreate(2K)), which causes validity checking to be turned on for an individual LAP. If a LAP is invalid or has been deleted, lapInvoke() will fail cleanly with an error return. Furthermore, the svLapDelete() call will block until all pending invocations have returned. This

option allows a LAP to be safely withdrawn even when client actors continue to exist. It is useful for clean shutdown and reconfiguration of servers.

The LAPSAFE feature is a prerequisite for HOT\_RESTART.

For details, see the LAPSAFE(5FEA) man page.

### Inter-Process Communication (IPC)

The IPC feature provides powerful asynchronous and synchronous communication services. IPC exports the following basic communication abstractions:

- The unit of communication (message).
- Point-to-point communication endpoints (port).
- Multicast communication endpoints (groups).

### Description of IPC

The IPC feature allows threads to communicate and synchronize when they do not share memory, for example, when they do not run on the same node. Communications rely on the exchange of messages through ports.

#### *Static and Dynamic identifiers*

The IPC location-transparent communication service is based on a uniform global naming scheme. Communication entities are named using global unique identifiers. Two types of global identifiers are distinguished:

- Static identifiers, provided to the system by the applications
- Dynamic identifiers, returned by the system to the application

Static identifiers are built deterministically from stamps provided by the applications. On a single site, only one communication object can be created with a given static identifier in the same communication feature. The maximum number of static stamps is fixed.

Network-wide dynamic identifiers, assigned by the system, are guaranteed to be unique across site reboots for a long time. The dynamic identifier of a new communication object is initially only known by the actor that creates the communication object. The actor can transmit this identifier to its clients through any application-specific communication mechanism (for example, in a message returned to the client).

#### *Messages*

A message is an untyped string of bytes of variable but limited size (64 KB), called the *message body*. Optionally, the sender of the message can join a second byte string to the message body, called the *message annex*. The message annex has a fixed size of 120 bytes. The message body and the message annex are transferred with copy semantics from the sender address space to the receiver address space.

A *current message* is associated with each thread. The current message of a thread is a system descriptor of the last message received by the thread. The current message is used when the thread has to reply to the sender of the message or acquire protection information about the sender of the message. This concept of current message allows the most common case, in which threads reply to messages in the order they are received, to be optimized and simplified. However, for other cases, the microkernel provides the facility to save the current message, and restore a previously saved message as the current message.

#### *Ports*

Messages are not addressed directly to threads, but to intermediate entities called *ports*. Ports are named using unique identifiers. A port is an address to which messages can be sent, and which has a queue holding the messages received by the port but not yet consumed by the threads. Port queues have a fixed maximum size, set as a system parameter.

For a thread to be able to consume the messages received by a port, this port must be attached to the actor that supports the thread. When a port is created by a thread, the thread attaches the port to an actor (possibly different from the one that supports the thread). The port receives a local identifier, relative to the actor to which it is attached.

A port can only be attached to a single actor at a time, but can be attached successively to different actors: a port can migrate from one actor to another. This migration can be accompanied, or not, by the messages already received by the port and not yet consumed by a thread. The concept of port provides the basis for dynamic reconfiguration. The extra level of indirection (the ports) between any two communicating threads means that the threads supplying a given service can be changed from a thread of one actor to a thread of another actor. This is done by changing the attachment of the appropriate port from the first thread's actor to the new thread's actor.

When an actor is created, a first port is attached to it automatically and is the actor's default port. The actor's default port cannot be migrated or deleted.

#### *Groups of Ports*

Ports can be assembled into groups. The concept of group extends port-to-port addressing between threads by adding a synchronous multicast facility. Alternatively, functional access to a service can be selected from among a group of (equivalent) services using port groups.

Creating a group of ports only allocates a name for the group. Ports can then be inserted into the group and it is built dynamically. A port can be removed from a group. Groups cannot contain other groups.

Like an actor, a group is named by a capability. This capability contains a unique identifier (UI), specific to the group. This UI can be used for sending messages to the ports in the group. The full group capability is needed to modify the group configuration (inserting ports in and removing ports from the group).

Like ports, messages are addressed to port groups by their UI. In the case of a group UI, the address is accompanied by an address mode. The possible address modes are:

- Broadcast to all ports in the group (broadcast mode).
- Addressing one of the ports of the group, selected arbitrarily (functional mode).
- Addressing one of the ports of the group, located on the same site as a given object designated by its UI (associative functional mode).
- Addressing one of the ports of the group, assuming that the selected port UI is on a different site from that of a given UI (exclusive functional mode).

#### *Asynchronous and Synchronous Remote Procedure Call Communication*

The IPC services allow threads to exchange messages in either asynchronous mode or in Remote Procedure Call (RPC) mode (demand/response mode).

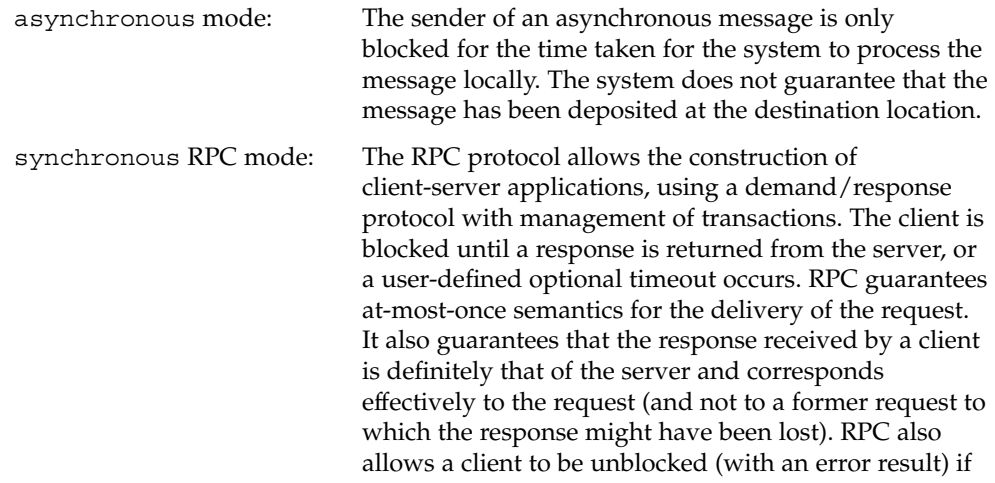

the server is unreachable or if the server has crashed before emitting a response. Finally, this protocol supports the propagation of abortion through the RPC. This mechanism is called *abort propagation*, that is, when a thread that is waiting for an RPC reply is aborted, this event is propagated to the thread that is currently servicing the client request.

A thread attempting to receive a message on a port is blocked until a message is received, or until a user-defined optional timeout occurs. A thread can attempt to receive a message on several ports at a time. Among the set of ports attached to an actor, a subset of enabled ports is defined. A thread can attempt to receive a message sent to any of its actor's enabled ports. Ports attached to an actor can be enabled or disabled dynamically. When a port is enabled, it receives a priority value. If several of the enabled ports hold a message when a thread attempts to receive messages on them, the port with the highest priority is selected. The actor's default port might not necessarily be enabled.

When a port is not enabled, it is disabled. This does not mean that the port cannot be used to send or receive messages. It only means that the port cannot be used in multiple-port receive requests. The default value is disabled.

#### *Message Handlers*

As described in the preceding section, the conventional way for an actor to consume messages delivered to its ports is for threads to express receive requests explicitly on those ports. An alternative to this scheme is the use of message handlers. Instead of creating threads explicitly, an actor can attach a handler (a routine in its address space) to the port. When a message is delivered to the port, the handler is executed in the context of a thread provided by the microkernel.

Message handlers and explicit receive requests are exclusive. When a message handler has been attached to a port, any attempt by a thread to receive a message on that port returns an error.

The use of message handlers is restricted to supervisor actors. This allows significant optimization of the RPC protocol when both the client and server reside on the same site, avoiding thread context switches (from the microkernel point of view, the client thread is used to run the handler) and memory copies (copying the message into microkernel buffers is avoided). The way messages are consumed by the threads or the handler is totally transparent to the client, the message sender. The strategy is selected by the server only.

#### *Protection Identifiers (PI)*

The IPC feature allocates a *Protection Identifier* (PI) to each actor and to each port. The structure of the Protection Identifiers is fixed, but the feature does not associate any semantics to their values. The microkernel only acts as a secure repository for these identifiers.

An actor receives, when its IPC context is initialized, a PI equal to that of the actor that created it. A port also receives a PI equal to that of the actor that created it. A system thread can change the PI of any actor or port. Subsystem process managers are in charge of managing the values given to the PI of the actors and ports they control.

When a message is sent, it is stamped with the PI of both the sending actor and its port. These values can be read by the receiver of the message, which can apply its own protection policies and thus decide whether it should reject the message. Subsystem servers can then apply the subsystem-specific protection policies, according to the PI semantics defined by the subsystem process manager.

#### *Reconfiguration*

The microkernel allows the dynamic reconfiguration of services by permitting the migration of ports. This reconfiguration mechanism requires both servers involved in the reconfiguration to be active at the same time.

The microkernel also offers mechanisms to manage the stability of the system, even in the presence of server failures. The concept of port groups is used to establish the stability of server addresses.

A port group collects several ports together. A server that possesses a port group capability can insert new ports into the group, replacing the terminated ports that were attached to servers.

A client that references a group UI (rather than directly referencing the port attached to a server) can continue to obtain the required services once a terminated port has been replaced in the group. In other words, the lifetime of a group of ports is unlimited, because groups continue to exist even when ports in the group have terminated. Logically, a group needs to contain only a single port, and this only if the server is alive. Thus clients can have stable services as long as their requests for services are made by emitting messages to a group.

#### *Transparent IPC*

Based on industry standards, transparentIPC allows applications to be distributed across multiple machines, and to run in a heterogeneous environment that comprises hardware and software with stark operational and programming incompatibilities.

At a lower level, one of the components of the ChorusOS operating system provides transparent IPC that recognizes whether a given process is available locally, or is installed on a remote system that is also running the ChorusOS operating system. When a process is accessed, IPC identifies the shortest path and quickest execution time that can be used to reach it, and communicates in a manner that makes the location entirely transparent to the application.

#### IPC *API*

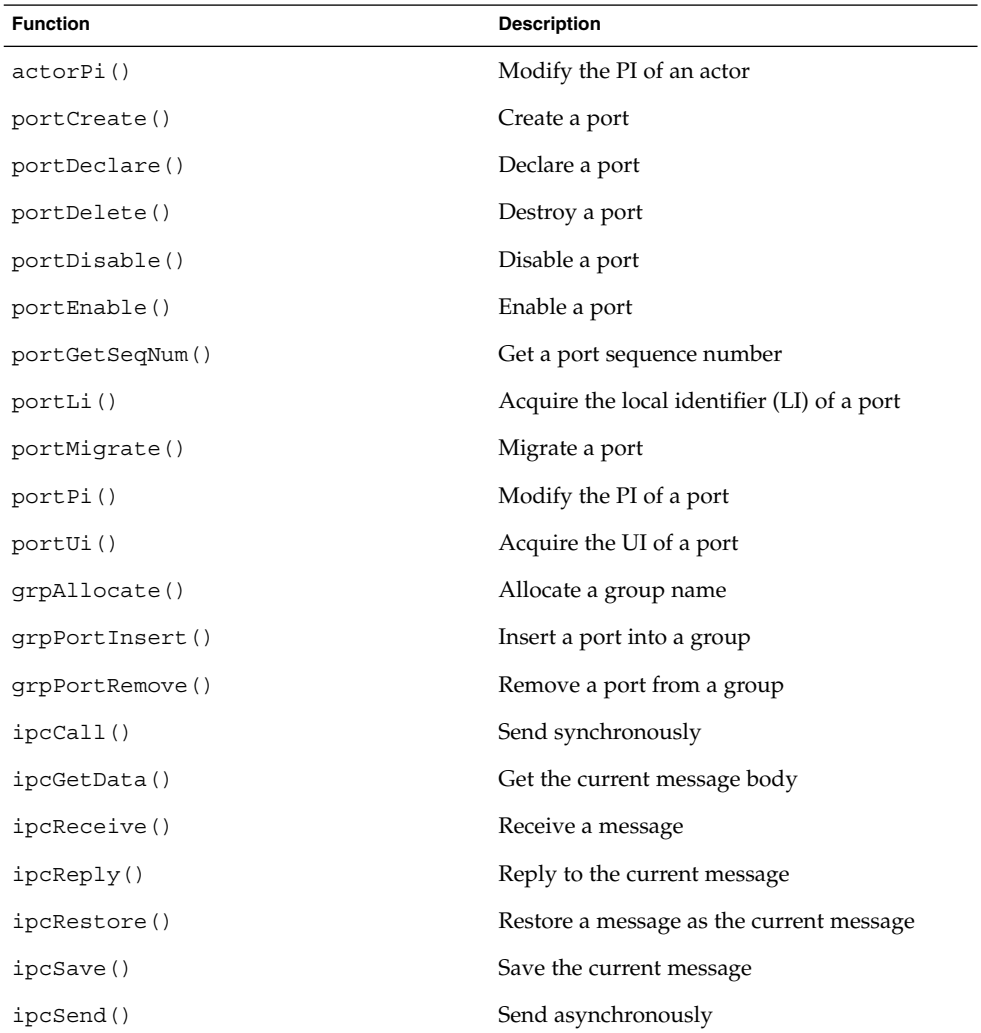

The IPC feature API is summarized in the following table:

ChorusOS Operating System Features **63**

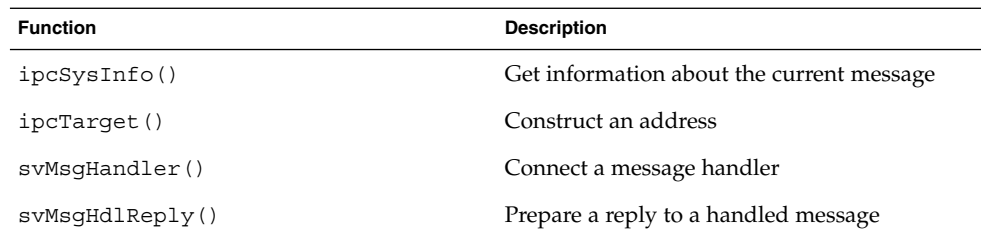

### Optional IPC Services

The ChorusOS operating system offers the following optional IPC services:

- IPC\_REMOTE
- Distributed IPC

#### IPC\_REMOTE

When the IPC\_REMOTE feature is set, IPC services are provided in a distributed, location-transparent way, allowing applications distributed across the different nodes, or sites, of a network to communicate as if they were collocated on the same node.

Without this feature, IPC services can only be used in a single site.

For details, see the IPC\_REMOTE(5FEA) man page.

#### *Distributed IPC*

The distributed IPC option extends the functionality of local IPC to provide location-transparent communication between multiple, interconnected nodes.

### Mailboxes (MIPC)

The optional MIPC feature is designed to allow an application composed of one or multiple actors to create a shared communication environment (or *message space*) within which these actors can exchange messages efficiently. In particular, supervisor and user actors of the same application can exchange messages with the MIPC service. Furthermore, these messages can be allocated initially and sent by interrupt handlers for later processing in the context of threads.

The MIPC option supports the following:

- Multiple sets of dynamically allocated messages
- Messages of configurable size

#### *Message spaces*

The MIPC service is designed around the concept of message spaces, that encapsulates, within a single entity, both a set of message pools shared by all the actors of the application and a set of message queues through which these actors exchange messages allocated from the shared message pools.

Each message pool is defined by a pair of characteristics (*message size*, *number of messages*) provided by the application when it creates the message space. The configuration of the set of message pools depends on the communication needs of the application. From the point of view of the application, message pool requirements depend on the size range of the messages exchanged by the application, and the distribution of messages within the size range.

A message space is a temporary resource that must be created explicitly by the application. Once created, a message space can be opened by other actors of the application. A message space is bound to the actor that creates it, and it is deleted automatically when its creating actor and all actors that opened it have been deleted.

When an actor opens a message space, the system first assigns a private identifier to the message space. This identifier is returned to the calling actor and is used to designate the message space in all functions of the interface. The shared message pools are then mapped in the address space of the actor, at an address chosen automatically by the system.

#### *Messages and queues*

A message is simply an array of bytes that can be structured and manipulated at application level through any appropriate convention. Messages are presented to actors as pointers in their addressing spaces.

Messages are posted to *message queues*. Inside a message space, a queue is designated by an unsigned integer that corresponds to its index in the set of queues. Messages can also have priorities.

All resources of a message space are shared without any restriction by all actors of the application that open it. Any of these actors can allocate messages from the shared message pools. In the same way, all actors have both send and receive rights on each queue of the message space. Most applications only need to create a single message space. However, the MIPC service is designed to allow an application to create or open multiple message spaces. Inside these types of applications, messages cannot be exchanged directly across different message spaces. In other words, a message allocated from a message pool of one message space cannot be sent to a queue of another message space.

For details of the MIPC feature, see the MIPC(5FEA) man page.

The MIPC API is summarized in the following table:

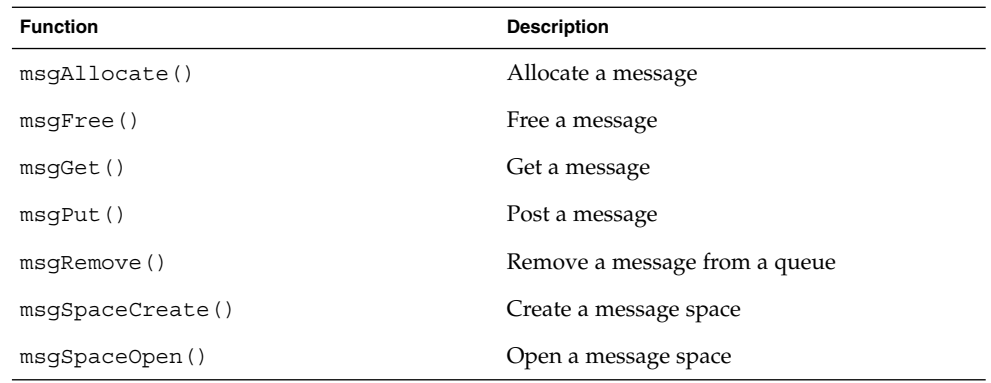

# Drivers

The ChorusOS system provides a driver framework, allowing the third-party programmer to develop device drivers on top of a binary distribution of the ChorusOS operating system. The driver framework provides a well-defined, structured, and easy-to-use environment to develop both new drivers and client applications for existing drivers.

Host bus drivers written with the driver framework are specific to the reference target board, meaning that they are portable within that target family (UltraSPARC, PowerPC, Intel *x*86 processor families). Drivers that occupy a higher place in the hierarchical bus structure (sub-bus drivers and device drivers) are usually portable between target families.

Device Driver implementation is based on services, provided by a set of APIs, such as Peripheral Component Interconnect (PCI) or Industry Standard Architecture (ISA), which allow the developer to choose the optimizability and portability of the driver they create. This allows the driver to be written to the parent bus class, and not to the underlying platform. Drivers written within the driver framework may also take advantage of processor-specific services, allowing maximum optimization for a particular target family.

## Benefits of Using the Driver Framework

Using the driver framework to build bus and device drivers in the ChorusOS operating system provides the following benefits:

■ A structured framework, easing the task of building drivers

- The hierarchical structure of drivers in the driver framework mirrors the hardware structure
- Ensures compliance and functionality within the ChorusOS operating system
- Enables the user to develop multi-bus device drivers, which may run on all buses supporting the common bus driver interface
- Drivers built with the driver framework are homogeneous across various system profiles (flat memory, protected memory, virtual memory)
- Allows dynamic configuration (and reconfiguration) needed for plug-and-play, hot-plug, and hot-swap support
- Supports the binary driver model
- The APIs are version resilient
- The bus and drivers are adaptive (in terms of the memory footprint and complexity) to the various system profiles and customer requirements
- Supports the dynamic loading and unloading of driver components
- Meets real-time requirements, by providing non-blocking (asynchronous) run-time APIs

### Framework Architecture Overview

In the ChorusOS operating system, a driver entity is a software abstraction of the physical bus or device. Creating a device driver using the driver framework allows the device or bus to be represented and managed by the ChorusOS operating system. The hierarchical structure of the driver software within the ChorusOS operating system mirrors the structure of the physical device or bus.

Each device or bus is represented by its own driver. A driver's component code is linked separately from the microkernel as a supervisor actor, with the device-specific code strongly localized in the corresponding device driver.

Driver components are organized, through a service-provider/user relationship, into hierarchical layers which mirror the hardware bus or device connections.

The ChorusOS operating system diver framework can be considered in two ways:

- A hierarchical set of APIs that defines the services provided for and used by each bus or device driver at each layer of the architecture. This approach ensures portability and functionality across various platforms and continued validity of drivers across subsequent system releases.
- A set of mechanisms implemented by the ChorusOS microkernel, ensuring compliance and synchronicity with the ChorusOS operating system architecture and methods.

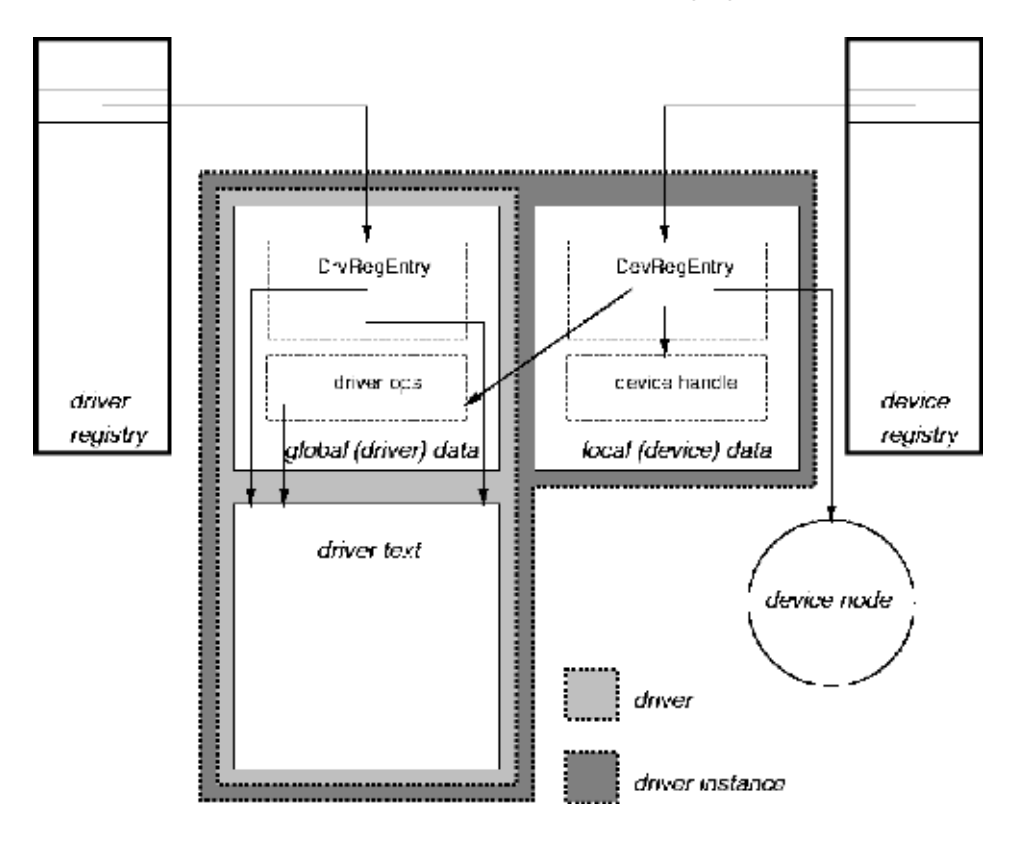

The driver framwork architecture is shown in the following figure.

**FIGURE 3–1** Driver Framerwork Architecture

For details regarding the driver framework, see the *ChorusOS 5.0 Board Support Package Developer's Guide*.

## Driver Framework APIs

One of the key attributes allowing portability and modularity of devices constructed using the driver framework is the hierarchical structure of the APIs, which can also be seen as the layered interface. Within this model, all calls to the microkernel are performed through the Driver Kernel Interface (DKI) API, while all calls between drivers are handled through the Device Driver Interface (DDI) API.

### Driver/Kernel Interface (DKI)

The DKI interface defines all services provided by the microkernel to driver components. Following the layered interface model, all services implemented by the DKI are called by the drivers, and take place in the microkernel.

The DKI provides two types of services:

- Common DKI services common to all platforms and processors, usable by all drivers, no matter what layer in the hierarchical model they inhabit. These services are globally designated by the DKI class name.
- Processor family specific DKI (FDKI) services.

Common DKI services cover:

- Synchronization through the DKI thread
- Device tree
- Driver registry
- Device registry
- General purpose memory allocation
- Timeout
- Precise busy wait
- Special-purpose physical memory allocation
- System event management
- Global interrupts masking
- Specific I/O services

Processor family specific DKI (FDKI) services cover:

- Processor interrupts management
- Processor caches management
- Processor specific I/O services
- Physical to virtual memory mapping

All DKI services are implemented as part of the embedded system library (libebd.s.a). Most of them are implemented as microkernel system calls. The intro(9DKI) man page gives an entry point to a detailed description of all DKI APIs.

#### *DKI API*

The DKI API is summarized in the following table:

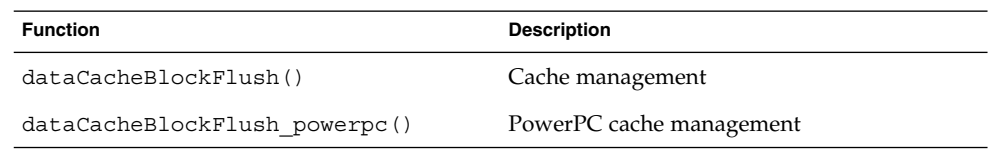

ChorusOS Operating System Features **69**

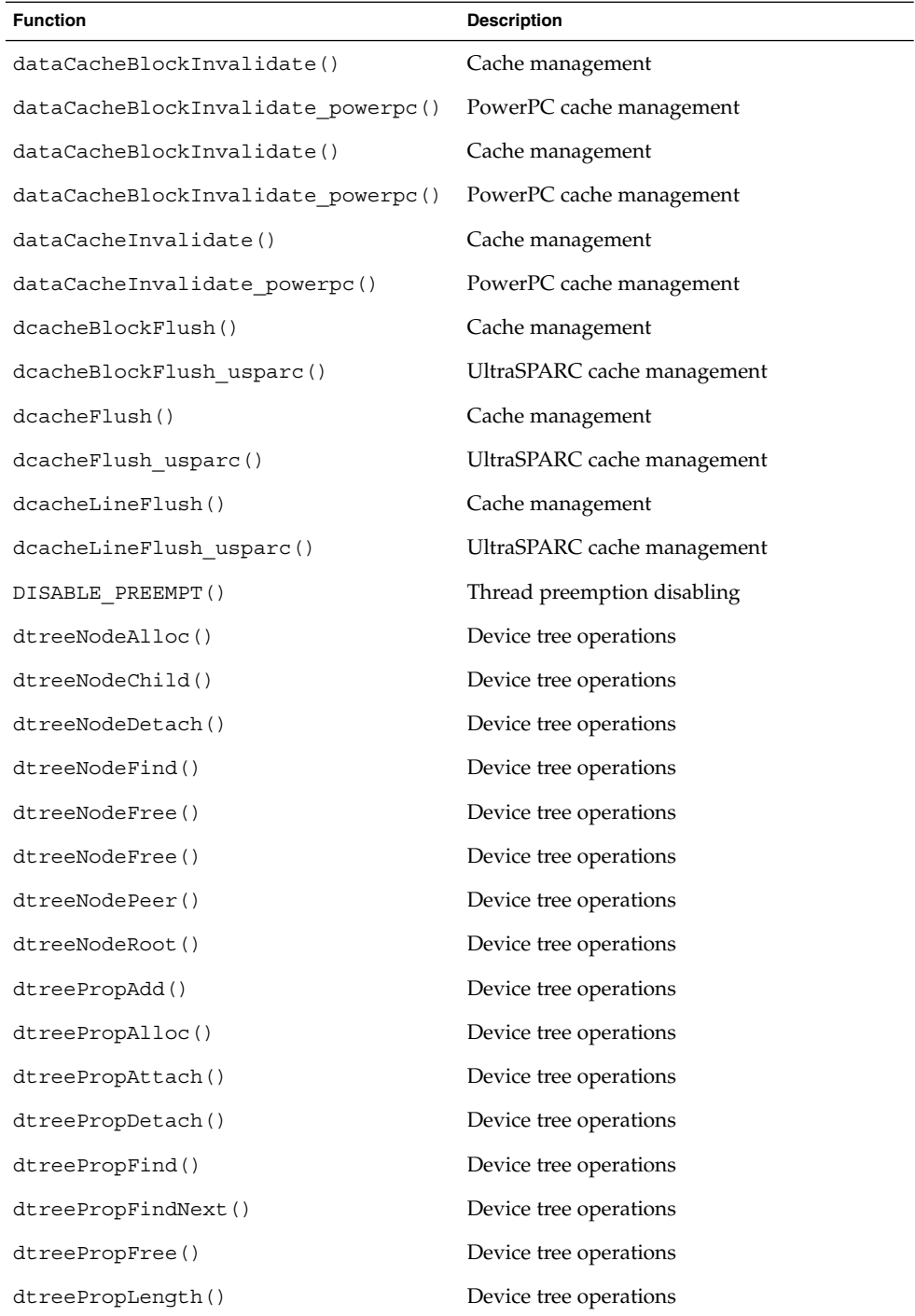

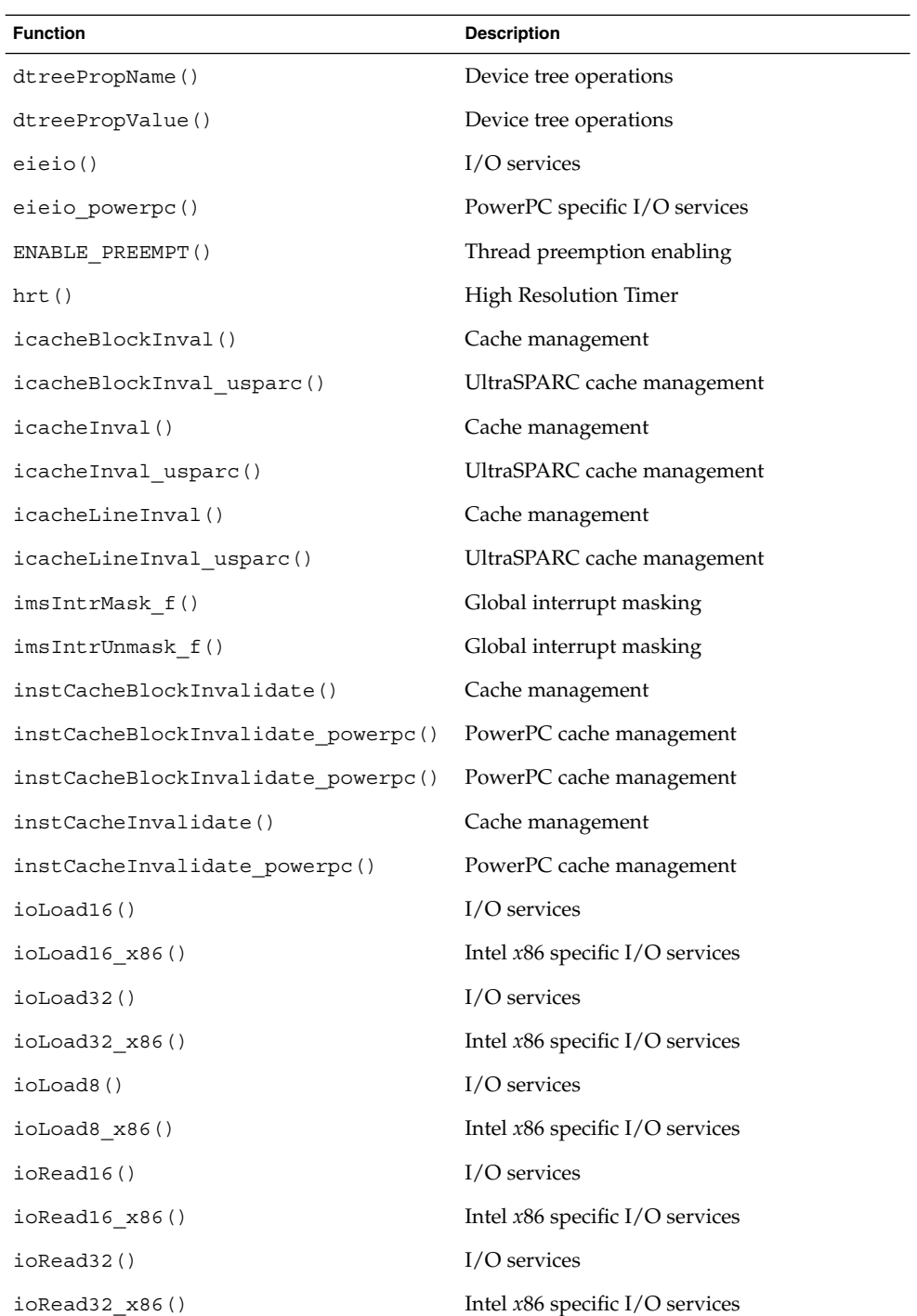

ChorusOS Operating System Features **71**

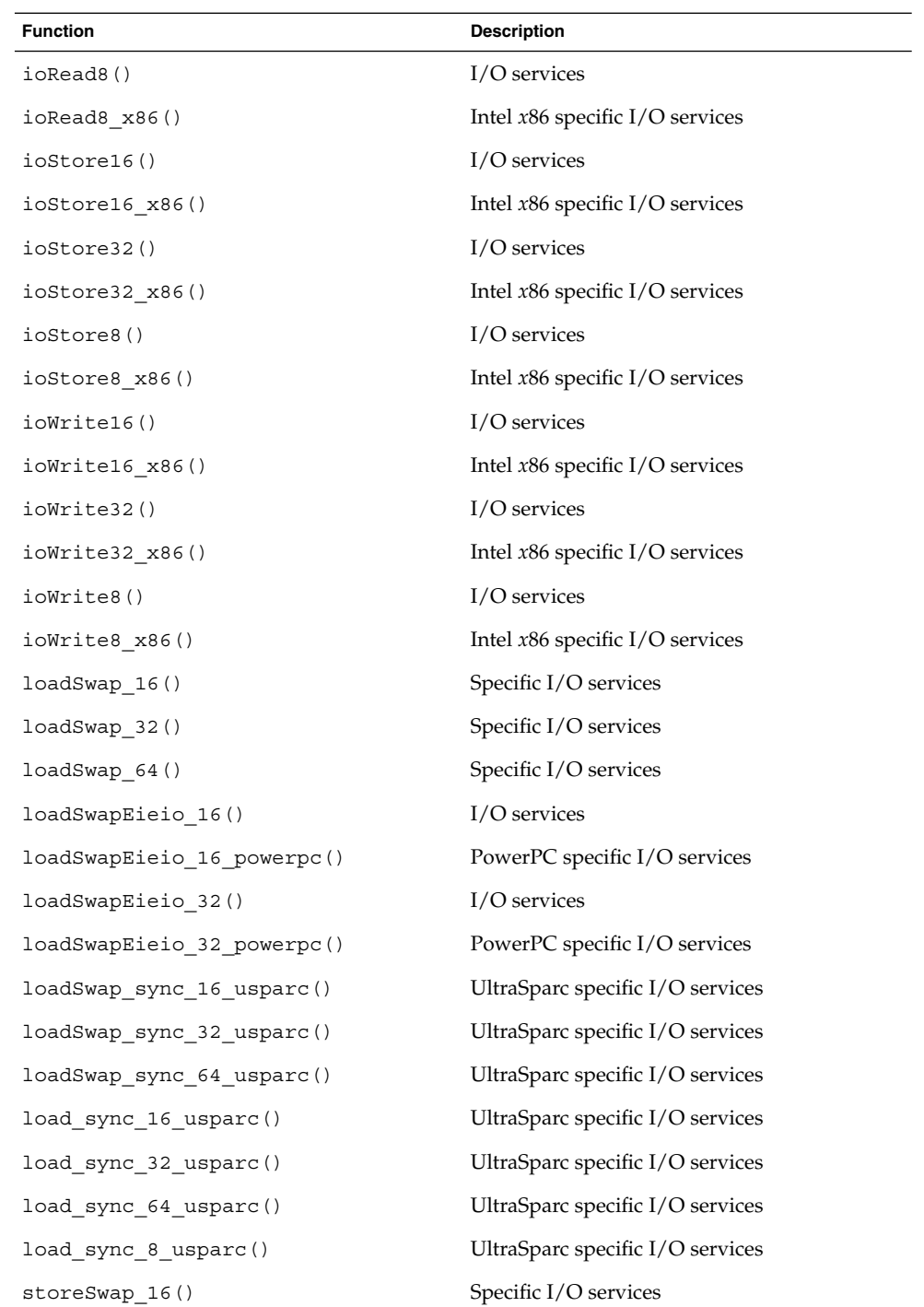
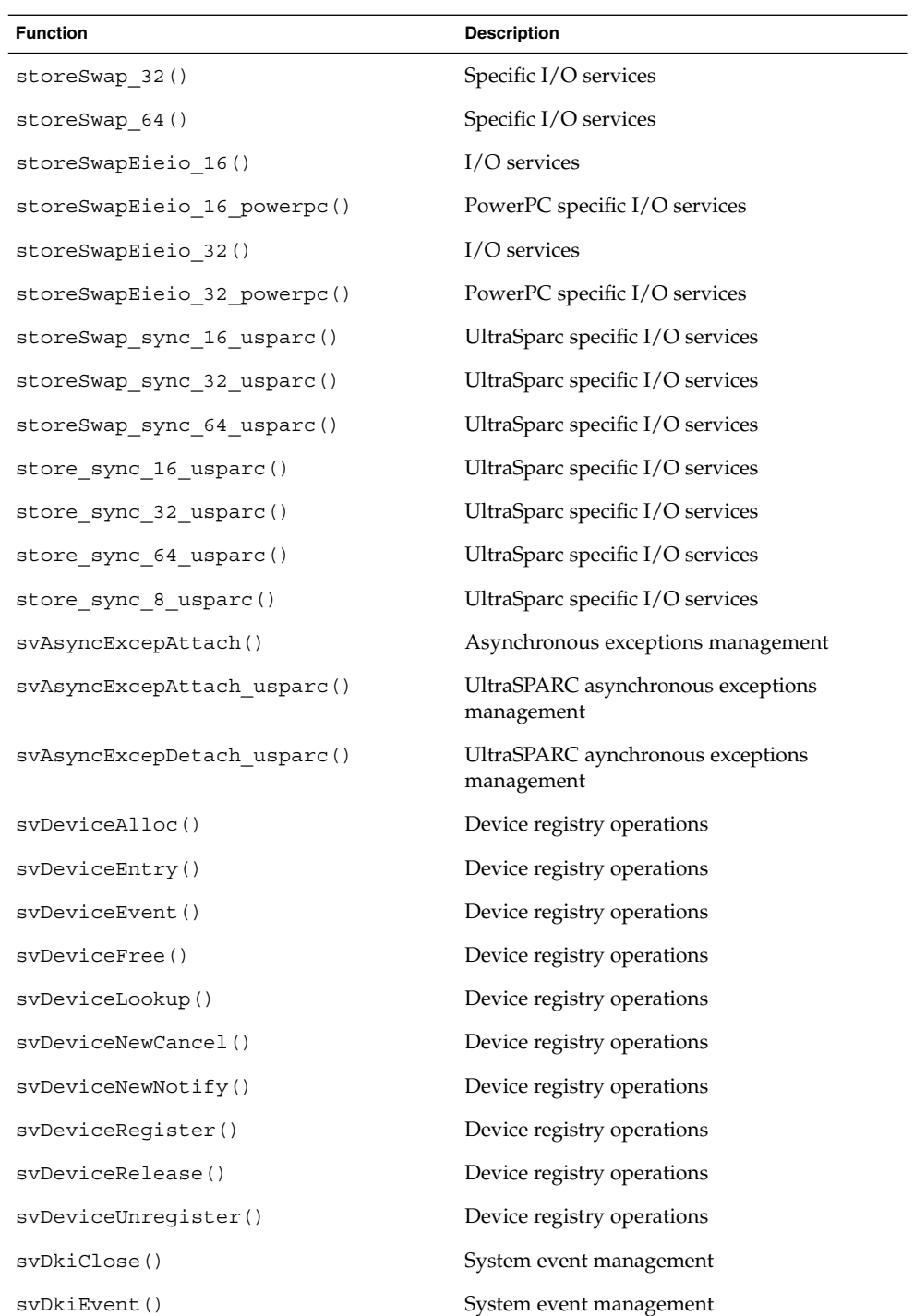

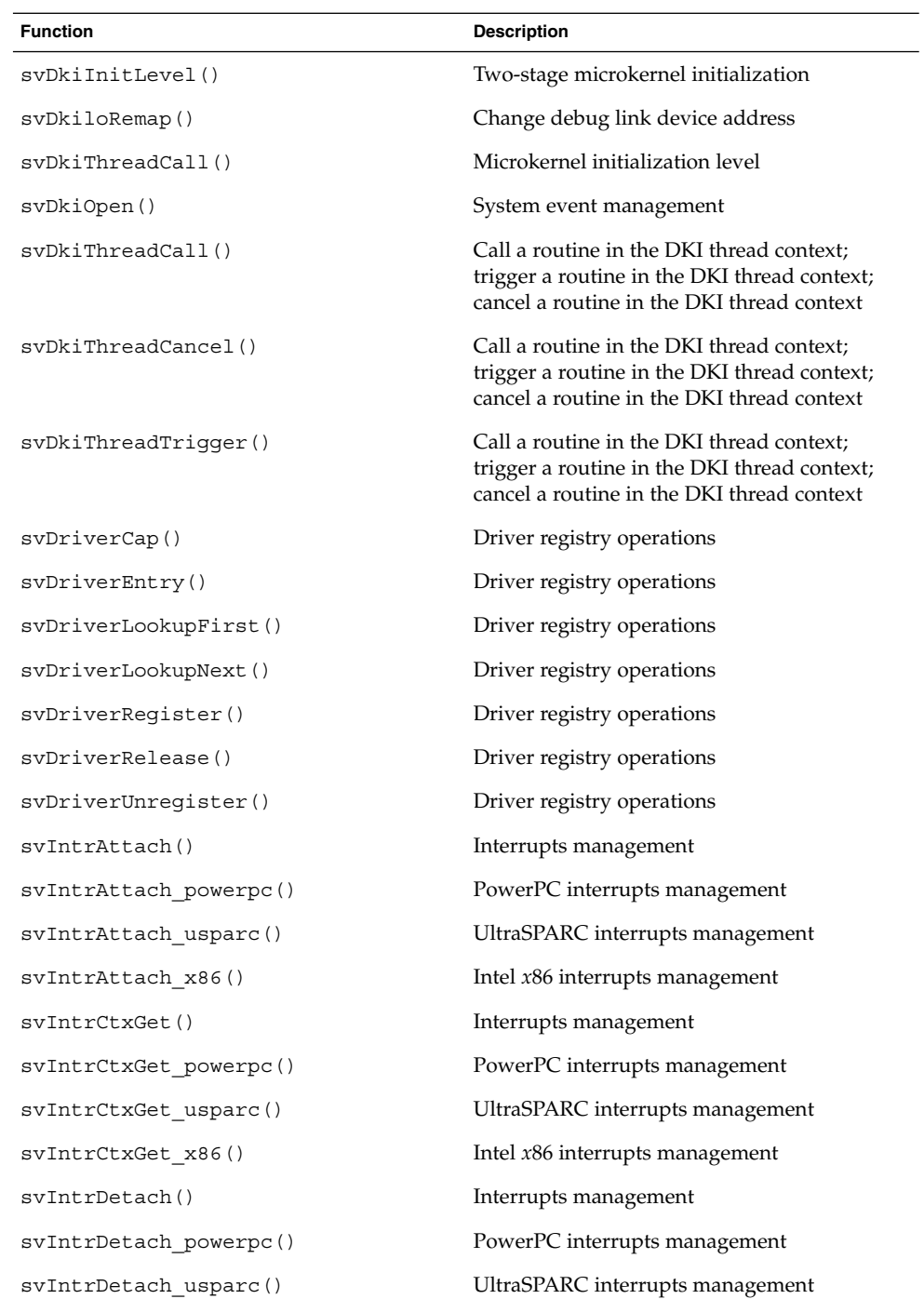

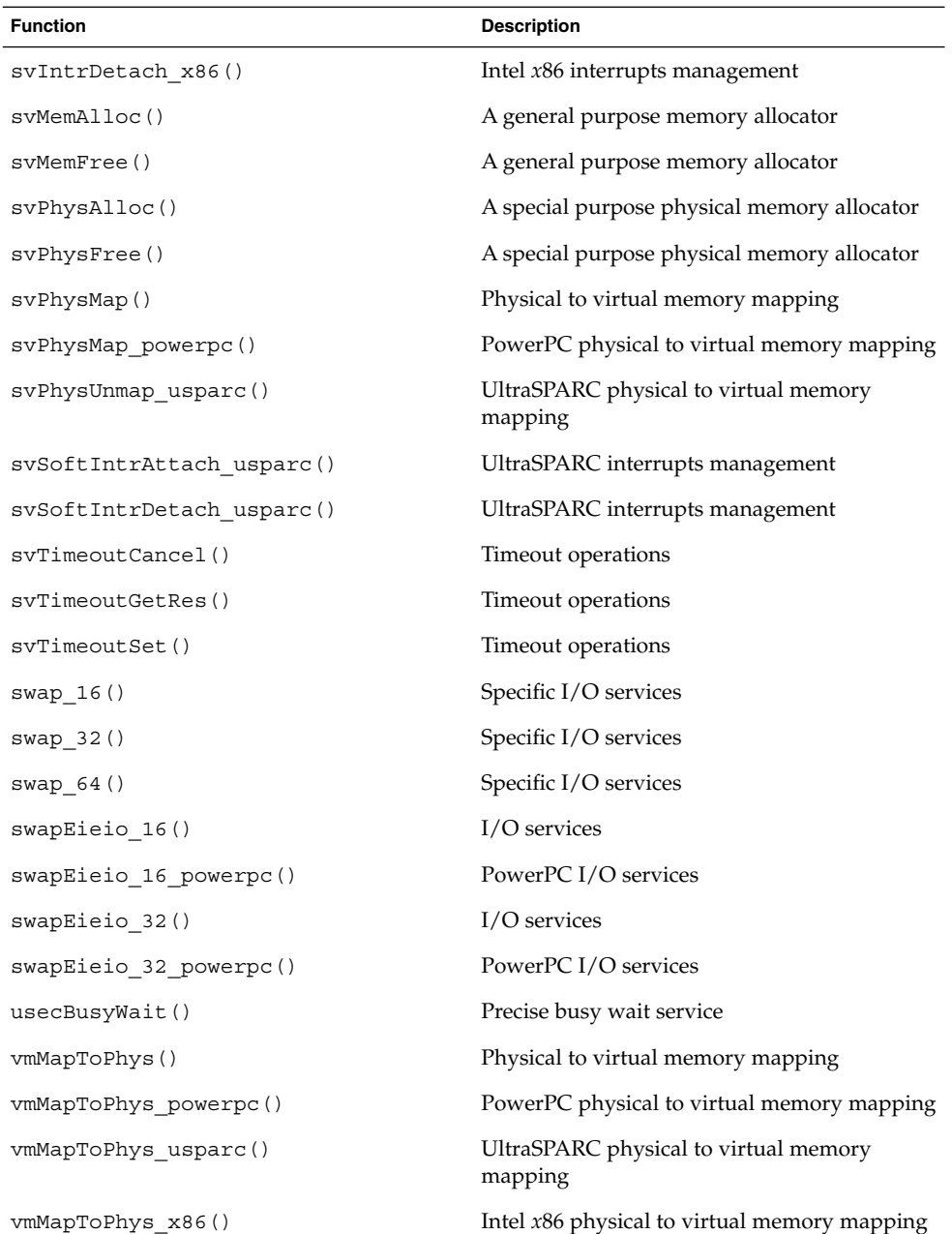

## Device Driver Interfaces (DDI)

The DDI defines several layers of interface between different layers of device drivers in the driver hierarchy. Typically an API is defined for each class of bus or device, as a part of the DDI.

### *Device Driver Interface API*

The DDI API is summarized in the following table:

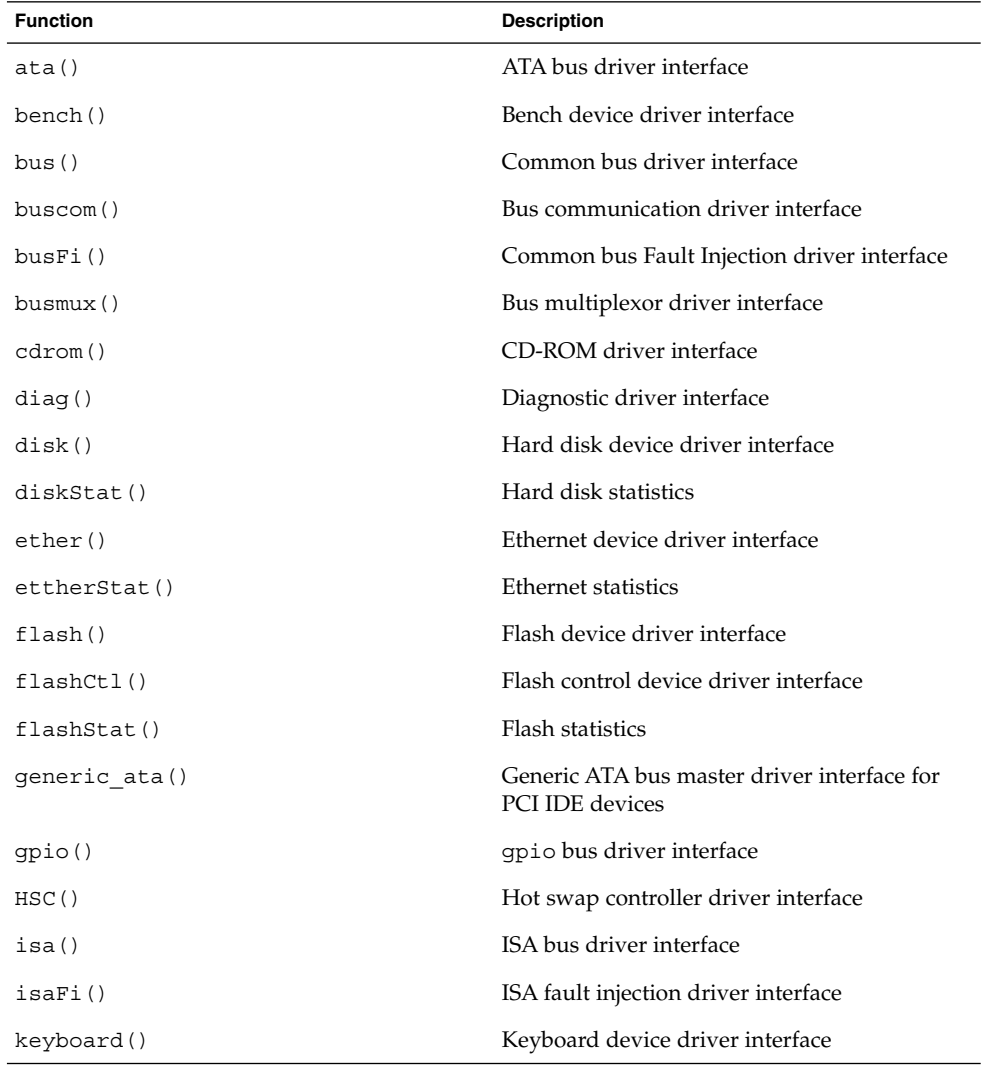

**76** ChorusOS 5.0 Features and Architecture Overview • December 2001

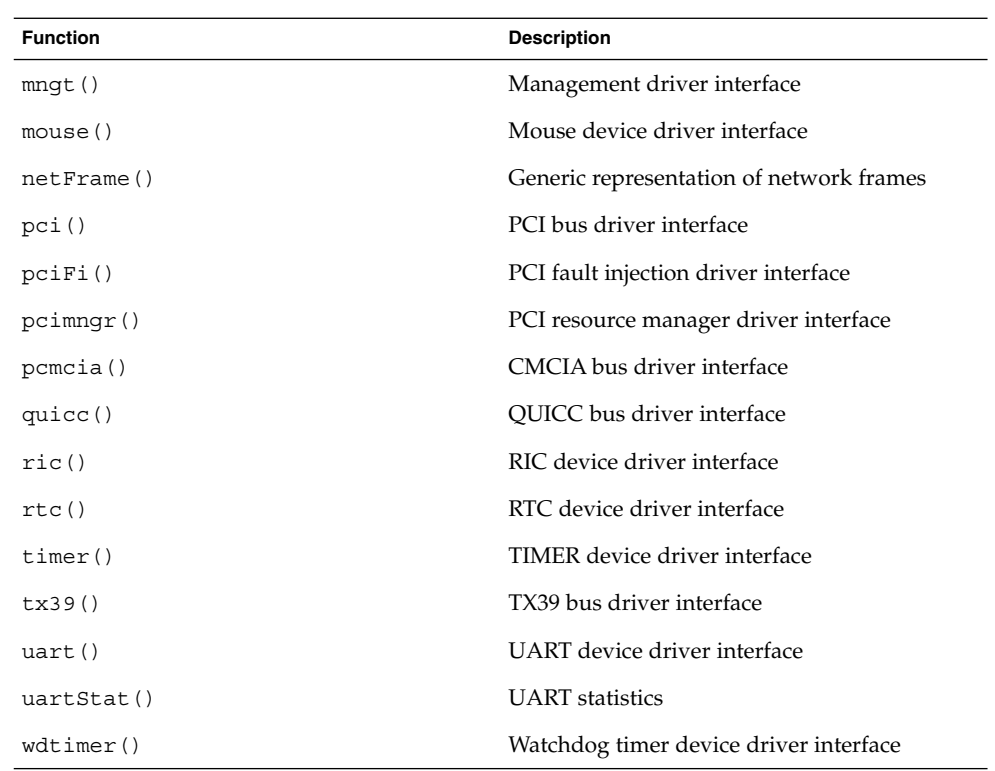

### *Software Interrupts*

The ChorusOS operating system DDI and DKI support software interrupts, also known as soft interrupts. Soft interrupts are not initiated by a hardware device, but rather are initiated by software. Handlers for these interrupts must also be added to and removed from the system. Soft interrupt handlers run in the interrupt context and therefore can be used to do many of the tasks that belong to an interrupt handler.

The software interrupt API (SOFTINTR) is summarized in the following table:

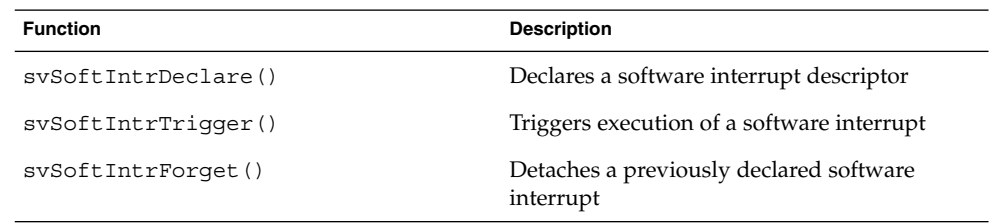

For details, see the SOFTINTR(5FEA) man page.

## Implemented Drivers

The ChorusOS device driver framework provides many drivers. Most of these drivers, unless stated otherwise, are generic, non-platform-specific drivers and can be used regardless of platform since they use either common bus driver interface or bus-specific (not platform-specific) services.

The following drivers are implemented in the ChorusOS operating system:

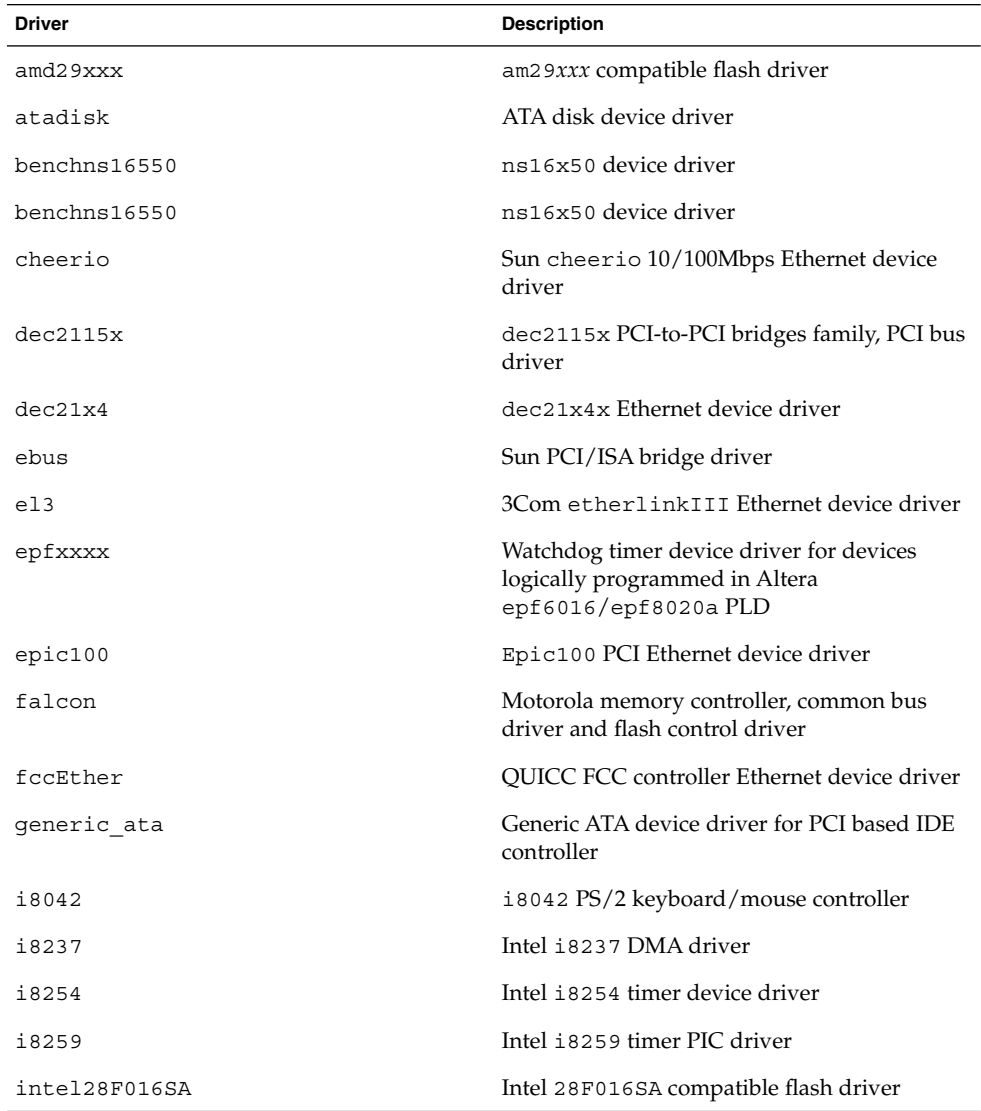

**78** ChorusOS 5.0 Features and Architecture Overview • December 2001

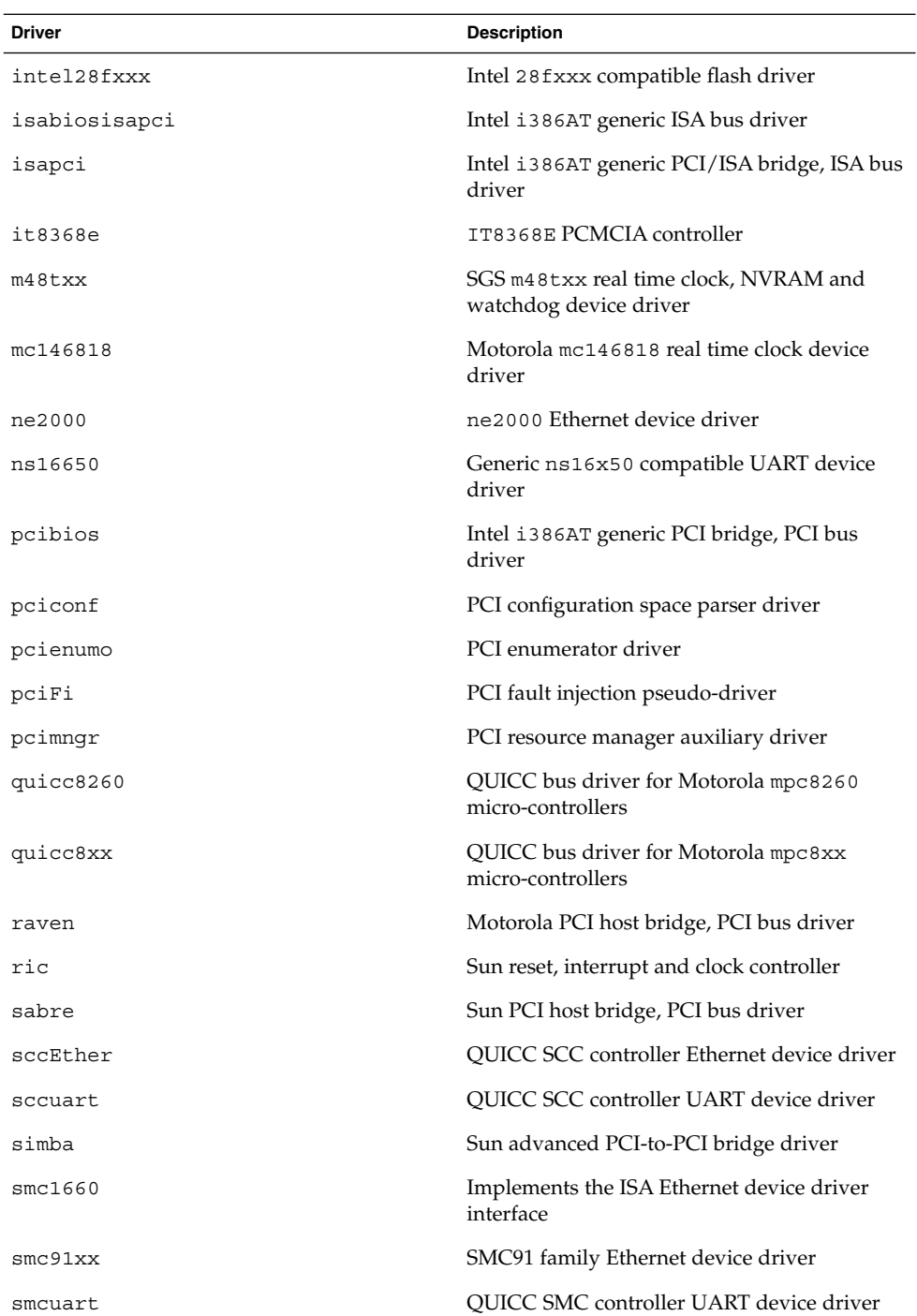

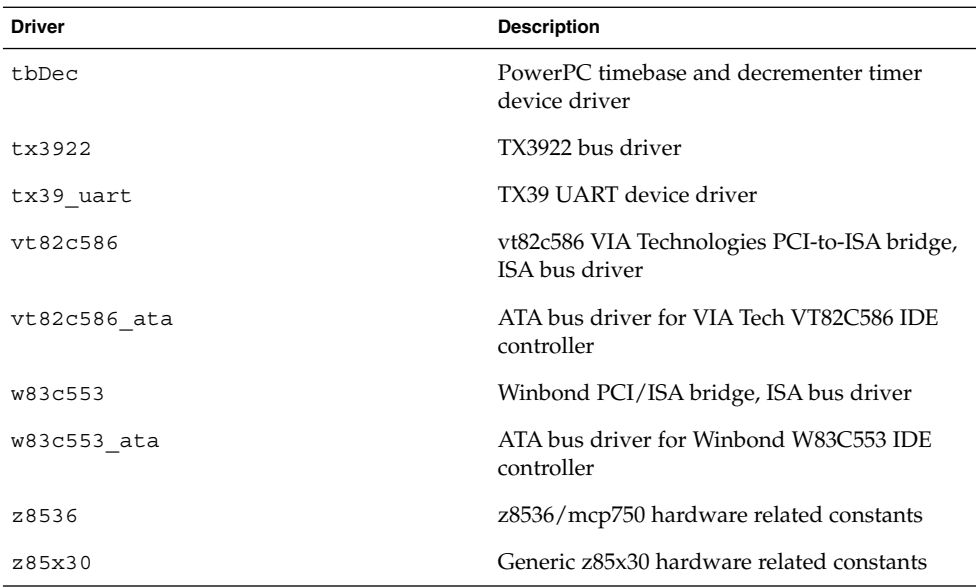

# BSP Hot Swap

The ChorusOS Board Support Package (BSP) hot swap feature allows you to remove and replace a board from an instance of the ChorusOS operating system, without having to shut the system down. BSP hot swap starts and stops the driver corresponding to a board that is inserted or removed.

The BSP hot swap features a two-layer implementation:

- A board-dependent layer, the Hot Swap Controller (HSC), that handles the ENUM# signal. The ENUM# signal notifies the system of an insertion or a removal event specified by Peripheral Component Interconnect (PCI) hot swap.
- A common layer that implements the handler attached to the ENUM# signal. This is a PciSwap device driver installed between the bridge-specific PCI bus implementation and the implementation of the board-specific HSC hot swap interrupt driver.

# Hot Swap Support

ChorusOS BSP hot swap support defines and implements a common layer between the PCI bus device driver and the HSC device driver. The implementation of the PCI bus (bridge) is chip-specific and is not supposed to be aware of the PCI hot swap capabilities. However, the handling of the ENUM# event is board-specific, because the ENUM# signal can be routed to any interrupt source and can even be polled upon timeout. The detection of this is not parent bus-specific either, but depends on the implementation of the PCI device inserted.

BSP Hot Swap support is split into three stages:

- Handling the ENUM# signal.
- Accessing the Hot Swap Control/Status Register (HS CSR)
- Interconnecting with the System Management (system event propagation).

Compact PCI-type devices and the dec2115*x* bridge family are supported.

## Hot Swap Sequences

The BSP hot swap feature of the ChorusOS operating system performs the following operations upon system start-up and the insertion or removal of a board.

### Start up

When started, the PciSwap device driver looks up the device registry for the HSC device driver specified for its node. If found, the PciSwap driver opens the HSC device and installs its ENUM# handler. Without an ENUM# handler the PCI bus node will not support hot swap. The PCI bus driver init-method looks up the device registry and searches for the instance of the PciSwap driver specified for its device node. If found, the PCI bus driver opens the connection to this instance and installs its handlers for insertion and removal events. The PCI bus node now has hot swap capabilities.

### Insertion of a Board

On insertion of a board, the ENUM# signal is detected and neutralized by the HSC device driver. This event is passed to the PciSwap driver, which detects the slot into which the board is inserted. The parent PCI bus driver is notified for each insertion. The PCI bus driver or PciSwap (or both) invokes the PCI enumerator. New device nodes are created or static nodes are activated. The device-specific driver establishes the connection to the PCI bus. The PCI bus driver invokes a lock method for each activated device node in the PciSwap driver. The slot is declared BUSY.

## Removal of a Board

The ENUM# signal is detected by the HSC device driver. This event is passed to the PciSwap driver, which detects which slot to remove. The parent PCI bus driver is notified for each removal. The PCI bus driver sends the device shutdown event. The PCI device closes its connection to the PCI bus. The PCI bus driver or PciSwap (or both) invokes the PCI enumerator. The dynamic (enumerated) device nodes are deleted or static nodes are deactivated. When the last connection to the PCI bus driver for the slot is closed, the PCI bus driver invokes the method of the PciSwap driver. The slot is declared FREE and can be removed.

### BSP Hot Swap API

The BSP hot swap feature API is given in the table below:

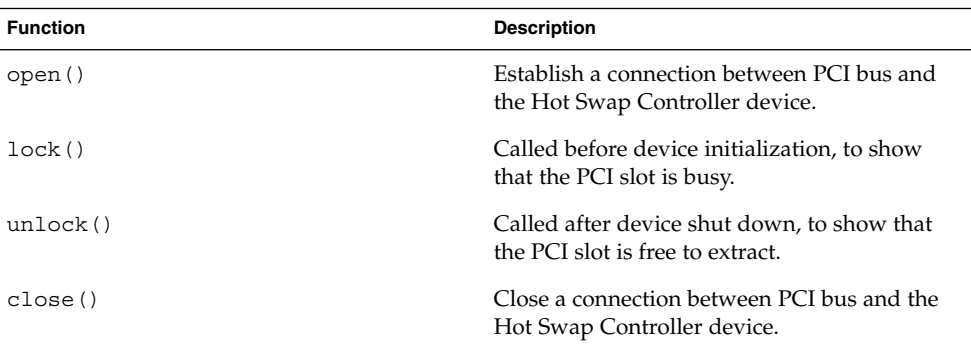

# Hot Restart and Persistent Memory

An important benefit of the ChorusOS operating system is its hot restart capability, which provides a rapid mechanism for restarting applications or entire systems if a serious error or failure occurs.

The conventional technique, cold restart, involves rebooting or reloading an application from scratch. This causes unacceptable downtime in most systems, and there is no way to return the application to the state in which it was executing when the error occurred.

The ChorusOS hot restart feature allows execution to recommence without reloading code or data from the network or disk. When a hot-restartable process fails, persistent memory is preserved, its text and data segments are reinitialized to their original

content without accessing stable storage, and the process resumes at its entry point. Hot restart is significantly faster than conventional failure recovery techniques (application reload or cold system reboot) because it protects critical information that allows the failed portions of a system to be reconstructed quickly, with minimal interruption in service. Furthermore, the hot restart technique has been applied to the entire ChorusOS operating system and not only to the applications it runs, thus ensuring a very high quality of service availability.

The ChorusOS hot restart feature addresses the high-availability requirements of ChorusOS operating system builders. Traditionally, system recovery from such errors or failures involves terminating applications and reloading them from stable storage, or rebooting the system. This causes system downtime, and can mean that important application data is lost. Such behavior is unacceptable for system builders seeking '7 by 24' or 'five nines' system availability.

The hot restart feature solves the problem of downtime and data loss by using persistent memory, that is, memory that can persist beyond the lifetime of a particular run-time instance of an actor. When an actor that uses the hot restart feature fails, or terminates abnormally, the system uses the actor data stored in persistent memory to reconstruct the actor without accessing stable storage. This reconstruction of an actor from persistent memory instead of from stable storage is known as hot restarting (or simply restarting) the actor. Persistent memory is described in detail in the following section.

## Persistent Memory

The foundation of the hot restart mechanism is the use of persistent memory to store data that can persist across an actor or site restart. Persistent memory is used internally by the system to store the actor image (text and data) from which a hot restartable actor can be reconstructed. Any actor can also allocate persistent memory to store data. This data could, for example, be used to checkpoint application execution.

At the lowest level, persistent memory is a bank of memory loaded by the ChorusOS microkernel at cold boot. The content of this bank of memory is preserved across an actor or site restart. In the current implementation, the only supported medium for the persistent memory bank is RAM, that is, persistent memory is simply a reserved area of physical memory. For this reason, persistent memory resists a hot restart, but not a board reset. The size of the area of RAM reserved for persistent memory is governed by a tunable parameter.

The allocation and de-allocation (freeing) of persistent memory are managed by a ChorusOS actor known as the Persistent Memory Manager (PMM). The Persistent Memory Manager exports an API for this purpose. This API is distinct from the API used for allocating and freeing traditional memory regions. See rgnAllocate $(2K)$ , rgnFree(2K), svPagesAllocate(2K) and svPagesFree(2K) for more information on these APIs.

The Persistent Memory Manager API is described in detail in the pmmAllocate(2RESTART), pmmFree(2RESTART) and pmmFreeAll(2RESTART) man pages.

## Hot Restart Overview

The ChorusOS hot restart feature comprises an API and run-time architecture that offer the following services:

■ *Persistent memory allocation*

The hot restart API allows actors to allocate and free portions of persistent memory while they are executing. This service is available to all ChorusOS actors after hot restart is configured.

■ *Actor restart*

With hot restart, the system is capable of detecting the abnormal termination of one or more actors and restarting them automatically from persistent memory. In addition, actors are organized into restart groups, enabling the simultaneous restart of all actors in a predefined group when a single actor in the group fails.

■ *Site restart*

With hot restart, in addition to restarting one or more actors, the system is capable of restarting all restartable actors, plus the microkernel and boot actors, for a given ChorusOS site.

The combination of these services provides a powerful framework for highly-available systems and applications, dramatically reducing the time it takes for a failed system or component to return to service.

### Hot Restart API

The hot restart API is summarized in the following table:

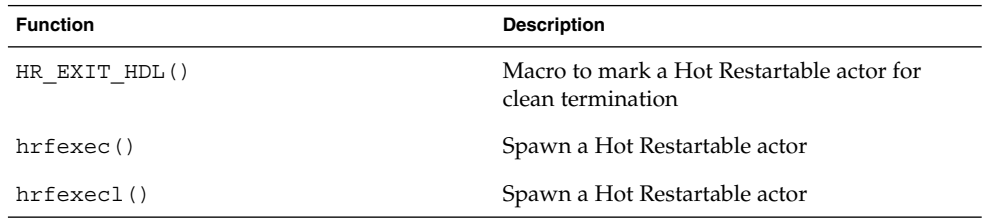

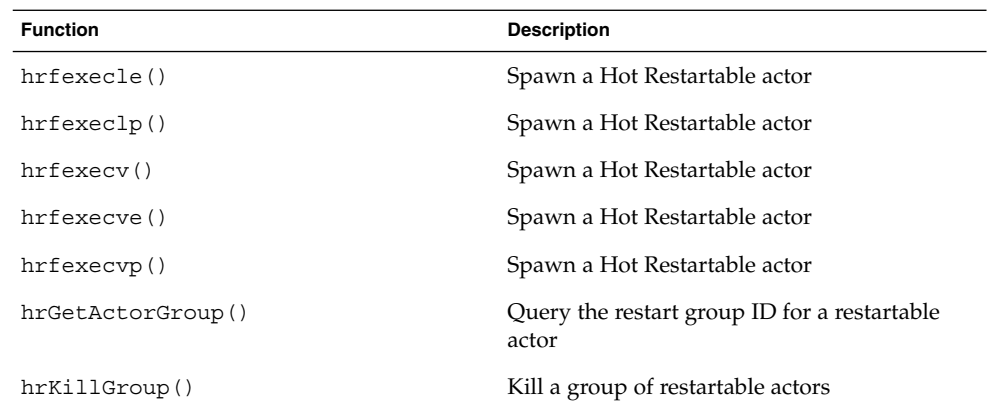

### Restartable Actors

A restartable actor is any actor that can be restarted rapidly without accessing stable storage, when it terminates abnormally. A restartable actor is restarted from an actor image that comprises the actor's text and initialized data regions. The actor image is stored in persistent memory (unless the actor is executed in place, in which case the actor image is the actor's executable file, stored in non-persistent, physical memory). Restartable actors can use additional blocks of persistent memory to store their own data.

Figure 3–2 shows the state of a typical restartable actor at its initialization, during execution, and once it has been hot restarted as the result of an error. The actor uses persistent memory to store state data. After hot restart, the actor is reconstructed from its actor image, also in persistent memory. It is then re-executed from its initial entry point, and can retrieve the persistent state data that has been stored.

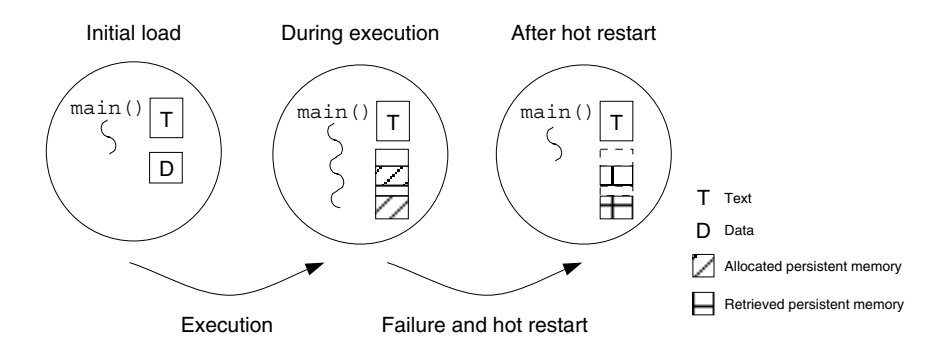

**FIGURE 3–2** A typical restartable actor

In the hot restart architecture, restartable actors are managed by a ChorusOS supervisor actor called the *Hot Restart Controller* (HR\_CTRL). The HRC monitors restartable actors to detect abnormal termination and automatically take the appropriate restart action. In the context of hot restart, abnormal termination includes unrecoverable errors, such as division by zero, a segmentation fault, unresolved page fault, or invalid operation code.

Restartable actors, like traditional ChorusOS actors, can be run in either user or supervisor mode. They can be executed from the sysadm. ini file, from the C\_INIT console, or spawned dynamically during system execution. The restartable nature of restartable actors remains transparent to system actors because restartable actors do not *declare themselves* restartable, but are *run* as restartable actors. More specifically, the way in which a restartable actor is initially run determines how it will be restarted when a restart occurs:

- Restartable actors, run from the sysadm. ini file or directly from the  $C$  INIT console, are restarted directly by the system when a restart occurs. These actors are known as *direct restartable actors*.
- Restartable actors, spawned dynamically during system execution, are restarted by the actor that initially spawned them. These actors are known as *indirect restartable actors*.

The distinction between direct and indirect restartable actors provides a useful framework for the construction of restartable groups of actors, described in "Restart Groups" on page 86.

C\_INIT and the Hot Restart Controller provide an interface specifically for running and spawning restartable actors.

### Restart Groups

Many applications are made up of not one but several actors, that cooperate to provide a service. As these actors cooperate closely, a failure in one of them can have repercussions in the others. For example, assume that actors *A* and *B* cooperate closely, using the ChorusOS operating system over IPC, and that *A* fails. Simply terminating, reloading, or hot-restarting *A* will probably not be sufficient, and will almost certainly cause *B* to fail, or to go through some special recovery action. This recovery action may in turn affect other actors that cooperate with actor *B*. Building cooperating applications that can cope with the large number of potential fault scenarios is a complex task that grows exponentially with the number of actors.

In response to this problem, the hot restart feature uses *restart groups*. A restart group is essentially a group of cooperating restartable actors that can be restarted in the event of the failure or abnormal termination of one or more actors within the group. In other words, when one actor in the group fails, all actors in the group are stopped and then restarted (either directly, by the system, or indirectly, through spawning). In this way, closely cooperating actors are guaranteed a consistent, combined operating state.

Every restartable actor in a ChorusOS operating system is a member of a restart group. Restart groups of actors are mutually exclusive and, as such, a running actor can only be a member of one actor group (declared when the actor is run), and group containment is not permitted. A restart group is created dynamically when a direct actor is declared to be a member of the group. Thus, each group contains at least one direct actor. An indirect actor is always a member of the same group as the actor that spawned it. A restart group is therefore populated through spawning from one or more direct, restartable actors.

The following figure illustrates the possible organization of restartable actors into groups within a system.

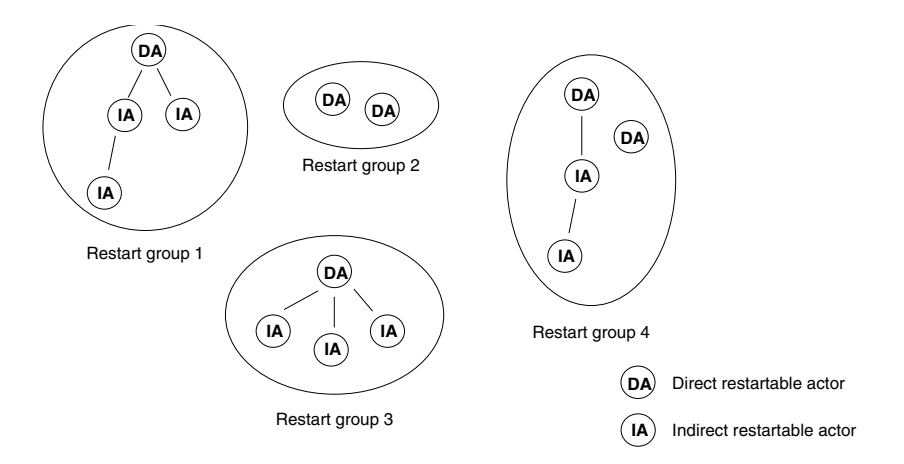

**FIGURE 3–3** Restart Groups in a ChorusOS Operating System

When a group is restarted, it is restarted *from the point at which it initially started*. Figure Figure 3–4 shows the state of a group of restartable actors when the group is initially created, during execution, and when it is restarted following the failure of one of its member actors. The group contains two direct actors and one indirect (spawned) actor. The failure of the indirect actor causes a group restart. The two direct actors automatically execute their code again from their initial entry point. Time runs vertically down the page.

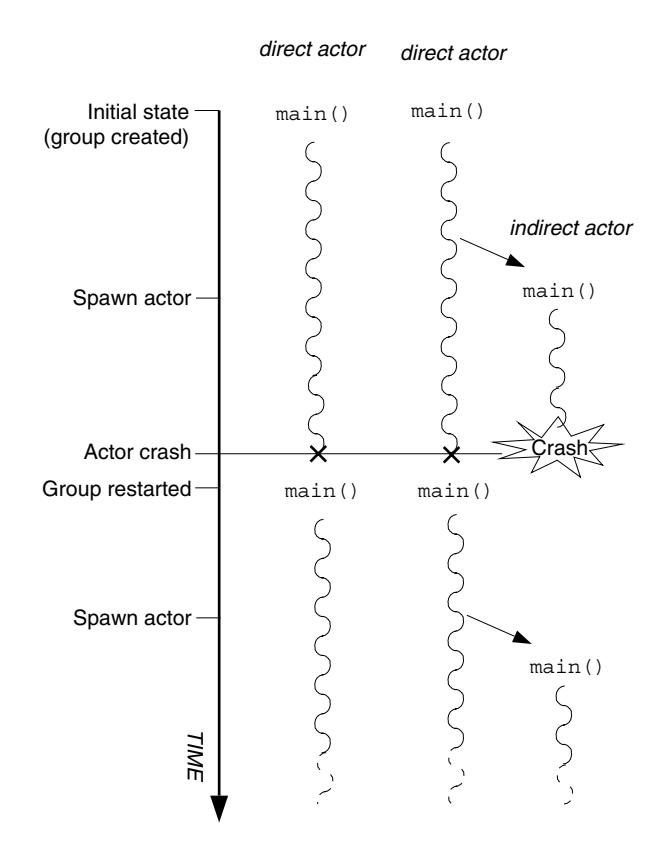

**FIGURE 3–4** Group restart

**Note –** Simply restarting a group of actors may still not bring the system to the error-free state desired. Such a situation is possible when the failure that provokes an actor group restart is, in fact, the consequence of an error or failure elsewhere in the system. For this reason, the hot restart feature supports the concept of *site restart*, described in the next section.

### Site Restart

A site restart is the reinitialization of an entire ChorusOS site (system) following the repeated failure of a group of restartable actors. It is the most severe action that can be invoked automatically by the Hot Restart Controller. A site restart involves the following:

- The microkernel and boot actors are reinitialized from the system image. This step is sometimes called a 'hot reboot' of the system, as opposed to a cold reboot, which involves a board reset and initial system loading steps. See the *ChorusOS 5.0 Board Support Package Developer's Guide* for details on a cold reboot.
- All restartable actor groups are restarted.

The precise number of group restarts to invoke a site restart is determined by the system's restart policy. The policy implemented by the hot restart feature is based on a set of system tunable parameters. You can extend the basic restart policy within your own applications, by choosing to invoke a group or site restart when particular application-specific exceptions are raised, or when particular events occur.

## Hot Restart Components

The ChorusOS hot restart feature uses the following two restart-specific actors to implement hot restart services:

- A supervisor actor called the persistent memory manager (PMM), which offers services for allocating and freeing persistent memory blocks.
- A supervisor actor called the hot restart controller, (HR\_CTRL). It offers the system calls that create and kill restartable actors, monitors restartable actors for abnormal termination, and takes the appropriate restart action when a failure occurs.

The Persistent Memory Manager and Hot Restart Controller principally use the services of the following:

- The C\_INIT actor, for the interpretation of hot restart-specific commands entered on the target or host console.
- The system actor C\_OS, solicited by the hot restart controller for loading and running restartable actors.
- The ChorusOS microkernel, for the low-level allocation of persistent memory, and for support for site restart.

The resulting architecture is summarized in Figure 3–5. Hot restart-specific components appear in gray, together with the API calls they provide. Other components appear in white. Arrows from *A* to *B* depict *A* calling functions which are implemented in *B*.

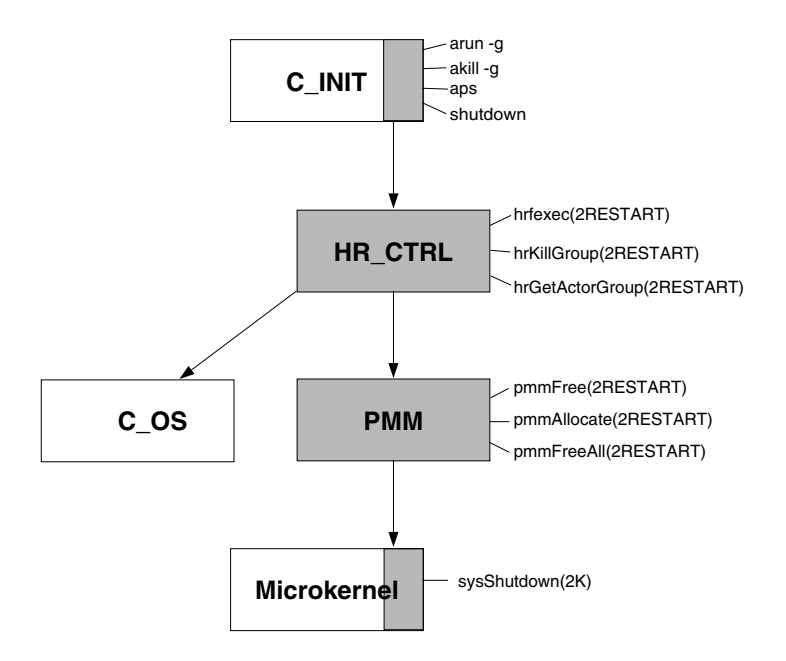

**FIGURE 3–5** Hot Restart Architecture

For details of how to implement hot restart, see the *ChorusOS 5.0 Application Developer's Guide* .

# POSIX Features

The ChorusOS operating system implements the following POSIX APIs:

# POSIX Signals (POSIX-SIGNALS)

The ChorusOS operating system supports POSIX basic signal management system calls. The POSIX signals API is only available to user-mode processes.

## POSIX signals API

The POSIX signals API is summarized in the following table:

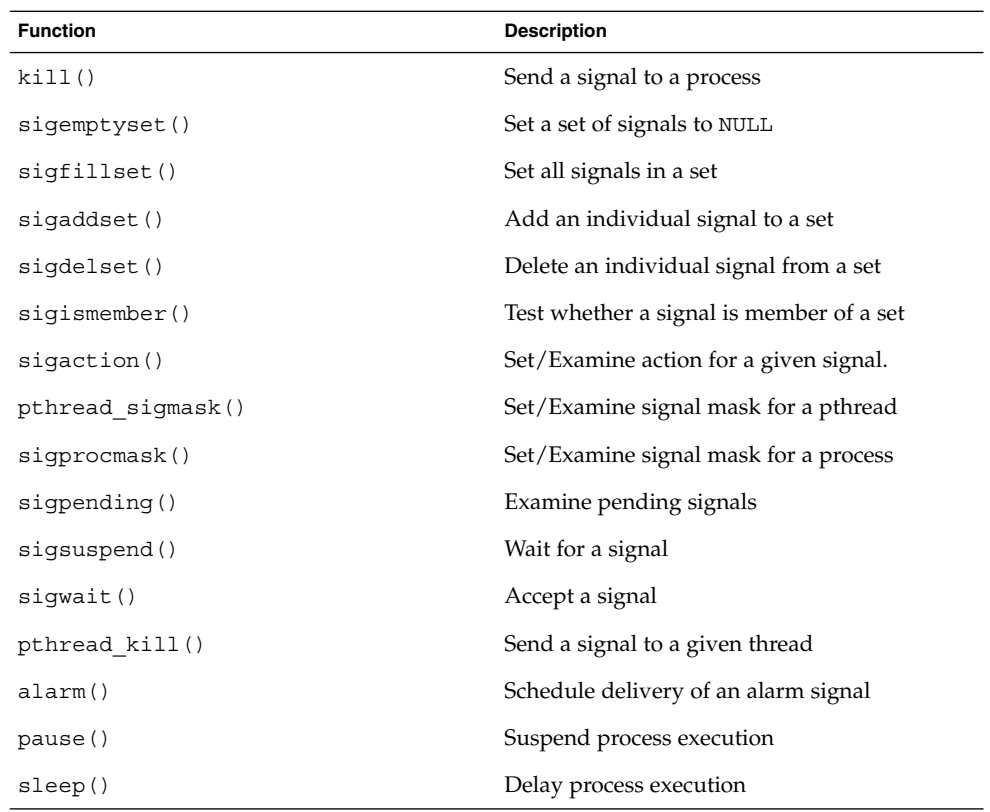

# POSIX Real-Time Signals (POSIX\_REALTIME\_SIGNALS)

The real-time extension of POSIX signals (POSIX\_REALTIME\_SIGNALS) provides functions to send and receive queued signals. In the basic POSIX signals implementation, a particular signal is only received once by a process. Multiple occurrences of a pending signal are ignored. The real-time signals API allows multiple occurences of a signal to remain pending. POSIX real-time signals include a value that is allocated to the receiver of the signal upon reception by sigwaitinfo() or sigtimedwait(). Signals are then handled according to the value allocated to the receiver. As a consequence, the number of signals sent always corresponds to the number of signals received. This behavior is reserved for specific signals included in a special range.

## POSIX Real-Time Signals API

The POSIX real-time signals API is summarized in the following table:

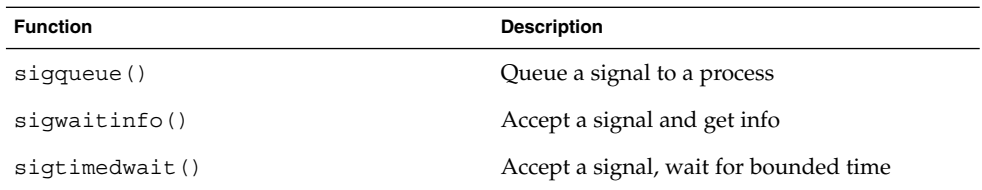

# POSIX Threads (POSIX-THREADS)

The POSIX-THREADS API is a compatible implementation of the POSIX 1003.1 pthread API.

## POSIX threads API

The POSIX threads API is summarized in the following table:

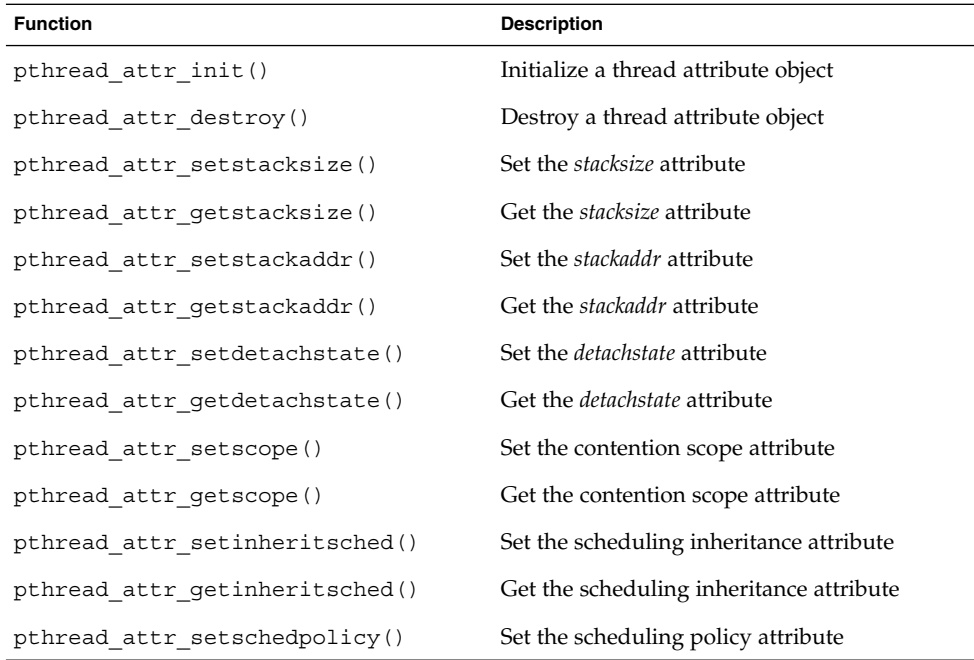

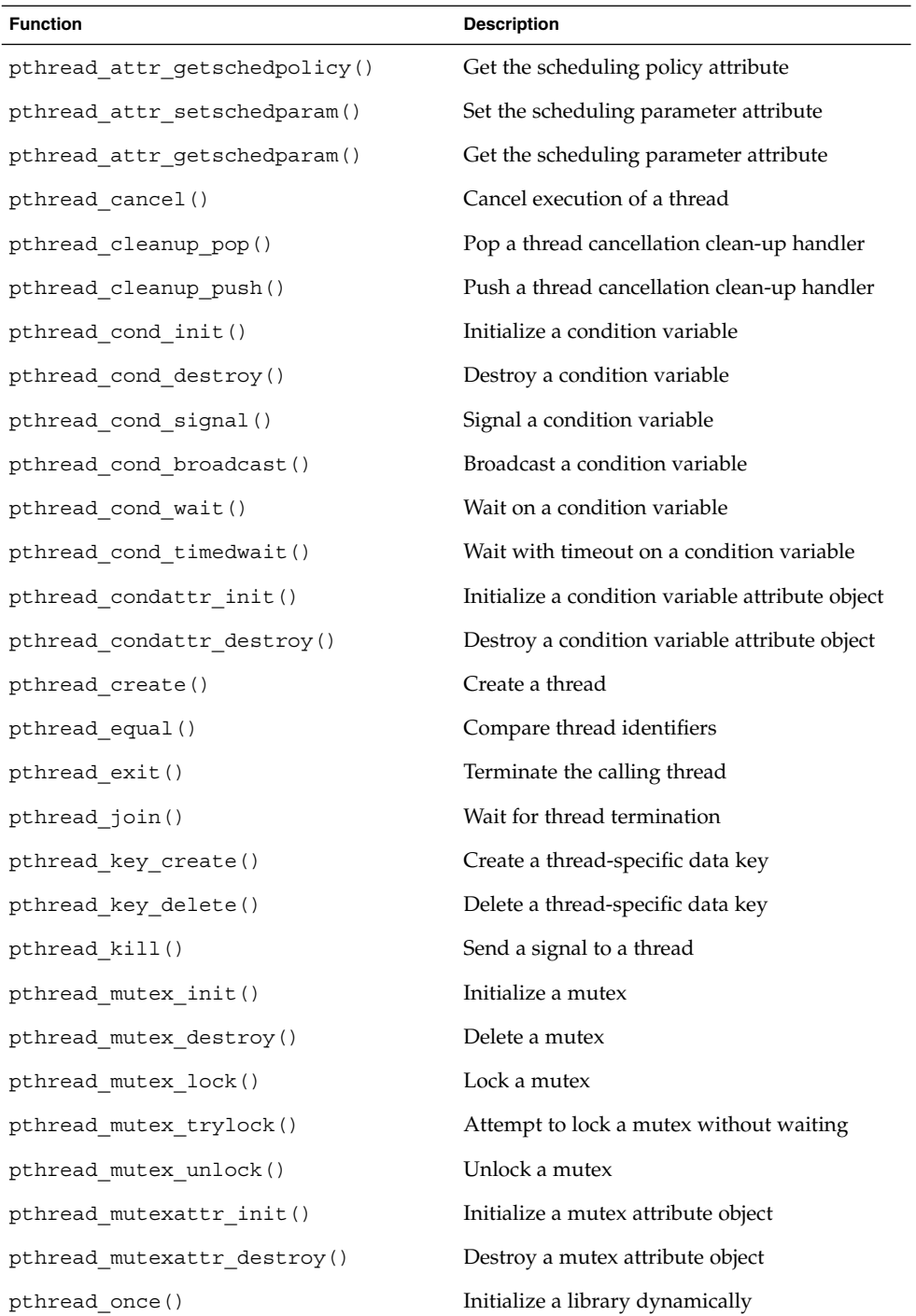

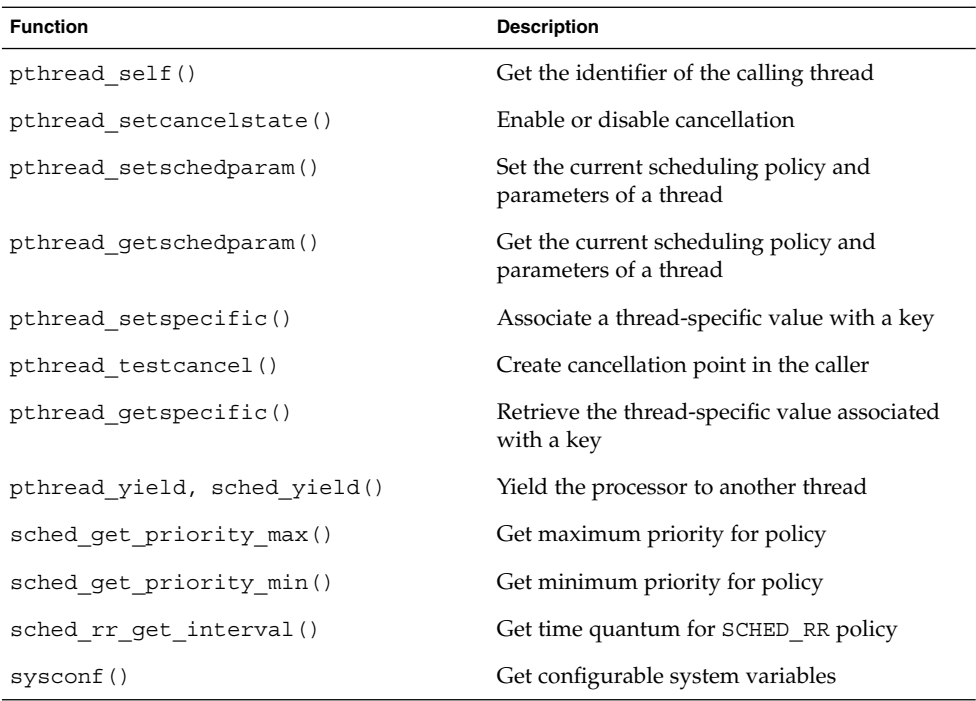

# POSIX Timers (POSIX-TIMERS)

The POSIX-TIMERS API is a compatible implementation of the POSIX 1003.1 real-time clock/timer API. This feature is simply a library that might or might not be linked with an application. It is not a feature that can be turned on or off when configuring a system.

## POSIX Timers API

The POSIX timers API is summarized in the following table:

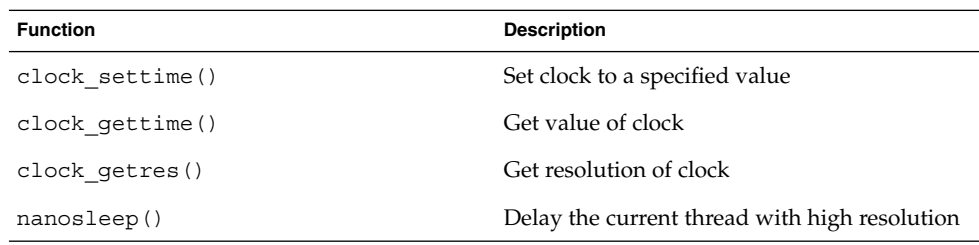

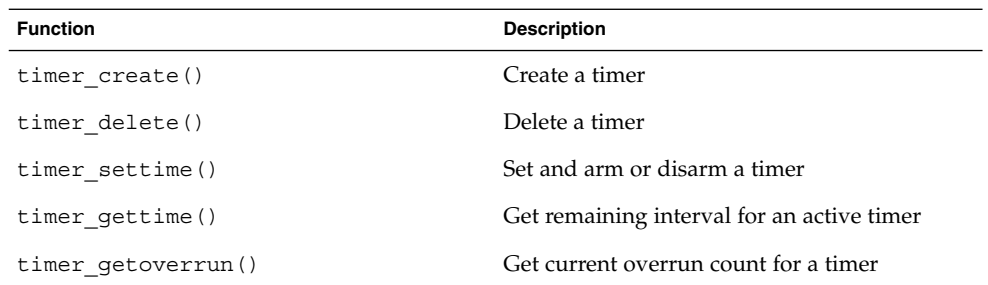

## POSIX Message Queues (POSIX\_MQ)

The POSIX MQ feature is a compatible implementation of the POSIX 1003.1 real-time message queue API. POSIX message queues can be shared between user and supervisor processes.

## POSIX Message Queue API

The POSIX message queues API is summarized in the following table:

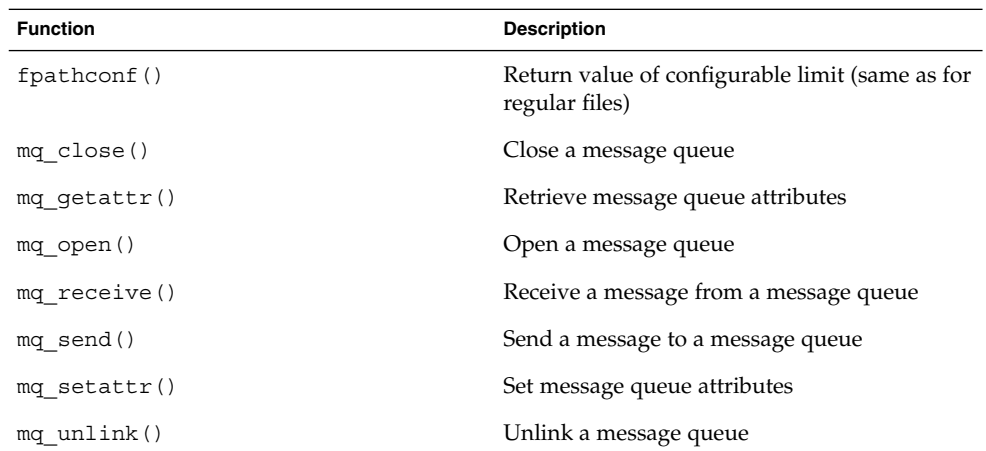

# POSIX Semaphores (POSIX-SEM)

The POSIX-SEM API is a compatible implementation of the POSIX 1003.1 semaphores API. For general information on this feature, see the POSIX standard (IEEE Std 1003.1 - 1993). This feature is simply a library that might or might not be linked to an application. It is not a feature that can be turned on or off when configuring a system.

## POSIX Semaphores API

The POSIX semaphores API is summarized in the following table. Some of the calls listed are also included in other features:

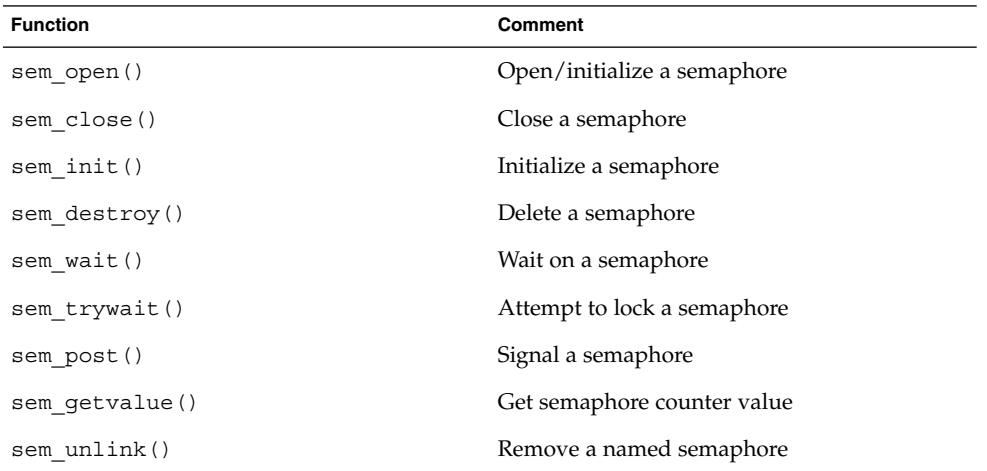

# POSIX Shared Memory (POSIX\_SHM)

The POSIX SHM feature is a compatible implementation of the POSIX 1003.1 real-time shared memory objects API. For general information on this feature, see the POSIX standard (IEEE Std 1003.1b-1993).

## POSIX Shared Memory API

The POSIX shared memory API is summarized in the following table. Some of the calls listed are also included in other features:

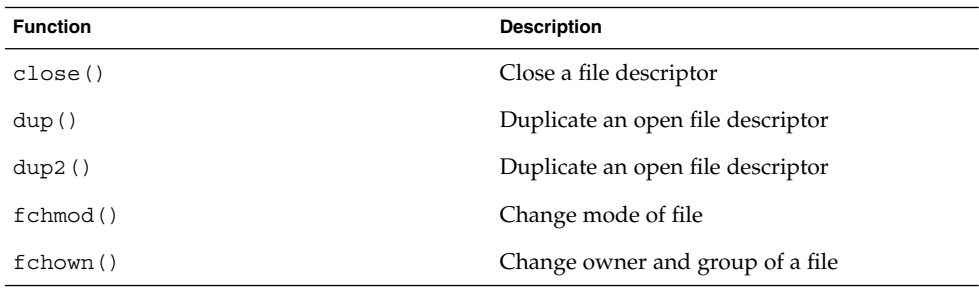

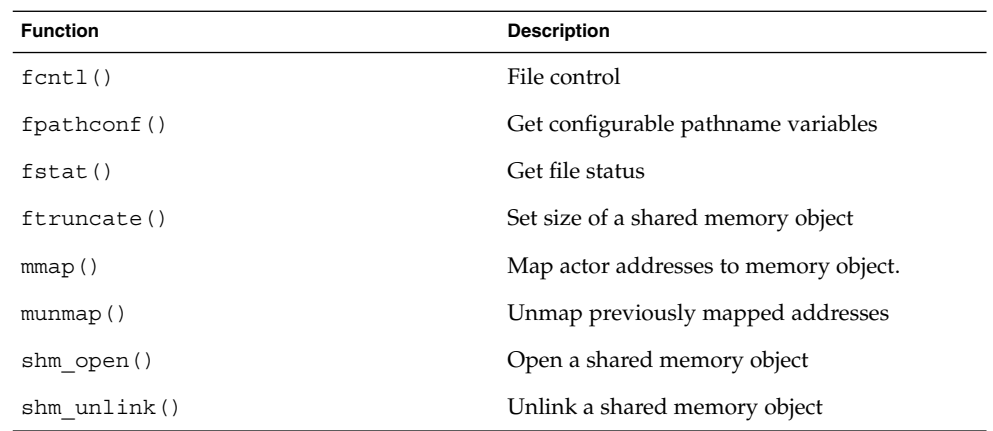

# POSIX Sockets (POSIX\_SOCKETS)

The POSIX\_SOCKETS feature provides POSIX-compatible socket system calls. For general information on this feature, see the POSIX draft standard P1003.1g. The POSIX\_SOCKETS provides support for the AF\_LOCAL, AF\_INET, AF\_INET6, and AF\_ROUTE domains. The AF\_UNIX domain is only supported when the AF\_LOCAL feature is present. The AF\_INET6 domain is only supported when the IPv6 feature is present.

## POSIX Sockets API

The POSIX\_SOCKETS feature API is summarized in the following table. Some of the calls listed are also included in other features:

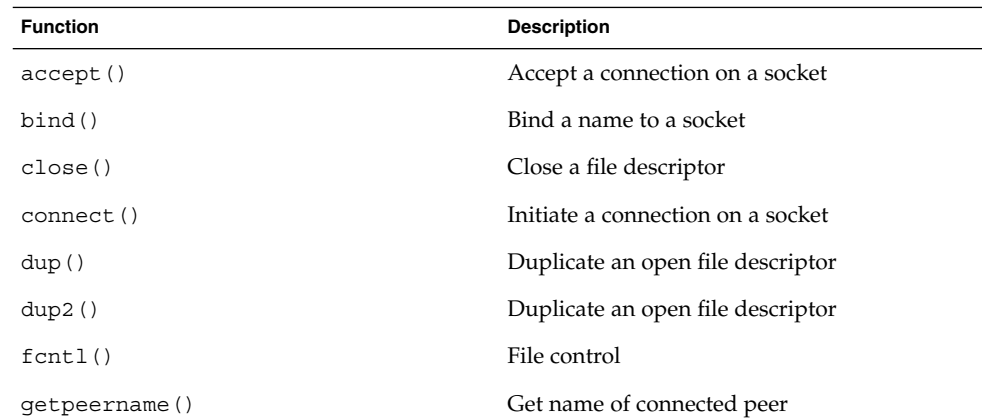

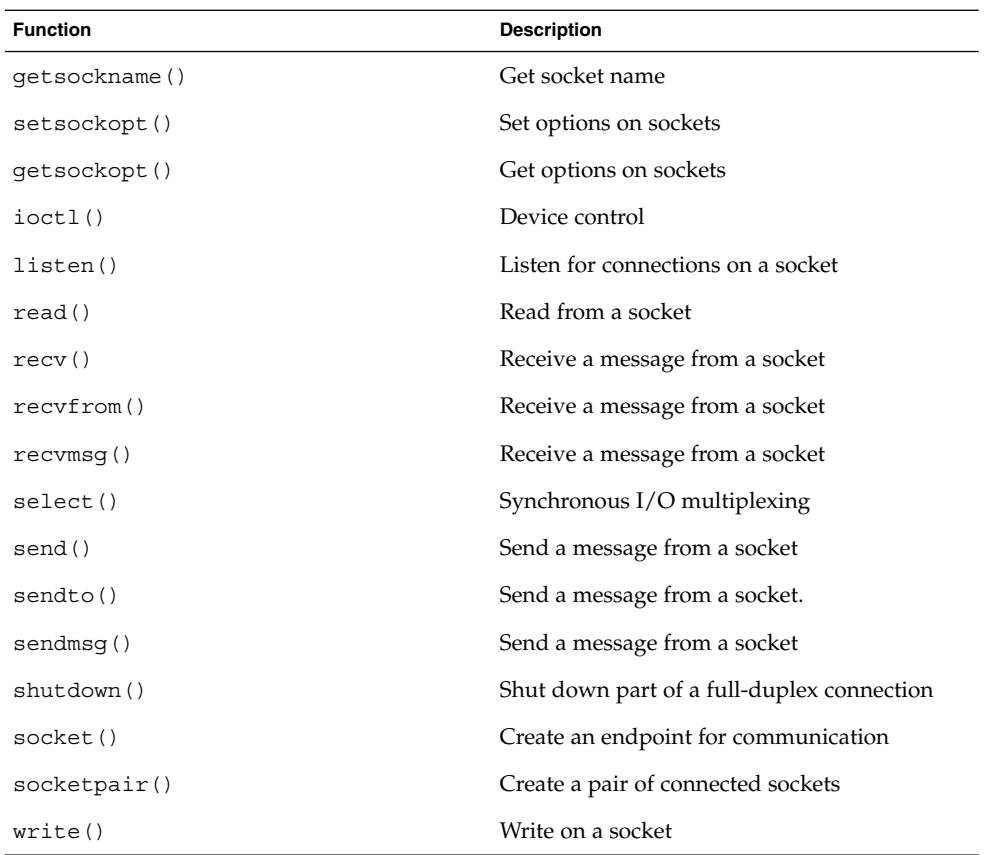

# Input/Output (I/O)

When ChorusOS actors use the ChorusOS Console Input/Output API, all I/O operations (such as printf() and scanf()) will be directed to the system console of the target.

If an actor uses the ChorusOS POSIX Input/Output API and is spawned from the host with rsh, the standard input and output of the application will be inherited from the rsh program and sent to the terminal emulator on the host on which the rsh command was issued.

In fact, the API is the same in both cases, but the POSIX API uses a different file descriptor.

# I/O Options

The ChorusOS operating system provides the following optional I/O services:

### FS\_MAPPER

The FS\_MAPPER feature provides support for swap in the IOM. It requires SCSI\_DISK to be configured, as well as VIRTUAL\_ADDRESS\_SPACE and ON\_DEMAND\_PAGING.

The FS\_MAPPER feature exports the swapon() system call.

For details, see the FS\_MAPPER(5FEA) man page.

### DEV\_CDROM

The DEV CDROM feature provides an interface to access SCSI CD-ROM drives.

The DEV CDROM feature does not itself export an API.

#### DEV\_MEM

The DEV\_MEM feature provides a raw interface to memory devices such as /dev/zero, /dev/null, /dev/kmem, and /dev/mem.

The DEV\_MEM feature does not export an API itself, but allows access to the devices listed in the preceding paragraphs.

For details, see the DEV\_MEM(5FEA) man page.

#### DEV\_NVRAM

The DEV\_NVRAM feature provides an interface to the NVRAM memory device.

For details, see the NVRAM(5FEA) man page.

#### RAM\_DISK

The RAM\_DISK feature provides an interface to chunks of memory that can be seen and handled as disks. These disks may then be initialized and used as regular file systems, although their contents will be lost at system shutdown time. This feature is

also required to get access to the MS-DOS file system, which is usually embedded as part of the system boot image.

The RAM\_DISK feature does not export any APIs itself.

For details, see the RAM\_DISK(5FEA) man page.

### FLASH

The FLASH feature provides an interface to access a memory device. The flash memory may then be formatted, labelled, and used to support regular file systems. The FLASH feature relies on the flash support based on the Flite 1.2 BSP, and is not supported for all target family architectures. See the appropriate book in the *ChorusOS 5.0 Target Platform Collection* for details of which target family architecture supports the Flite 1.2 BSP.

The FLASH feature does not itself export an API.

For details, see the FLASH(5FEA) man page.

#### RAWFLASH

The RAWFLASH feature provides an interface to access a raw memory device. The flash memory may then be formatted, and written to with utilities such as dd. The RAWFLASH feature is mostly used to flash the boot image onto the raw memory device.

For details, see the RAWFLASH(5FEA) man page.

#### VTTY

The VTTY feature provides support for serial lines on top of the BSP driver for higher levels of protocols. It is used by the PPP feature (see"Point-to-Point Protocol (PPP)" on page 138 ).

The VTTY feature does not itself export any APIs.

For details, see the VTTY(5FEA) man page.

#### SCSI\_DISK

The SCSI\_DISK feature provides an interface to access SCSI disks. The SCSI\_DISK feature relies on the SCSI bus support provided by the BSP to access disks connected on that bus.

The SCSI\_DISK feature does not itself export an API.

For details, see the SCSI\_DISK(5FEA) man page.

## File Systems

This section introduces the file systems supported by the ChorusOS operating system. For full details of the implementation of these file systems, see "Introduction to File System Administration for ChorusOS" in *ChorusOS 5.0 System Administrator's Guide*.

### UNIX File System (UFS)

The UNIX file system option provides support for a disk-based file system, namely, the file system resides on physical media such as hard disks.

The UNIX file system option supports drivers for the following types of physical media:

- SCSI disks
- IDE disks
- RAM disks

The UFS feature provides POSIX-compatible file I/O system calls on top of the UFS file system on a local disk. Thus, it requires a local disk to be configured and accessible on the target system. At least one of the RAM\_DISK, or SCSI\_DISK features must be configured. UFS must be embedded in any configuration that exports local files through NFS.

The UFS feature API is identical to the API exported by the NFS\_CLIENT feature. However, some system calls in this API will return with error codes since the underlying file system layout does not support all these operations. For general information on the API provided by this feature, see the POSIX standard (IEEE Std 1003.1b-1993).

#### *UFS API*

The UFS feature API is summarized in the following table. It is identical to the API exported by the NFS\_CLIENT feature. However, some system calls in this API will return with error codes since the underlying file system layout does not support all these operations. For general information on the API provided by this feature, see the POSIX standard (IEEE Std 1003.1b-1993). Some of the calls listed are also included in other features.

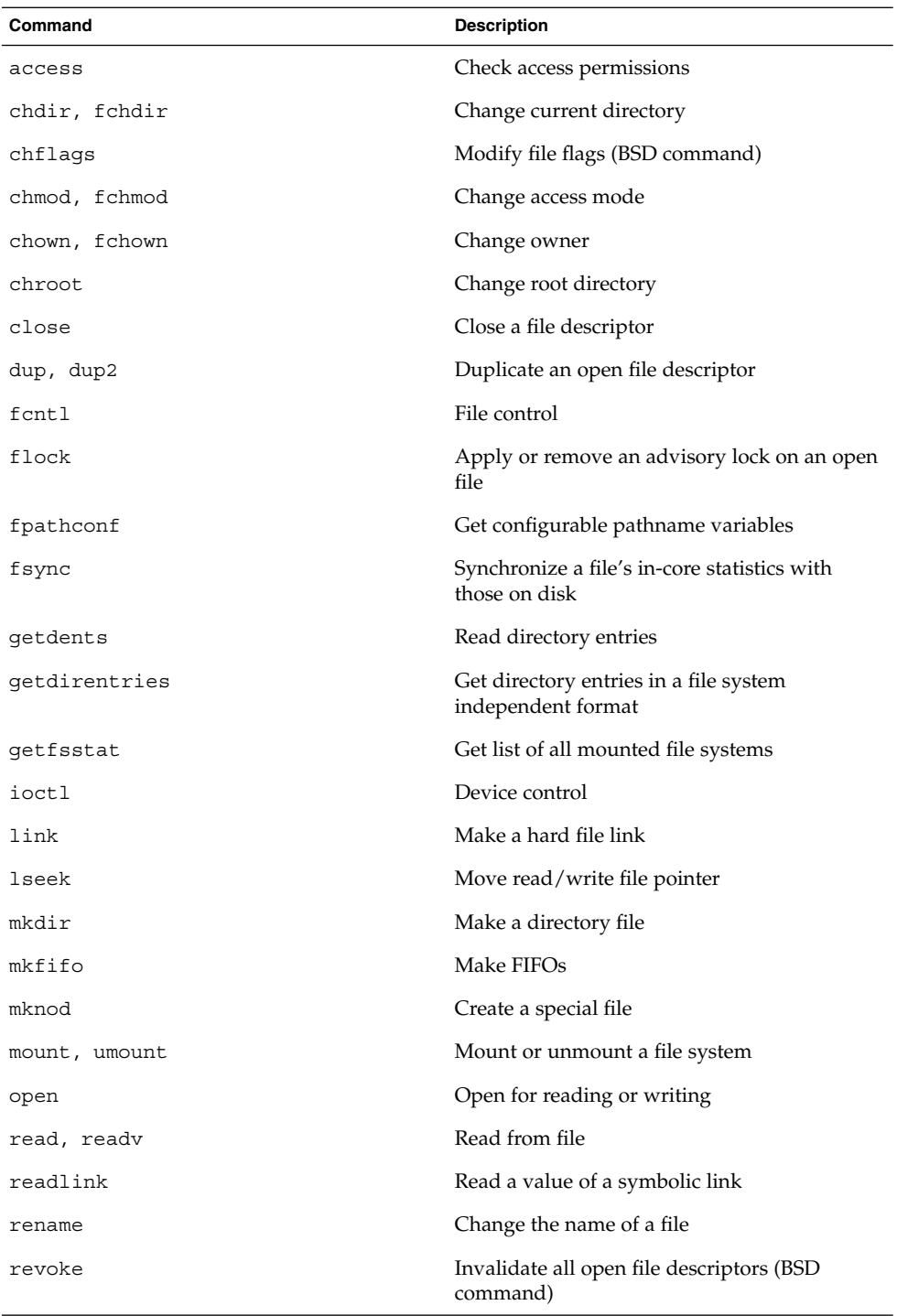

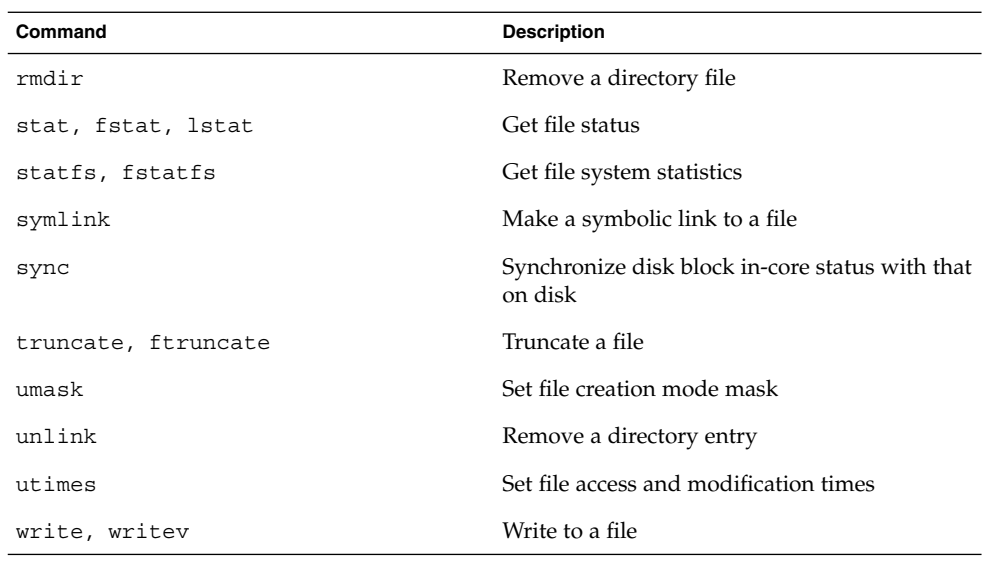

The following library calls do not support multithreaded applications:

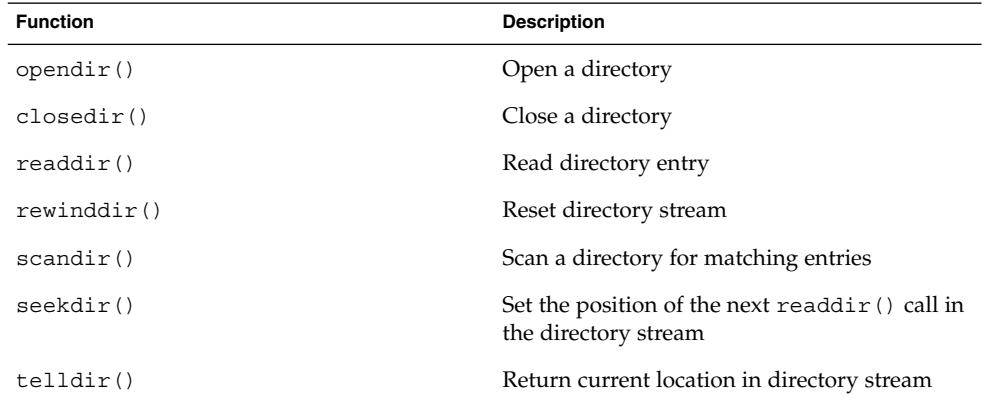

## First-in, First-Out File System (FIFOFS)

The FIFOFS feature provides support for named pipes. It requires either NFS\_CLIENT or UFS to be configured as well as POSIX\_SOCKETS and AF\_LOCAL.

For details, see the FIFOFS(5FEA) man page.

#### *FIFOFS API*

The FIFOFS feature does not have its own API, but enables nodes created using mkfifo() to be used as pipes.

### Network File System (NFS)

The Network File System (NFS) option provides transparent access to remote files on most UNIX (and many non-UNIX) platforms. For example, this facility can be used to load applications dynamically from the host to the target.

#### NFS\_CLIENT

The NFS\_CLIENT feature provides POSIX-compatible file I/O system calls on top of the NFS file system. It provides only the client side implementation of the protocol and thus requires a host system to provide the server side implementation of the NFS protocol. The NFS\_CLIENT feature can be configured to run on top of either Ethernet or the point-to-point protocol (PPP). The NFS\_CLIENT requires the POSIX\_SOCKETS feature to be configured.

The NFS protocol is supported over IPv4 or IPv6 and supports both NFSv2 and NFSv3 over the user datagram protocol (UDP) and transmission control protocol (TCP).

The NFS CLIENT feature API is summarized in the following table. For general information on the API provided by this feature, see the POSIX standard (IEEE Std 1003.1b-1993). Note that some of the calls listed are also included in other features.

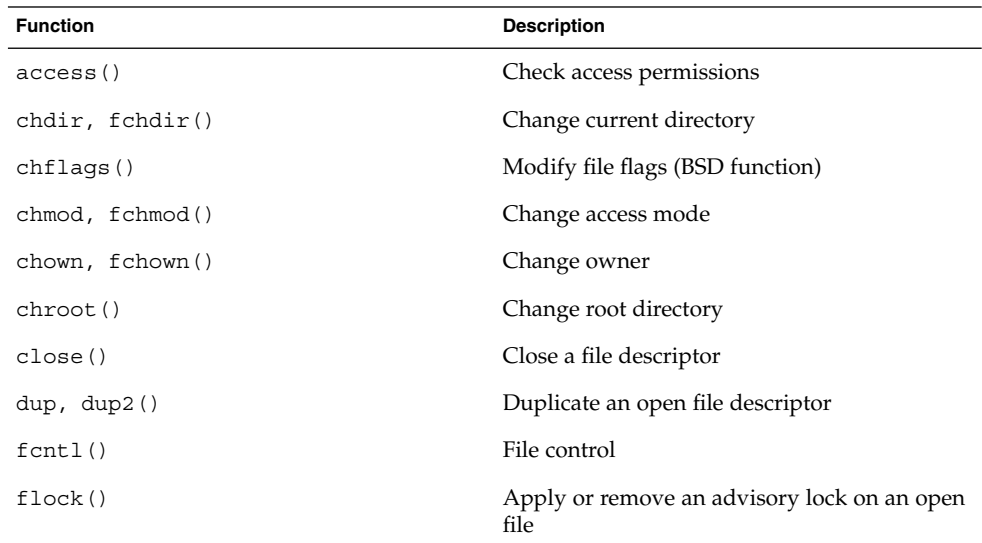

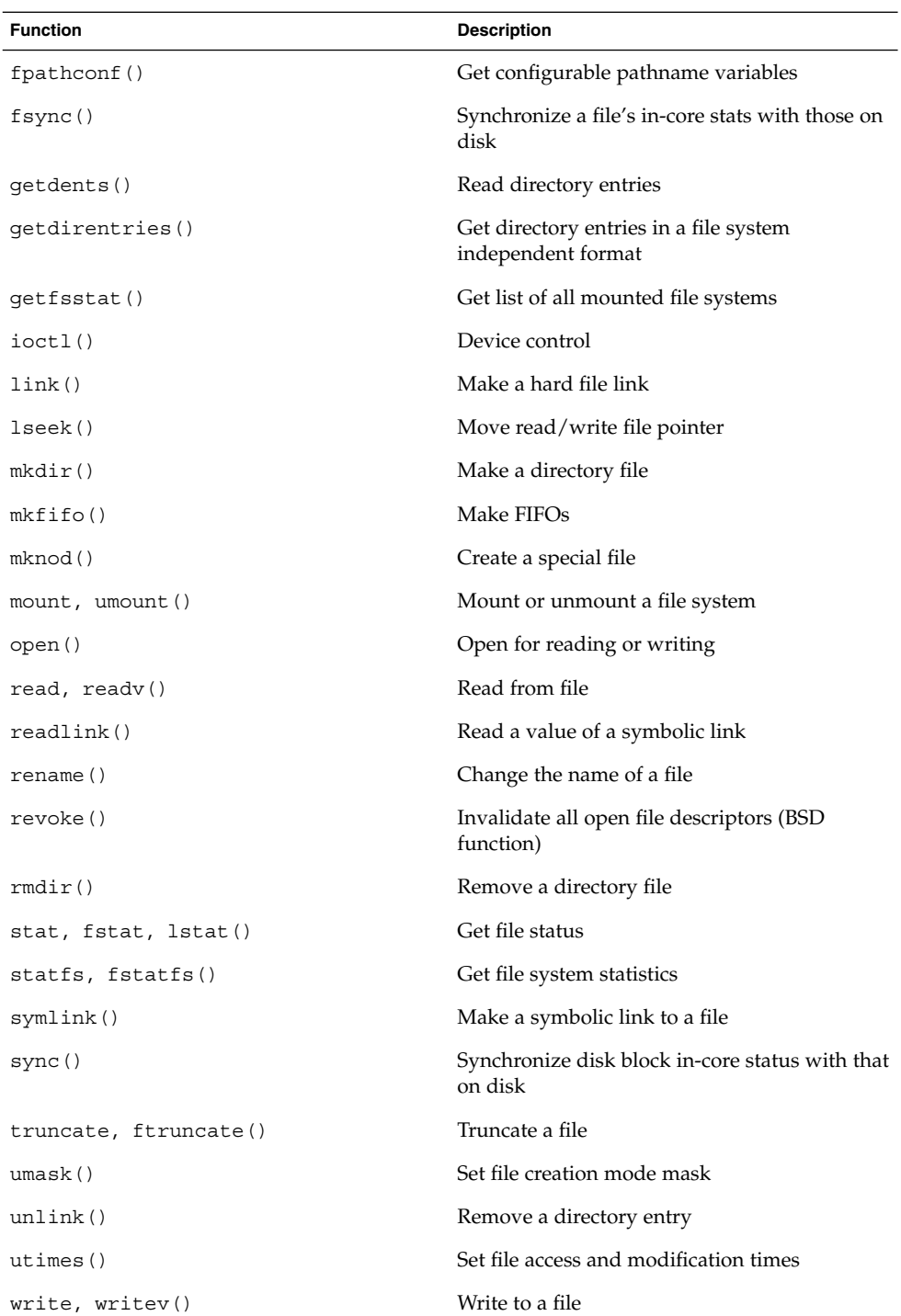

The following library calls do not support multi-threaded applications:

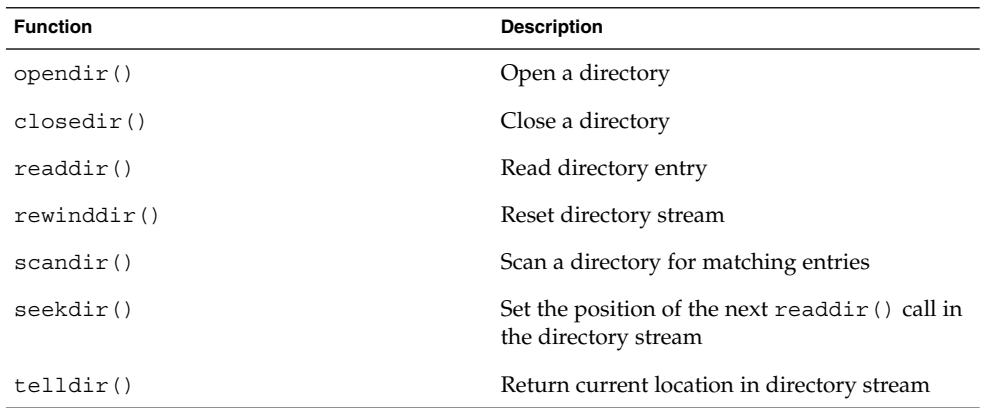

For details, see NFS\_CLIENT(5FEA).

#### NFS\_SERVER

The NFS SERVER feature provides an NFS server on top of a local file system, most commonly UFS, but possibly MSDOSFS. It provides only the server side implementation of the protocol, the client side being provided by the NFS\_CLIENT feature. The NFS SERVER requires the POSIX SOCKETS and UFS features.

The NFS protocol is supported over IPv4 and IPv6; it supports both NFSv2 and NFSv3 over UDP and TCP.

The NFS\_SERVER feature API is summarized in the following table. For general information on the API provided by this feature, see the POSIX standard (IEEE Std 1003.1b-1993). Some of the calls listed are also included in other features.

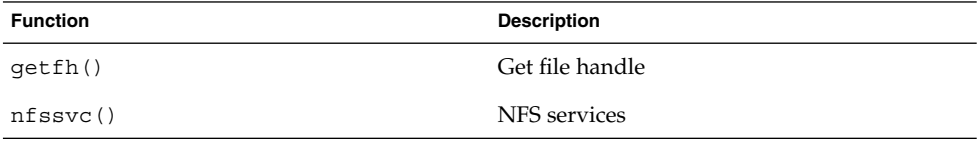

For details, see the NFS\_SERVER(5FEA) man page.

### MS-DOS File System (MSDOSFS)

The MSDOSFS feature provides POSIX-compatible file I/O system calls on top of the MSDOSFS file system on a local disk. This feature requires a local disk to be configured and accessible on the target system.

At least one of RAM\_DISK or SCSI\_DISK must be configured. It is usually embedded in any configuration which uses a file system as part of the boot image of the system. MSDOSFS is frequently used with Flash memory.

The MSDOSFS feature supports long file names and file access tables (FATs) with 12, 16, or 32-bit entries.

For details, see MSDOSFS(5FEA).

### MSDOSFS *API*

The MSDOSFS feature API is identical to the API exported by the NFS\_CLIENT feature. However, some system calls in this API will return with error codes since the underlying file system layout does not allow support all of these operations; for example, symlink() and mknod(). For general information on the API provided by this feature, see the POSIX standard (IEEE Std 1003.1b-1993). Some of the calls listed are also included in other features.

### FS\_MAPPER

The FS\_MAPPER feature provides support for swap in the system. It requires either the SCSI DISK to be configured, as well as VIRTUAL ADDRESS SPACE. Swap is only supported on local disks. Swapping to a remote device or file over NFS is not supported. This feature uses a dedicated file system layout on disks.

The FS\_MAPPER feature exports the swapon() system call.

For details, see the FS\_MAPPER(5FEA) man page.

#### **ISOFS**

The ISOFS file system is used to access CD\_ROM media.

#### PROCFS

The ChorusOS operating system provides a /proc file system derived from the FreeBSD 4.1 implementation of /proc. Due to major differences in the

implementation of the two systems, only a subset of the FreeBSD /proc file system has been retained. However, due to enhancements of the process model introduced by the ChorusOS operating system, such as the support of multi-threaded processes, extensions have been introduced to reflect the multi-threaded nature of the processes.

Such a file system is usually mounted, by convention, under the /proc directory. This directory is then populated and depopulated dynamically and automatically depending on the life cycle of the processes. ChorusOS actors are not reflected in this file system. Upon process creation (using fork() or posix\_spawn()) an entry whose name is derived from the process identifier is created in the /proc directory. This per-process entry is in turn a directory whose layout is almost identical from one process to another. Threads running in this process are also represented by a regular file in the /proc file system (on a basis of one-to-one correspondence).

#### PROCFS *API*

The API supported by the PROCFS file system are similar to those exported by the UFS file system, although many of calls that do not have any significance when applied to a process will return with an error code. The list of entries that are supported below each process are listed in the following table.

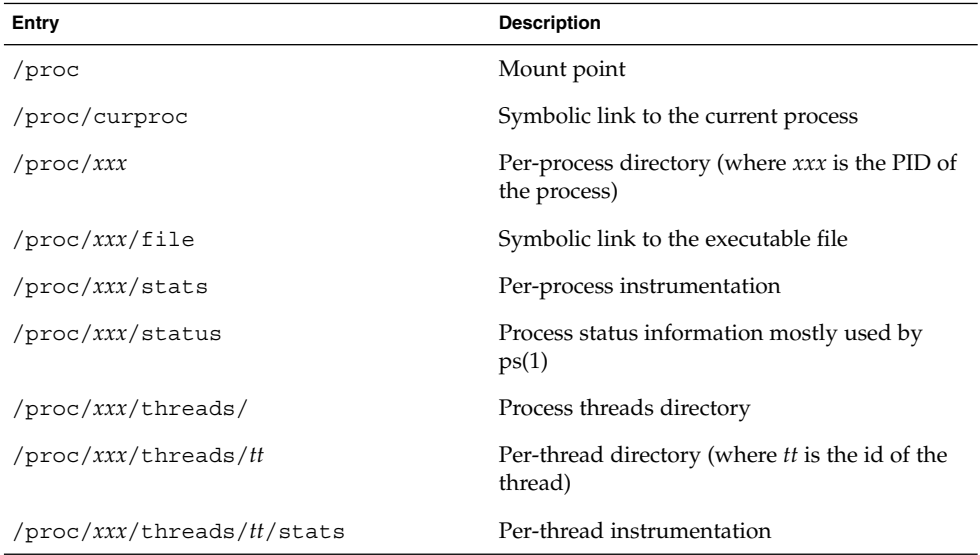

### PDEVFS

The PDEVFS feature is a file system that has been specifically developed for ChorusOS. By convention, it is usually mounted in the  $/$ dev and  $/$ image directories. It enables
an application to create device nodes without having an actual file system such as MSDOSFS, UFS or NFS available. All data structures are maintained in memory and have to be recreated upon each reboot.

It is also used internally by the ChorusOS operating system at system startup time. File types supported are:

- Block/character devices
- Directories

Regular files and FIFOs are not supported in this PDEVFS file system.

#### PDEVFS *API*

The PDEVFS API is the one exported by any file system, although most of the system calls will return with an error, since only a limited subset of operations are supported and meaningful. By default, the system mounts the PDEVFS file system as the root.

# Processes

The ChorusOS operating system offers the following process management services:

- Memory Management
- Time Management
- Trace Management
- Environment Variables
- Private Data
- Password Management

# Memory Management

The ChorusOS operating system offers various services which enable an actor to extend its address space dynamically by allocating memory regions. An actor may also shrink its address space by freeing memory regions. The ChorusOS operating system offers the possibility of sharing an area of memory between two or more actors, regardless of whether these actors are user or supervisor actors. There are three memory management models, MEM\_FLAT, MEM\_PROTECTED, and MEM\_VIRTUAL (see "Memory Management Models" on page 111 for details on memory management models).

ChorusOS Operating System Features **109**

**Note –** For some reference target boards, the ChorusOS operating system does not implement all memory management models. For example, the ChorusOS operating system for UltraSPARC IIi-based boards does not implement the MEM\_VIRTUAL model.

## Basic Concepts

Each memory management module provides semantics for subsets or variants of these concepts. These semantics and variants are introduced, but are not covered in detail, in the following sections.

#### *Address Spaces*

The address space of a processor is split into two subsets: the *supervisor* address space and the *user* address space. A separate user address space is associated with each user actor. The address space of an actor is also called the *memory context* of the actor.

A memory management module supports several different user address spaces, and performs memory context switches when required in thread scheduling.

The supervisor address space is shared by every actor, but is only accessible to threads running with the supervisor privilege level. The microkernel code and data are located in the supervisor address space.

In addition, some privileged actors, that is, supervisor actors, also use the supervisor address space. No user address space is allocated to supervisor actors.

#### *Regions*

The address space is divided into non-overlapping regions. A region is a contiguous range of logical memory addresses, to which certain attributes are associated, such as access rights. Regions can be created and destroyed dynamically by threads. Within the limits of the protection rules, a region can be created remotely in an actor other than the thread's home actor.

#### *Protections*

Regions can be created with a set of access rights or *protections*.

The virtual pages that constitute a memory region can be protected against certain types of accesses. Protection modes are machine-dependent, but most architectures provide at least read-write and read-only. Any attempt to violate the protections triggers a page fault. The application can provide its own page fault handler.

Protections can be set independently for sub-regions inside a source region. In this case, the source region is split into several new regions. Similarly, when two contiguous regions get the same protections, they are merged into one region. The programmer is warned that abusing this module could result in consuming too many of the microkernel resources associated with regions.

## Memory Management Models

The model used is determined by the settings of the VIRTUAL\_ADDRESS\_SPACE and ON DEMAND PAGING features. See the MEM(5FEA) man page for details.

#### *Flat memory (MEM\_FLAT)*

The microkernel and all applications run in one unique, unprotected address space. This module provides simple memory allocation services.

The flat memory module, MEM\_FLAT, is suited for systems that do not have a memory management unit (MMU), or when use of the memory management unit is required for reasons of efficiency only.

Virtual addresses match physical addresses directly. Applications cannot allocate more memory than is physically available.

#### *Address Spaces*

A unique supervisor address space, matching the physical address space, is featured. Any actor can access any part of physically mapped memory, such as ROM, memory mapped I/O, or anywhere in RAM.

On a given site, memory objects can be shared by several actors. Sharing of fractions of one memory object is not available.

At region creation time, the memory object is either allocated from free physical RAM memory or shared from the memory object of another region.

The concept of sharing of memory objects is provided to control the freeing of physical memory. The memory object associated with a region is returned to the pool of free memory when the associated region is removed from its last context. This concept of sharing does not prevent an actor from accessing any part of the physically mapped memory.

#### *Regions*

The context of an actor is a collection of non-overlapping regions. The microkernel associates a linear buffer of physical memory to each region, consisting of a memory object. The memory object and the region have the same address and size. It is not possible to wait for memory at the moment of creation of a region. The memory object must be obtainable immediately, either by sharing or by allocating free physical memory.

#### *Protections*

There is no default protection mechanism.

#### *Protected Memory (MEM\_PROTECTED)*

The protected memory module (MEM\_PROTECTED) is suited to systems with memory management, address translation, and where the application programs are able to benefit from the flexibility and protection offered by separate address spaces. Unlike the full virtual memory management module (MEM\_VIRTUAL), it is not directly possible to use secondary storage to emulate more memory than is physically available. This module is primarily targeted at critical and non-critical real-time applications, where memory protection is mandatory, and where low-priority access to secondary storage is kept simple.

Protected memory management supports multiple address spaces and region sharing between different address spaces. However, no external segments are defined; for example, swap and on-demand paging are not supported. Access to programs or data stored on secondary devices, such as video RAM and memory-mapped I/O, must be handled by application-specific file servers.

#### *Regions*

The microkernel associates a set of physical pages with each region. This set of physical pages is called a memory object.

At the moment of creation of the region, the memory object is either allocated from free physical memory or shared with the memory object of another region. Sharing has a semantic of physical sharing.

At the moment of creation of the region, you can initialize a region from another region. This initialization has a semantic of physical allocation and copying memory at region creation time. To keep the MEM\_PROTECTED module small, no deferred on-demand paging technique is used. An actor region maps a memory object to a given virtual address, with the associated access rights.

The size of a memory object is equal to the size of the associated region(s).

It is not possible to wait for memory at region-creation time. The memory object must be obtainable immediately, either by sharing or by allocating free physical memory.

#### *Protections*

Violations of memory protection trigger memory fault exceptions that can be handled at the application level by supervisor actors.

For typical real-time applications, memory faults denote a software error that should be logged properly for offline analysis. It should also trigger an application-designed fault recovery procedure.

#### *Virtual memory (MEM\_VIRTUAL)*

The virtual memory module, MEM\_VIRTUAL, is suitable for systems with page-based memory management units and where the application programs need a high-level virtual memory management system to handle memory requirements greater than the amount of physical memory available. It supports full virtual memory, including the ability to swap memory in and out on secondary devices such as video RAM and memory-mapped I/O. The main functionalities are:

- Support of multiple, protected address spaces.
- On systems with secondary storage (the usual case), applications can use much more virtual memory than the memory physically available. This module supports full virtual memory with swapping in and out on secondary devices. This module is designed specifically to implement distributed UNIX subsystems on top of the microkernel.
- Pages are automatically swapped in and out when appropriate.

#### *Segments*

The segment is the unit of representation of information in the system.

Segments are usually located in secondary storage. The segment can be persistent (for example, files), or temporary, with a lifetime tied to that of an actor or a thread (for example, swap objects).

The microkernel itself implements special forms of segment, such as the memory objects that are allocated along with the regions.

Like actors, segments are designated by capabilities.

#### *Regions*

An actor region maps a portion of a segment to a given virtual address with the associated access rights.

The memory management provides the mapping between regions inside an actor and segments (for example, files, swap objects, and shared memory).

The segments and the regions can be created and destroyed dynamically by threads. Within the limits of the protection rules, a region can be created remotely in an actor other than the requesting actor.

Often, regions can define portions of segments that do or do not overlap. Different actors can share a segment. Segments can thus be shared across the network.

The microkernel also implements optimized region copying (copy -on-write).

#### *Protections*

Regions can be created with a set of access rights or protections.

The virtual pages constituting a memory region can be protected against certain types of access. An attempt to violate the protections triggers a page fault. The application can provide its own page fault handler.

Protections can be set independently for sub-regions inside a source region. In this case, the source region is split into several new regions. Similarly, when two contiguous regions get the same protections, they are combined into one region.

**Note –** Abusing the MEM\_VIRTUAL module could result in consuming too many of the microkernel resources associated with regions.

#### *Explicit access to a segment*

Memory management also allows explicit access to segments (namely, copying) without mapping them into an address space. Object consistency is thus guaranteed during concurrent accesses on a given site. The same cache management mechanism is used for segments representing program text and data, and files accessed by conventional read/write instructions.

### Optional Memory Management Features

The ChorusOS operating system offers the following optional memory management features:

#### VIRTUAL\_ADDRESS\_SPACE

The VIRTUAL\_ADDRESS\_SPACE feature enables separate virtual address space support using the MEM\_PROTECTED memory management model. If this feature is disabled, all the actors and the operating system share one single, flat, address space. When this feature is enabled, a separate virtual address space is created for each user actor.

#### ON\_DEMAND\_PAGING

The ON\_DEMAND\_PAGING feature enables on demand memory allocation and paging using the MEM\_VIRTUAL model. ON\_DEMAND\_PAGING is only available when the VIRTUAL\_ADDRESS\_SPACE feature is enabled.

Normally when a demand is made for memory, the same amount of physical and virtual memory is allocated by the operating system. When the ON\_DEMAND\_PAGING feature is enabled, virtual memory allocation of the user address space does not

necessary mean that physical memory will be allocated. Instead, the operating system may allocate the corresponding amount of memory on a large swap disk partition. When this occurs, physical memory will be used as a cache for the swap partition.

## Non-Volatile Memory (NVRAM)

The NVRAM feature provides a raw interface to non-volatile memory devices, such as /dev/knvram and /dev/nvramX.

The NVRAM feature does not itself export an API.

# Memory Management API

The memory management API is summarized in the following table:

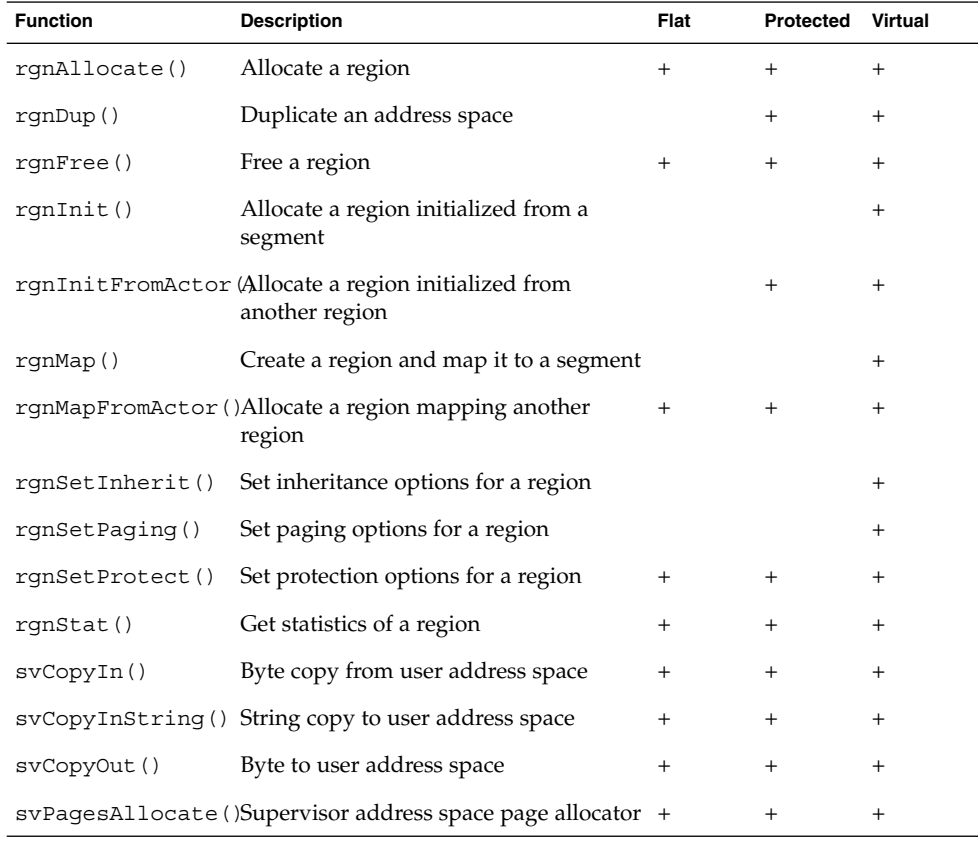

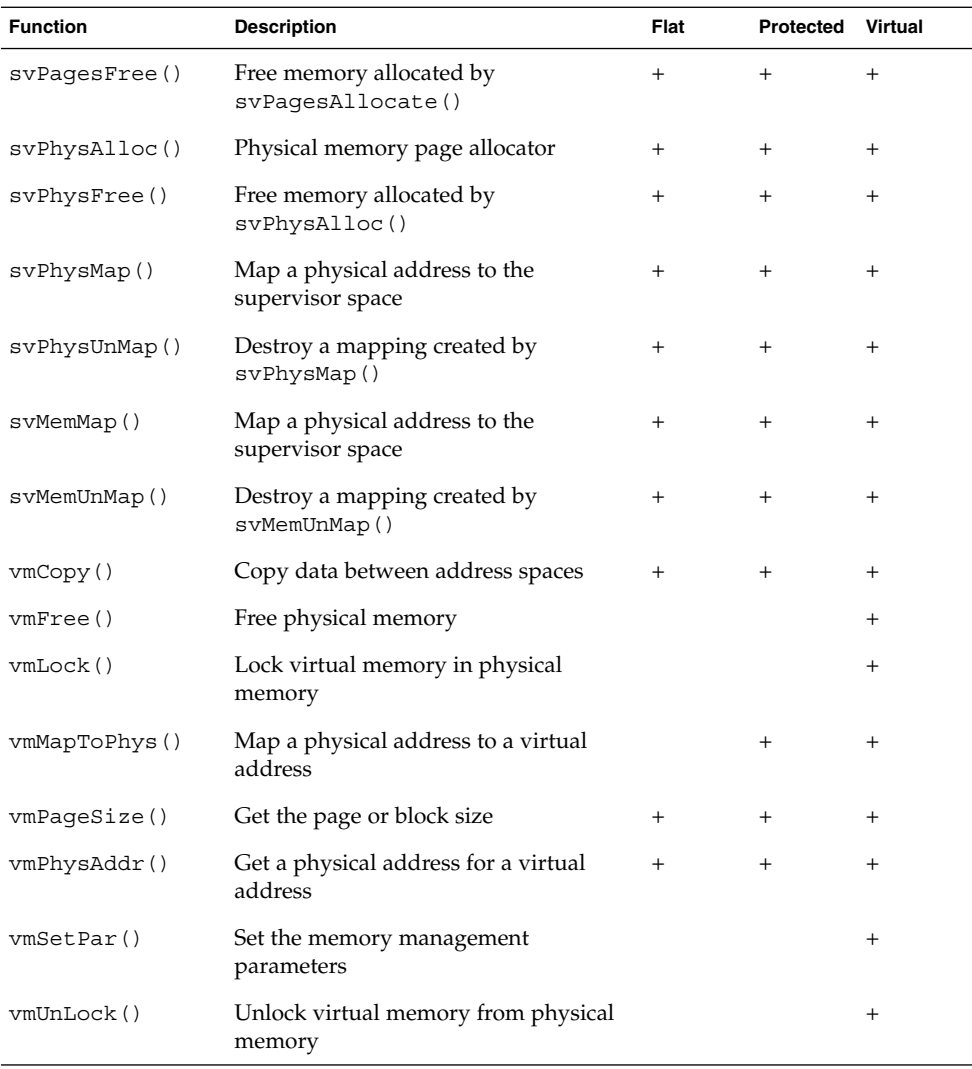

# Time Management

The ChorusOS operating system provides the following time management features:

- General interval timing
- Virtual timer
- Time of day (universal time)
- Real-time Clock
- Watchdog timer
- Benchmark timing

■ High resolution timing

The interrupt-level timing feature is always available and provides a traditional, one-shot, timeout service. Time-outs and the timeout granularity are based on a system-wide clock tick.

When the timer expires, a caller-provided handler is executed directly at the interrupt level. This is generally on the interrupt stack, if one exists, and with thread scheduling disabled. Therefore, the execution environment is restricted accordingly.

## General Interval Timer (TIMER)

The TIMER feature implements a high-level timer service for both user and supervisor actors. One-shot and periodic timers are provided, with timeout notification via the execution of a user-provided upcall function by a handler thread in the application actor. Handler threads can invoke any microkernel or subsystem system call. This service is implemented using the TIMEOUT feature.

The extended timer facility uses the concept of a timer object in the actor environment. Timers are created and deleted dynamically. Once created, they are addressed by a local identifier in the context of their owning actor, and are deleted automatically when that actor terminates. Timer objects provide a naming mechanism and a locus of control for timing activities. All high-level timer operations, for example, setting, modifying, querying, or canceling pending timeouts, refer to timer objects. Timer objects are also involved in coordination with the threads used to execute application-level notification handlers.

Applications will typically use extended timer functions via a standard application-level library (see "POSIX Timers (POSIX-TIMERS)" on page 94). Timer handler threads are created and managed by this library. The library is expected to preallocate stack area for the notification functions, create the thread, and initialize the thread's priority, per-thread data, and all other aspects of its execution context, using standard system calls. The thread then declares itself available for execution of the tier notification (timerThreadPoolWait(2K)) system call to wait for the first or next relevant timeout event. Event arrival will cause the thread to return from the system call, at which point the library code can call the application's handler. The thread pool interface is designed to allow one or a small number of handler threads to service an arbitrary number of timers. An application can thus create a large number of handlers without the expense of a dedicated handler thread for each one.

At most, a single notification will be active for a given timer at any point in time. If no handler thread is available when the timer interval expires, either because the notification function is still executing from a previous expiration or because the handler thread(s) is(are) occupied executing notifications for other timers, an overrun occurs. When a handler thread becomes available (namely, re-executes timerThreadPoolWait()), it will return immediately and the notification function can be invoked immediately. At return from timerThreadPoolWait(), an overrun

count is delivered to the thread. An overrun count value pertains to a particular execution of the notification function. The overrun count is defined as the number of timer expirations that have occurred since the preceding invocation of the notifying function without a handler thread being available. Thus for a periodic timer, an overrun count equal to one indicates that the current invocation was delayed, but by less than the period interval.

For details, see the TIMER(5FEA) man page.

#### TIMER *API*

The general interval timer (TIMER) API is summarized in the following table:

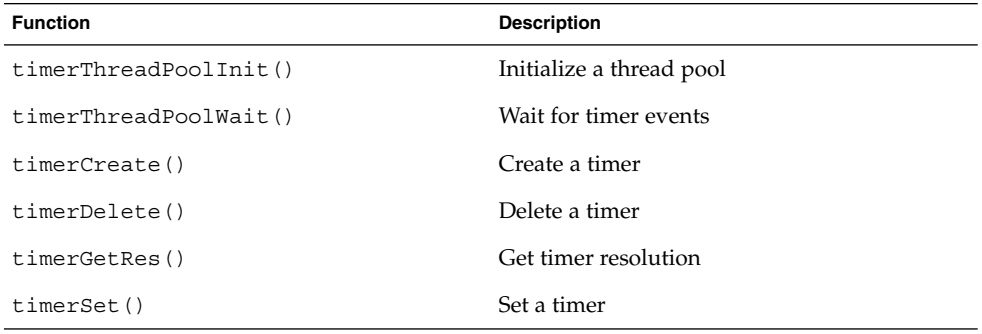

## Virtual Timer (VTIMER)

The VTIMER feature is responsible for all functions pertaining to measurement and timing of thread execution. It exports a number of functions that are used typically by higher-level operating system subsystems, such as, UNIX.

VTIMER functions include thread accounting (threadTimes(2K)) and virtual timeouts (svVirtualTimeoutSet(2K) and svVirtualTimeoutCancel(2K)). A virtual timeout handler is entered as soon as the designated thread or threads have consumed the specified amount of execution time. Virtual timeouts can be set either on individual threads, for support of subsystem-level virtual timers (for example, SVR4, setitimer, VIRTUAL, and PROF timers), or on entire actors, for support of process CPU limits.

A virtual timeout handler is entered as soon as one or more designated threads have consumed the specified amount of execution time.

Execution time accounting can be limited to execution in the thread's home actor (internal execution time), or can include cross-actor invocations such as system calls (total execution time).

The svThreadVirtualTimeout() and svThreadActorTimeout() handlers are invoked at thread level and thus can use any API service, including blocking system calls. Timeout events are delivered to application threads, such as threadAbort(), that is, a thread executes a virtual time handler on its own behalf.

For details about virtual time, see the VTIMER(5FEA) man page

#### VTIMER *API*

The virtual time API is summarized in the following table:

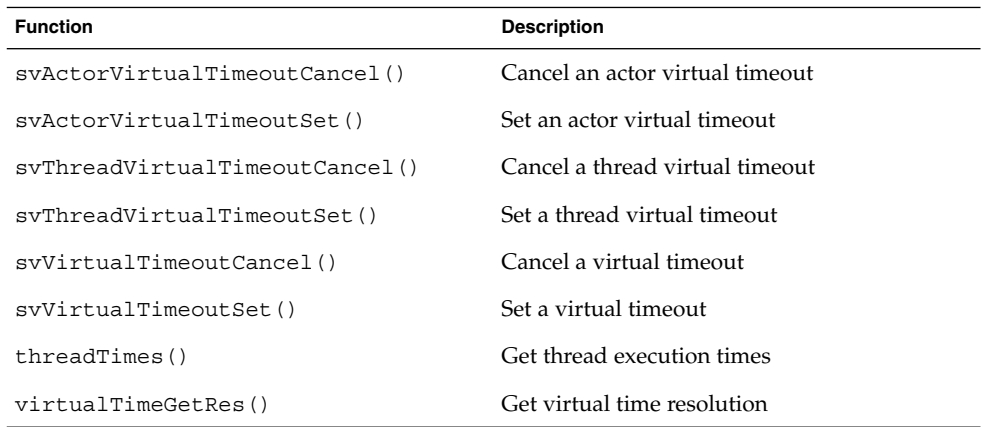

# Time of Day (DATE)

The DATE feature maintains the time of day expressed in Universal Time, which is defined as the interval since 1st January 1970. Since the concept of local time is not supported directly by the operating system, time-zones and local seasonal adjustments must be handled by libraries outside the microkernel.

For details, see the DATE(5FEA) man page.

#### DATE *API*

The DATE API is summarized in the following table:

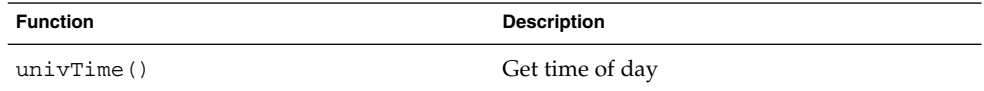

ChorusOS Operating System Features **119**

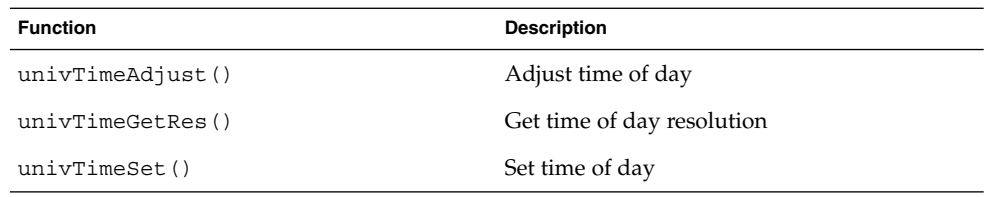

# Date Management

ChorusOS 5.0 provides time and date management services that comply to Time Zone and Day Light Saving Time behaviors.

### *Date Management API*

The date management utilities and API is summarized in the following table:

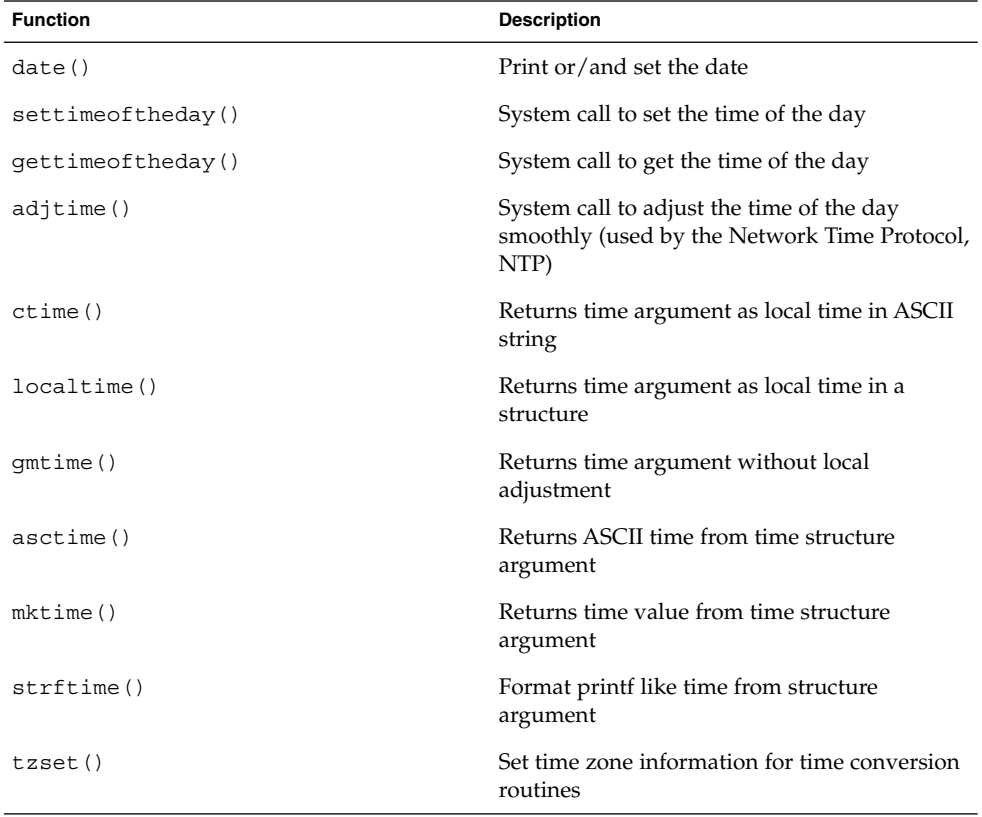

## Real-Time Clock (RTC)

The RTC feature indicates whether a real-time clock (RTC) device is present on the target machine. When this feature is set and an RTC is present on the target, the DATE feature will retrieve time information from the RTC. If the RTC feature is not set, indicating an RTC is not present on the target, the DATE feature will emulate the RTC in software.

For details, see the RTC(5FEA) man page.

# Watchdog Timer (WDT)

The watchdog timer feature enables a two-step watchdog mechanism on hardware. It consists of a lower-level system layer provided by the driver, that exposes a DDI, and a higher-level layer that hides the DDI and provides an easier API for any user program. The watchdog itself has two steps:

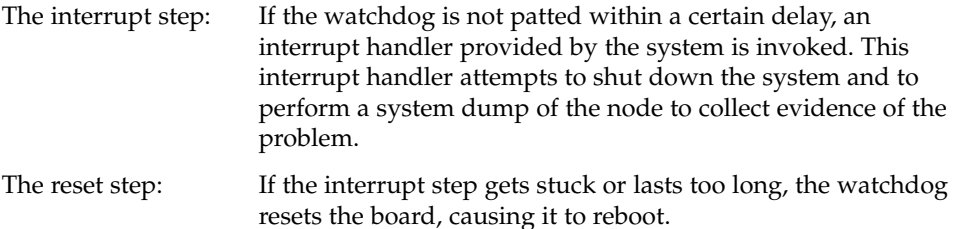

The watchdog is either started by the system at system initialization or possibly by the boot loader. It is expected that a dedicated user-level process will be responsible for patting the watchdog throughout the normal life of the system. A failure in the patting process will lead to the interrupt step of the watchdog mechanism.

To cope gracefully with transitions at initialization time, as well as at system shut-down time, the system is designed to pat the watchdog by itself for a configurable amount of time at system initialization and system shut down. During these periods, where a patting process in user mode might not be possible, the system will play that role implicitly. However, the duration of these initialization and shut-down periods is bound to system configurable values, so it is impossible for initialization to reach the point where the user-level patting process begins without the watchdog interrupt occurring. Similarly, shut down is guaranteed to be bound, or the watchdog interrupt will occur.

Some hardware can support more than one watchdog. The API copes with such situations by associating handles to watchdogs. The WDT feature API is similar to the watchdog API for the Solaris operating environment.

For details on watchdog timer, see the WDT(5FEA) man page.

### WDT *API*

The watchdog timer API is summarized in the following table:

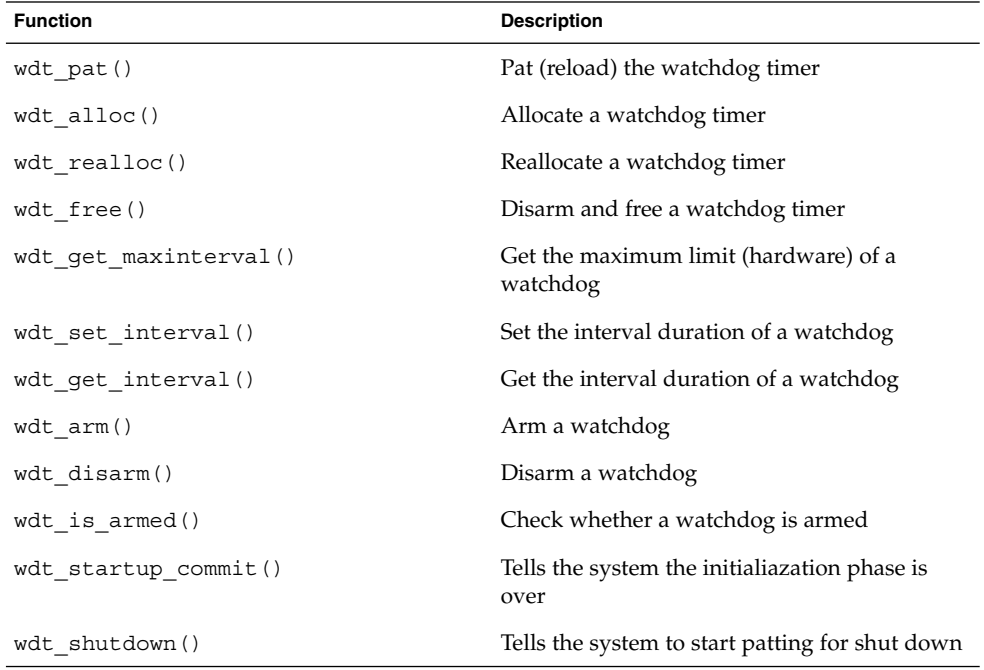

**Note** – The wdt\_realloc() function enables a process to regain control over a watchdog allocated by a possibly dead process.

## Benchmark Timing (PERF)

The benchmark timing (PERF) feature provides a very precise measurement of short events. It is used primarily for performance benchmarking.

The PERF API closely follows that of the TIMER feature.

For details, see the PERF(5FEA) man page.

## High Resolution Timing

The high resolution timer feature provides access to a fine-grained counter source for applications. This counter is used for functions such as fine-grained ordering of events in a node, measurements of short segments of code and fault-detection mechanisms between nodes.

The high resolution timer has a resolution better than or equal to one microsecond, and does not roll over more than once per day.

### *High Resolution Timer API*

The high resolution timer API is summarized in the following table:

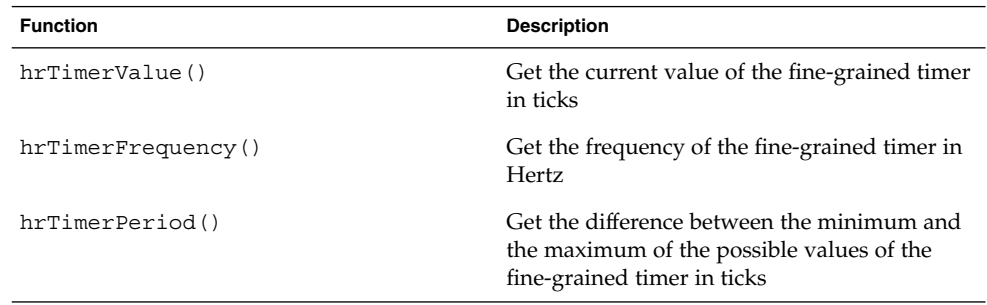

# Trace Management

Trace management in the ChorusOS operating system is provided by the logging, black box, system dump, and core dump features.

# Logging (LOG and syslog)

The LOG feature provides support for logging traces into a circular buffer on a target system. This feature has always been present in the ChorusOS operating system, and is retained for backward-compatibility reasons. A new, richer service called BLACKBOX has been introduced and has its equivalent in the Solaris operating environment (see "Black Box (BLACKBOX)" on page 124).

The higher layers of the system also support a POSIX syslog facility. This service enables applications to write records that are marked with one of the possible predefined tags and a severity level. The records are sent to a syslog daemon that processes them according to a configuration file. Configuration of the daemon allows filtering of the records based on their tags and priority, and either appends them to a file, or sends them to a remote site. Records can also be ignored and discarded.

For details, see the LOG(5FEA) man page.

#### *Logging API*

The logging API is summarized in the following table:

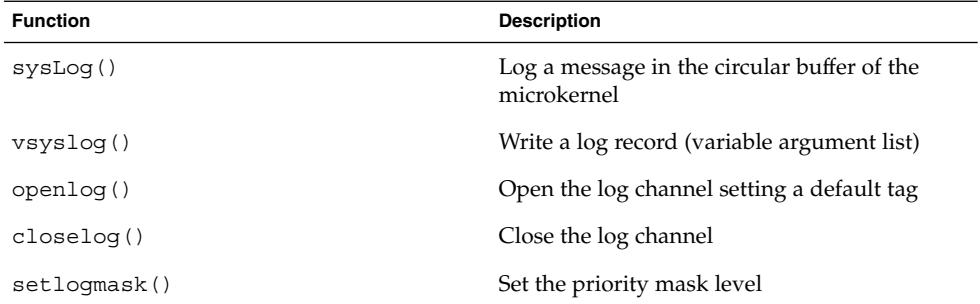

In addition to the API, some other commands are provided:

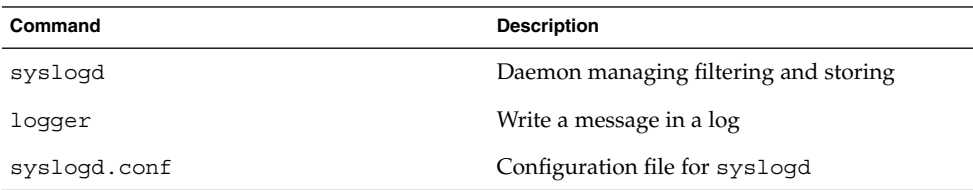

## Black Box (BLACKBOX)

The BLACKBOX feature provides an enhanced means for tracing and can be configured into or out of the system independently of the LOG feature.

The black box feature relies on multiple in-memory circular buffers that are managed by the system. One circular buffer is active at any time, which means that traces are added sequentially to that buffer. The buffer then wraps around when full. A buffer can be frozen through an explicit request indicating to the system which other buffer will be activated next. Records can be read from a frozen black box. Filtering control routines enables black box records to be discarded without the producer of such traces knowing about this filtering. Black box buffers are always part of the system dump in the case of a node failure leading to a dump.

The ChorusOS black box feature closely resembles the black box feature of the the Solaris operating environment.

For details, see BLACKBOX(5FEA).

### *Black Box API*

The black box API common with the Solaris operating environment is summarized in the following table:

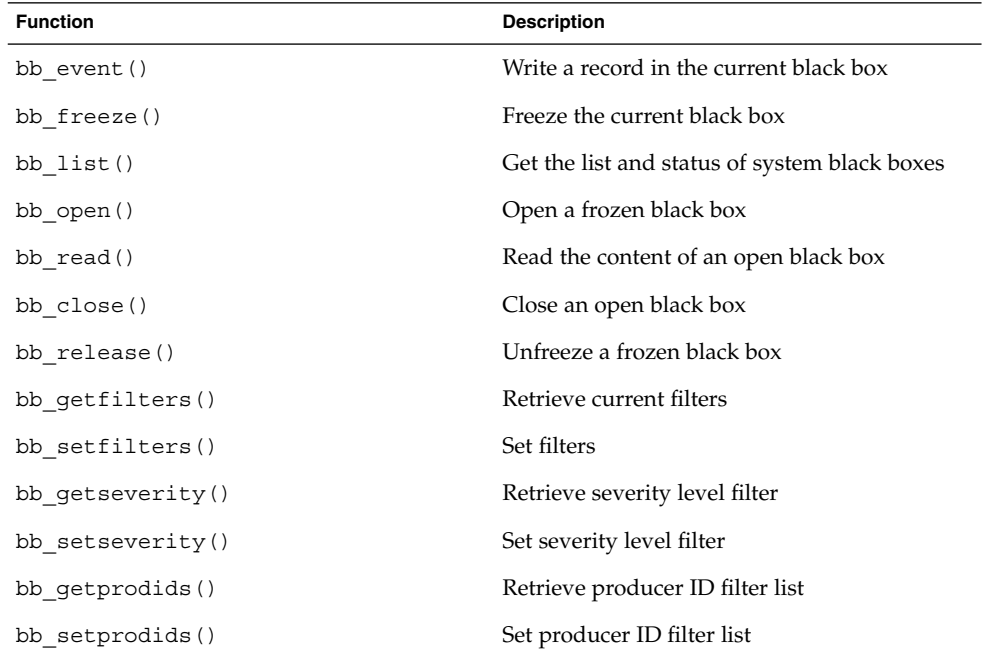

The ChorusOS microkernel-specific API for BLACKBOX is as follows:

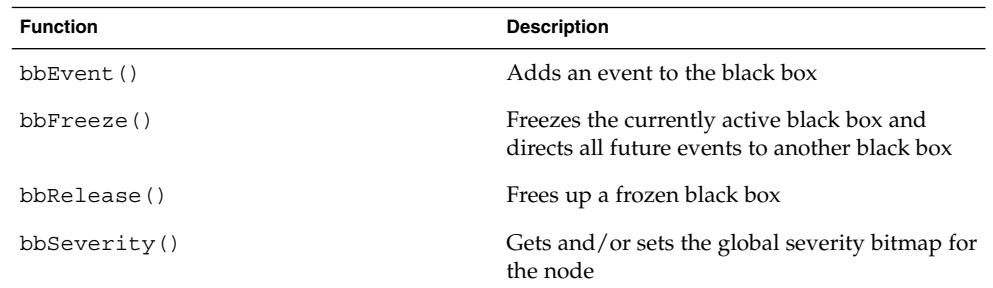

ChorusOS Operating System Features **125**

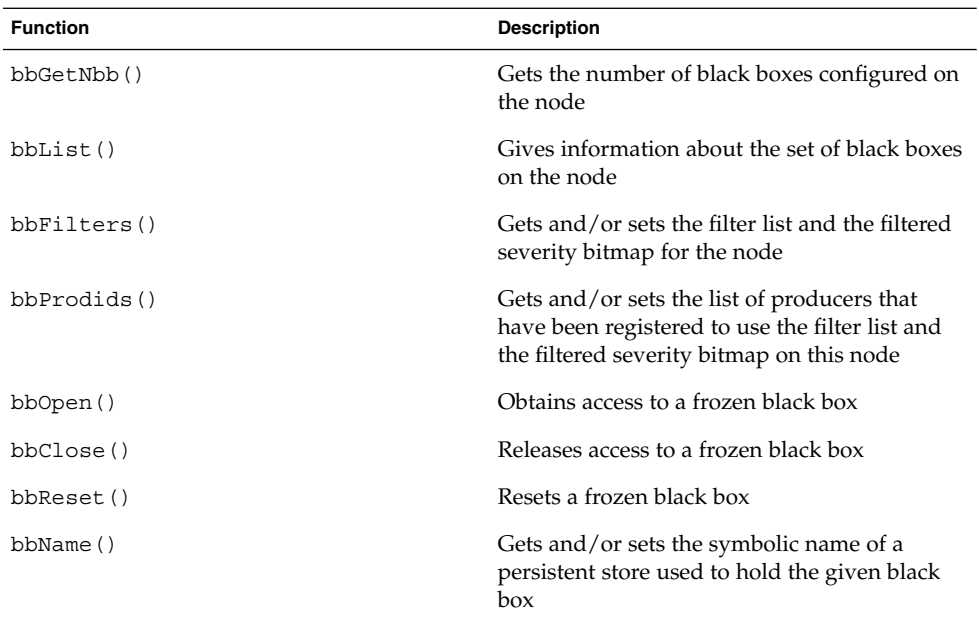

# System Dump (SYSTEM\_DUMP)

The system dump feature enables the system to collect data in case of a crash. In the ChorusOS operating system, data collection is defined as the content of the black box buffers. On system crash, these data are copied to a persistent memory area, or dump area, which is based on the HOT\_RESTART feature of the ChorusOS operating system. The system is then hot-restarted so that the persistent memory area is preserved. This reboot operation gives control back to the ChorusOS bootMonitor, which initiates the transfer of collected data to a configurable local or remote location. Remote transfer is based on the TFTP protocol.

For details, see the SYSTEM\_DUMP(5FEA) man page.

### *System Dump API*

The SYSTEM\_DUMP API is summarized in the following table:

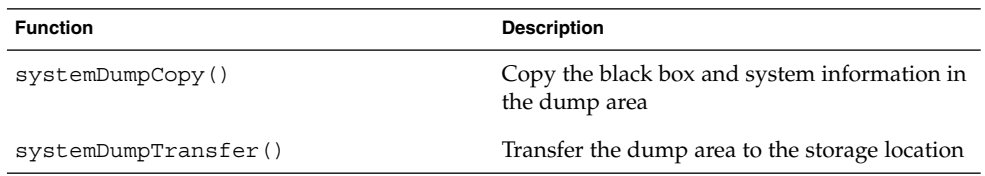

## Core Dump (CORE\_DUMP)

The core dump feature allows offline, postmortem analysis of actors or processes that are killed by exceptions. This is performed in three steps:

- Gathering the relevant information from the actor or process to be killed
- Dumping the information into a core file on a stable storage medium
- Reloading the core file on the host machine for analysis

The core file is generated in the case of a fatal exception, upon request from the debugging server or agent or upon request from any actor or process. The following information is collected in the core file:

- The current threads and their characteristics, namely, all hardware and software registers, the scheduling characteristics, and the thread's name and ID
- The actor or process name, ID, capability, and type
- Dynamic and shared library informations, such as path names and relocation information
- Memory regions in use

For details, see the CORE\_DUMP(5FEA) man page.

# Environment Variables (ENV)

The ChorusOS environment variables (ENV) provide users and applications the ability to define configuration parameters at various stages of system construction and operation, for example at boot and run time. They also allow applications to get the values of these parameters at run time. These dynamic configuration parameters take the form of a string environment, namely, a set of string pairs (*name*, *value*).

For details, see the ENV(5FEA) man page.

## Environment Variable API

The ENV API is summarized in the following table:

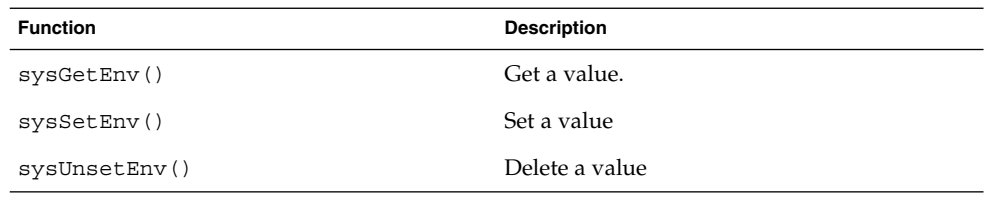

ChorusOS Operating System Features **127**

# Private Data (PRIVATE-DATA)

The PRIVATE-DATA API implements a high-level interface for management of private per-thread data in the actor address space. It also provides a per-actor data service for supervisor actors only. This service is complemented by POSIX libraries, that are defined in the POSIX-THREADS(5FEA) feature, for example pthread key create(3POSIX) and pthread setspecific(3POSIX).

For details, see the PRIVATE-DATA(5FEA) man page.

## Private Data API

The PRIVATE-DATA API is summarized in the following table:

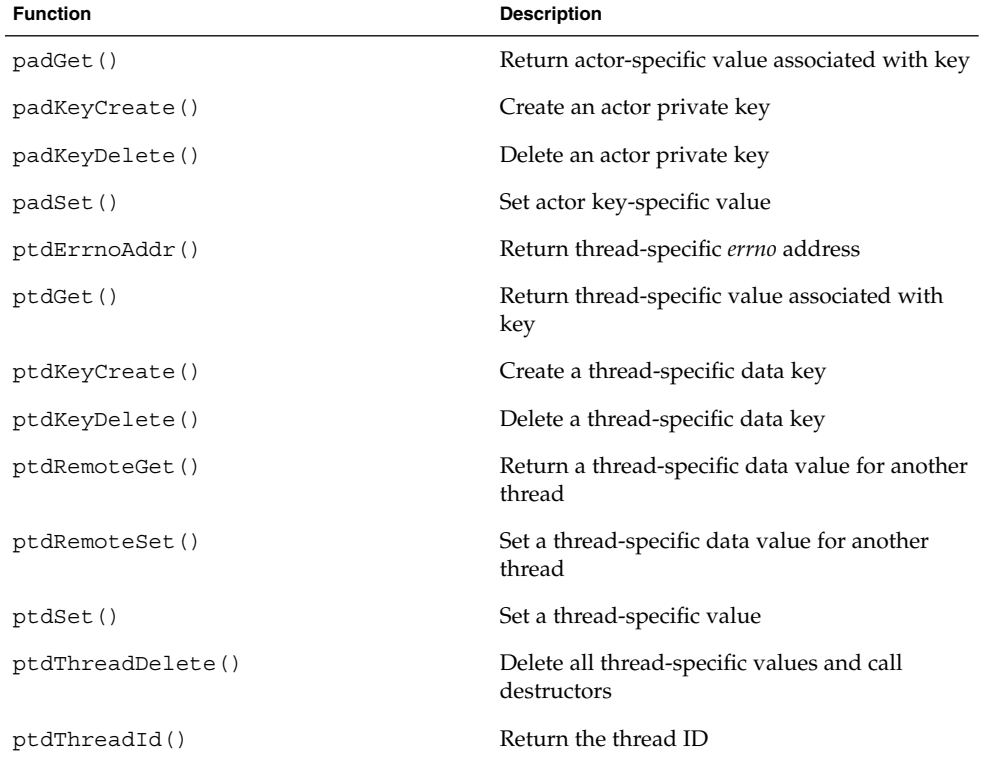

# Password Management

The bases for password management in the ChorusOS operating system are the classical /etc/master.passwd and /etc/group files. The ChorusOS operating system provides regular routines to access these files. These databases can be supported by either local files, NIS, or LDAP.

For details of password management, see the *ChorusOS 5.0 System Administrator's Guide*.

## Password Management API

The password management API is summarized in the following table:

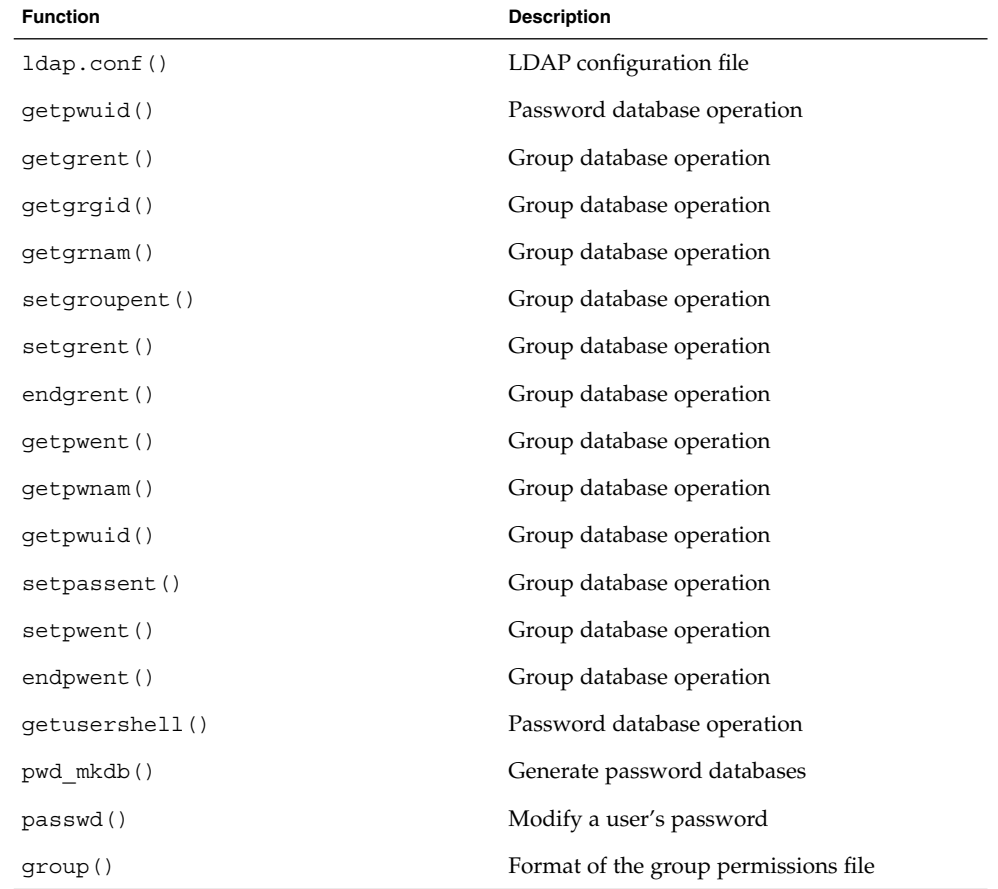

# Administration

The administration facilities available in the ChorusOS operating system mostly consist of a set of commands activated in three different ways:

- Through a remote execution mechanism based on the remote shell feature
- Through a local command interpreter mechanism known as the LOCAL CONSOLE feature
- At system start-up time, using the sysadm. ini file that can be embedded into the system image

# Command Interpreter

In the ChorusOS operating system, commands are interpreted by the C\_INIT actor. The  $C$  INIT is loaded when the system is started and is not invoked by a user, but by the ChorusOS operating system. The C\_INIT actor is also responsible for authentication of users that issue C\_INIT commands.

For details, see the  $C_$ INIT(1M) man page.

The C\_INIT actor offers the following options:

- Remote shell
- Local console

## Remote Shell

The remote shell (RSH) feature gives access to  $C$  INIT commands. When this feature is set, the C\_INIT command rshd starts the rsh daemon. The rshd daemon is usually run from the end of the sysadm.ini file. It can also be run from the local console if it is available.

The RSH feature affects the configuration of the C\_INIT actor. When configured, it starts running the C\_INIT command interpreter in an rsh daemon thread on the target system forever. This allows a ChorusOS operating system to be administered from a host without needing to access the local console of the target system. This feature is not exclusive to the C\_INIT LOCAL\_CONSOLE feature. Both can be set, enabling the C\_INIT command interpreter to be accessed either locally or remotely through the rsh protocol simultaneously.

See the RSH(5FEA) man page for details.

#### *Remote Shell API*

The RSH feature does not have its own API. All commands defined by C\_INIT can be typed in on the target console. It is accessed from the host using the standard rsh protocol.

## Local Console

This feature gives access to C\_INIT commands through the local console of the target. When this feature is set, the C\_INIT console command starts the command interpreter on the local console. The console command is usually run at the end of the sysadm.ini file. It can also be run through rsh if it is available.

See the LOCAL CONSOLE(5FEA) man page for details.

#### *Local Console API*

The LOCAL\_CONSOLE feature does not have its own API.

# The sysadm.ini File

When the system is started, once all system components have initialized, the C\_INIT component looks for a file named /etc/sysadm.ini in the embedded file system boot image. This script file is executed as the last step of the system initialization and you can customize it to run selected applications directly upon system start-up. The most usual tasks performed by sysadm.ini are as follows:

- Creating appropriate device entries in the /dev directory
- Parsing the device tree of the system and associating actual devices to correlated /dev entries
- Initializing the network interface, for example, to use DHCP or ifconfig
- Mounting local or remote file systems, or both
- Starting the local console command interpreter or the remote command interpreter, or both

# System Administration Commands

The ChorusOS operating system offers a range of commands for system administration, which can be accessed via the command interpreter or included in the sysadm.ini file.

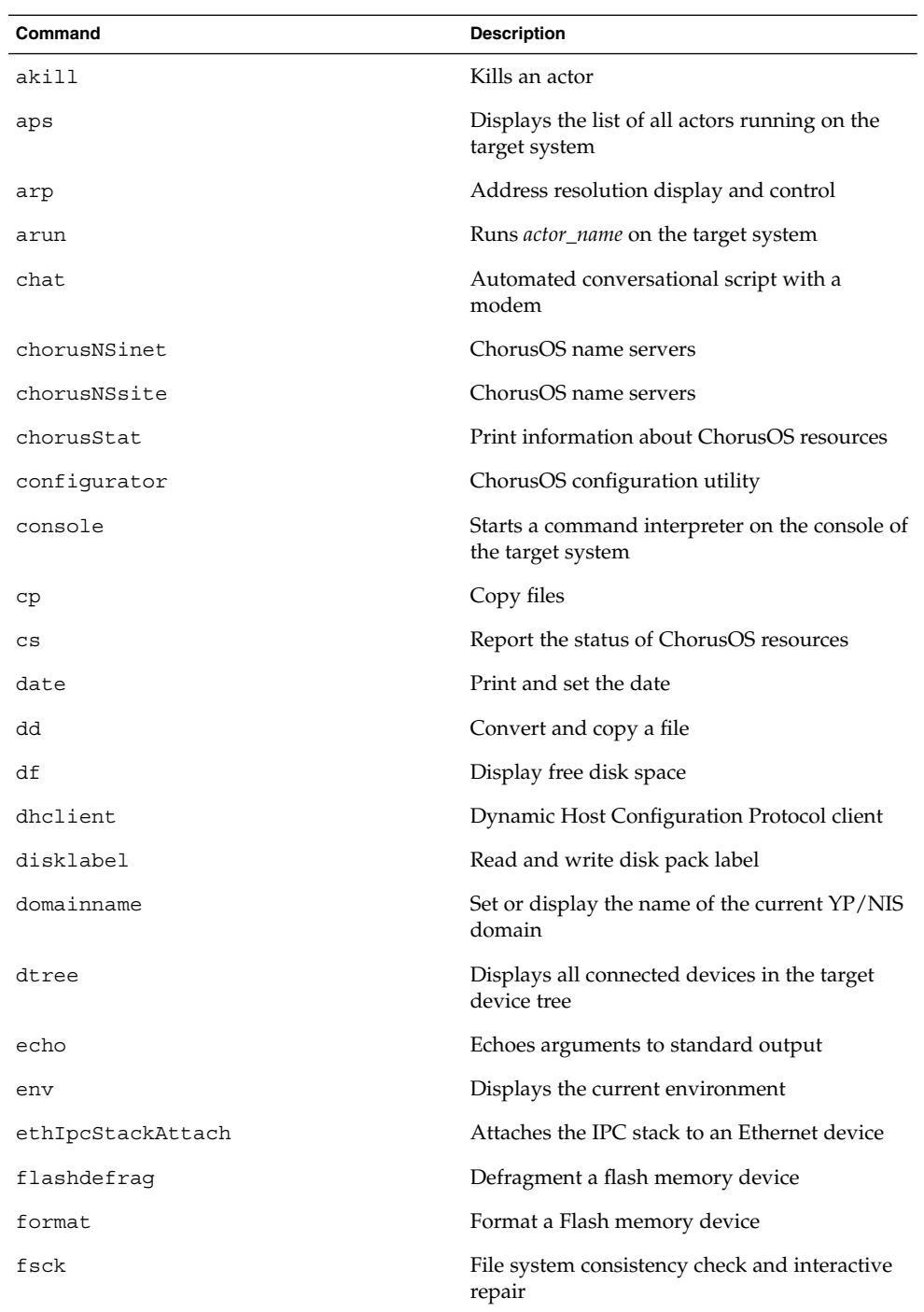

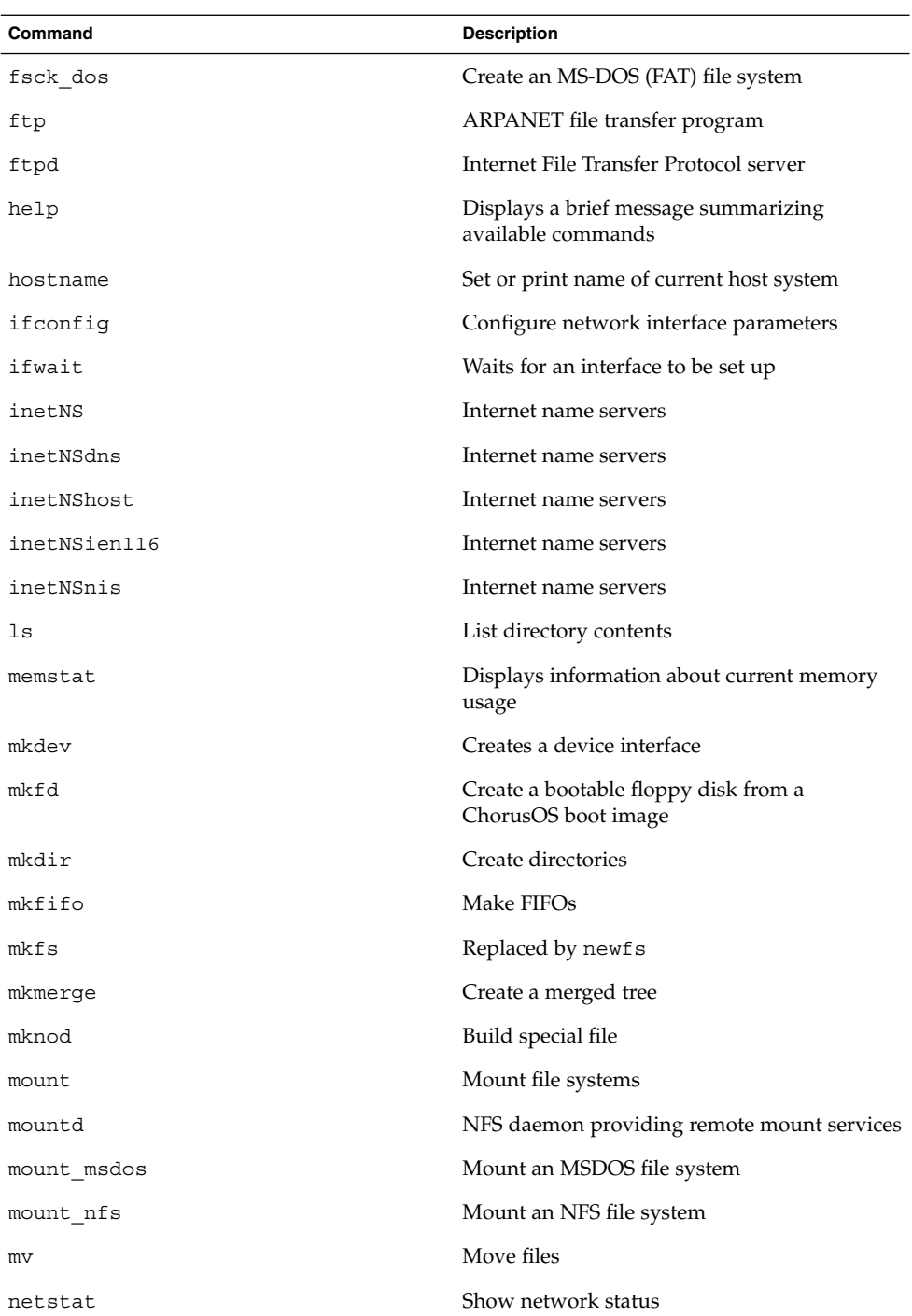

ChorusOS Operating System Features **133**

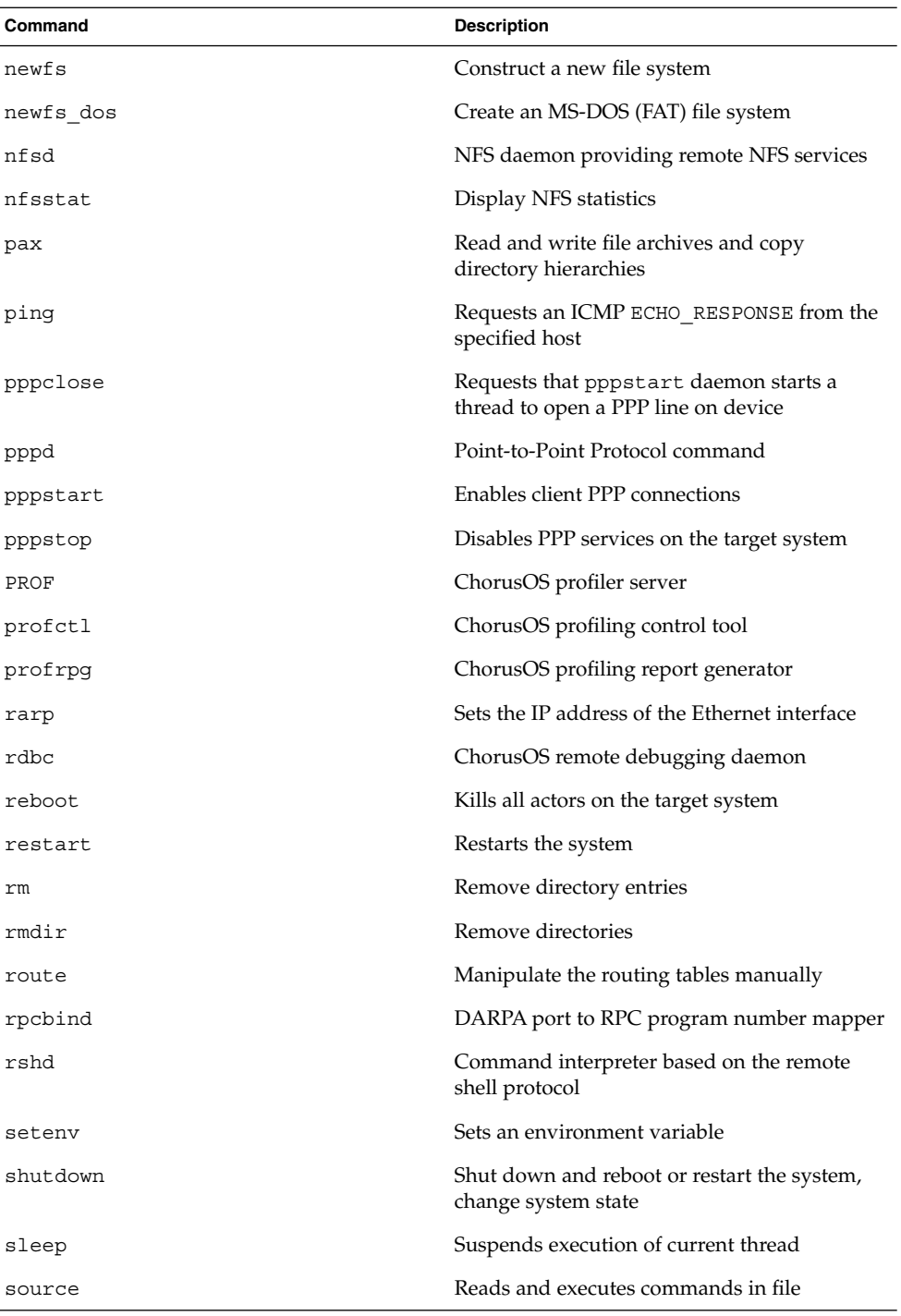

**134** ChorusOS 5.0 Features and Architecture Overview • December 2001

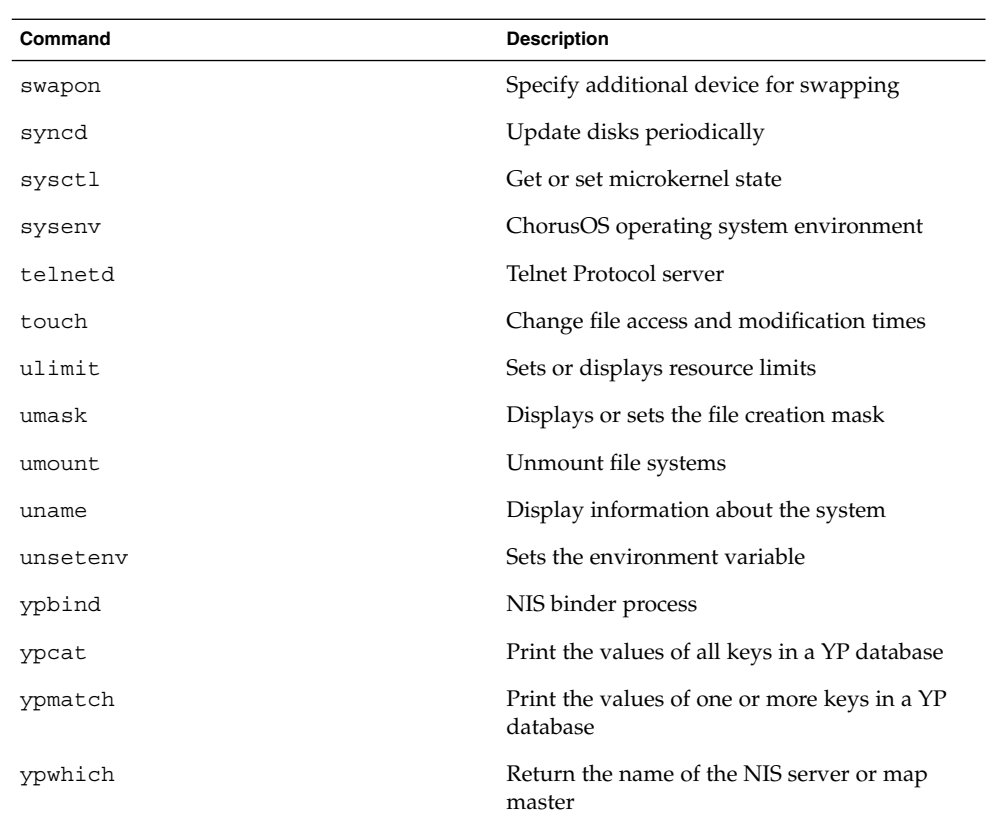

# Networking

This section introduces the network protocols, libraries, and commands offered by the ChorusOS operating system. For full details of networking with the ChorusOS operating system, see the *ChorusOS 5.0 System Administrator's Guide*.

# Network Protocols

The ChorusOS operating system provides TCP/IP and UDP/IP stacks (POSIX-SOCKETS), both over IPv4 and IPv6.

IPv4 and IPv6 can be present and used simultaneously.

## IPv4

IPv4 provides the host capabilities as defined by the Internet Engineering Task Force (IETF). The following IPv4 protocols are supported:

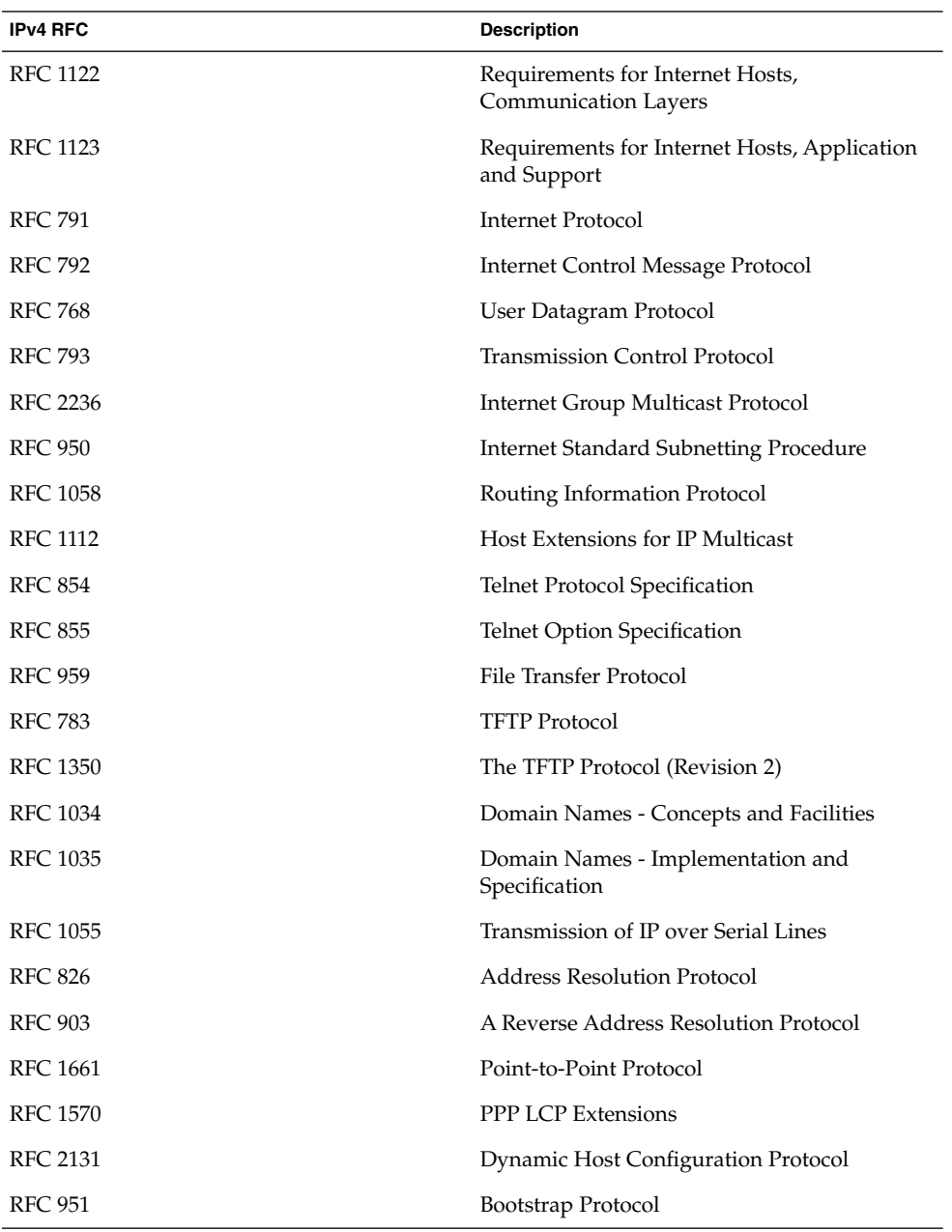

**136** ChorusOS 5.0 Features and Architecture Overview • December 2001

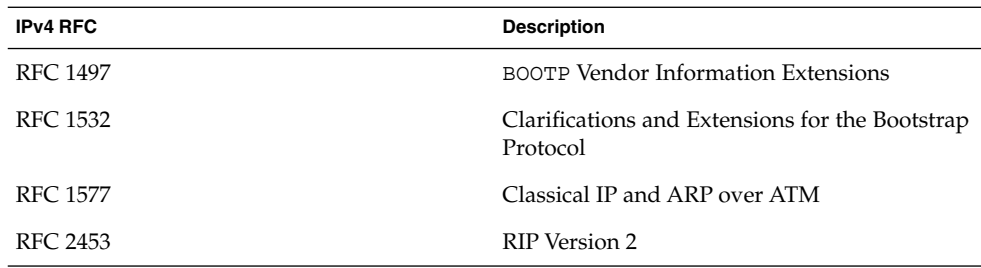

# IPv6

The following IPv6 RFCs are supported:

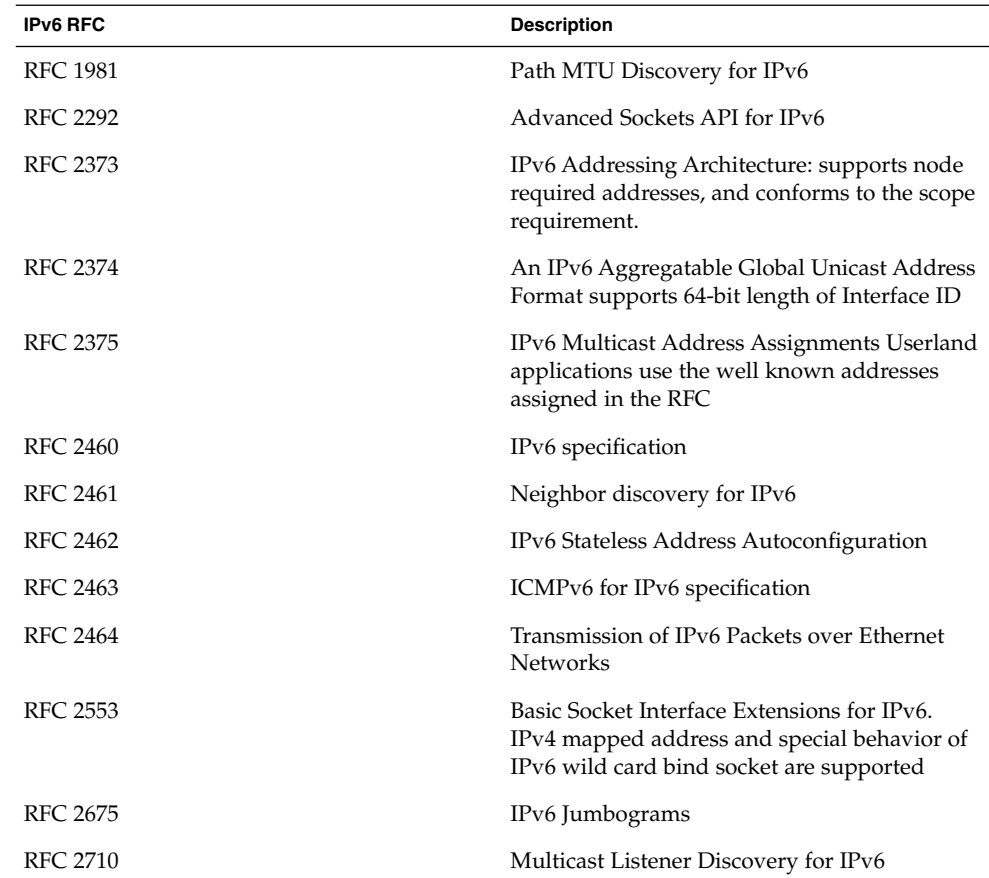

The following utilities are available with IPv6 functionality:

ChorusOS Operating System Features **137**

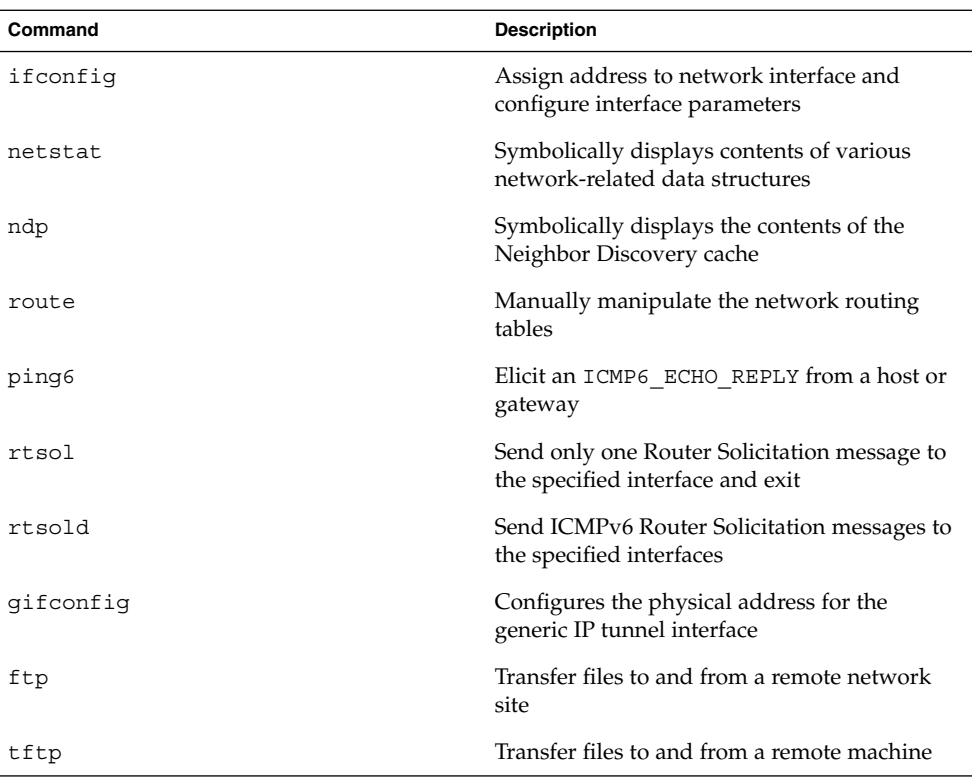

For a full description of the implementation of IPv6 in the ChorusOS operating system, see "IPv6 and the ChorusOS System" in *ChorusOS 5.0 System Administrator's Guide*.

## Point-to-Point Protocol (PPP)

The PPP feature allows serial lines to be used as network interfaces using the Point-to-Point Protocol. This feature needs to be configured for the ChorusOS operating system to fully support the various PPP-related commands provided by the ChorusOS system. These PPP-related commands are listed below:

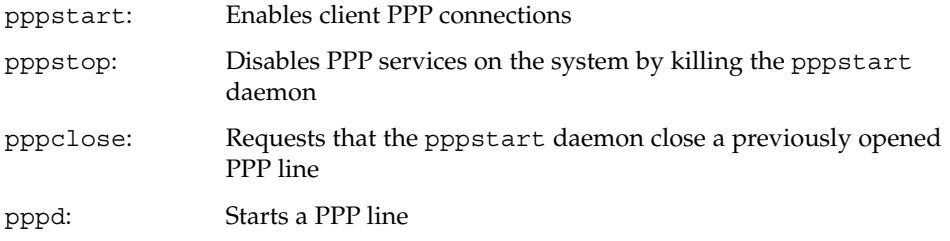

These services are complemented by chat (), which defines a conversational exchange between the computer and the modem. Its primary purpose is to establish the connection between the Point-to-Point Protocol daemon (pppd) and a remote pppd process.

The PPP feature does not export any APIs itself. It simply adds support of the PPP ifnet to the system.

For details, see the PPP(5FEA) man page.

## Network Time Protocol (NTP)

The Network Time Protocol is implemented in the ChorusOS operating system as a set of daemons and commands whose purpose is to synchronize dates for different ChorusOS operating systems.

The NTP feature does not provide any specific API and relies on the following utilities and daemons:

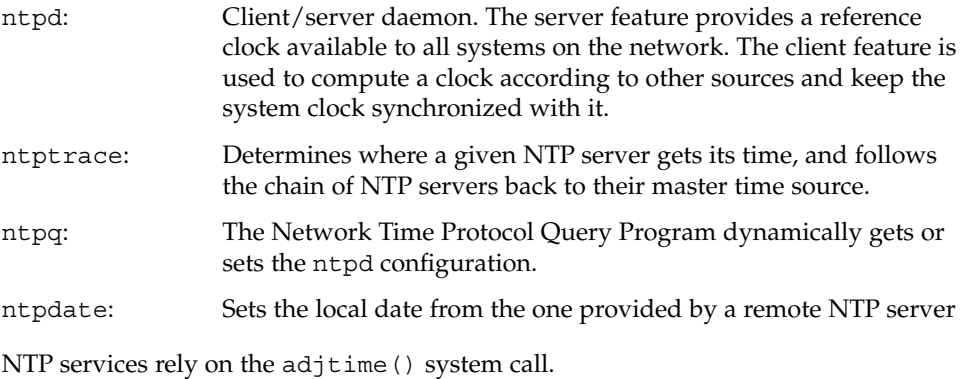

**Note –** The ChorusOS operating system supports the client side of the NTP protocol (RFC 1305).

## Berkley Packet Filtering (BPF)

The BPF feature provides a raw interface to data link layers in a protocol independent fashion. All packets on the network, even those destined for other hosts, are accessible through this mechanism. It must be configured when using the Dynamic Host Configuration Protocol (DHCP) client (dhclient(1M)).

For details, see the BPF(5FEA) man page.

## DHCP

The ChorusOS operating system supports DHCP as a client and as a server. The ChorusOS boot framework has also been enhanced so that it can use the DHCP protocol to retrieve the system image and boot it on the local node, provided there is a correctly configured DHCP server on the network. The client side of DHCP is provided by the ChorusOS dhclient(1M) utility.

## NFS

The ChorusOS operating system supports both NFSv2 and NFSv3, from client and server points of view. This is described in "Network File System (NFS)" on page 104.

NFS works over TCP or UDP on IPv4.

### IOM\_IPC

The IOM IPC feature provides support for the ethIpcStackAttach(2K) system call and the corresponding built-in C\_INIT(1M) command, ethIpcStackAttach. If the feature is not configured, the ethIpcStackAttach(2K) system call of the built-in C\_INIT command will display an error message.

If the IOM\_IPC feature is set to true, an IPC stack is included in the IOM system actor. The IPC stack may be attached to an Ethernet interface.

For details, see the IOM IPC(5FEA) man page.

#### IOM\_OSI

The IOM OSI feature provides support for the ethOSIStackAttach(2K) system call.

If the IOM OSI feature is set to true, an OSI stack is included in the IOM system actor. The OSI stack may be attached to an Ethernet interface.

For details, see the IOM\_OSI(5FEA) man page.

#### POSIX\_SOCKETS

The POSIX\_SOCKETS feature is explained in "POSIX Sockets (POSIX\_SOCKETS)" on page 97.

# Network Libraries

This section describes the network libraries provided with the ChorusOS product.

## RPC

The RPC library is compatible with Sun RPC, also known as ONC+. Extensions have been introduced into the library provided with the ChorusOS operating system, as well as into the Solaris operating environment, to support asynchronous communication.

The RPC library calls are available with the POSIX\_SOCKETS feature. These calls support multithreaded applications. This feature is simply a library that might or might not be linked to an application. It is not a feature that can be turned on or off when configuring a system.

For details about RPC in the ChorusOS operating system, see RPC(5FEA).

### LDAP

The Lightweight Directory Access Protocol (LDAP) provides access to X.500 directory services. These services can be a stand-alone part of a distributed directory service. Both synchronous and asynchronous APIs are provided. Also included are various routines to parse the results returned from these routines.

The basic interaction is as follows. Firstly, a session handle is created. The underlying session is established upon first use, which is commonly an LDAP bind operation. Next, other operations are performed by calling one of the synchronous or asynchronous search routines. Results returned from these routines are interpreted by calling the LDAP parsing routines. The LDAP association and underlying connection is then terminated. There are also APIs to interpret errors returned by LDAP server.

The LDAP API is summarized in the following table:

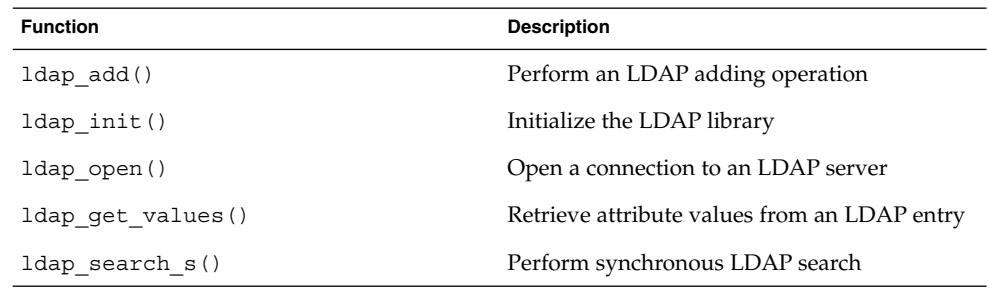

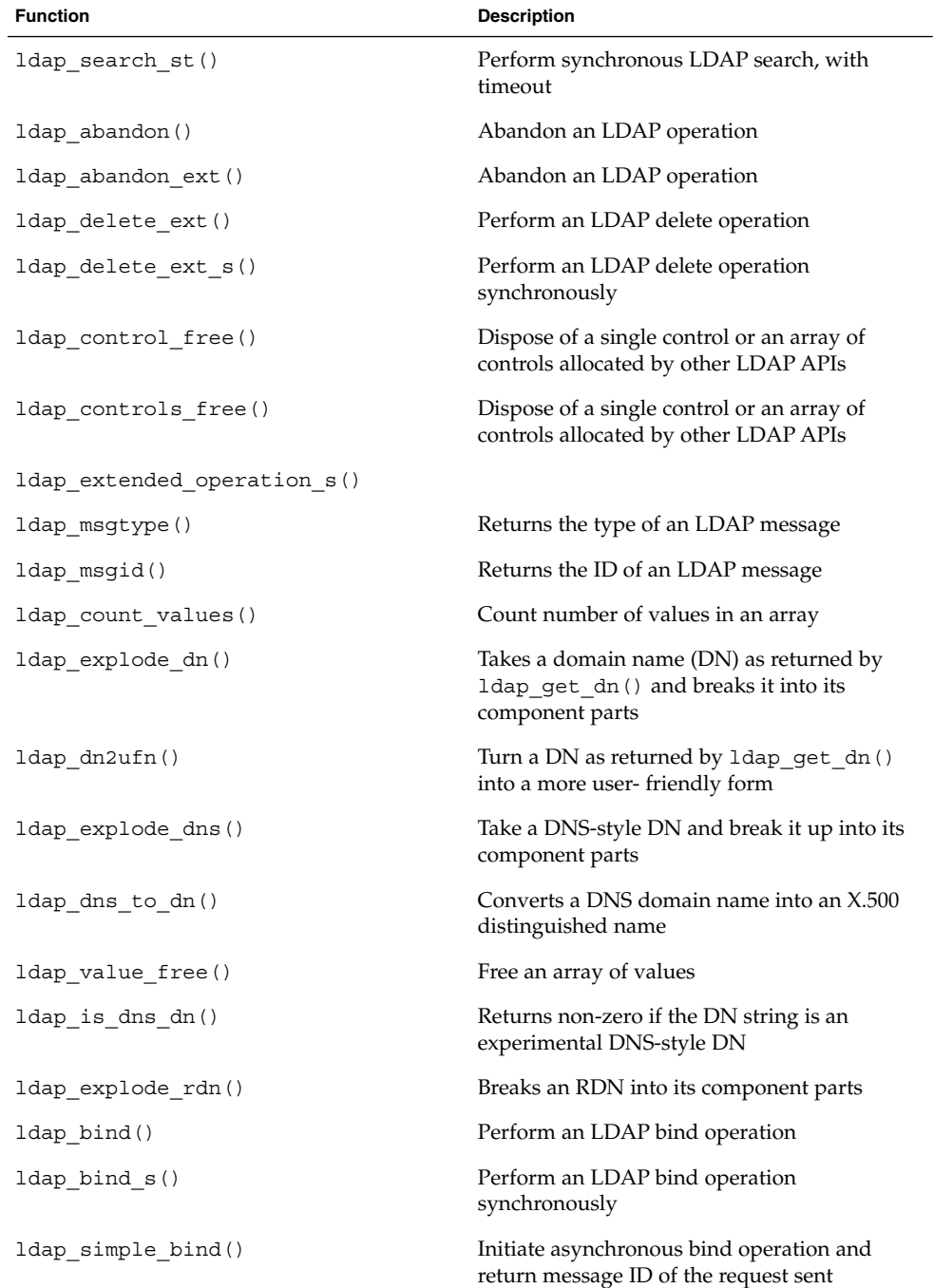

#### **142** ChorusOS 5.0 Features and Architecture Overview • December 2001

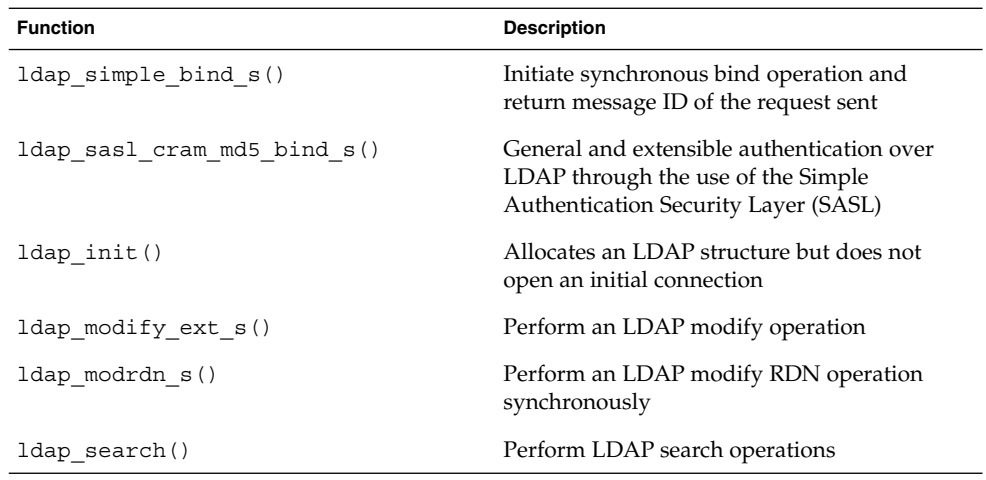

For details, see the ldap(3LDAP) man page.

## FTP

The FTP utility is the user interface to the ARPANET standard File Transfer Protocol. The program allows a user to transfer files to and from a remote network site.

The FTP API is summarized in the following table:

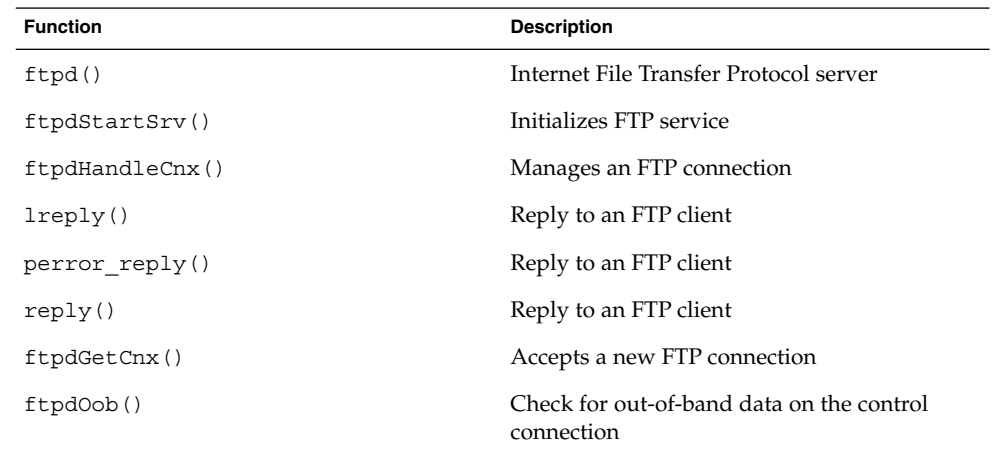

For details, see the *ChorusOS man pages section 3FTPD: FTP Daemon Library*.

# Telnet

You can perform remote login operations on the ChorusOS operating system using the Telnet virtual terminal protocol. The Telnet API is summarized in the following table:

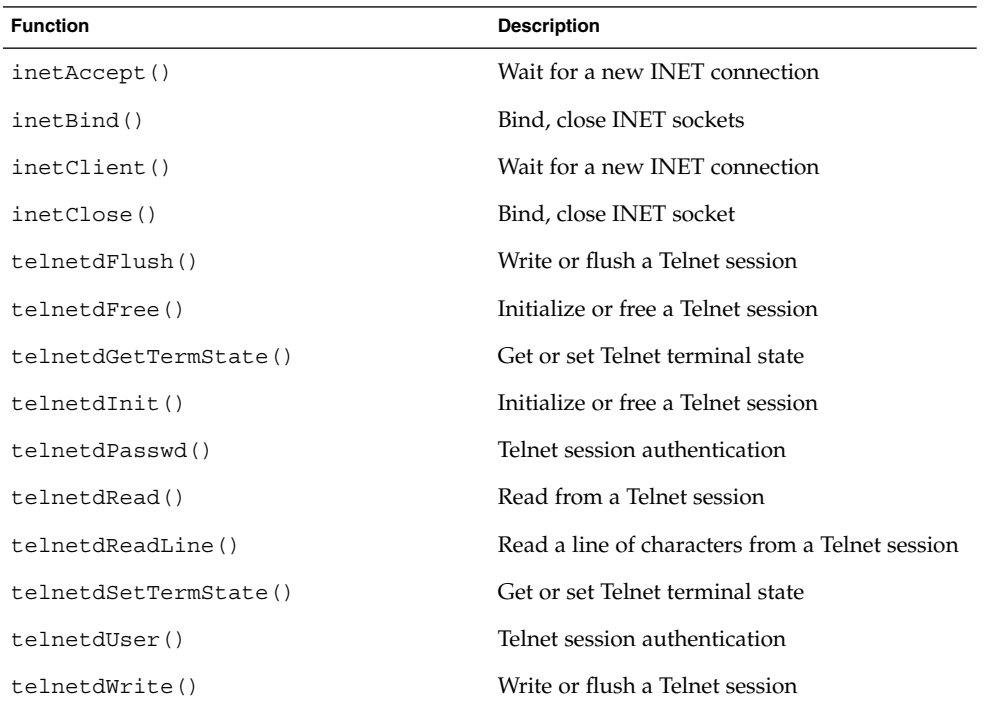

See the *ChorusOS man pages section 3TELD: Telnet Services*.

# Network Commands

The ChorusOS operating system offers the following network commands:

| Command | <b>IPv4 Compatible</b> | <b>IPv6 Compatible</b> |  |
|---------|------------------------|------------------------|--|
| arp     | Yes                    | N/A                    |  |
| ftp     | Yes                    | Yes                    |  |
| ftpd    | Yes                    | No                     |  |

**TABLE 3–1** ChorusOS Network Commands

**144** ChorusOS 5.0 Features and Architecture Overview • December 2001
| <b>INDEE 3-1 CHOTUSOS INCONDITY COMMUNICION</b><br>Command | $\sqrt{2}$<br><b>IPv4 Compatible</b> | IPv6 Compatible |
|------------------------------------------------------------|--------------------------------------|-----------------|
| gifconfig                                                  | Yes                                  | Yes             |
| ifconfig                                                   | Yes                                  | Yes             |
| ndp                                                        | $\rm No$                             | Yes             |
| netstat                                                    | Yes                                  | Yes             |
| nfsd                                                       | Yes                                  | No              |
| nfsstat                                                    | Yes                                  | No              |
| ping                                                       | Yes                                  | N/A             |
| ping6                                                      | N/A                                  | Yes             |
| pppstart                                                   | Yes                                  | $\rm No$        |
| route                                                      | Yes                                  | Yes             |
| rpcbind                                                    | Yes                                  | Yes             |
| rpcinfo                                                    | Yes                                  | Yes             |
| teld                                                       | Yes                                  | No              |
| tftpd                                                      | Yes                                  | Yes             |
| ypcat                                                      | Yes                                  | $\rm No$        |
| ypmatch                                                    | Yes                                  | $\rm No$        |
| ypwhich                                                    | Yes                                  | $\rm No$        |
| dhclient                                                   | Yes                                  | $\rm No$        |
| dhcpd                                                      | Yes                                  | No              |
| ntpd                                                       | Yes                                  | No              |
| ntpdate                                                    | Yes                                  | $\rm No$        |
| ntpq                                                       | Yes                                  | $\rm No$        |
| tcpdump                                                    | Yes                                  | Yes             |
| rtsol                                                      | N/A                                  | Yes             |
| rtsold                                                     | N/A                                  | Yes             |
| traceroute                                                 | Yes                                  | $\rm No$        |

**TABLE 3–1** ChorusOS Network Commands *(Continued)*

ChorusOS Operating System Features **145**

#### Naming Services

Naming services in the ChorusOS operating system are provided by DNS and NIS.

The Domain Name System (DNS) commands provide a standard, stable and robust architecture used for the naming architecture on the Internet Protocol. DNS is used widely on the Internet.

Name resolution is ensured by DNS servers (named), one of which is the primary server. This server reads the name records stored in a database on disk (this database file is managed by the administrator). The other servers are secondary, which means that they acquire the name records from the primary server, and do not read them from the main database file. However, these secondary servers may store records in a cache file on disk to improve restart performances. These cache files are not intended to be edited manually. The user program performs the name resolution by sending queries to DNS name servers. Generally, each host is configured such that it knows the addresses of all name servers (primary and secondary).

The ChorusOS operating system can also be bound to a Network Information Service (NIS) database.

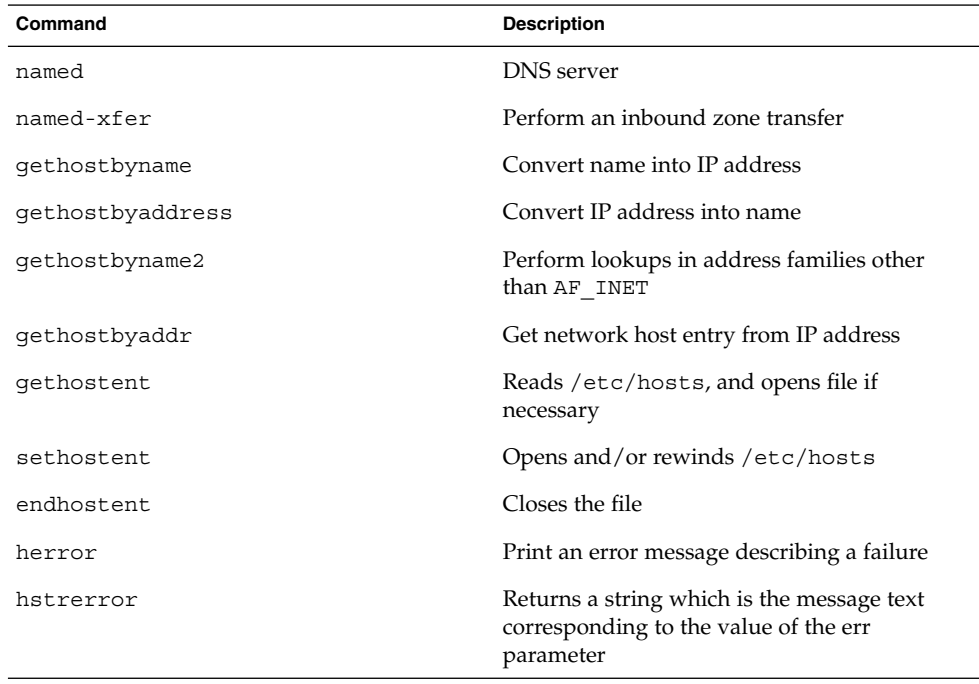

The naming service API is summarized in the following table:

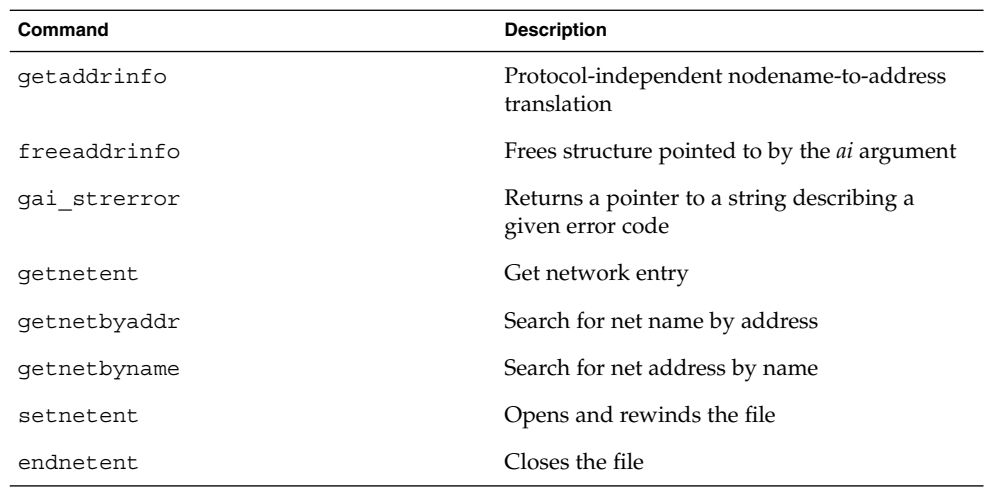

# System Instrumentation

The ChorusOS operating system provides instrumentation to inform applications of the current use of the various resources managed by the system. Several kinds of instrumentation are exported by the system:

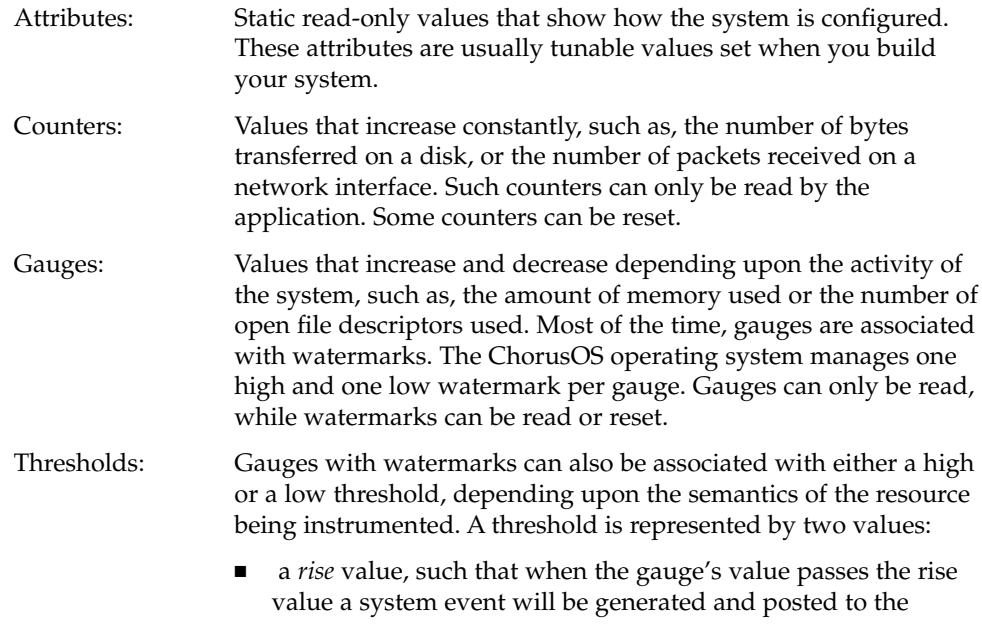

application level

■ a *clear* value, such that when the gauge's value passes the clear value, another system event will be generated and posted to application level

Rise and clear values are illustrated in the following figures:

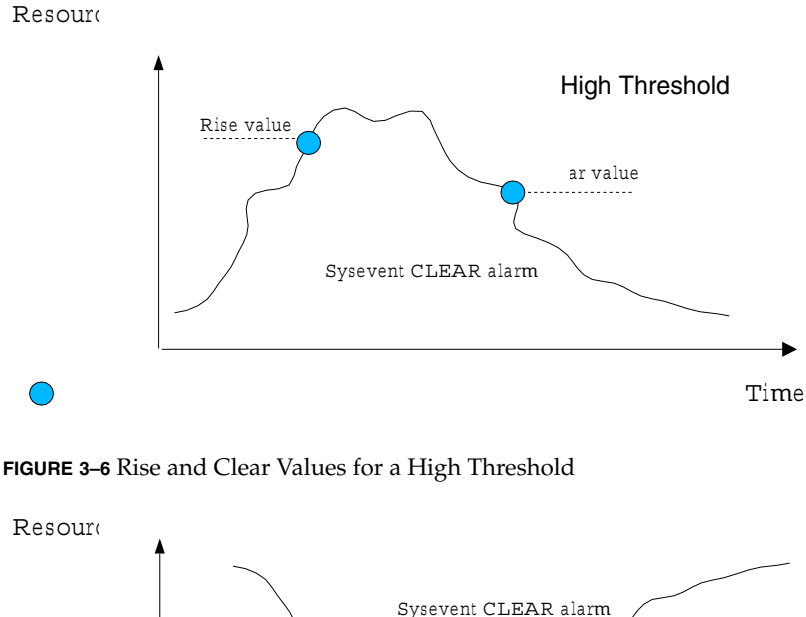

Rise value

Sysevent RISE alarm

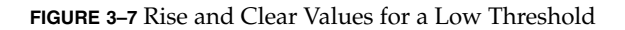

You can modify the value of the threshold rise and clear values dynamically. At system initialization time, the thresholds are disabled until they are set explicitly by an application.

Time

<u>Clear value</u>

Low Threshold

 $\bigcirc$ 

In addition, the system exhibits a number of tunable values that you can modify dynamically to affect the behavior of the system. These values might, for example, represent the maximum number of open file descriptors per process, or IP forwarding behavior.

The values exposed are given symbolic names according to a tree schema, or they can be accessed through an object identifier (OID), obtained from the symbolic name of the value. The API for getting or setting, or getting and setting, these values is based on the sysctl() facility defined by FreeBSD systems. See the following section for details.

# The sysctl Facility

The sysctl facility allows the retrieval of information from the system, and allows processes with appropriate privileges to set system information.

The information available from sysctl consists of integers, strings, tables, or opaque data structures. This information is organized in a tree structure containing two types of node:

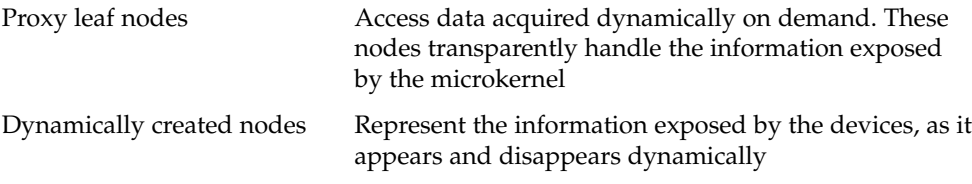

Only proxy leaf nodes have data associated with them.

The sysctl nodes are natively identified using a management information base (MIB) style name, an OID, in the form of a unique array of integers.

#### sysctl API

Two sysctl system calls are provided:

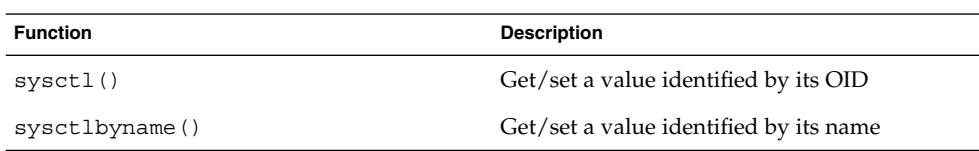

For details, see the sysct1(1M) man page.

## Device Instrumentation and Management

The sysctl() facility is used to expose the instrumentation information maintained by the device drivers. This information is retrieved via the Device Driver Manager (DDM).

The Device Driver Manager is a system component that enables a supervisor application to manage devices. Only the devices that export a management DDI interface or that have a parent that exports this DDI can be managed in this way. The DDM is an abstraction of the DKI and the management DDI.

The DDM is implemented as a set of functions that are organized in a library, and can only be used by one client at a time.

The DDM implements a tree of manageable devices with the following properties and features:

- A device can be in one of the following three run states: DDM\_RUNSTATE\_ONLINE, DDM\_RUNSTATE\_OFFLINE, and DDM\_RUNSTATE\_INACTIVE.
- A device can also be in one of the following availability states simultaneously: DDM\_AVSTATE\_ENABLED and DDM\_AVSTATE\_DISABLED.
- A device in an online state is able to audit its own health, and export some statistics (in addition to standard operation).
- A device in an offline state can only perform internal diagnostics
- A device in the inactive state does not perform any operations, although it is able to change its state to another value. One of the purposes of the shut-down state is to be able to change a property of the device in the device tree.
- A device in the DDM\_AVSTATE\_ENABLED state is able to have a driver running to manage it. However, a device in the DDM\_AVSTATE\_DISABLED state is locked and no drivers can be started to manage it.

Availability and run states are completely independent of each other, despite the fact that a disabled device may eventually be inactive.

The state of a device is changed on request from the DDM client or by external events, such as hardware failure or device hot swap. In both cases the DDM client is notified of the successful state change through a handler (callback) that is defined at the time of opening.

#### Device Tree

The initial internal device tree is built by taking all devices that satisfy the following criteria:

- All devices that export the mngt DDI.
- All devices that export the diag DDI.

■ All devices that have a bus parent that exports the mngt DDI. This means that the child drivers can be shut down or initialized via their bus parent.

The tree of devices exposed by the DDM to its client is only a subset of the internal tree managed by the DDM. This in turn is a subset of the complete device tree for the current board. The way in which it is built is described in the preceding section.

The devices that are exposed via the DDM are:

- All devices that have a parent (so that they can be shut down or reinitialized).
- All diagnostic devices, as they are generally leaf devices, and not bus parent nodes.

The device tree API is summarized in the following table:

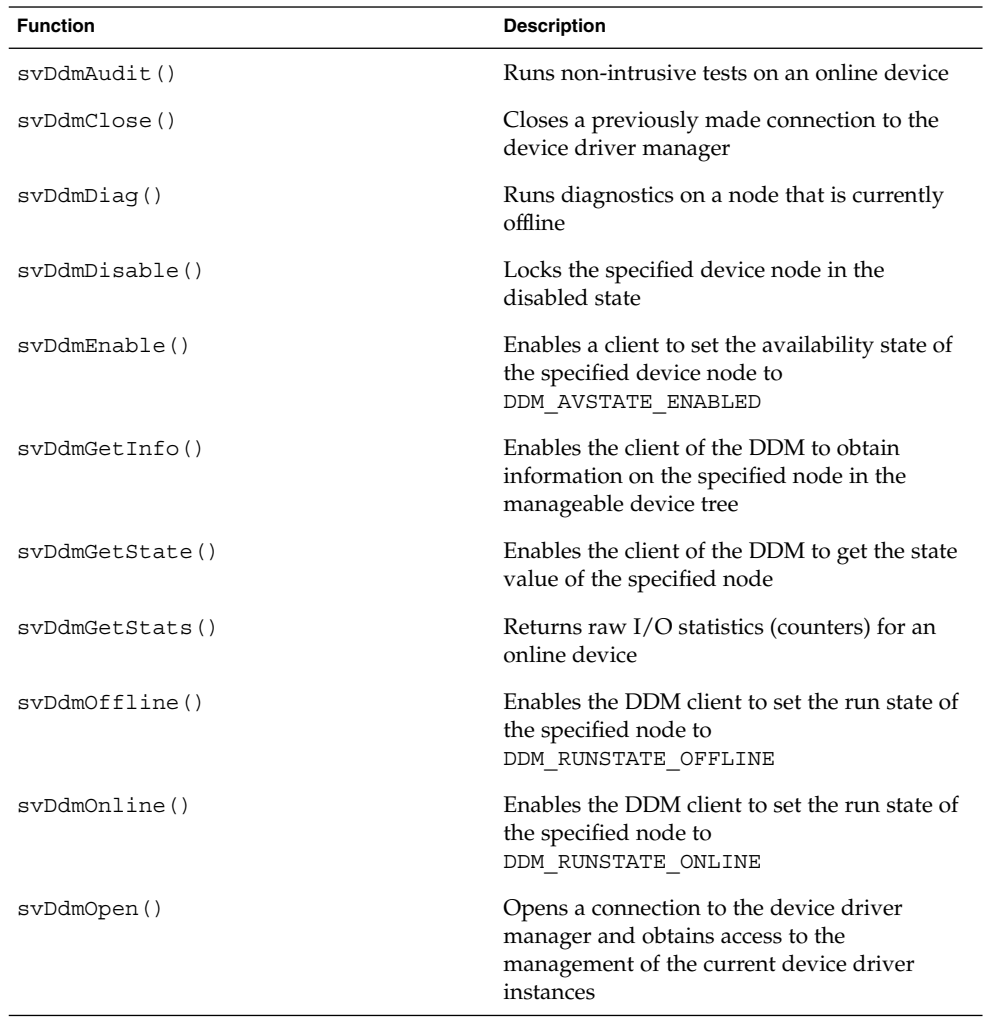

ChorusOS Operating System Features **151**

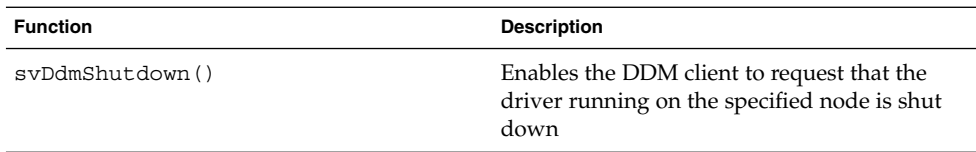

### Related sysctl() entries

A number of sysctl() entries are present in the sysctl tree. Each device appears as a sysctl node that holds per-device information, under the top-level dev node. Available information about the device includes:

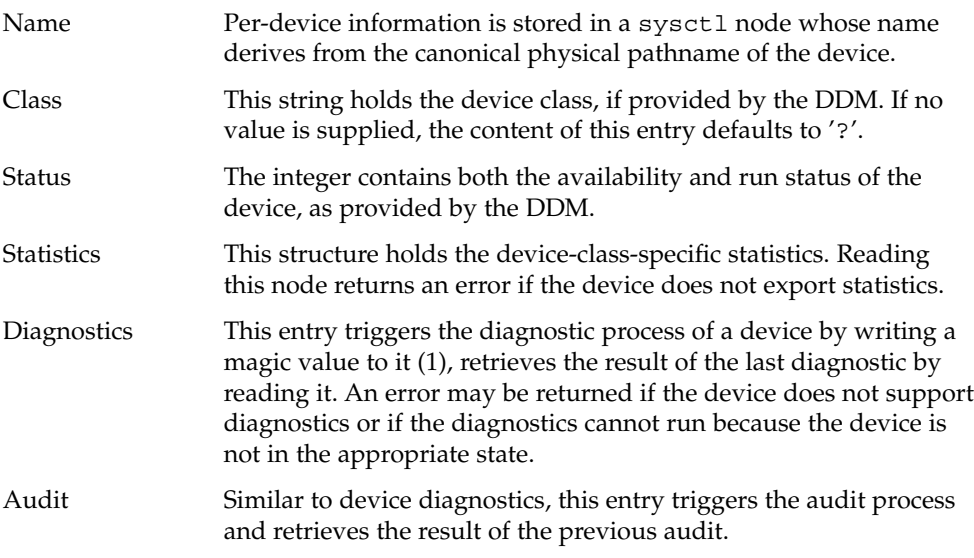

## System Events

The SYSTEM\_EVENTS feature enables a user-level application to be notified of the occurrence of events in the system and/or drivers. The following events are posted by the system and received by the application:

- Gauges crossing their threshold
- Creation or destruction of processes and, optionally, actors
- File system mounts and unmounts
- Detection of error in a driver
- Detection of error in the operating system

System events are carried by messages that are placed in different queues, depending upon the kind of events. In the ChorusOS operating system, the system events feature

relies on the MIPC microkernel feature. The maximum number of system events that can be queued by the system is fixed by a tunable, set when you build the system.

The system events feature is also available to user-level applications to exchange events and is not restricted to system-level communication.

In the context of system events, the following terms are defined:

- An *event* is something that happens inside one entity corresponding to a change in the abstract state of that subsystem or application. Events are not generally observable from outside the entity, and cannot correspond to a change in the actual state of the entity. The entity in which the event occurs can notify certain user applications of the occurrence.
- An *event publisher* is the entity that notifies other entities of the occurrences of a particular set of events. Notification of occurrences of events can be made directly to interested entities or through an intermediary dispatcher. The events can be generic to a particular technology or specific to the event publisher.
- An *event subscriber* is an entity that is interested in the occurrence of certain events. It can subscribe its interest directly with the event publisher or with some intermediary entity to receive event notifications.
- An *event buffer* is passed from an event publisher to an event consumer to indicate that an event has occurred. The buffer includes information to describe the occurrence of an event in a particular publisher. The event buffer can be passed directly from the publisher to the consumer, or through an intermediary dispatcher.

At a minimum, an event is described by its event type, event identifier and publisher ID. These three fields combine to form the event buffer header. The goal is to provide a simple and flexible way to describe the occurrence of an event. If additional information is required to describe the event further, a publisher can provide a list of self-defined attributes. Event attributes contain an event attribute name/value pair that combine to define that attribute. Event attributes are used in event objects to provide self-defining data as part of the event buffer. The name of the event attribute is a character string. The event attribute value is a self-defining data structure that contains a data-type specifier and the appropriate union member to hold the value of the data specified.

Applications are provided a libnvpair to handle the attribute list and to provide a set of interfaces for manipulating name-value pairs. The operations supported by the library include adding and deleting name-value pairs, looking up values, and packing the list into contiguous memory to pass it to another address space. The packed and unpacked data formats are freshened internally. New data types and encoding methods can be added with backward compatibility.

To enable the code of this library to be linked to the Solaris kernel or to the ChorusOS operating system, the standard *errno* variable is not used to notify the caller that an error occurred. Error values are returned by the library functions directly.

### System Events API

The system events API is summarized in the following table:

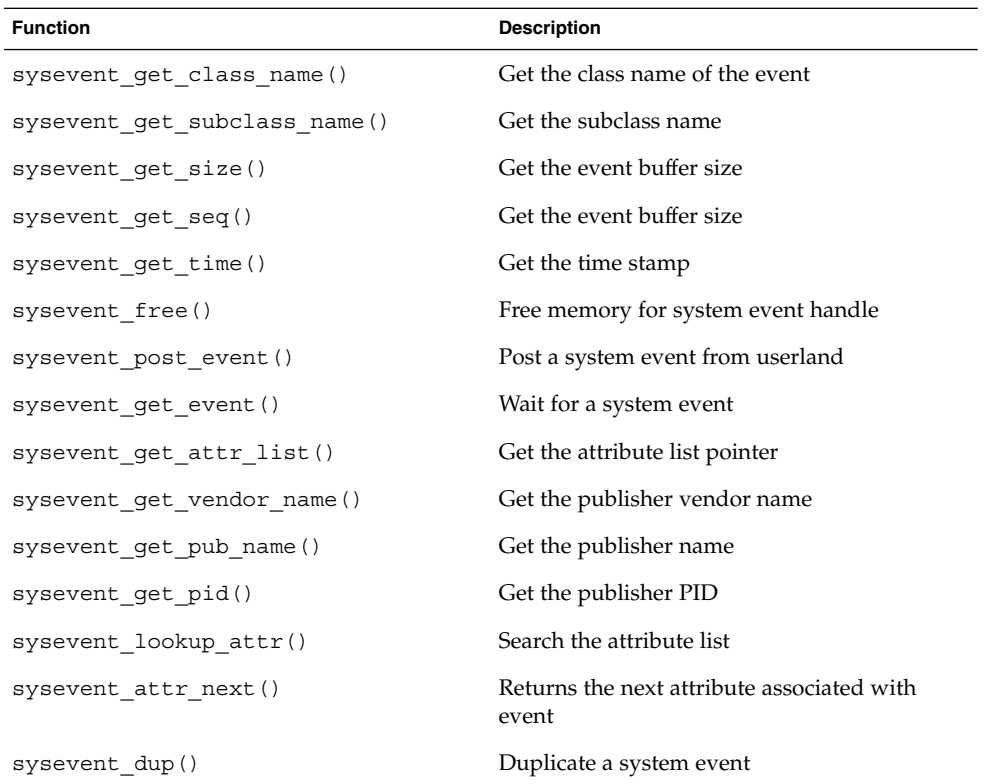

#### OS\_GAUGES

The OS\_GAUGES module generates system events related to the OS component of the ChorusOS operating system, following alarms or signals generated by gauges, counters and thresholds. These system events are passed to the C\_OS.

The OS\_GAUGES module has no dedicated system calls, but rather reads and controls counters, gauges and thresholds through sysctl(), sysctlbyname(), and the /PROCFS file system.

For details, see the INSTRUMENTATION(5FEA) man page.

### Microkernel Statistics (MKSTAT)

Statistics regarding the microkernel are provided to the C\_OS by the MKSTAT module. Statistics for events such as alarms and creation or deletion of ChorusOS actors and POSIX processes are retrieved by sysctl and /proc and then grouped by function type in the MKSTAT module.

For details, see the INSTRUMENTATION(5FEA) man page.

#### MKSTAT API

The MKSTAT API is summarized in the following table:

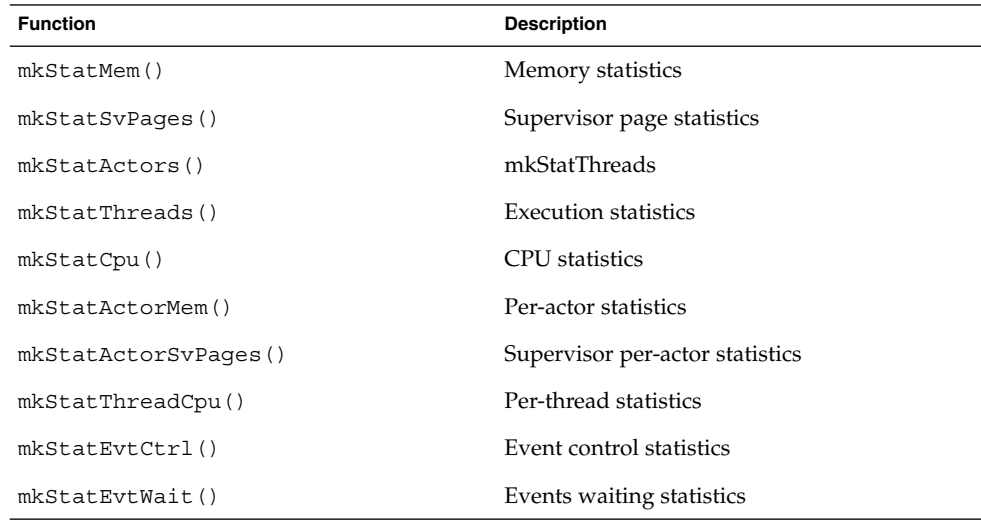

# Microkernel Memory Instrumentation

The C\_OS implements the microkernel memory instrumentation via the sysctl kern.mkstats.mem node. The OS\_GAUGES feature must be set to true.

Instrumentation related to memory use comprises the following measurements:

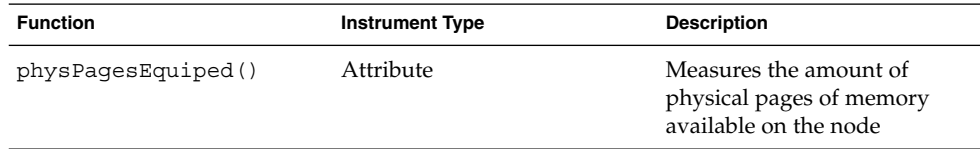

ChorusOS Operating System Features **155**

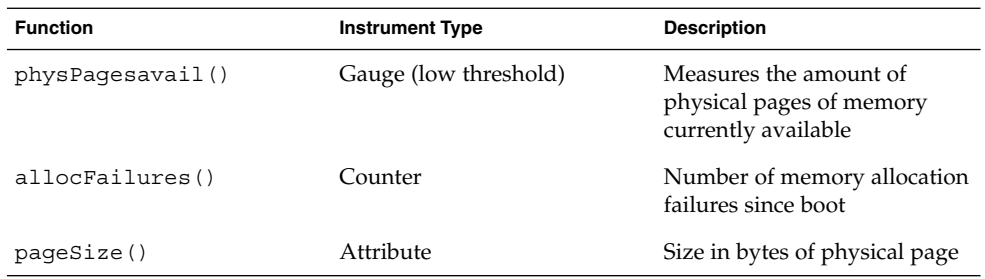

## Microkernel Supervisor Page Instrumentation

The C\_OS implements the microkernel supervisor page instrumentation via the sysctl kern.mkstats.svpages node. The OS\_GAUGES feature must be set to true.

Instrumentation related to use of supervisor pages comprises the following measurement:

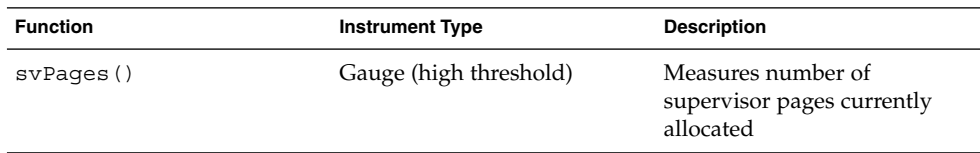

## Microkernel Execution Instrumentation

The C\_OS implements the microkernel execution instrumentation via the sysctl kern.mkstats.actors and kern.mkstats.threads nodes. The OS\_GAUGES feature must be set to true.

Instrumentation related to microkernel execution function comprises the following measurements:

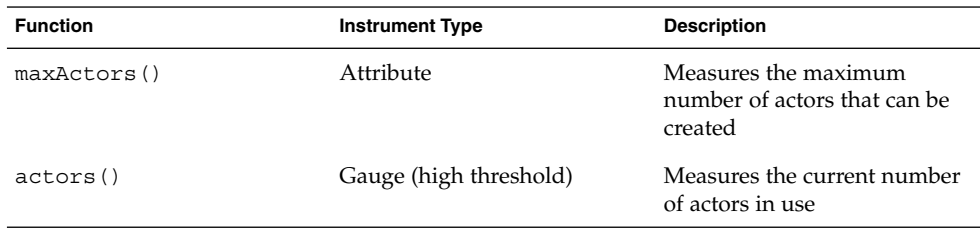

#### **156** ChorusOS 5.0 Features and Architecture Overview • December 2001

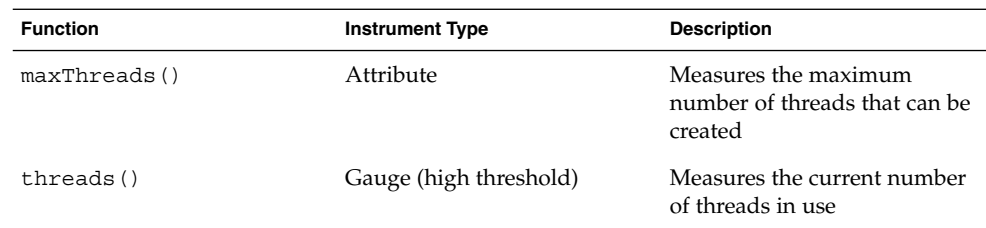

# Microkernel CPU Instrumentation

The C\_OS implements the microkernel CPU instrumentation via the sysctl kern.mkstats.cpu node.

Instrumentation related to microkernel CPU use comprises the following measurements:

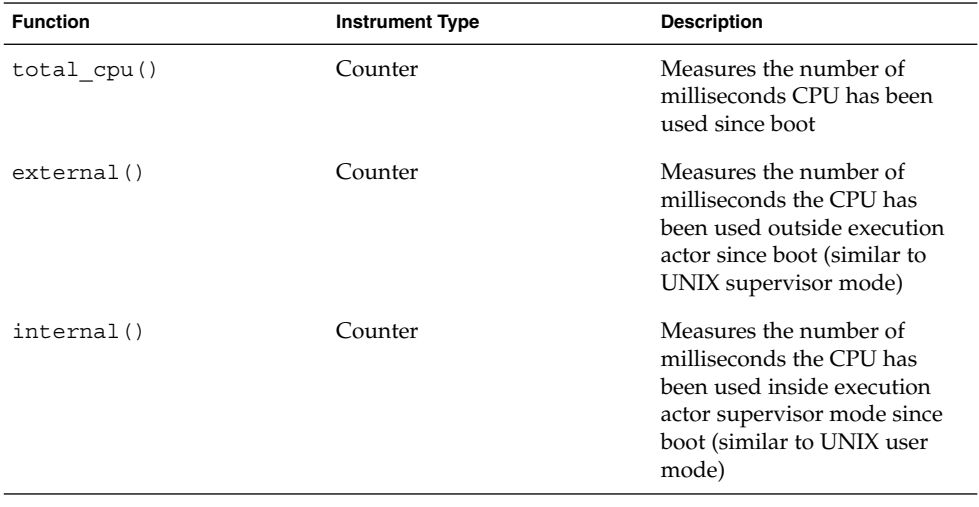

This basic instrumentation provides only raw measurements on top of which applications can compute ratios of CPU use according to their needs.

# POSIX Process Instrumentation

The C\_OS implements the microkernel POSIX process instrumentation via the sysct1 kern.mkstats.procs node.

Instrumentation related to microkernel processes comprises the following measurements:

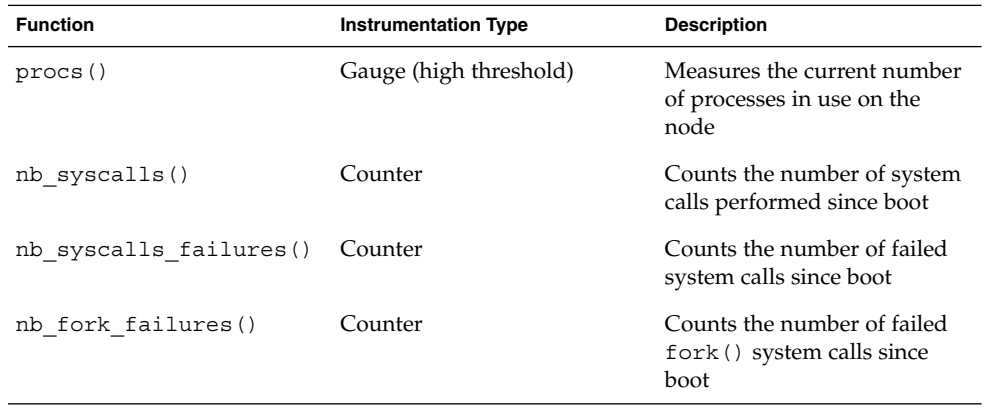

# File Instrumentation

The C\_OS implements the microkernel file instrumentation via the sysctl kern.mkstats.files node.

Instrumentation related to microkernel file use comprises the following measurements:

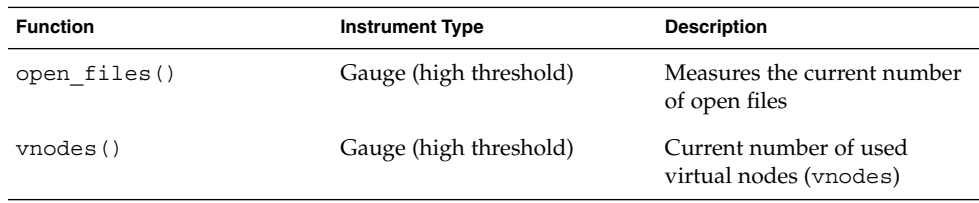

# Per-File System Instrumentation

The following instrumentation is available for each mounted file system:

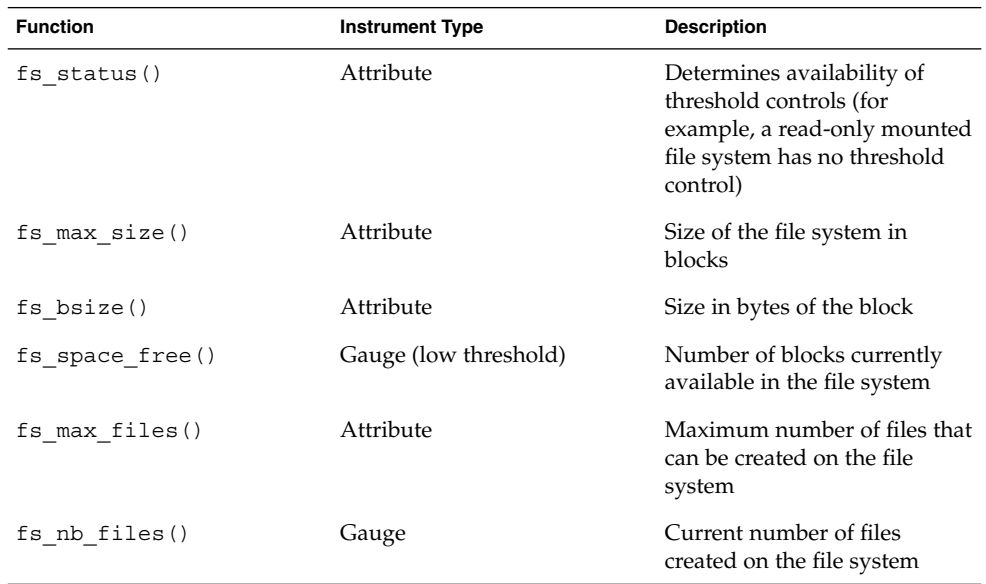

## Per-Actor and Per-Process Instrumentation

For each actor or process currently active on the system, the following information is available to the C\_OS via the stats entry of the process directory in the /proc file system:

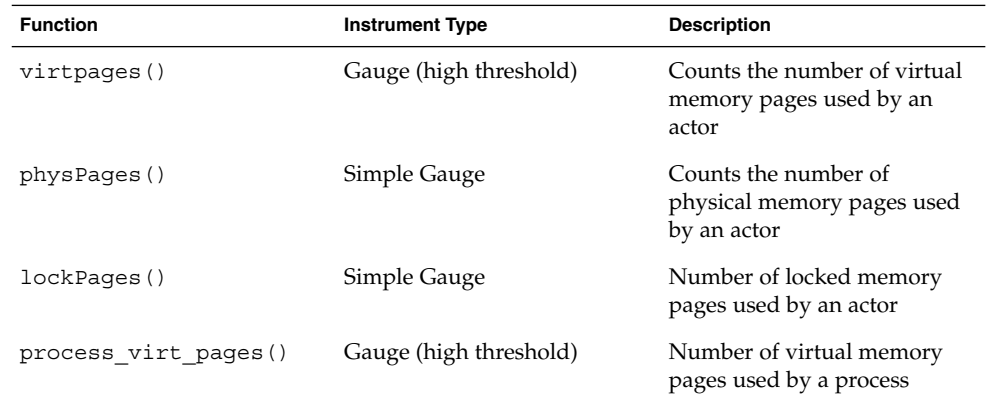

ChorusOS Operating System Features **159**

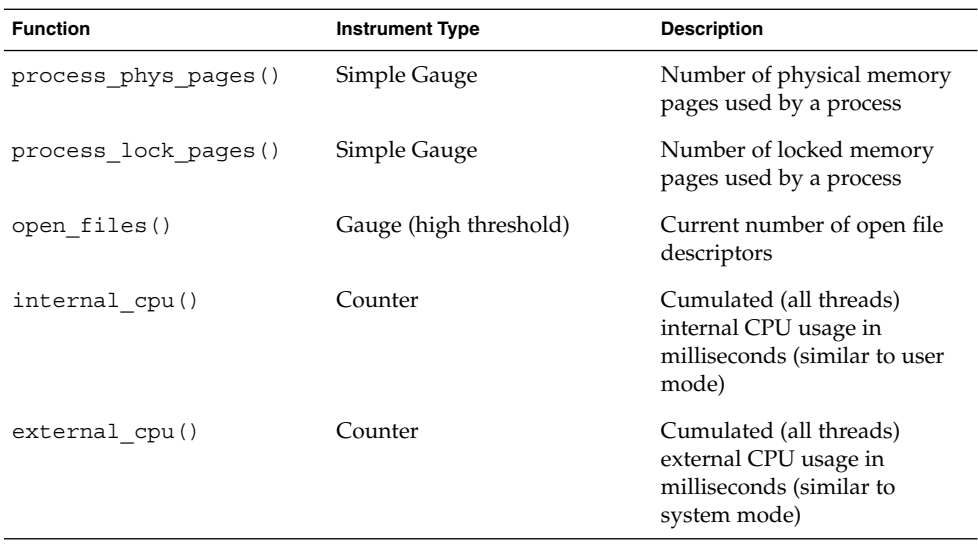

# Microkernel Per-Thread Instrumentation

For each thread currently active on the system, the following information is available via the stats entry of the process directory in the /proc file system:

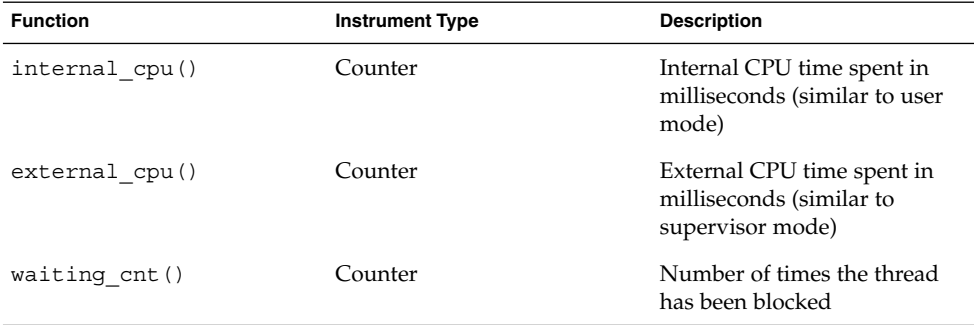

# Optional Java Functionality

The ChorusOS operating system offers the following optional Java functionalities.

## Java Runtime Environment (JRE)

The ChorusOS Java Runtime Environment (JRE) component allows you to develop and implement Java applications on the ChorusOS operating system. The ChorusOS Java Runtime Environment provides the following services:

### Java 2 Platform Micro Edition (J2ME) Compatibility

The ChorusOS JRE offers conformity with the Java 2 Platform Micro Edition (J2ME) specification, and meets the criteria of the Java 2 Technology Conformance Kit (TCK). It supports the APIs for J2ME Connected Device Configuration (CDC) and the Foundation profile. The pre-FCS RMI profile can also be used with source deliveries.

### C Virtual Machine (CVM)

A C virtual machine (CVM) allows applications written in the Java programming language to be portable across different hardware environments and operating systems. The CVM mediates between the application and the underlying platform, converting the application's bytecodes into machine-level code appropriate for the hardware and the ChorusOS operating system. The CVM supports all ChorusOS CPUs and it uses native ChorusOS threads with tunable priority levels. It is possible for several CVMs to run simultaneously.

The ChorusOS CVM offers the following characteristics:

- The CVM and user Java applications can be launched directly from an image, embedded in flash or read-only memory. The CVM also offers Execute-in-Place (XIP) functionality, reducing the size of the footprint of your application.
- A Java Native Interface (JNI).
- The CVM uses a generational garbage collector  $(GC)$ , and supports the fastest CVM locking mode, using atomic operations.

### Java Platform Debugger Architecture (JPDA)

The ChorusOS JRE provides debugging support via the Java Platform Debugger Architecture (JPDA). JPDA provides the infrastructure needed to build end-user debugger applications. JPDA consists of the layered APIs:

Java Debug Interface (JDI)

A high-level Java programming language interface, including support for remote debugging.

Java Debug Wire Protocol (JDWP):

Defines the format of information and requests transferred between the debugging process and the debugger front-end.

Java Virtual Machine Debug Interface (JVDMI):

A low-level native interface. Defines the services a Java virtual machine must provide for debugging.

The Sun Forte™ for Java debugger fully supports JPDA.

### Java Dynamic Management Kit (JDMK)

The ChorusOS operating system supports the Java Dynamic Management Kit (JDMK).

JDMK allows you to develop Java technology-based agents on your platform. These agents can access your resources through the Java Native Interface or you can take advantage of the Java programming language to develop new resources in the Java Dynamic Management agent.

The Java Dynamic Management Kit provides scheduling, monitoring, notifications, class loading, and other agent-side services. Agents running in the CVM are completely scalable, meaning that both resources and services may be added or removed dynamically, depending on platform constraints and run-time needs. Connectors and protocol adaptors let you develop Java technology-based management applications that may access and control any number of agents transparently through protocols such as RMI, HTTP, SNMP, and HTML.

# Tools

The ChorusOS operating system provides the following tools:

### Ews Graphic Configuration Tool

The ChorusOS operating system offers a graphic configuration tool, called Ews, to help you configure your system. The Ews configuration tool allows you to:

- Configure the system image, to include or exclude different features and components
- Configure the features and tunables in your system image
- Set the environment variables

■ Add actors to the system image.

For details about using the Ews graphic configuration tool, see the *ChorusOS 5.0 Application Developer's Guide*.

# Built-in Debugging Tools

The ChorusOS operating system provides embedded debugging tools that debug all parts of the operating system, including the boot.

#### Debugging Architecture

The ChorusOS operating system includes an open debugging architecture, as specified by the *ChorusOS 5.0 Debugging Guide*. The debug architecture relies on a host-resident server which abstracts the target platform to host tools, in particular debuggers.

The debug server is intended to connect to various forms of target systems, through connections such as target through serial line or target through Ethernet.

This debug architecture provides support for two debugging modes:

- Application debug
- System debug

In the application debugging mode, debuggers connect to multi-threaded processes or actors. Debugging an actor is non-intrusive for the system and other actors, except for actors expecting services from the actor.

In system debugging mode, debuggers connect to the operating system seen as a virtual single multi-threaded process. Debugging the system is highly intrusive, since a breakpoint will stop all system operations. System debugging is designed to allow debugging of all the various parts of the operating system, for example: the boot sequence, the microkernel, the BSP and the system protocol stacks.

#### Tools support

The ChorusOS operating system provides the following features to support debugging.

#### LOG

The LOG feature provides support for logging console activity on a target system.

For details, see sysLog(2K).

#### PERF

The PERF feature provides an API to share the system timer (clock) in two modes:

- A free-running mode, which causes the timer to overflow after reaching its maximum value and continue to count up from its minimum value. This mode can be used for fine-grained execution measurement. This deactivates the system clock.
- A periodic mode, where the system timer is shared between the application and the system tick. The timer will generate an interrupt at a set interval. The application handler will be invoked at the required period. This mode can be used by applications such as profilers.

The PERF API closely follows the timer(9DDI) device driver interface.

For details, see PERF(5FEA).

#### MON

The MON feature provides a means to monitor the activity of microkernel objects such as threads, actors, and ports. Handlers can be connected to the events related to these objects so that, for example, information related to thread-sleep/wake events can be known. Handlers can also monitor global events, affecting the entire system.

For details, see MON(5FEA).

#### SYSTEM\_DUMP

The ChorusOS operating system dump feature is also used for debugging the system in the event of a crash. See "System Dump (SYSTEM\_DUMP)" on page 126 for details.

#### DEBUG\_SYSTEM

The DEBUG SYSTEM feature enables remote debugging with the GDB Debugger for the ChorusOS operating system. GDB communicates with the ChorusOS debug server (see chserver(1CC)) through the RDBD protocol adapter (see rdbd(1CC)), both running on the host. The debug server in turn communicates with the debug agent running on the target. The debug server exports an open Debug API, which is documented and available for use by third party tools.

For details, see DEBUG\_SYSTEM(5FEA).

ChorusOS Operating System Features **165**

ChorusOS 5.0 Features and Architecture Overview • December 2001

APPENDIX **A**

# Optional ChorusOS Operating System Components

This Appendix lists the optional features of the ChorusOS operating system, broken down according to function.

The following table shows the optional component groups.

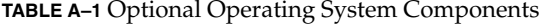

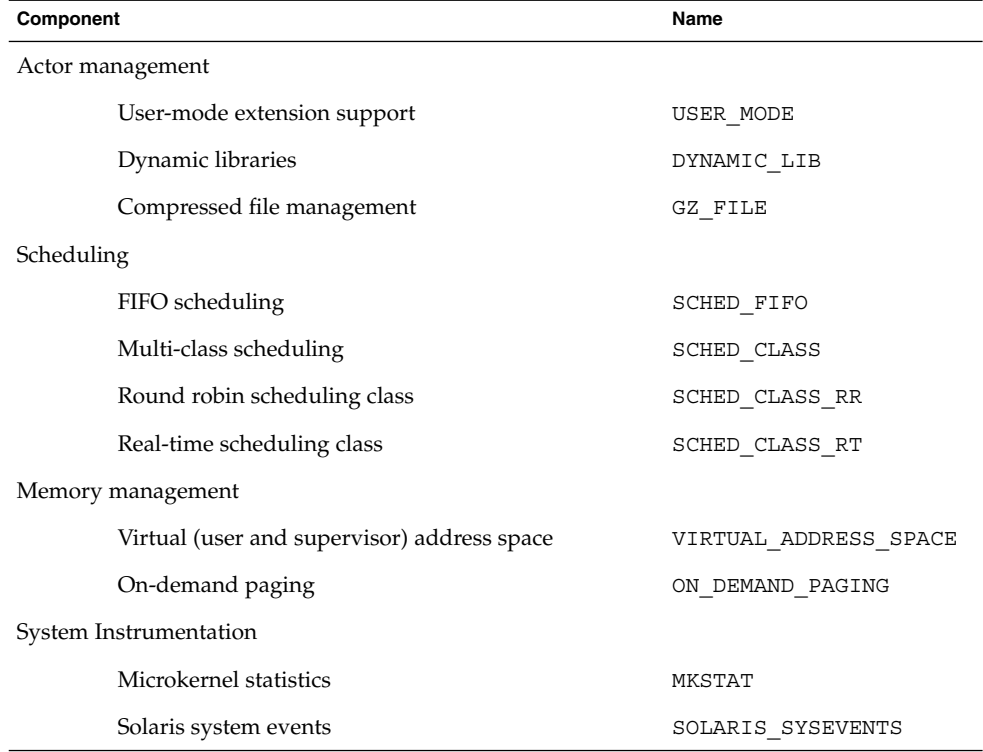

| $\mathsf{L}_{\mathsf{H}}$ , optional operating system com-<br>$\sum$<br>$\sqrt{2}$<br>Component |                                                                          | Name            |  |  |
|-------------------------------------------------------------------------------------------------|--------------------------------------------------------------------------|-----------------|--|--|
|                                                                                                 | Operating system gauges                                                  | OS GAUGES       |  |  |
| High Availability                                                                               |                                                                          |                 |  |  |
|                                                                                                 | Hot restart                                                              | HOT RESTART     |  |  |
|                                                                                                 | Watchdog timer                                                           | WDT             |  |  |
|                                                                                                 | <b>Black box</b>                                                         | <b>BLACKBOX</b> |  |  |
|                                                                                                 | System dump                                                              | SYSTEM DUMP     |  |  |
| Inter-thread synchronization                                                                    |                                                                          |                 |  |  |
|                                                                                                 | Semaphores                                                               | SEM             |  |  |
|                                                                                                 | Event flag sets                                                          | <b>EVENT</b>    |  |  |
|                                                                                                 | Mutexes                                                                  | MUTEX           |  |  |
|                                                                                                 | Mutual exclusion locks supporting thread priority<br>inversion avoidance | RTMUTEX         |  |  |
| Management                                                                                      |                                                                          |                 |  |  |
|                                                                                                 | Periodic timers                                                          | TIMER           |  |  |
|                                                                                                 | Thread and actor virtual timer                                           | VTIMER          |  |  |
|                                                                                                 | Date and time of day                                                     | <b>DATE</b>     |  |  |
|                                                                                                 | Real-time clock                                                          | RTC             |  |  |
|                                                                                                 | Environment variables                                                    | <b>ENV</b>      |  |  |
| Inter-thread communication                                                                      |                                                                          |                 |  |  |
|                                                                                                 | Location-transparent inter-process communication                         | IPC             |  |  |
|                                                                                                 | Remote (inter-site) IPC support                                          | IPC REMOTE      |  |  |
|                                                                                                 | Mailbox-based communications mechanism                                   | MIPC            |  |  |
|                                                                                                 | Inter-thread synchronization                                             | MONITOR         |  |  |
|                                                                                                 | POSIX I/O system calls                                                   | POSIX-FILEIO    |  |  |
|                                                                                                 | POSIX semaphores                                                         | POSIX-SEM       |  |  |
|                                                                                                 | <b>POSIX</b> sockets                                                     | POSIX_SOCKETS   |  |  |
|                                                                                                 | POSIX threads                                                            | POSIX-THREADS   |  |  |
|                                                                                                 | POSIX timers                                                             | POSIX-TIMERS    |  |  |
|                                                                                                 | POSIX message queues                                                     | POSIX MQ        |  |  |

**TABLE A–1** Optional Operating System Components *(Continued)*

**168** ChorusOS 5.0 Features and Architecture Overview • December 2001

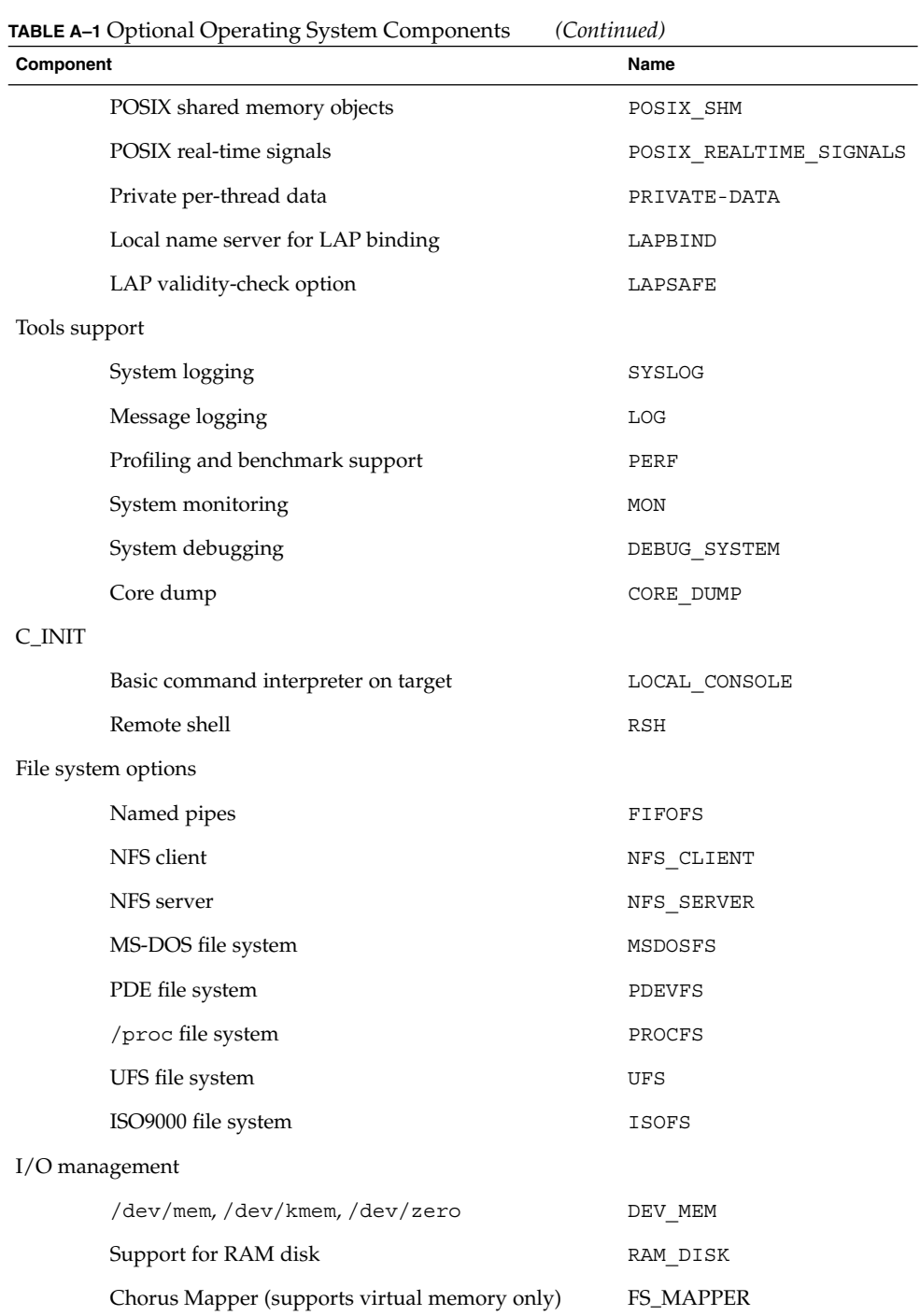

Optional ChorusOS Operating System Components **169**

| Component  |                                                 | Name          |  |  |
|------------|-------------------------------------------------|---------------|--|--|
|            | Support for FLASH media                         | FLASH         |  |  |
|            | Access raw memory device                        | RAWFLASH      |  |  |
|            | Virtual TTY                                     | <b>VTTY</b>   |  |  |
|            | Driver for SCSI disk                            | SCSI DISK     |  |  |
|            | NVRAM device                                    | DEV_NVRAM     |  |  |
|            | CD-ROM device                                   | DEV CDROM     |  |  |
| Networking |                                                 |               |  |  |
|            | POSIX 1003.1g-compliant sockets                 | POSIX SOCKETS |  |  |
|            | Point-to-point protocols                        | PPP           |  |  |
|            | Local sockets and pipes (used by POSIX SOCKETS) | AF LOCAL      |  |  |
|            | Socket routing (used by POSIX SOCKETS)          | AF ROUTE      |  |  |
|            | IPv4 sockets (used by POSIX SOCKETS)            | AF INET       |  |  |
|            | IPv6 sockets (used by the IPV6 feature)         | AF INET6      |  |  |
|            | Internet Protocol version 6                     | IPV6          |  |  |
|            | Berkley Packet Filter                           | BPF           |  |  |
|            | Support for OSI                                 | IOM OSI       |  |  |
|            | Support for IPC                                 | IOM IPC       |  |  |
|            | Network Time Protocol                           | NTP           |  |  |

**TABLE A–1** Optional Operating System Components *(Continued)*

APPENDIX **B**

# Complete List of Available ChorusOS System Calls

Below is the complete list of system calls available in the ChorusOS operating system.

# POSIX APIs

# POSIX System Calls (2POSIX)

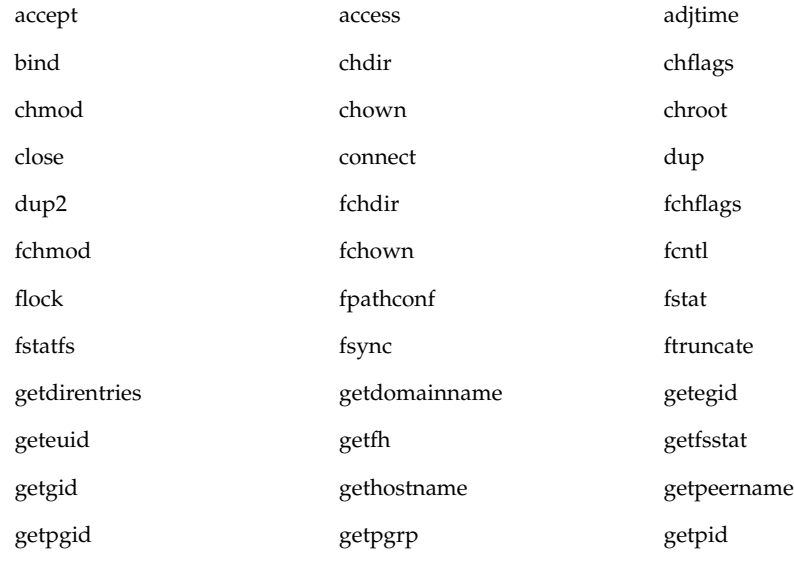

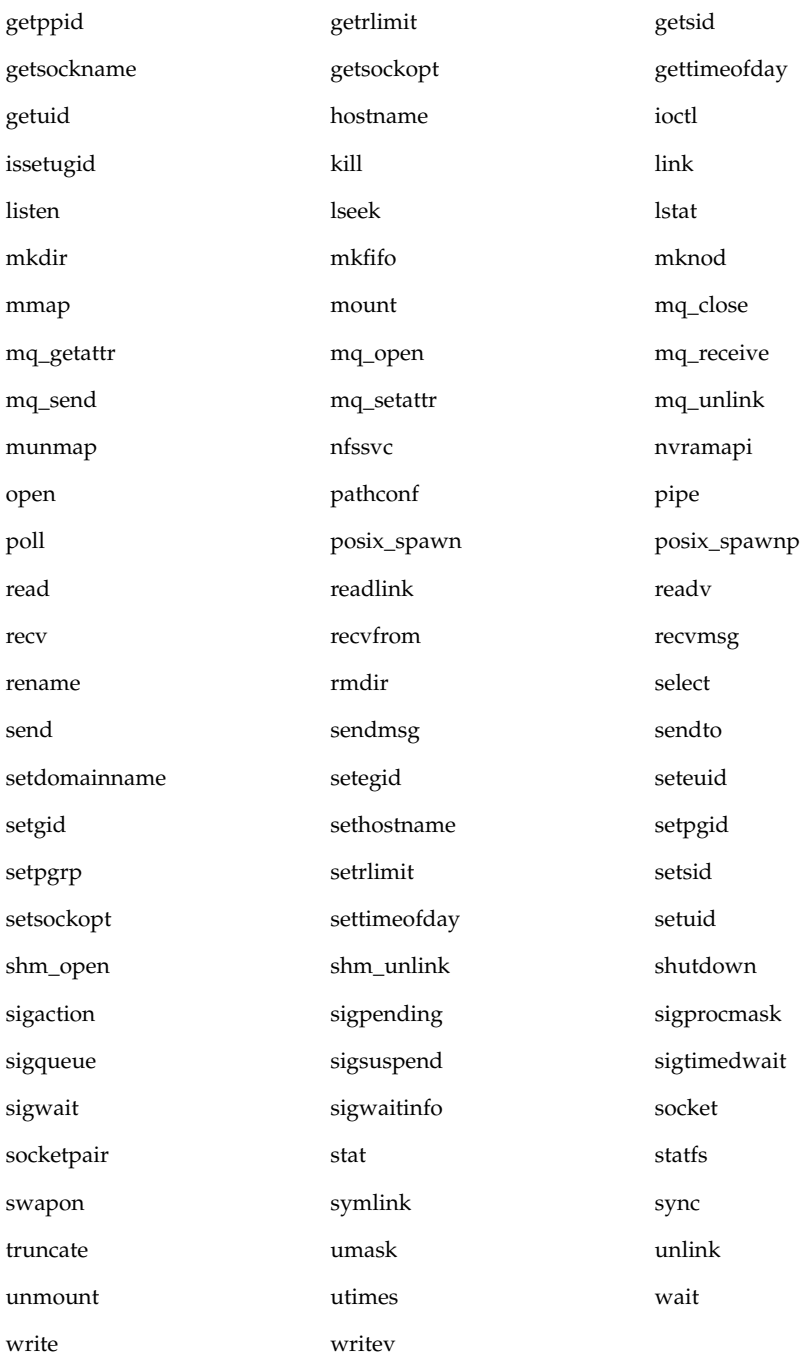

**172** ChorusOS 5.0 Features and Architecture Overview • December 2001

# FTP Daemon Library (3FTPD)

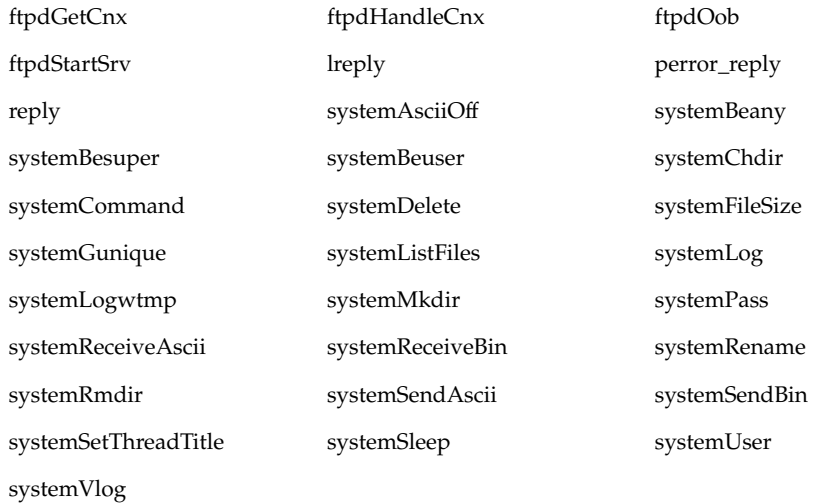

# Mathematical Libraries (3M)

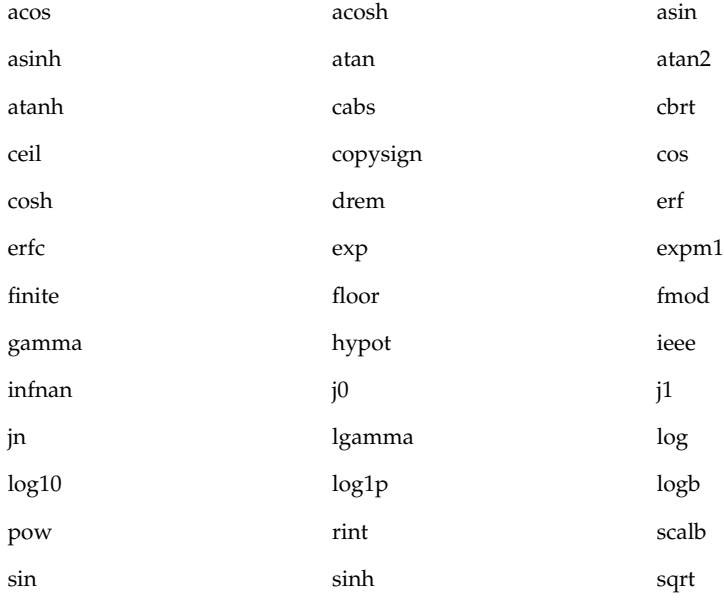

Complete List of Available ChorusOS System Calls **173**

y1 yn

# POSIX Library Functions (3POSIX)

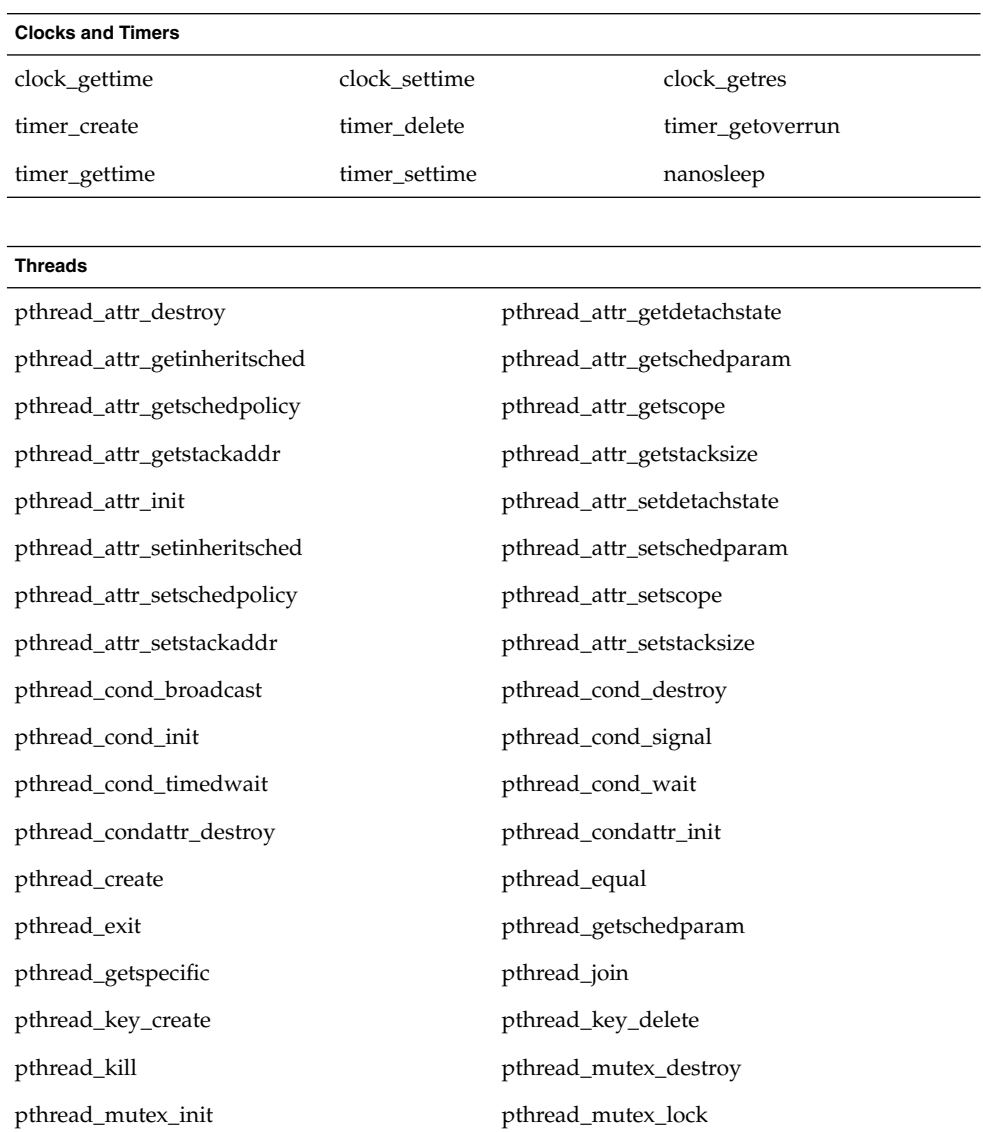

**174** ChorusOS 5.0 Features and Architecture Overview • December 2001

tan tanh tanh y $0$ 

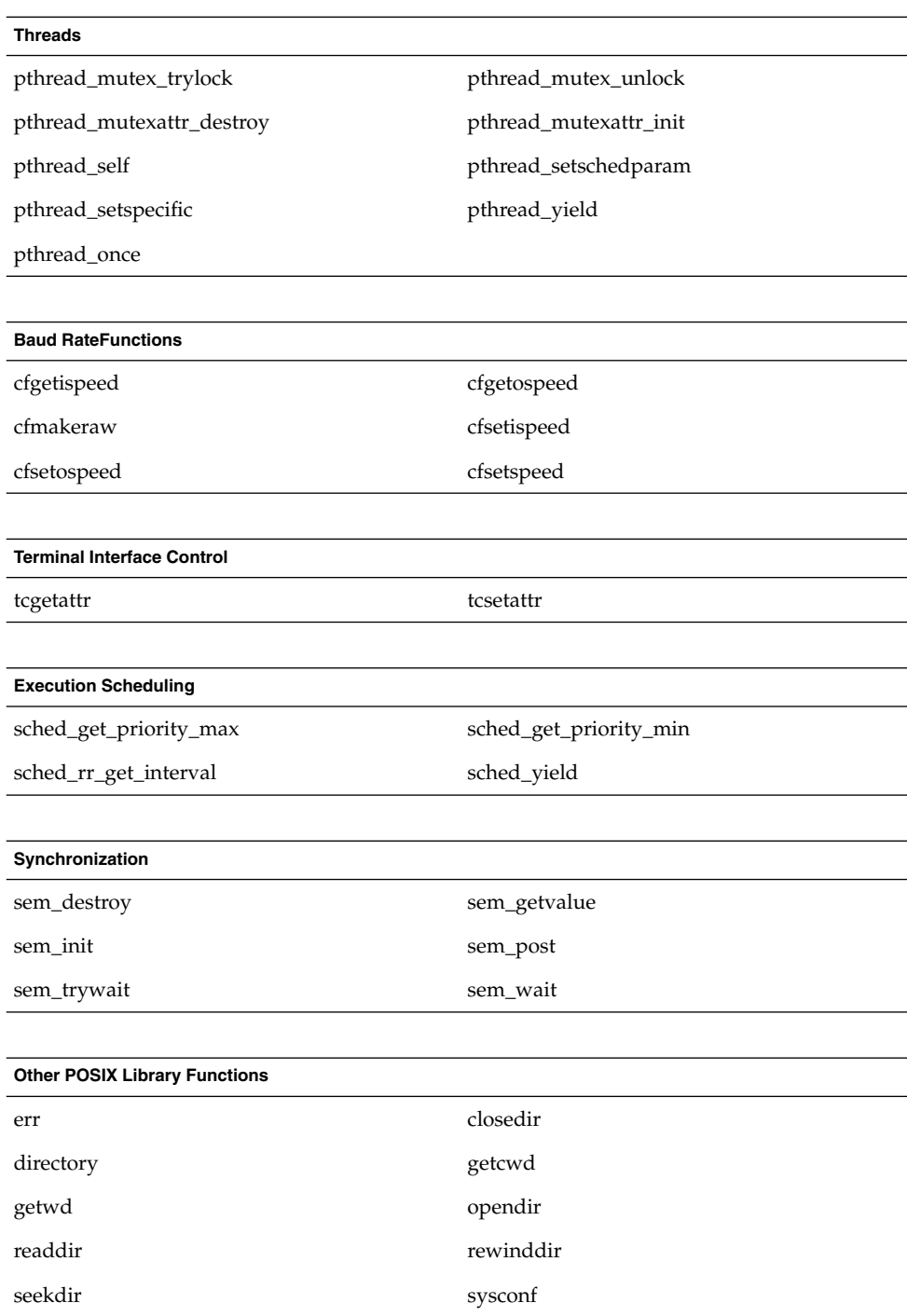

Complete List of Available ChorusOS System Calls **175**

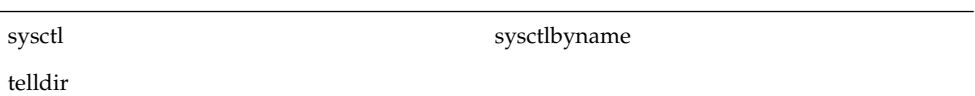

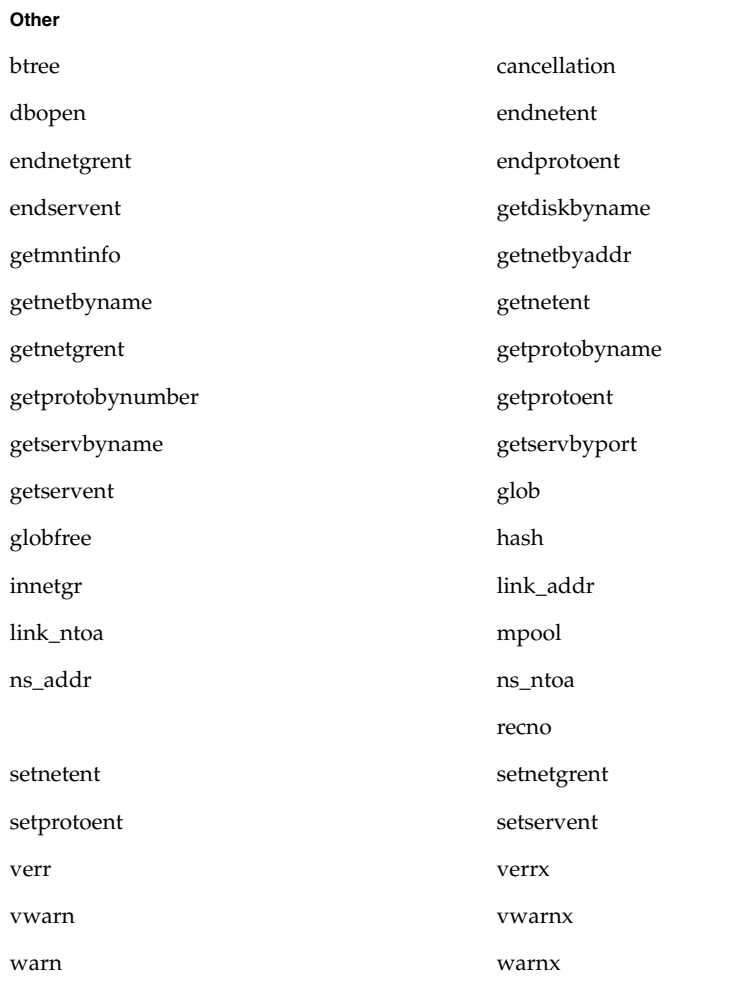

# RPC Services (3RPC)

auth\_destroy authnone\_create

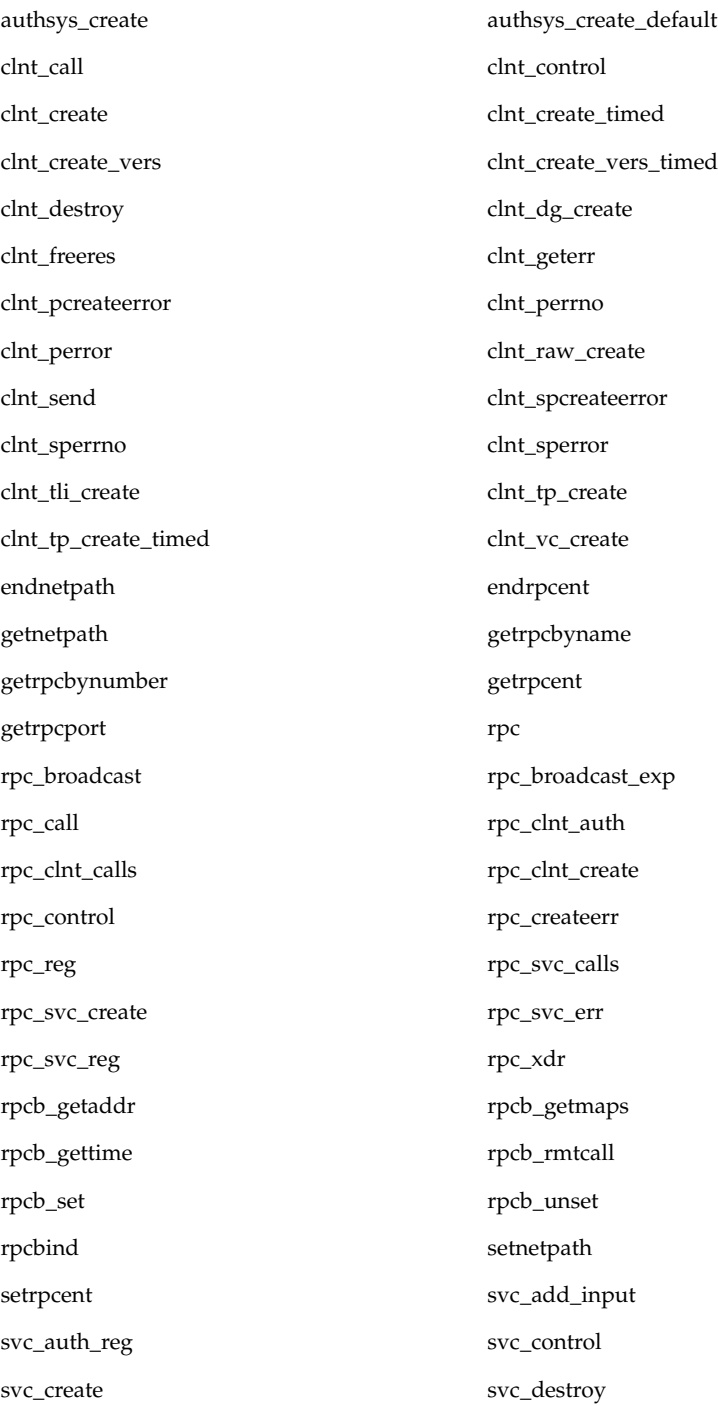

Complete List of Available ChorusOS System Calls **177**

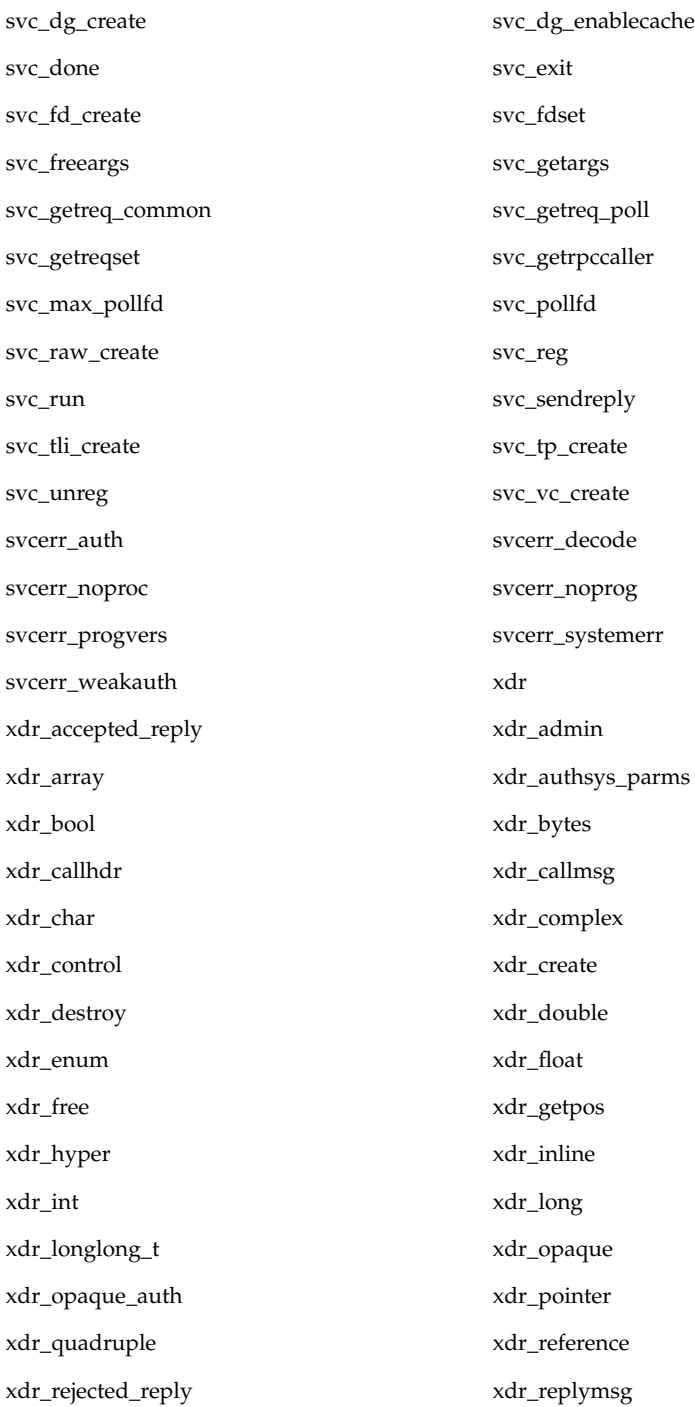

**178** ChorusOS 5.0 Features and Architecture Overview • December 2001

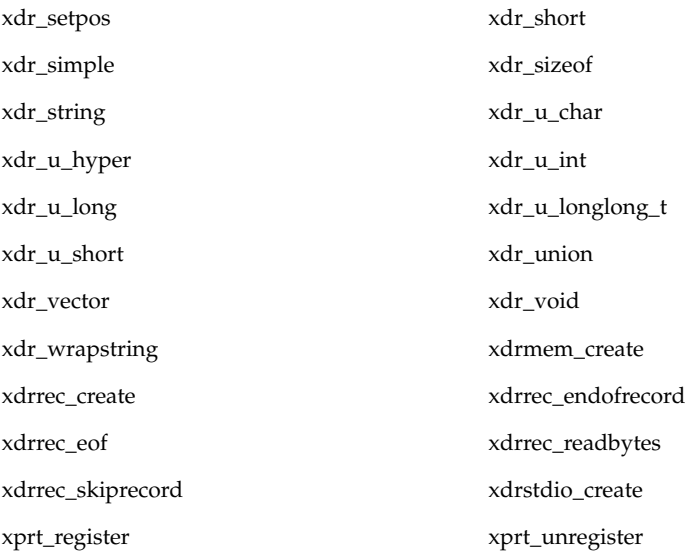

# Standard C Library Functions (3STDC)

These services are available to applications using the POSIX subsystem.

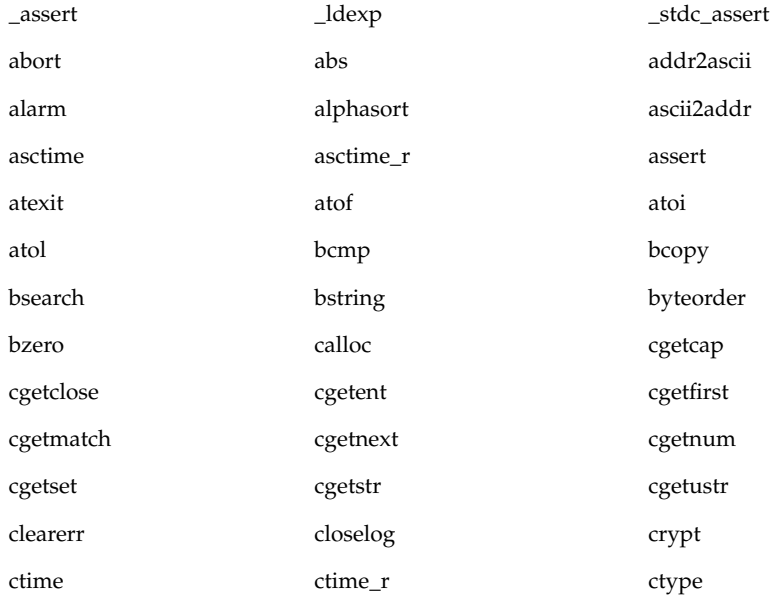

Complete List of Available ChorusOS System Calls **179**

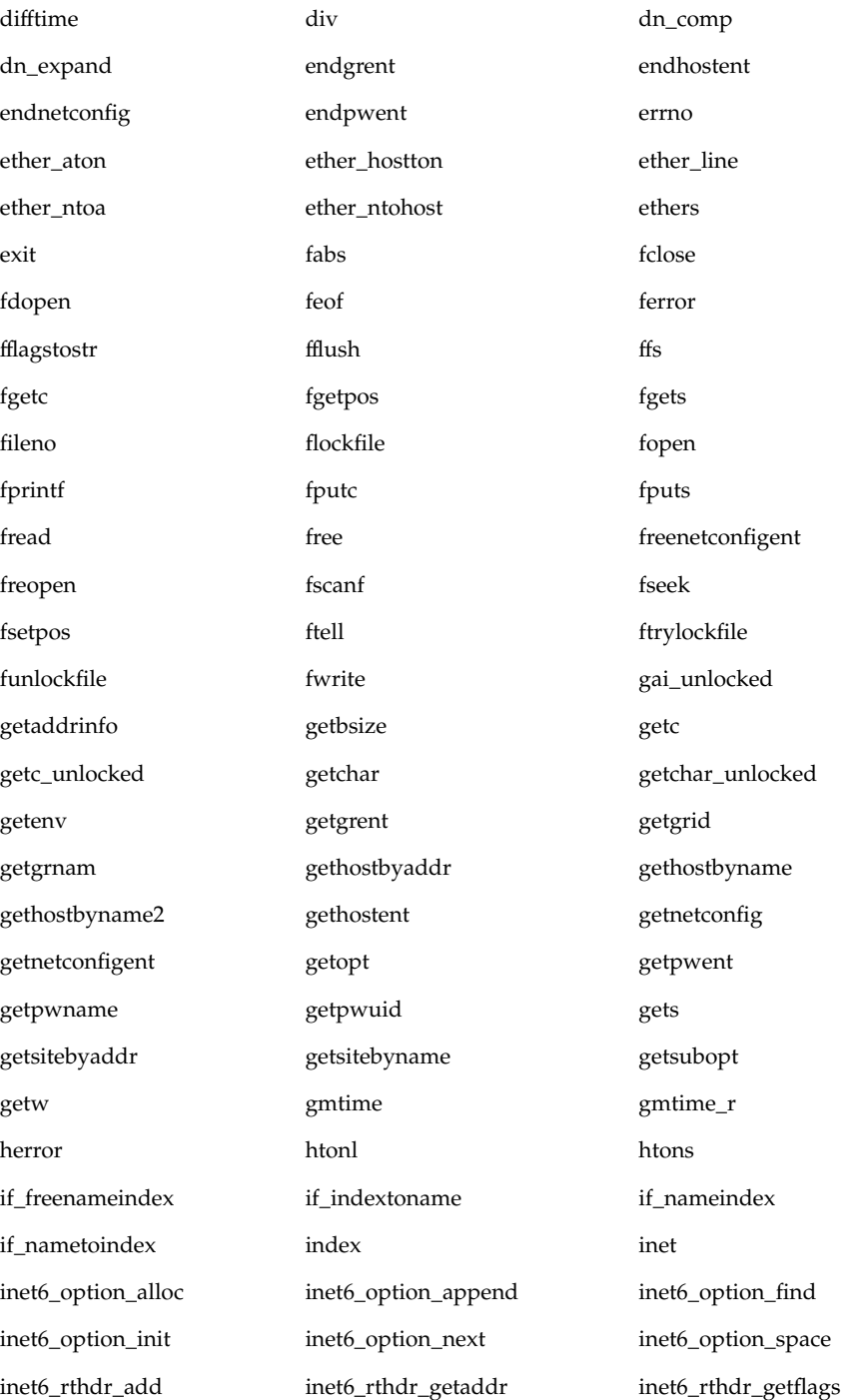
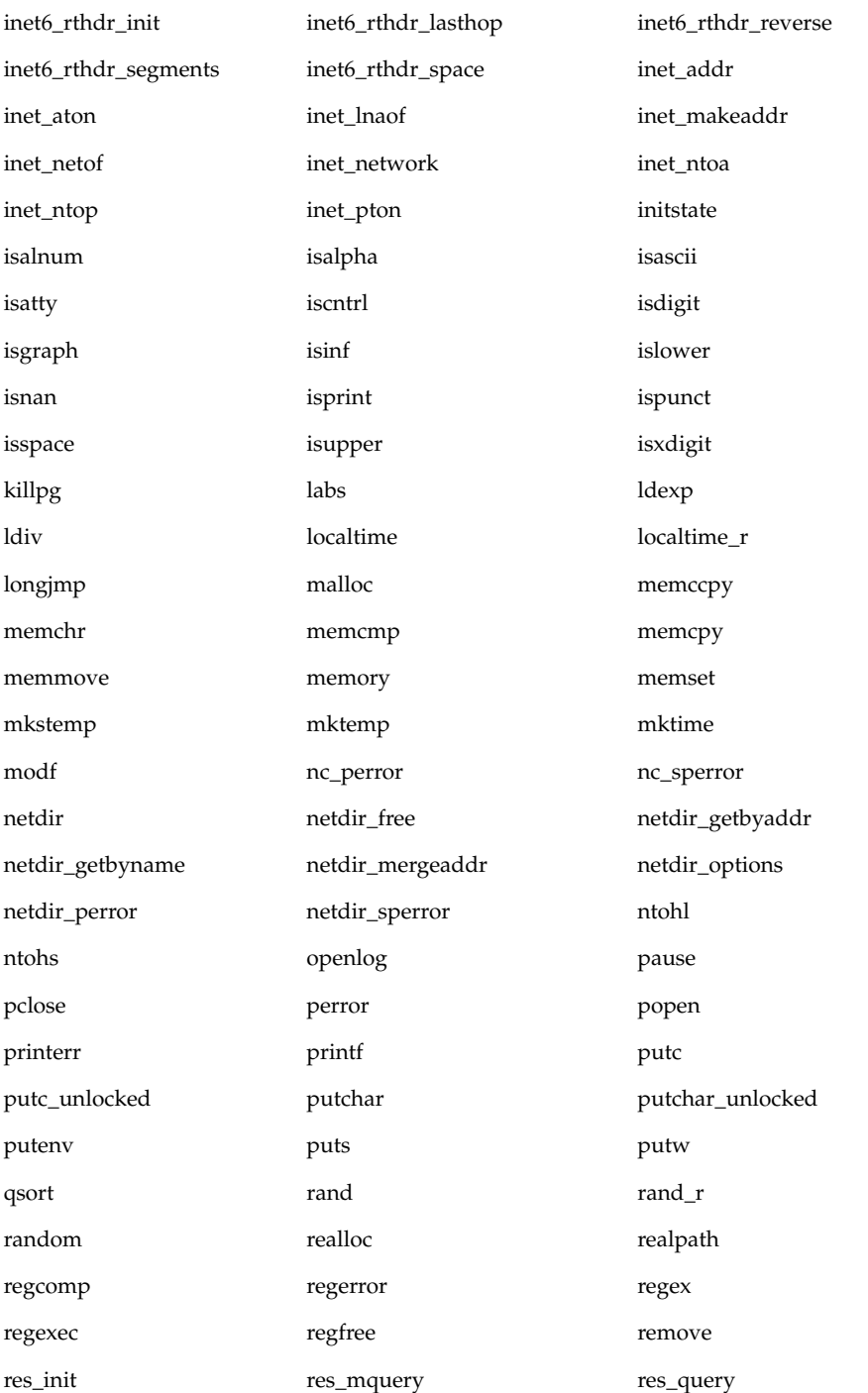

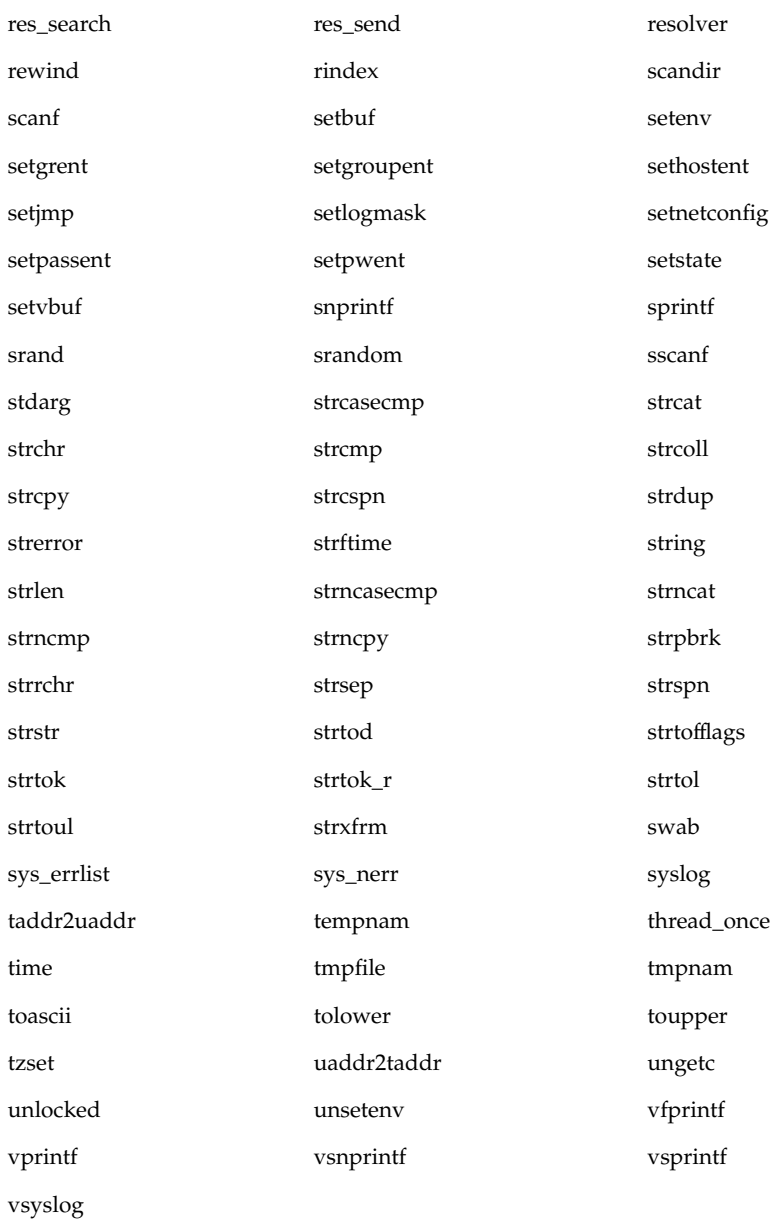

### Telnet Services (3TELD)

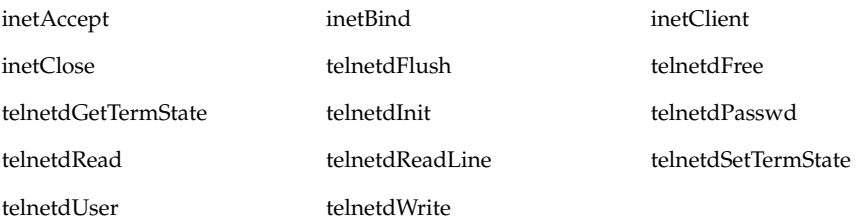

# Legacy POSIX-Like Extended APIs

These APIs are provided for backward compatibility only. To facilitate the migration of ChorusOS microkernel applications to POSIX, the POSIX equivalent, if applicable, is indicated below. A "-" is used to indicate that no equivalent service is provided.

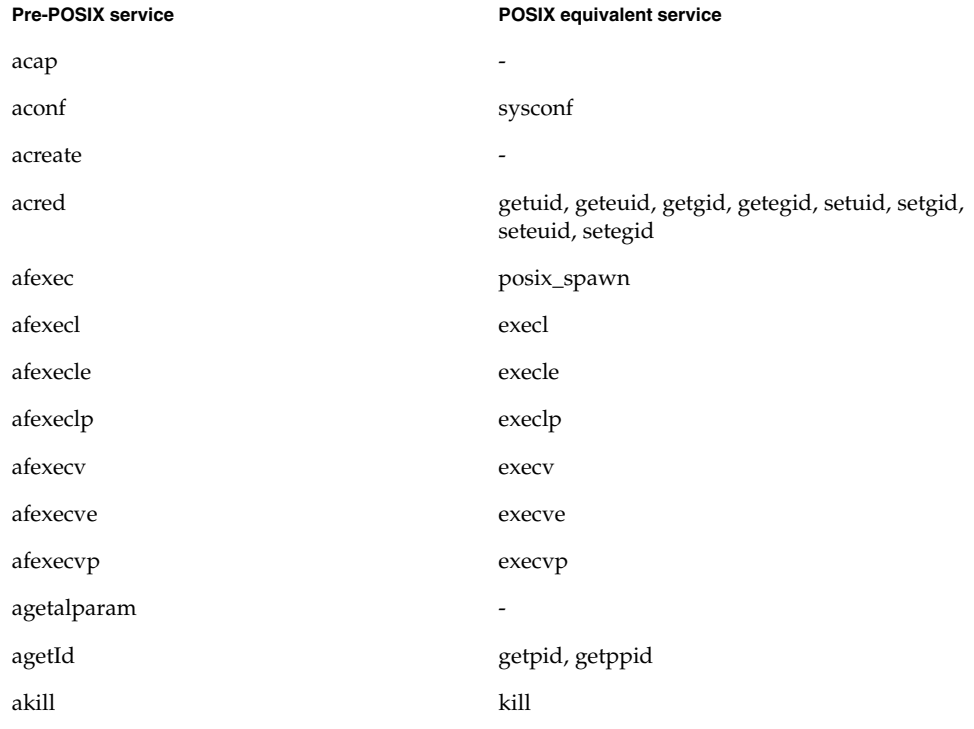

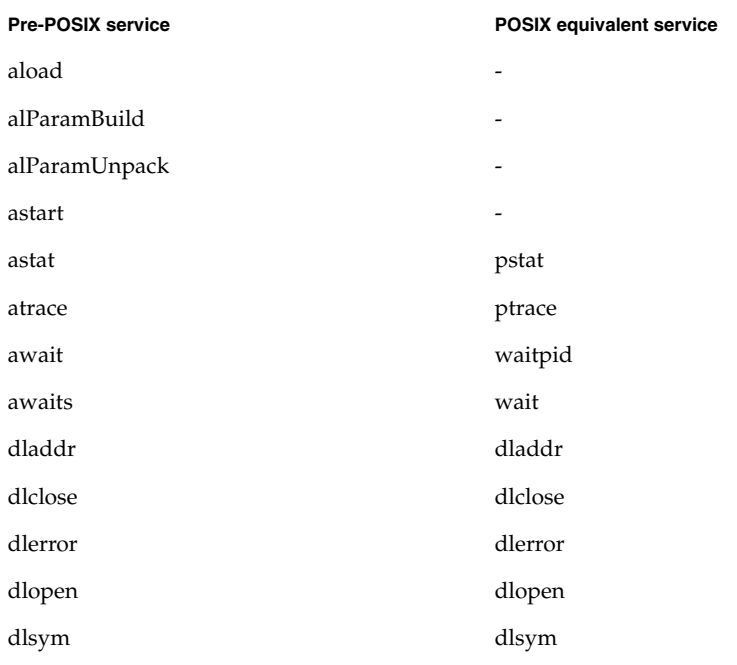

# New POSIX-Like Extended APIs

## POSIX System Calls (2POSIX)

| creat        | execve    | fork        |
|--------------|-----------|-------------|
| getegid      | geteuid   | getgid      |
| getgroups    | getpid    | getppid     |
| getuid       | kill      | nvramapi    |
| setegid      | seteuid   | setgid      |
| setuid       | sigaction | sigpending  |
| sigprocmask  | sigqueue  | sigsuspend  |
| sigtimedwait | sigwait   | sigwaitinfo |

**<sup>184</sup>** ChorusOS 5.0 Features and Architecture Overview • December 2001

wait waitpid

### POSIX Library Functions (3POSIX)

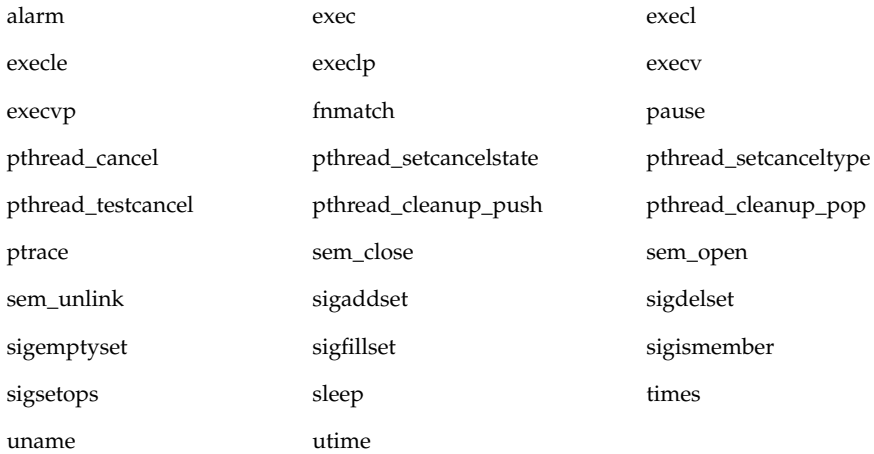

# System Microkernel APIs

The microkernel APIs include the services listed below. For convenience, these services have been divided into the corresponding man page sections.

### Microkernel System Calls (2K)

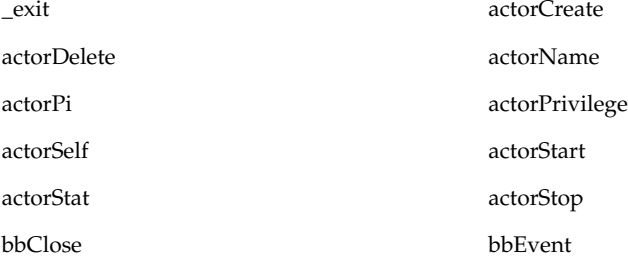

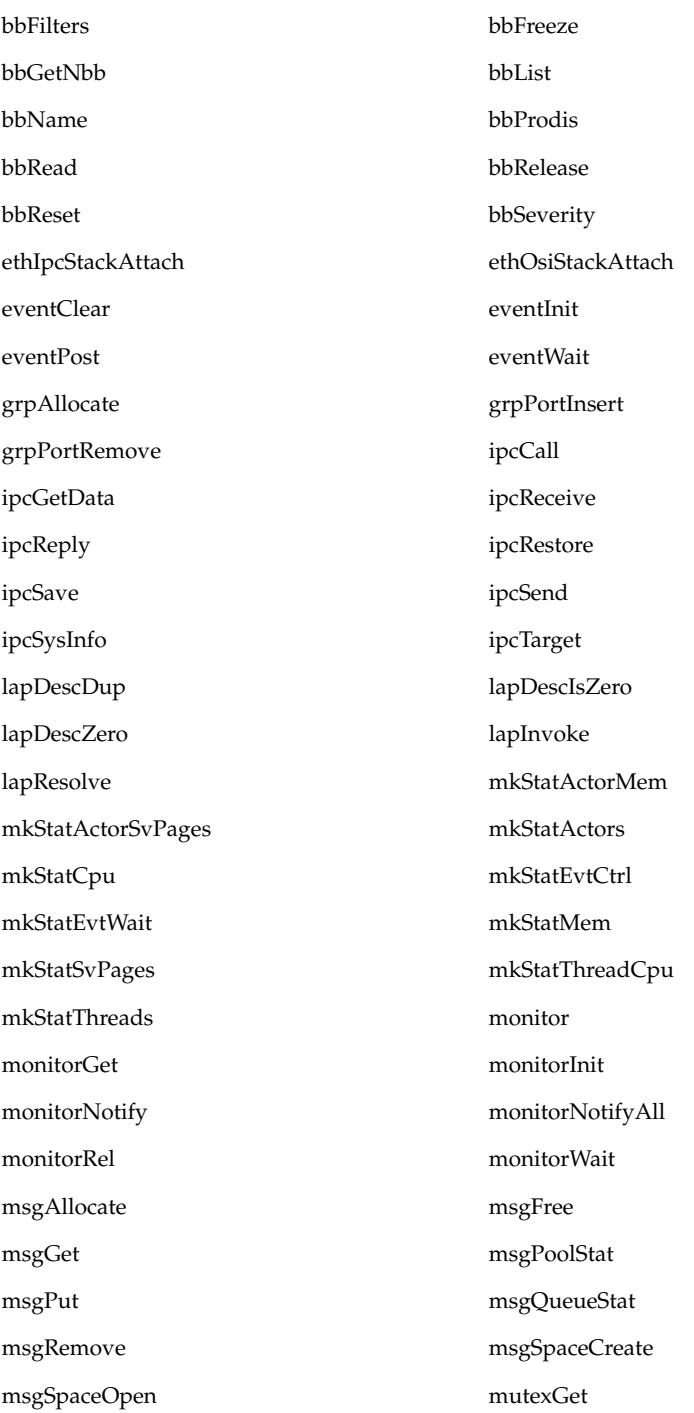

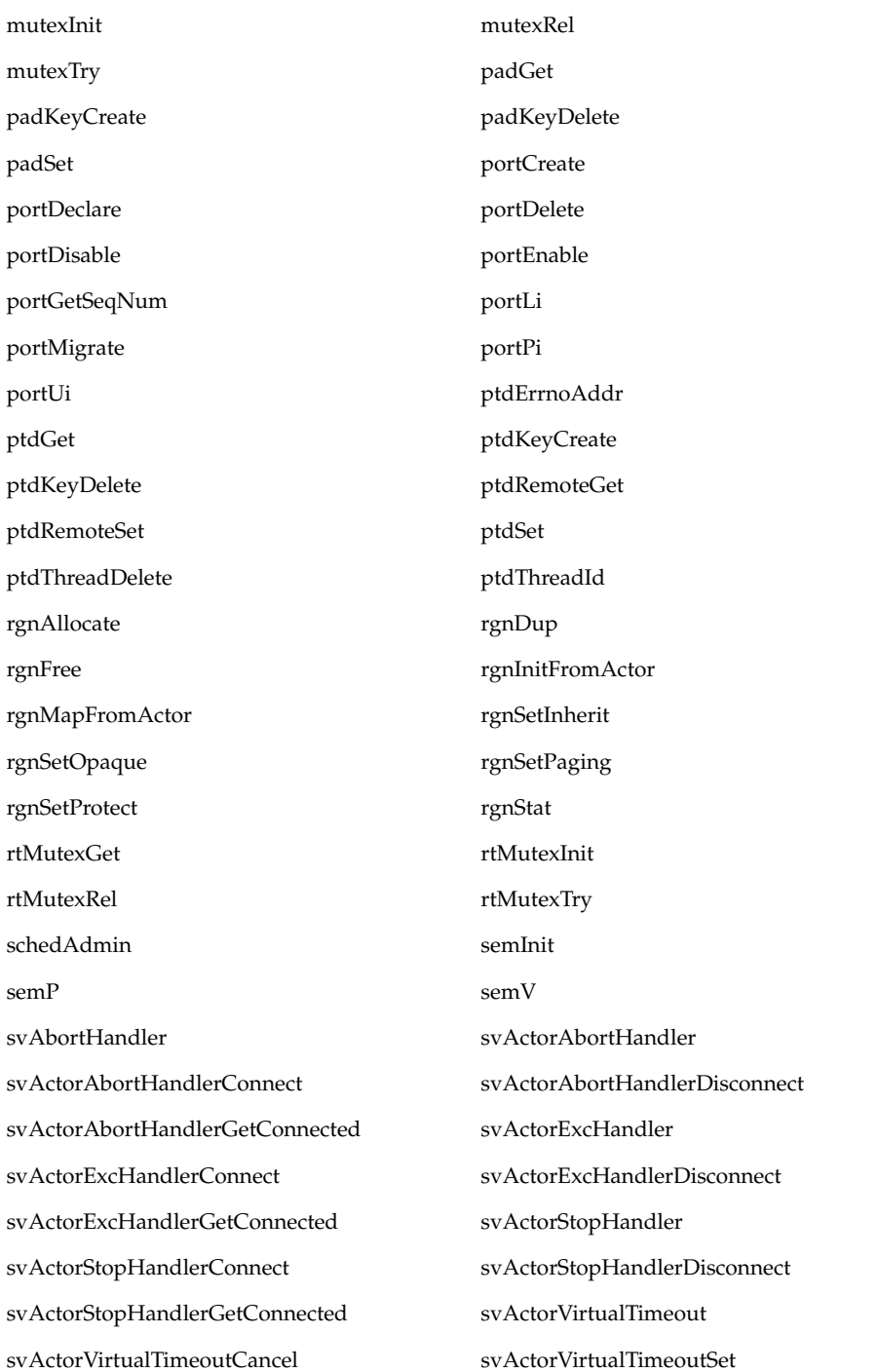

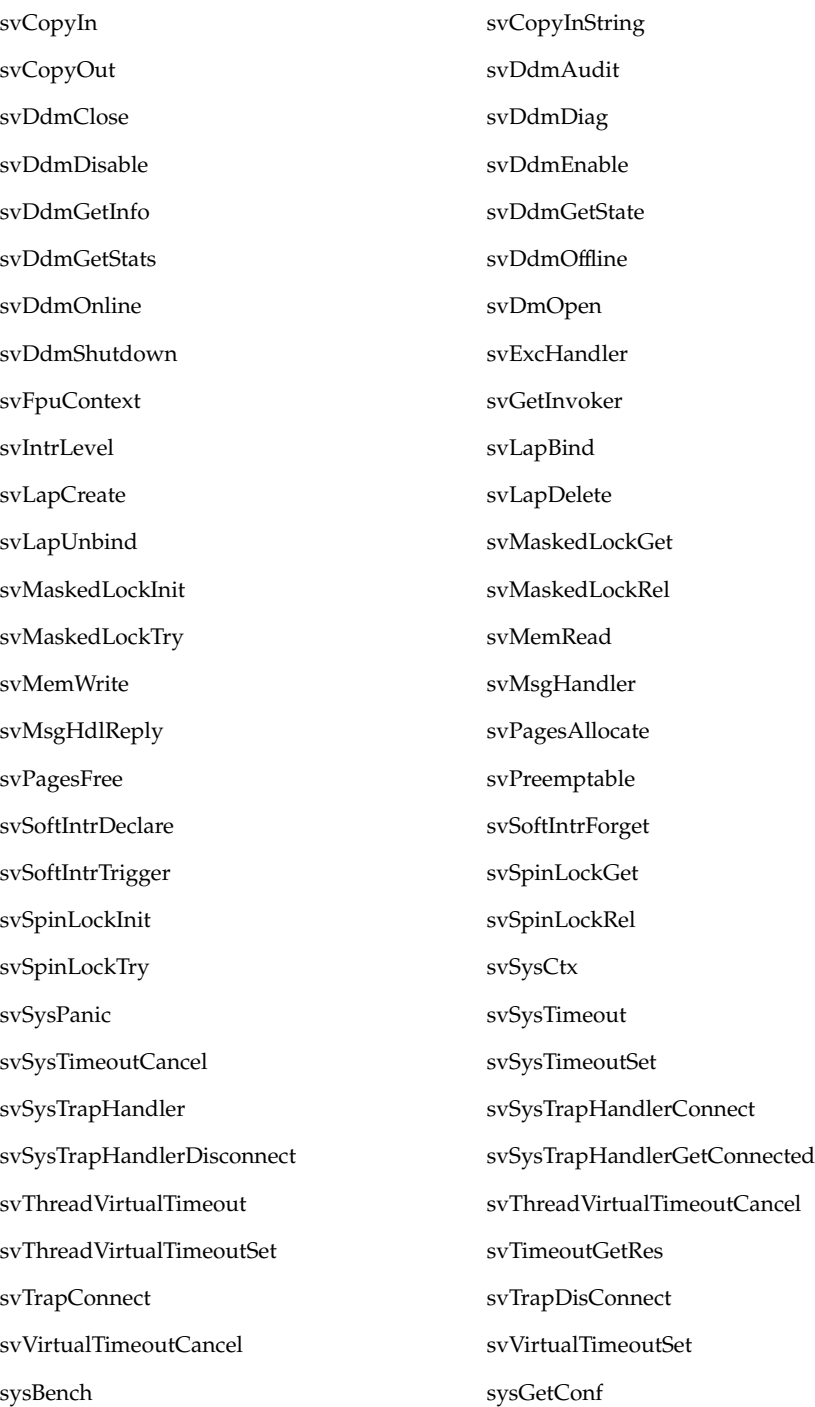

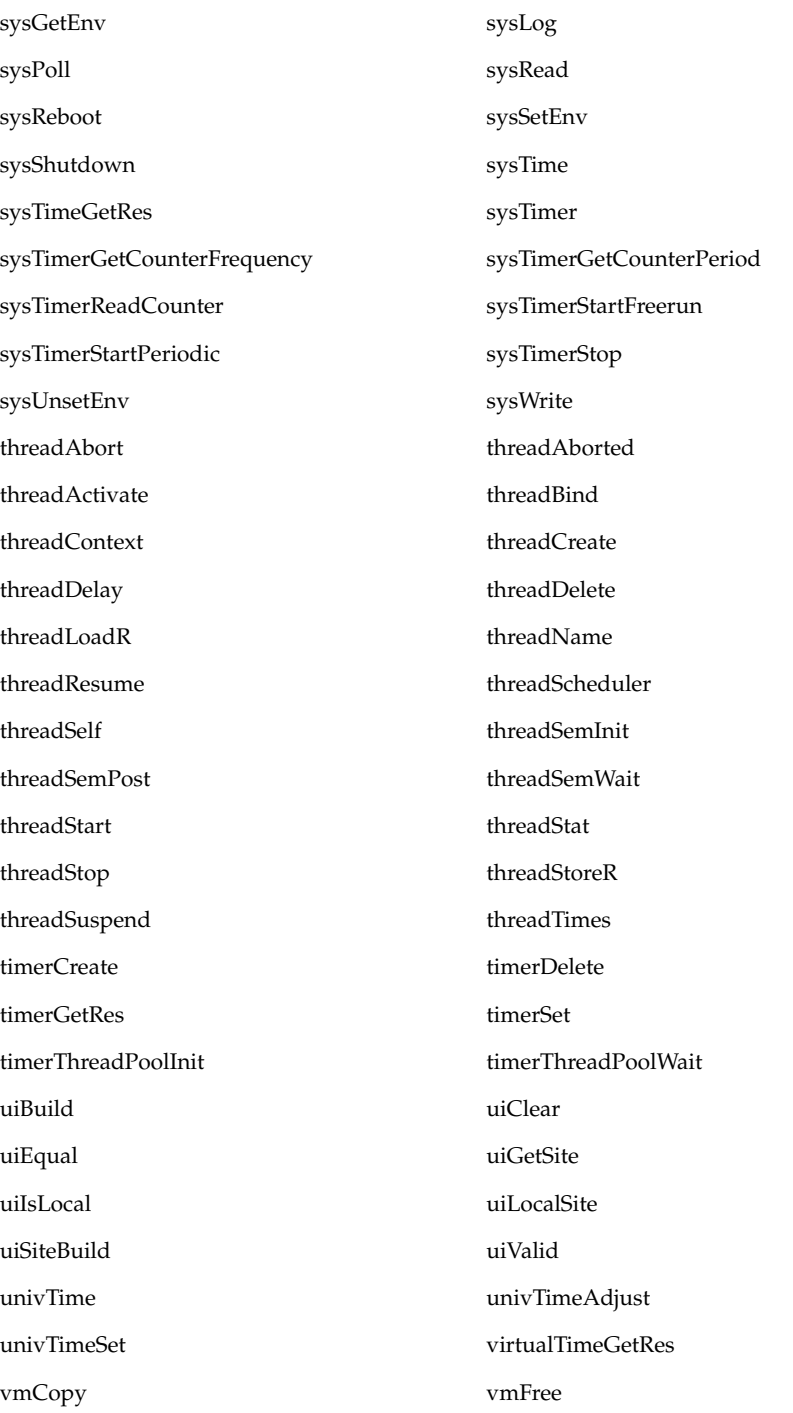

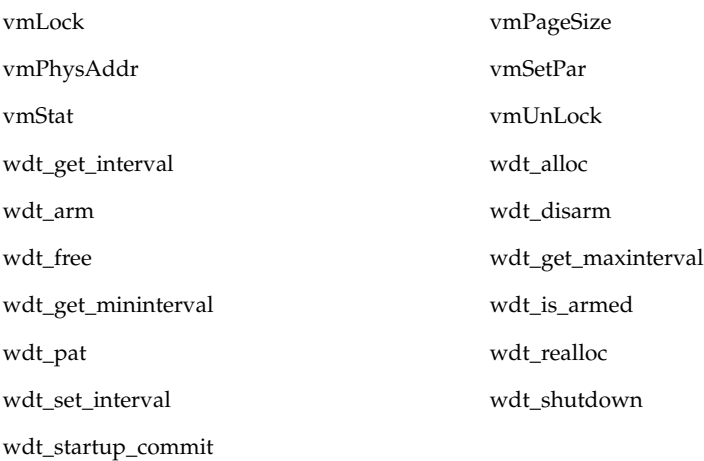

## Data Link Services (2DL)

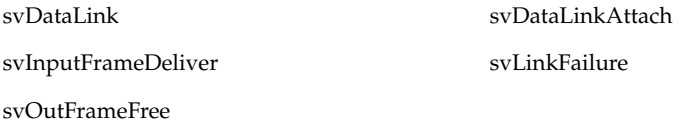

## Monitoring Services (2MON)

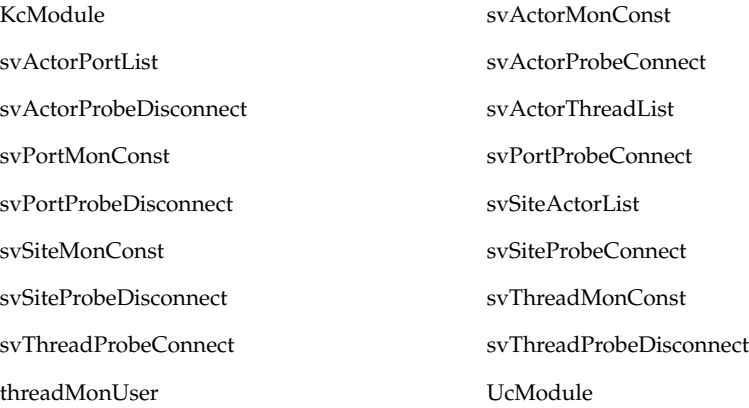

# Virtual Memory Segment Services (2SEG)

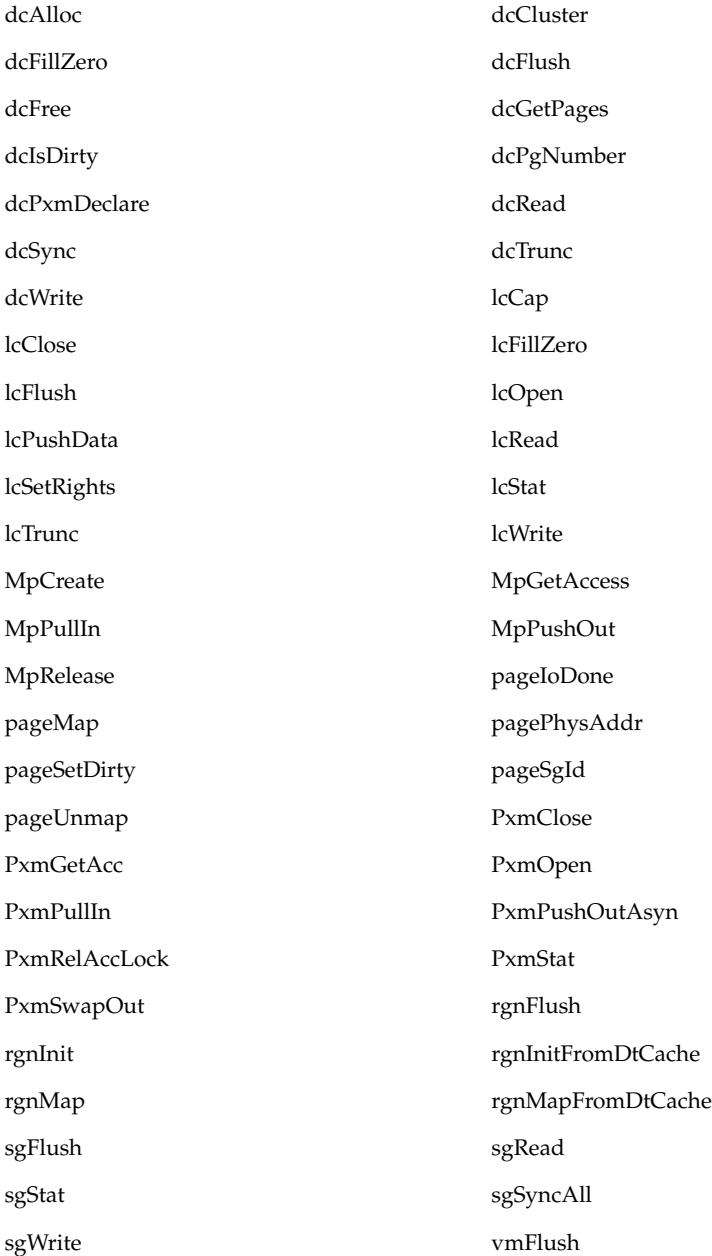

## Device Driver Interfaces (9DDI)

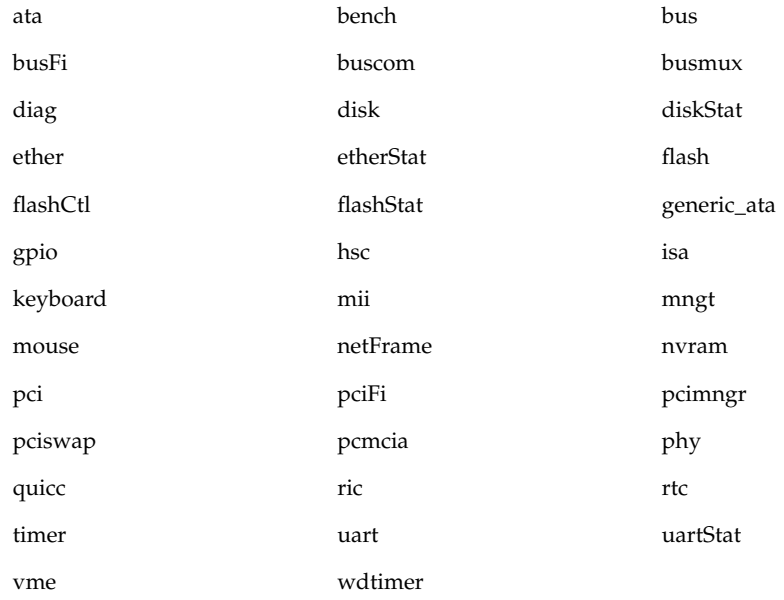

### Driver to Kernel Interfaces (9DKI)

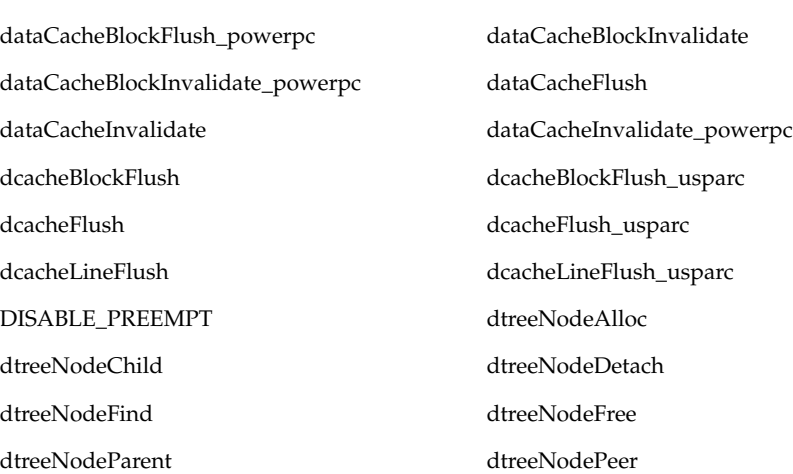

dataCacheBlockFlush

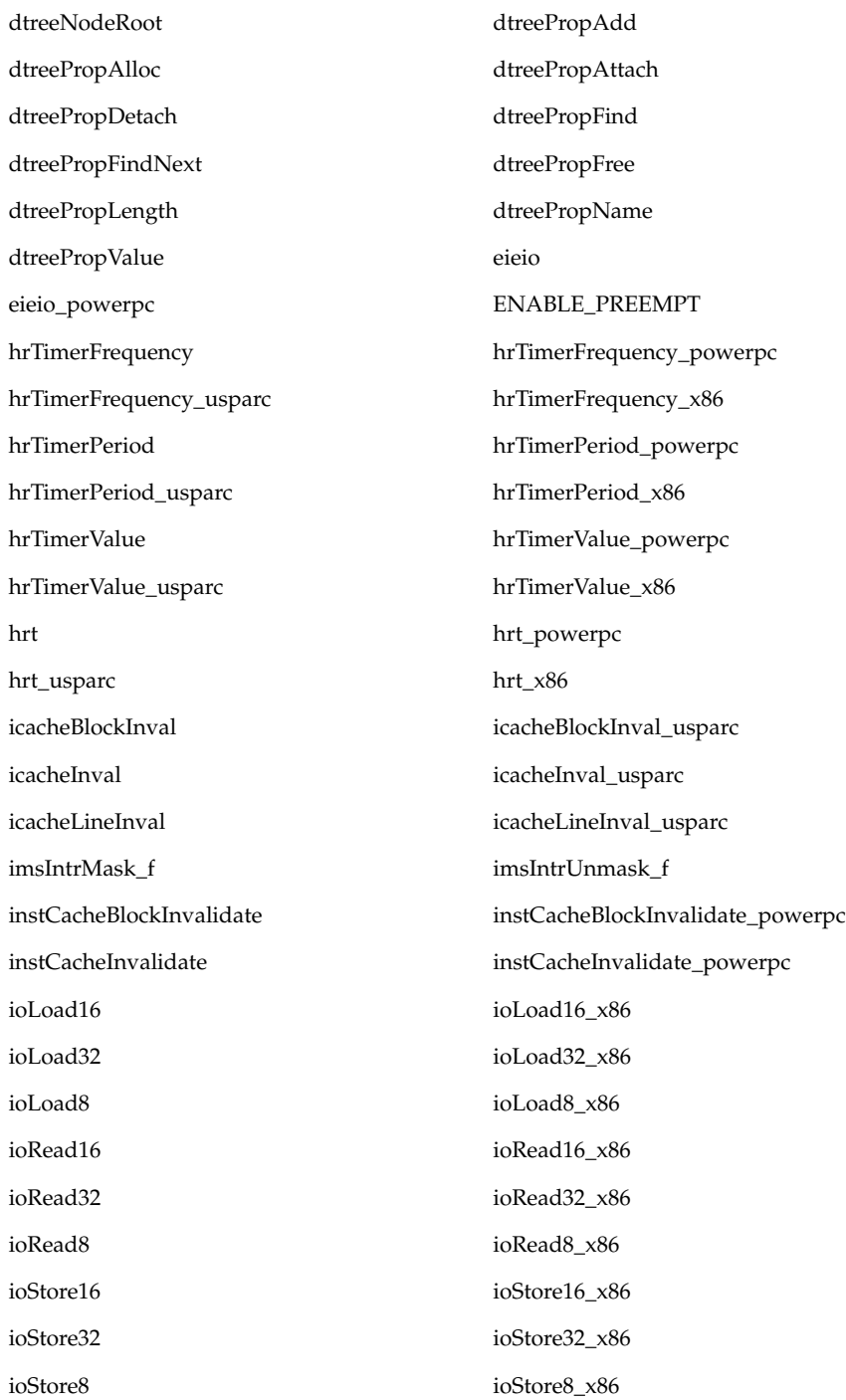

ioWrite16 ioWrite16\_x86 ioWrite32 ioWrite32\_x86 ioWrite8 ioWrite8\_x86 load\_sync\_16\_usparc load\_sync\_32\_usparc load\_sync\_64\_usparc load\_sync\_8\_usparc loadSwap\_16 loadSwap\_32 loadSwap\_64 loadSwap\_sync\_16\_usparc loadSwap\_sync\_32\_usparc loadSwap\_sync\_64\_usparc loadSwapEieio\_16 loadSwapEieio\_16\_powerpc loadSwapEieio\_32 loadSwapEieio\_32\_powerpc store\_sync\_16\_usparc store\_sync\_32\_usparc store\_sync\_64\_usparc store\_sync\_8\_usparc storeSwap\_16 storeSwap\_32 storeSwap\_64 storeSwap\_sync\_16\_usparc storeSwap\_sync\_32\_usparc storeSwap\_sync\_64\_usparc storeSwapEieio\_16 storeSwapEieio\_16\_powerpc storeSwapEieio\_32 storeSwapEieio\_32\_powerpc svAsyncExcepAttach svAsyncExcepAttach\_usparc svAsyncExcepDetach svAsyncExcepDetach\_usparc svDeviceAlloc svDeviceEntry svDeviceEvent svDeviceFree svDeviceLookup svDeviceNewCancel svDeviceNewNotify svDeviceRegister svDeviceRelease svDeviceUnregister svDkiClose svDkiEvent svInitLevel svIoRemap svDkiOpen svDkiThreadCall svDkiThreadCancel svDkiThreadTrigger svDriverCap svDriverEntry svDriverLookupFirst svDriverLookupNext

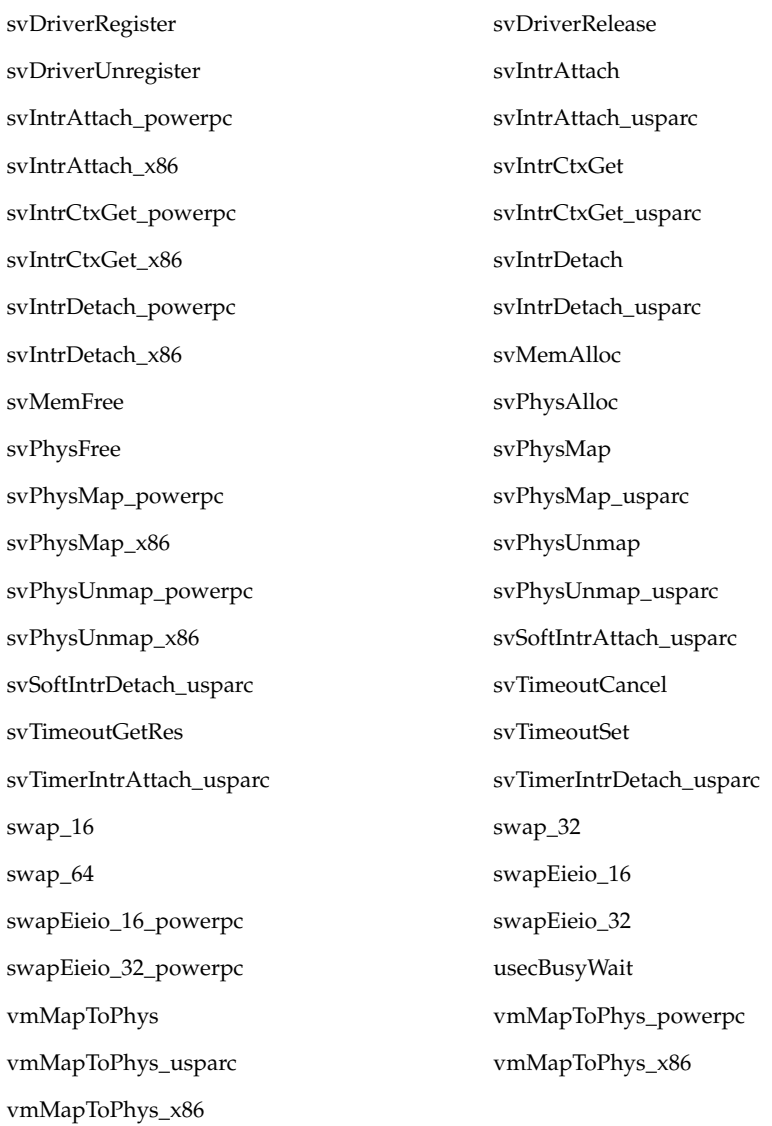

## Driver Implementations (9DRV)

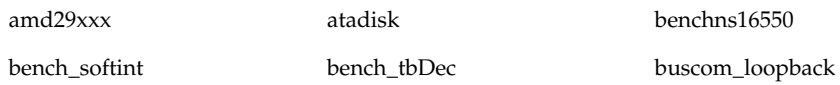

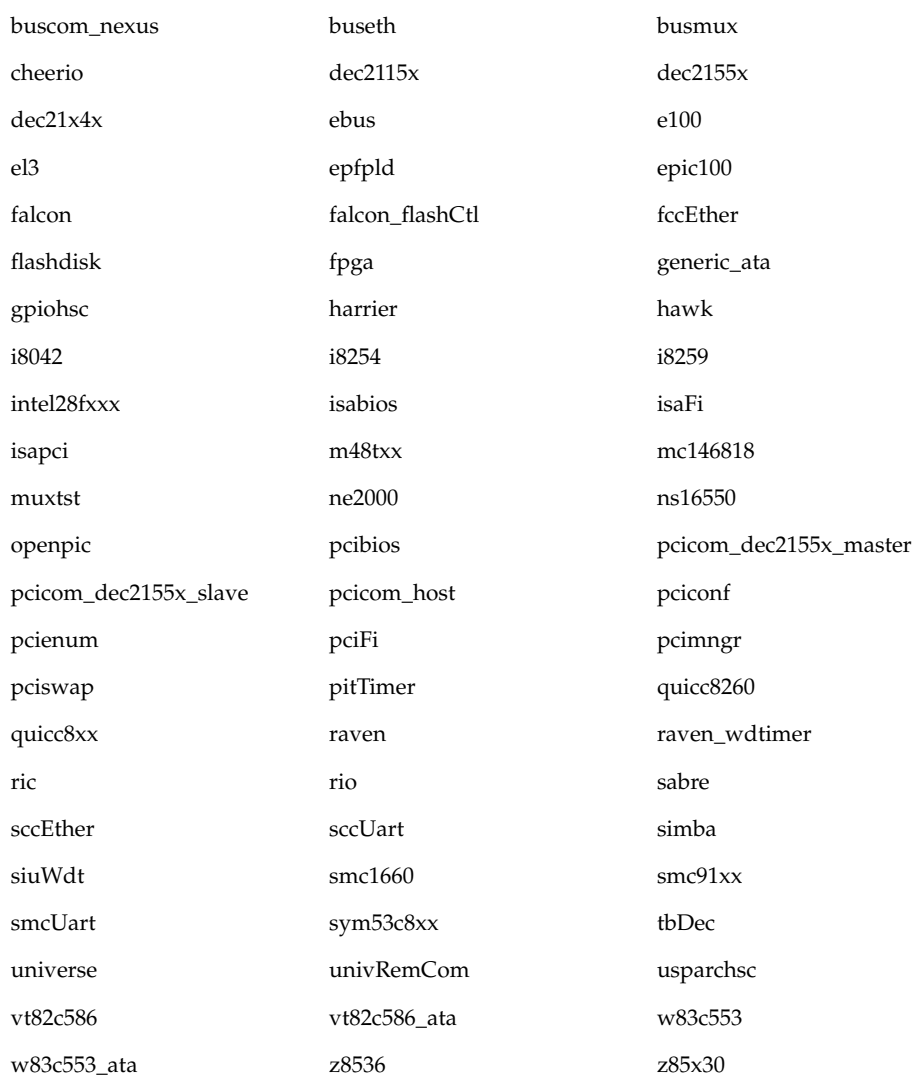

## Standard C Library Functions (3STDC)

These services are available to applications that do not link with the POSIX subsystem.

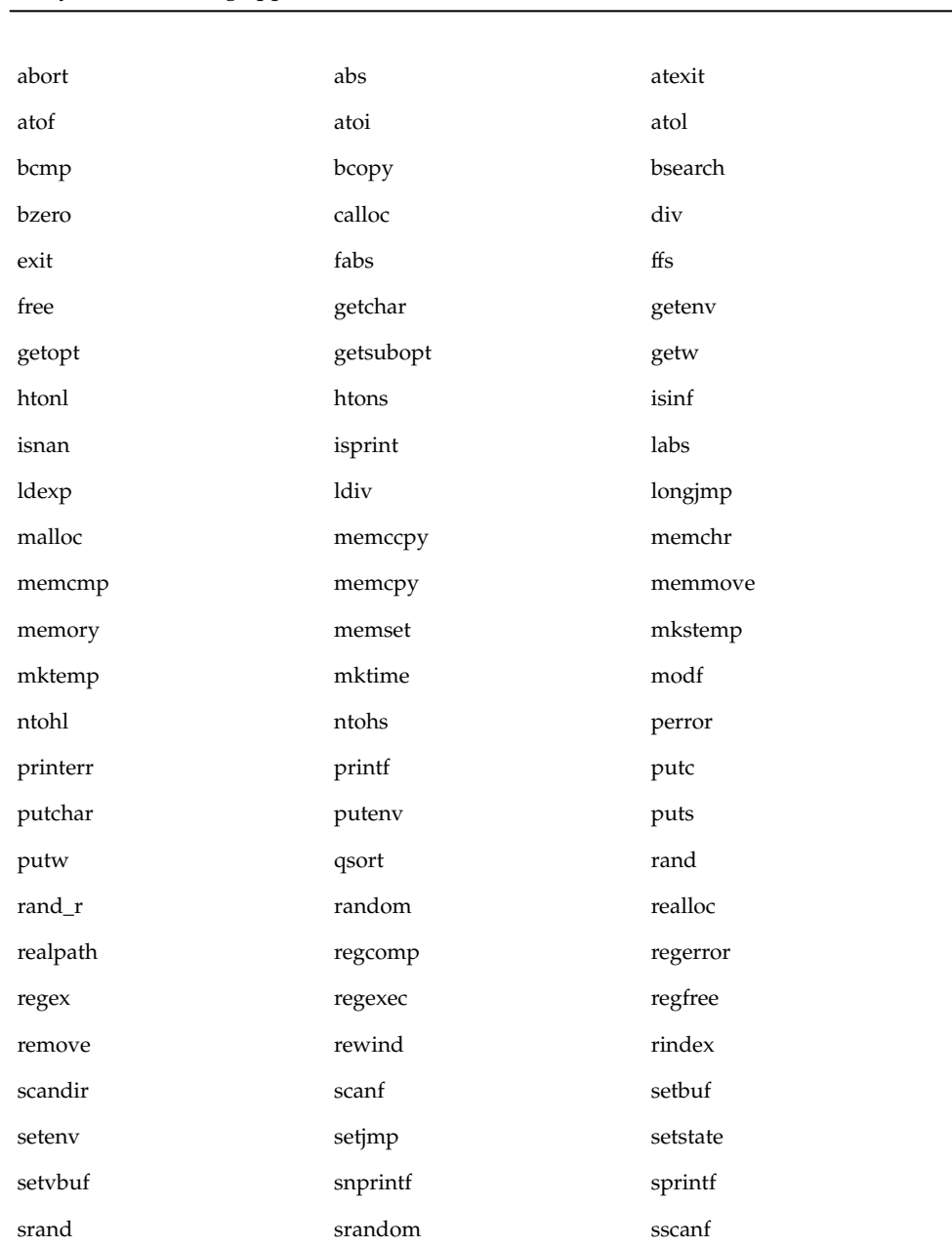

**Note –** When you are not using the POSIX subsystem, only basic C++ programming is permitted. In particular, the STDC++ library is not available outside the POSIX subsytem, restricting applications from the use of io and exception classes.  $\overline{a}$ 

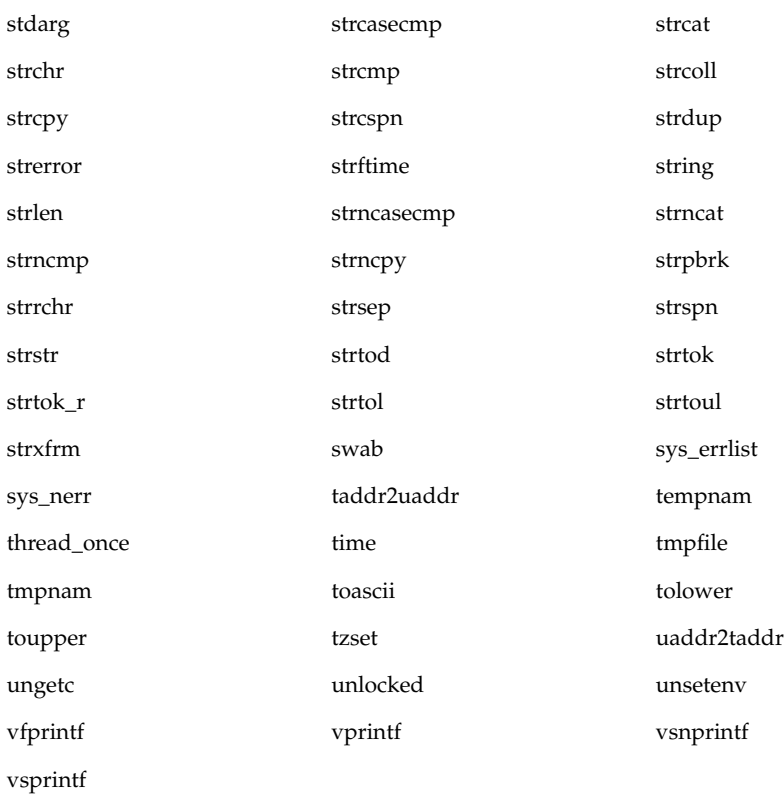

# General Microkernel APIs

- IPC
- MIPC
- LAP
- Black Box

# Glossary

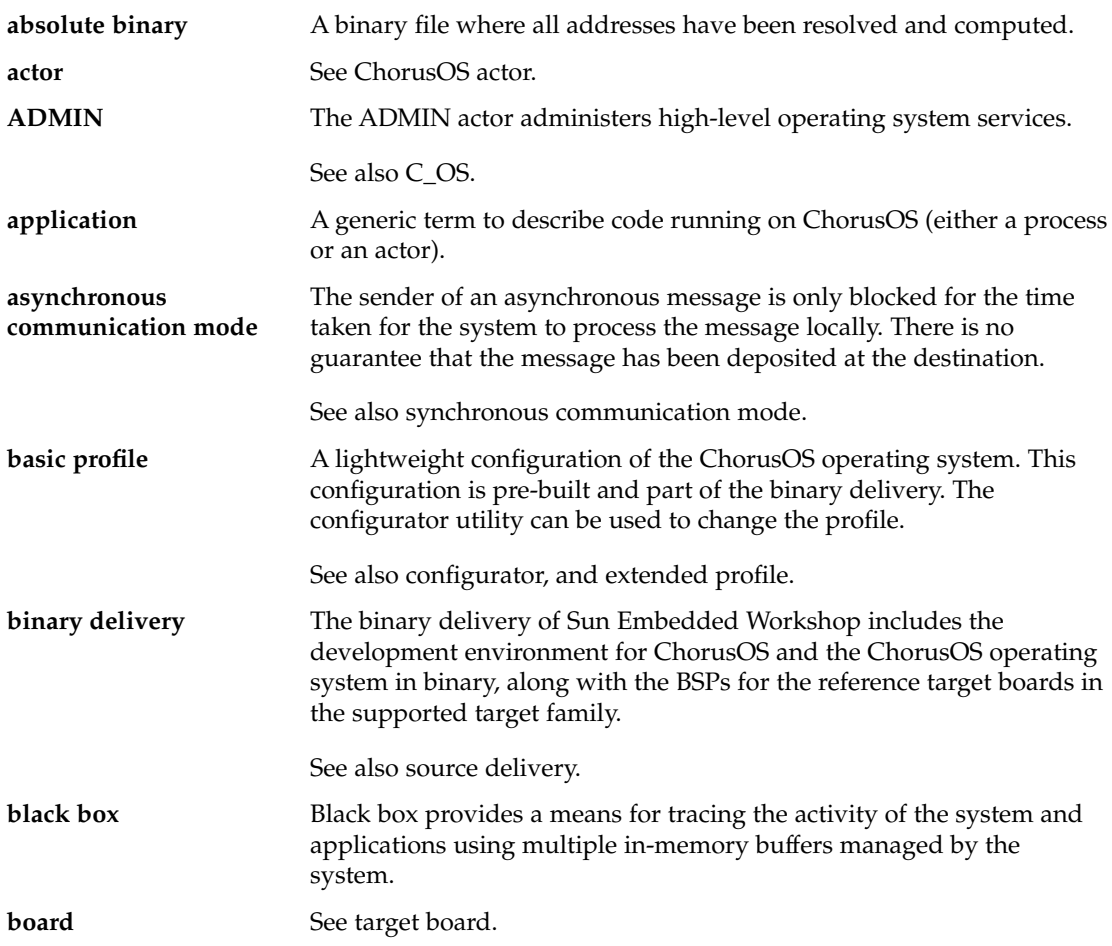

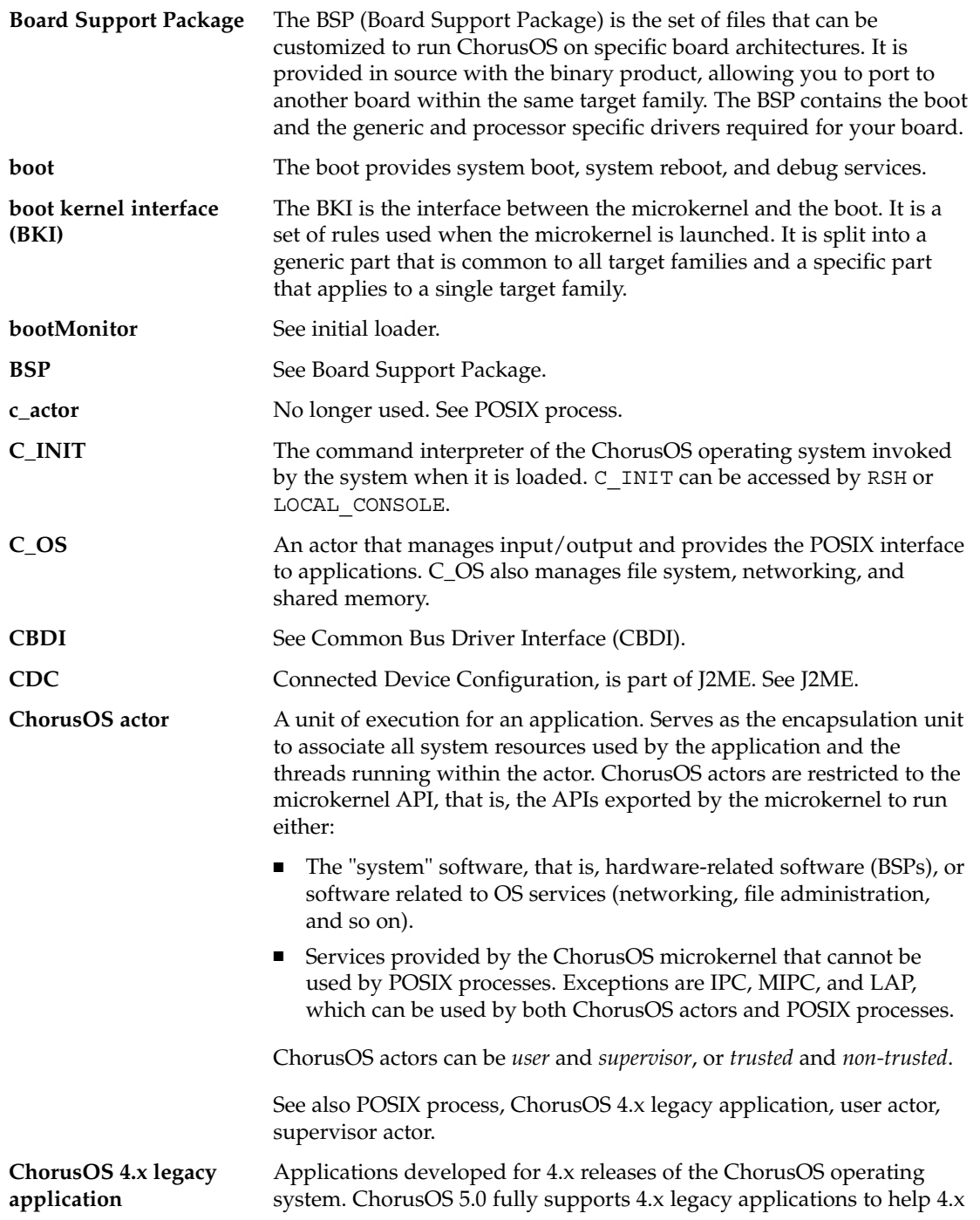

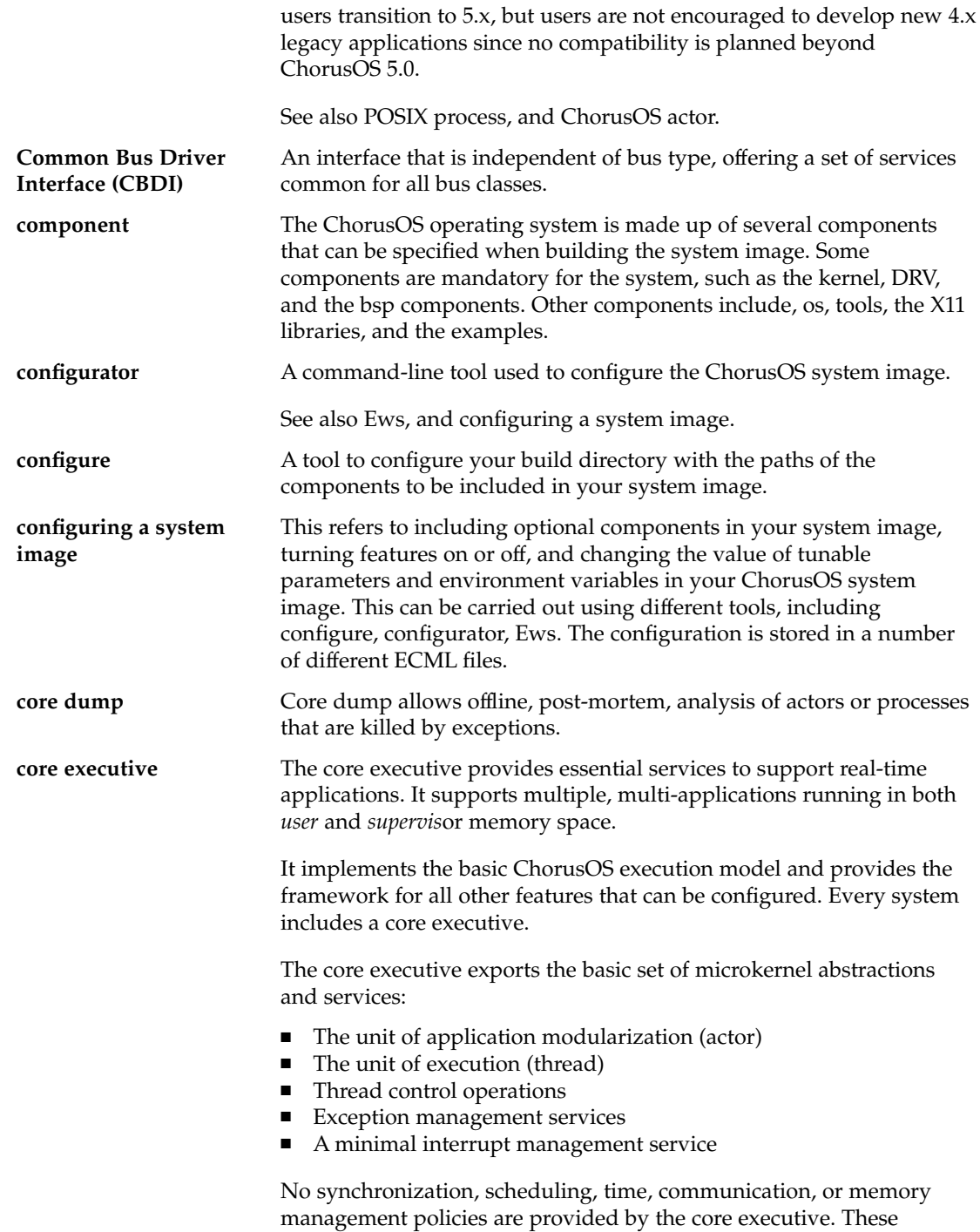

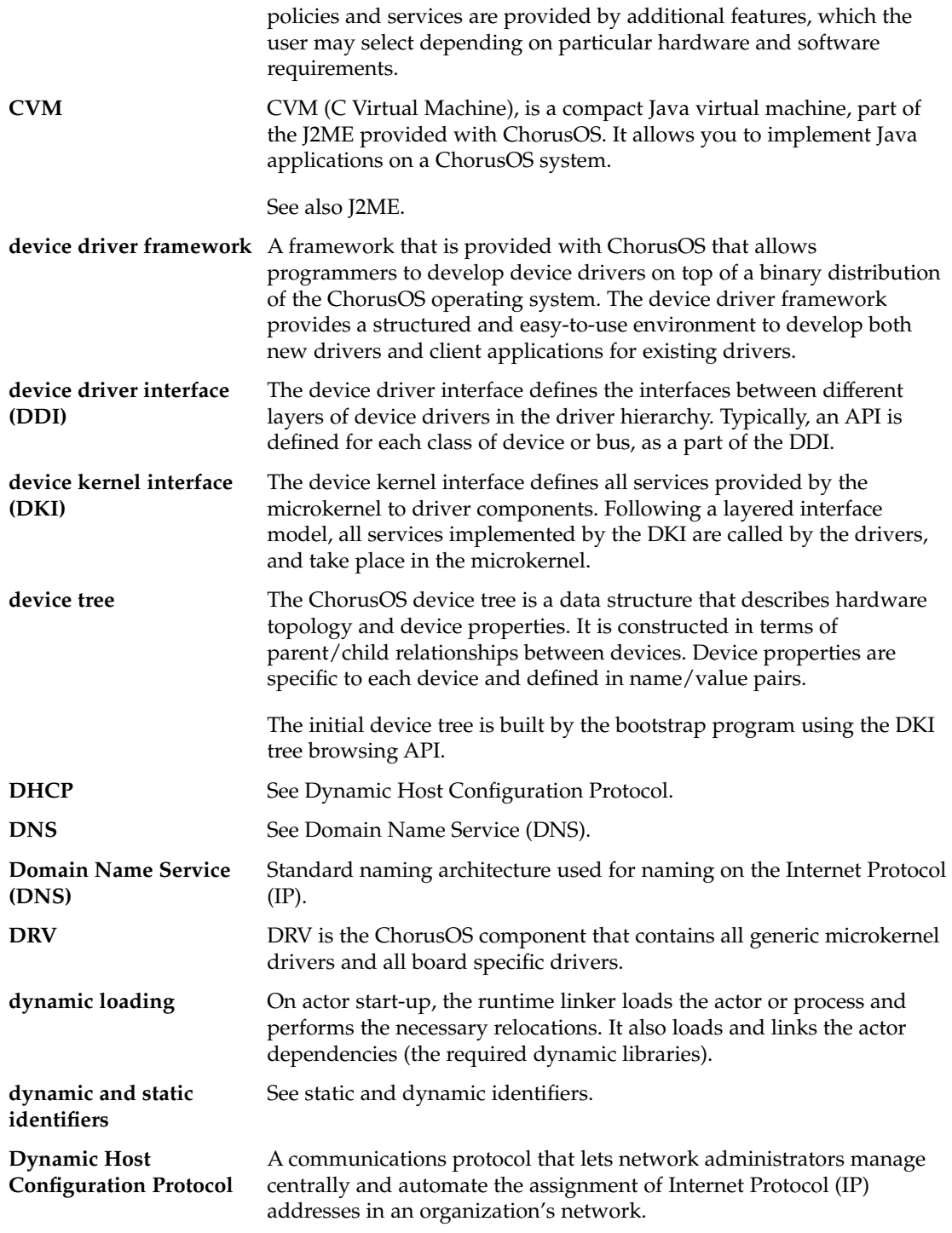

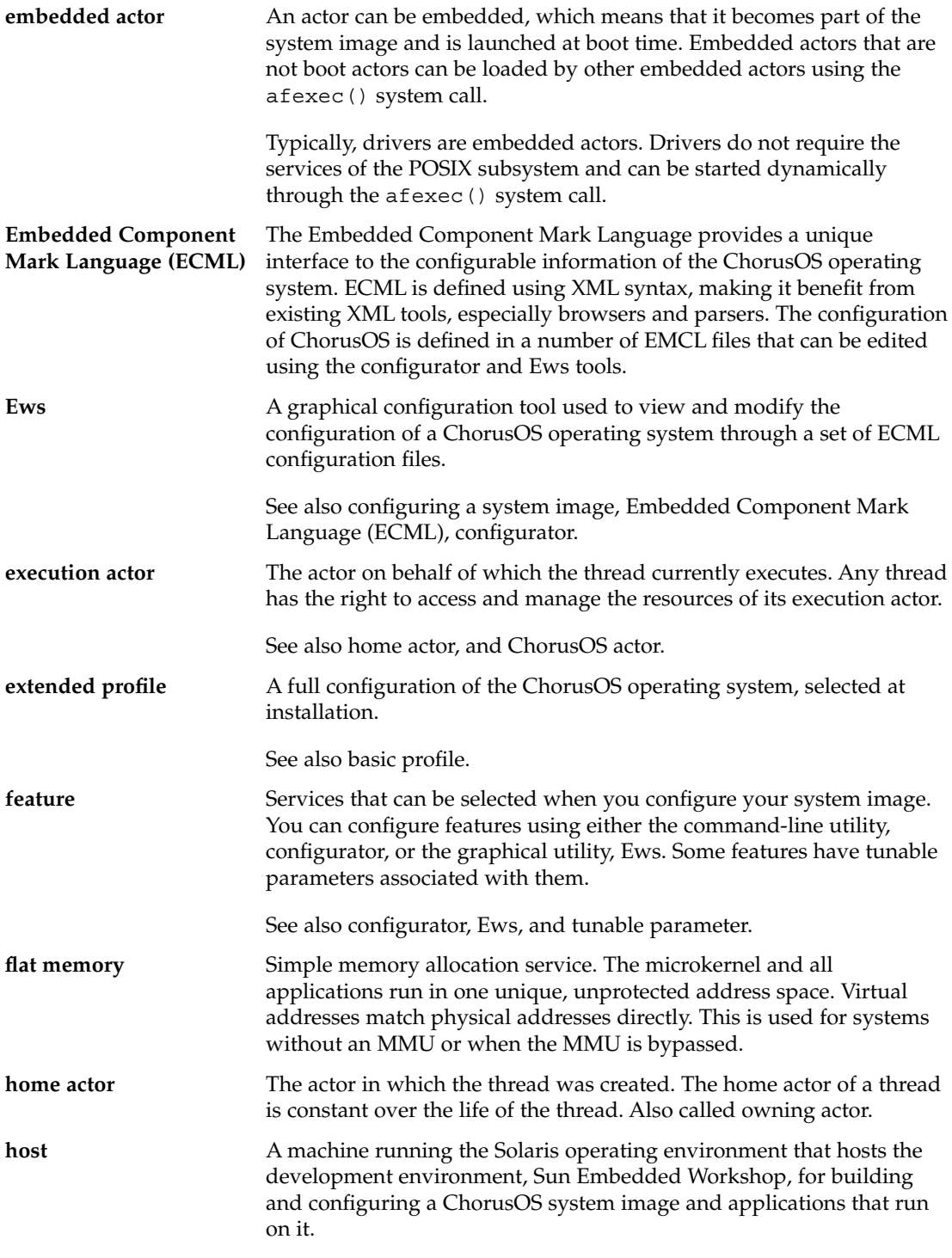

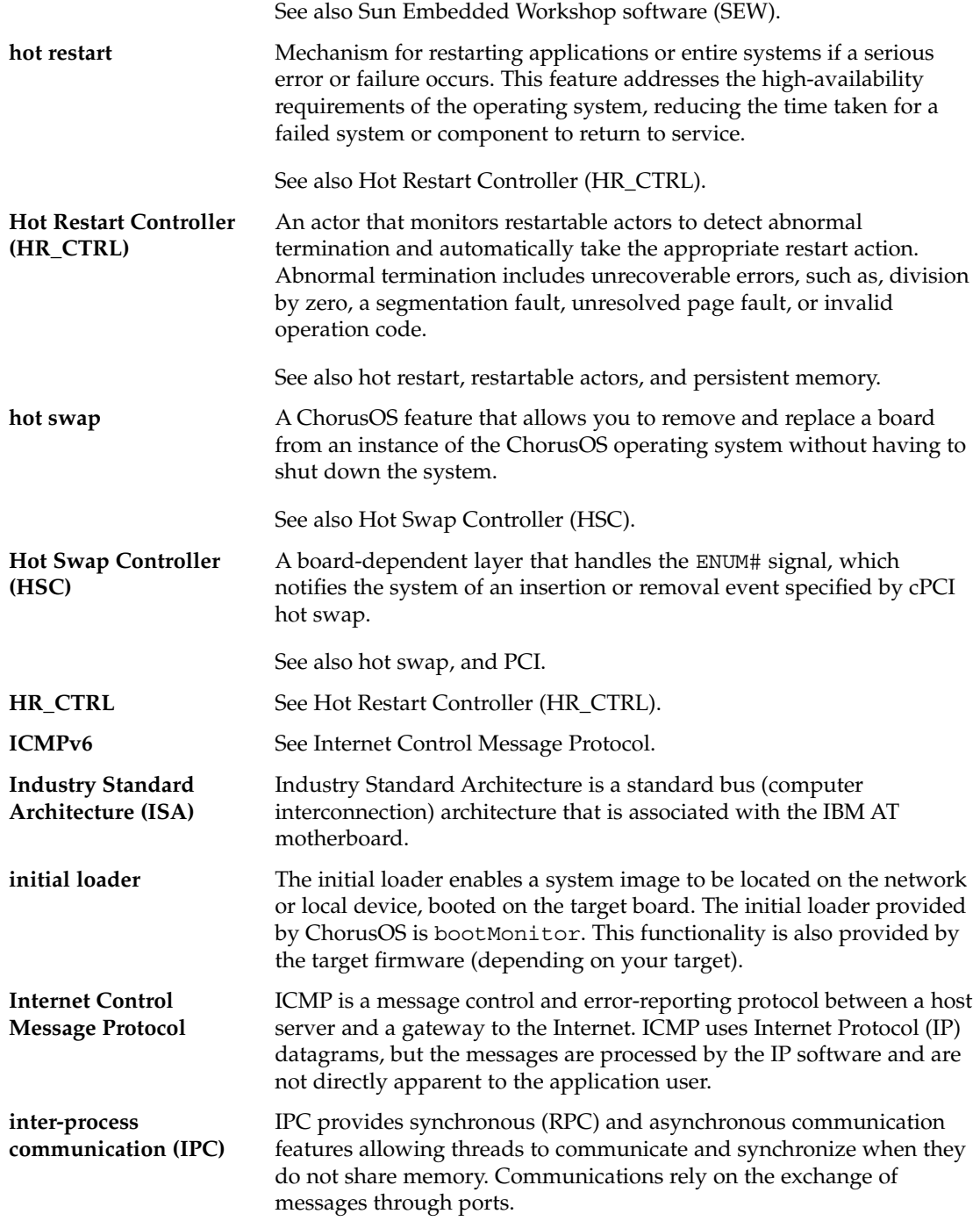

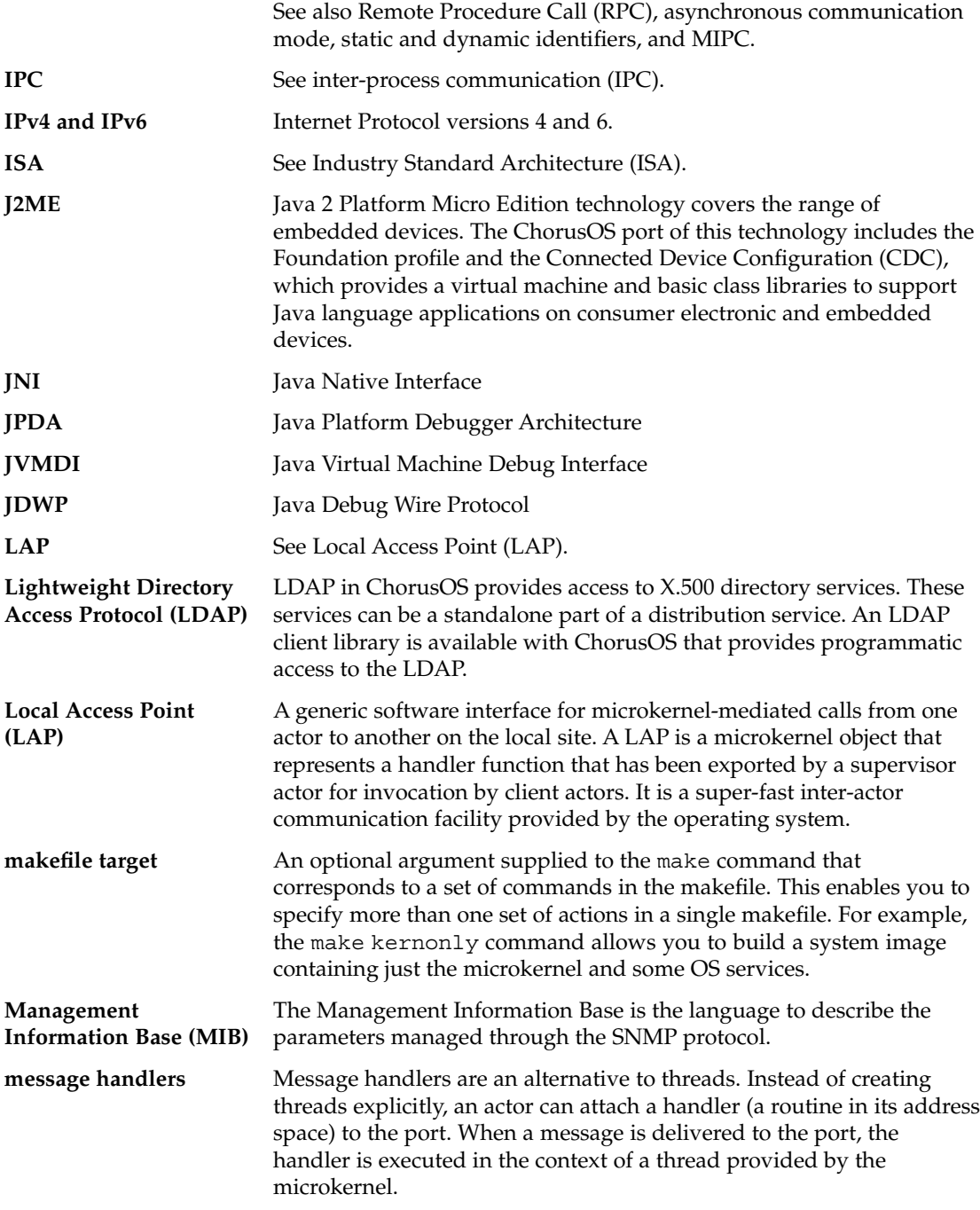

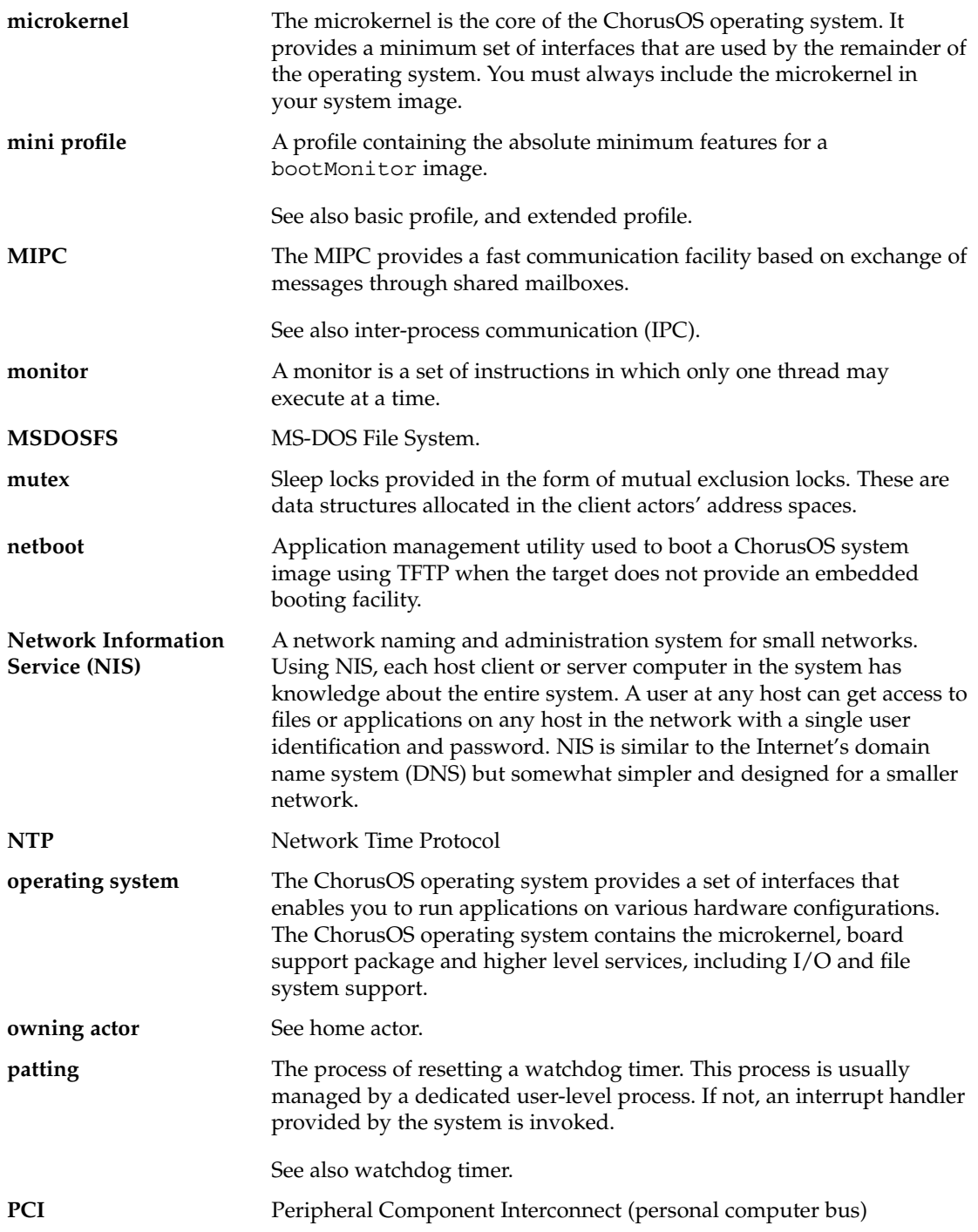

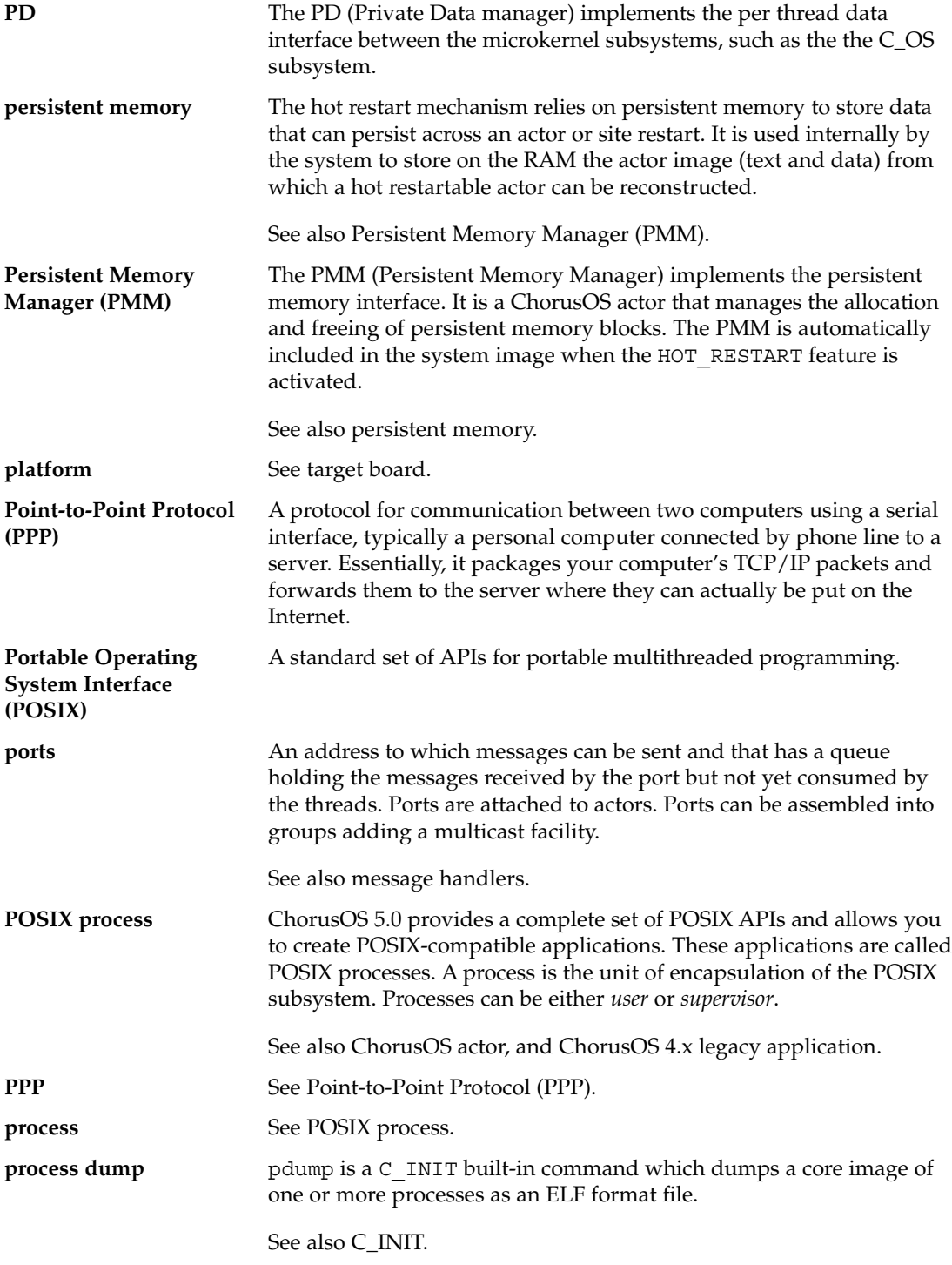

Glossary **207**

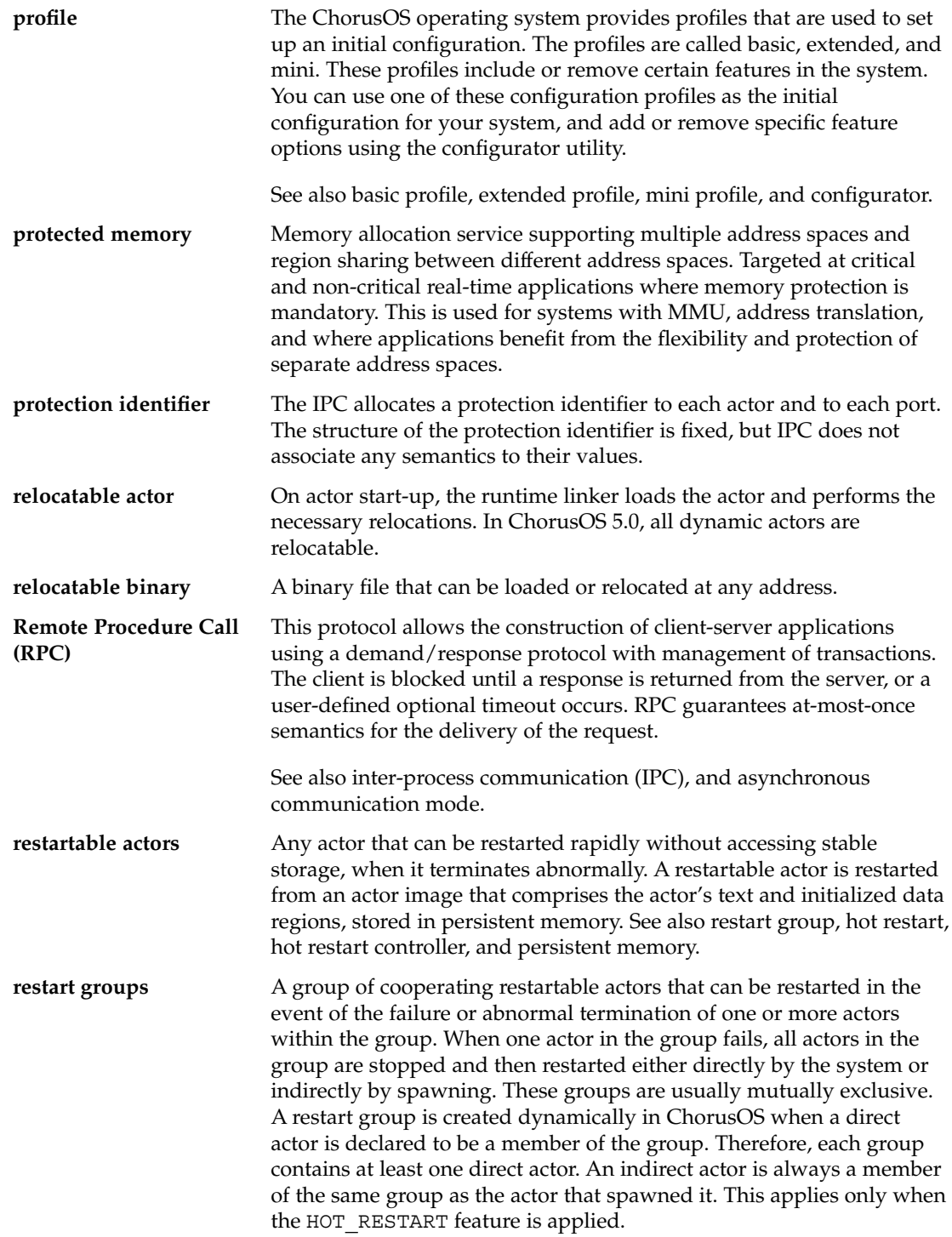

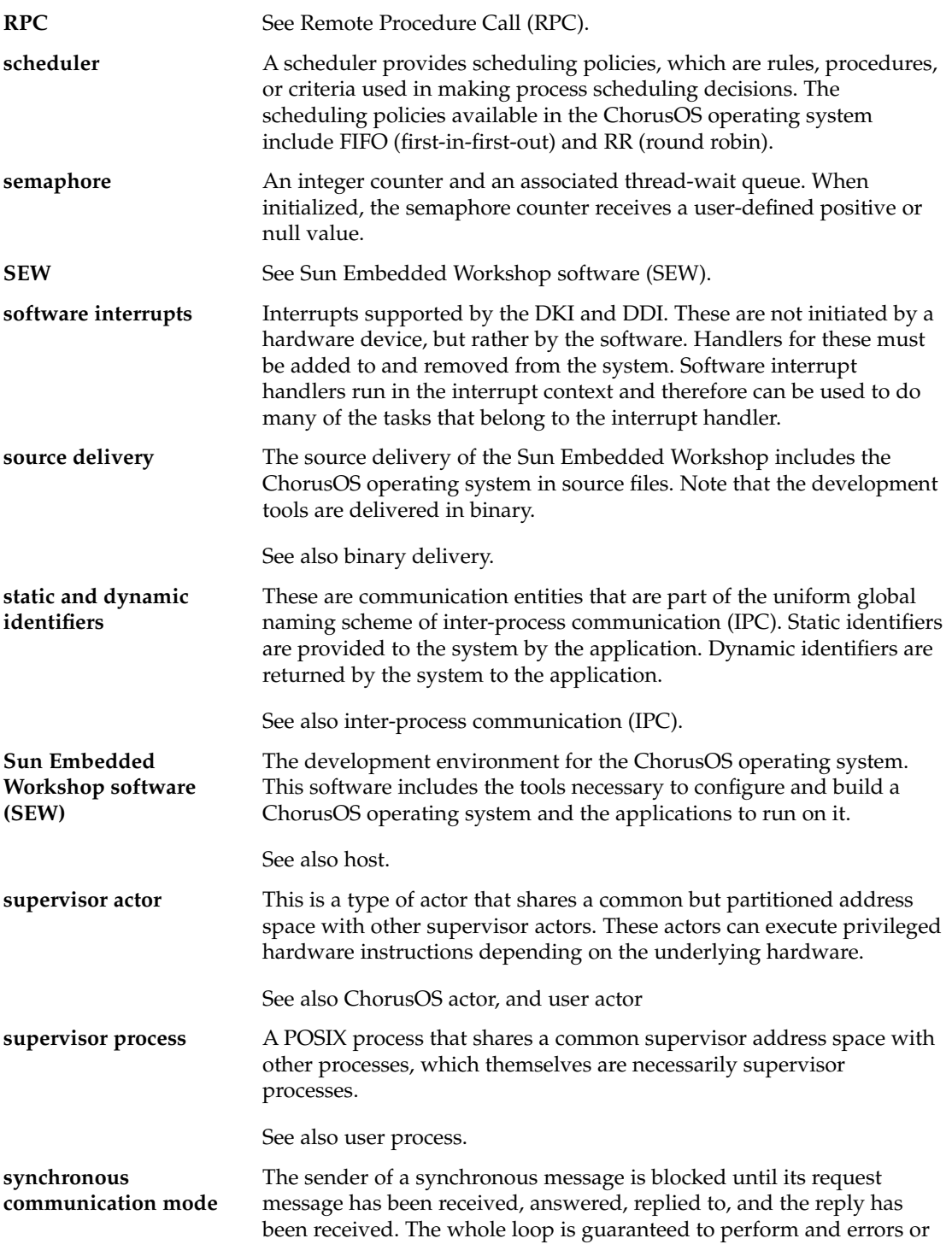

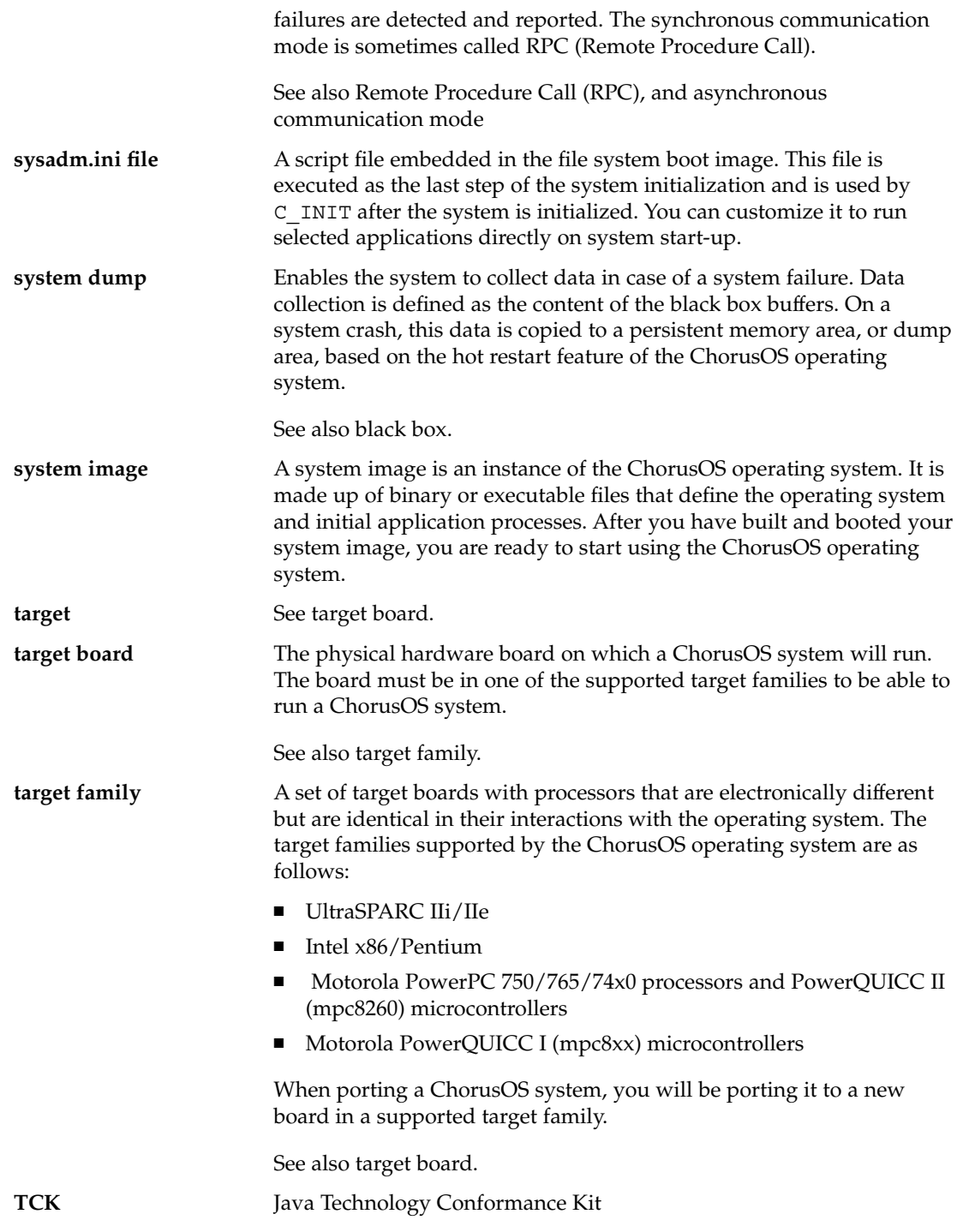

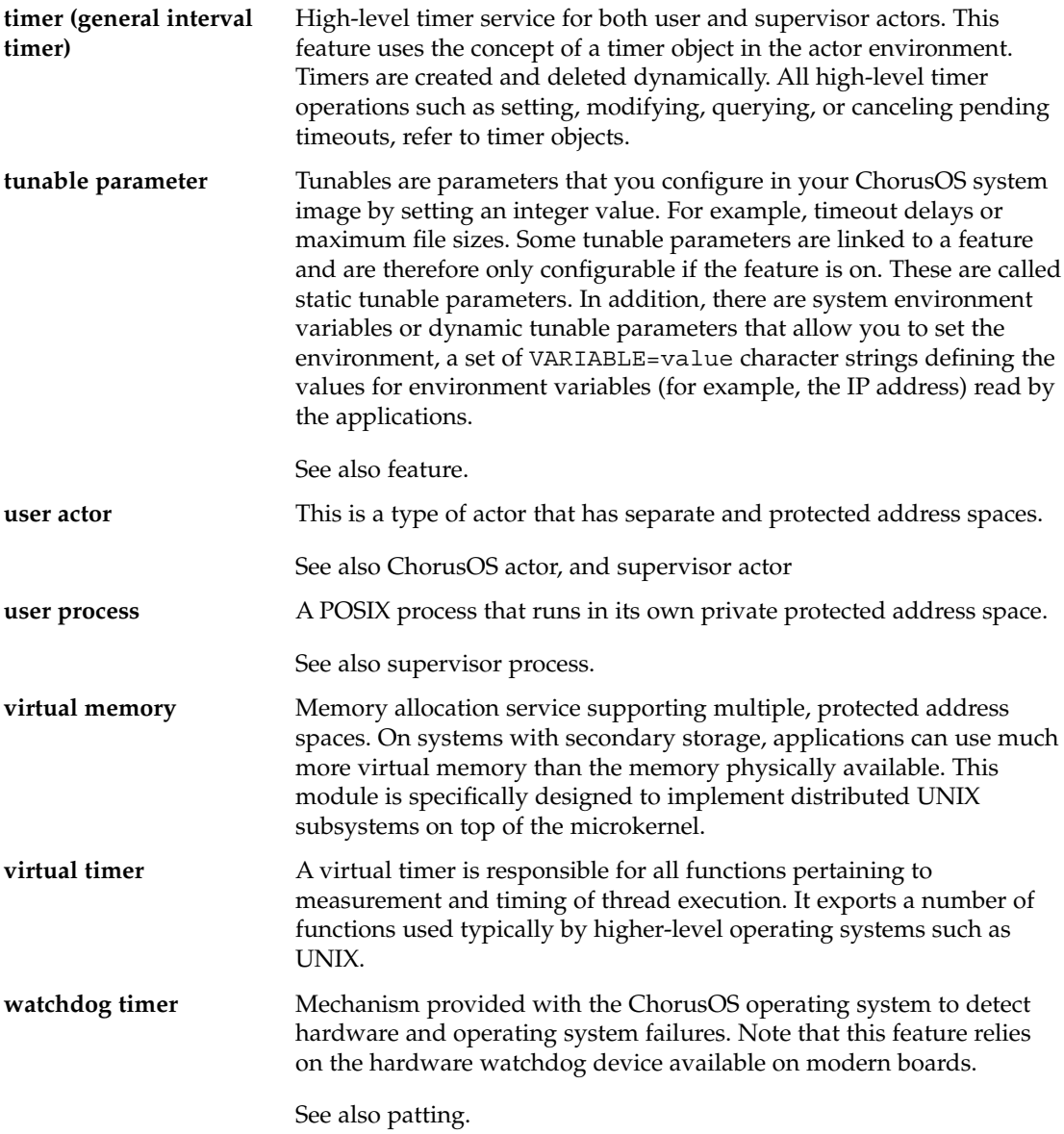

## Index

#### **Numbers and Symbols**

4.x legacy applications, ChorusOS, 31

#### **A**

actors, 31 boot, 24 definition, 32 inter-actor communication, 36 management services, optional, 47 multi-threaded, 38 naming, 34 restart groups, 86 restartable, 85 supervisor, 34 types of, 33 user, 34 address spaces, 110 user and supervisor, 34 administration commands, system, 131 APIs, 30 4.x legacy applications, 31 actors, 31 POSIX processes, 30 POSIX processes management, 50 SCHED feature, 53 application management utilities, 25 applications, 43 ChorusOS 4.x legacy, 31 developing, 42 writing, 42

architecture, 67 debugging, 163 layout diagram, 22 asynchronous Remote Procedure Call Communication (IPC), 60 attributes (system instrumentation), 147 availablity, high, 39 dynamic reconfiguration, 40 memory protection, 40 real-time operation, 41 watchdog timer, 40

#### **B**

basic configuration profile, 29 benchmark, 25 timing (PERF), 122 Berkley packet filtering (BPF), 139 binary system, portable, 26 black box, 19 boot actors, 24 boot server, setting up, 42 booting target system, 42 BSP hot swap, 80 API, 82 sequences, 81 building system image, 42

#### **C**

C and C++ development toolchain, 23 symbolic debugger, 23 C\_INIT, 130 C Virtual Machine (CVM), 161 ChorusOS, introduction, 17 actors, 32 definition, 32 inter-actor communication, 36 naming, 34 supervisor, 34 user, 34 APIs, 30 architecture, component-based, 18, 27 communications, 56 development lifecycle, 41 high availability, 39 installing, 41 microkernel, 31 system, developing, 43 system image, 30 ChorusOS-Solaris convergence, 25 CLASS\_RR (round robin scheduling), 52 CLASS\_RT (real-time scheduling), 52 clock, real-time (RTC), 121 command interpreter, 130 local console, 131 remote shell, 130 sysadm.ini file, 131 commands network, 144 system administration, 131 communication, 56 asynchronous and synchronous Remote Procedure Call, 60 inter-actor, 36 inter-process, 58 distributed IPC, 64 groups of ports, 60 IPC\_REMOTE, 64 message handlers, 61 messages, 59 optional services, 64 ports, 59 protection identifiers (PI), 62 reconfiguration, 62

communication, inter-process *(continued)* static and dynamic identifiers, 58 transparent, 62 Local Access Point (LAP), 57 compilers, GNU gcc and g++, 23 component-based architecture, ChorusOS, 18, 27 components, hot restart, 89 configuration profiles, 29 basic, 29 extended, 29 configuration tools, 23 configurator (command–line interface), 24 Ews (graphical interface), 24 configuring system image, 42 console default, 25 local, 131 context switching, 41 controller hot restart (HR\_CTRL), 85, 89 hot swap (HSC), 80 core dump (CORE\_DUMP), 127 core executive, 32 API, 45 counters (system instrumentation), 147 CPU instrumenation, microkernel (C\_OS), 157 cross compilers, GNU gcc and g++, 23 customized scheduling, 53

### **D**

data, private (PRIVATE-DATA), 128 data manager, private (pd), 31 DATE (time of day), 119 date management, 120 day, time of (DATE), 119 DDI (Device Driver Interface), 76 DEBUG\_SYSTEM, 164 debugger, C and C++ symbolic (GNU GDB), 23 debugging architecture, 163 tools, 163 default console, 25

DEV CDROM, 99 DEV MEM, 99 DEV NVRAM, 99 development environment, multi-platform, 23 environment (Sun Embedded Workshop software), 17 lifecycle, ChorusOS, 41 toolchain, C and C++, 23 device driver framework, 66 API, 68 architecture, 68 driver/kernel interface (DKI), 69 device driver interfaces (DDI), 76 device instrumentation, 150 device tree, 150 device tree, 150 DHCP, 140 distributed IPC, optional IPC service, 64 DKI (Driver/Kernel Interface API, 69 DKI (Driver/Kernel Interface), 69 drivers, 66 device interfaces (DDI), 76 framework, 66 API, 68 architecture, 68 driver/kernel interface (DKI), 69 implemented, 78 dump core (CORE\_DUMP), 127 system (SYSTEM\_DUMP), 126 dynamic identifiers (IPC), 58 libraries (DYNAMIC\_LIB), 48 reconfiguration, 40

### **E**

environment, multi-platform development, 23 environment variables, 24 ENV, 127 event flags (EVENT), 55 events system, 19, 152 event buffer, 153

events, system *(continued)* event publisher, 153 event subscriber, 153 Ews *See also* configuration tools, 162 execution instrumenation, microkernel, 156 executive, core, 32 API, 45 extended configuration profile, 29

### **F**

families, supported target, 18 features, memory management (optional), 114 ON\_DEMAND\_PAGING, 114 VIRTUAL\_ADDRESS\_SPACE, 114 features, new in 5.0, 19 black box, 40, 124 IPv6, 137 Network Time Protocol (NTP), 139 POSIX real-time APIs, 91 shared libraries, 48 system events, 152 watchdog timer, 40, 121 FIFOFS (First-in, First-Out file system), 103 file, sysadm.ini, 131 file instrumentation (system instrumentation), 158 file systems, 101 First-in, First-Out file system (FIFOFS), 103 FS MAPPER, 107 ISOFS, 107 MS–DOS file system (MSDOSFS), 107 Network File System (NFS), 104 NFS\_CLIENT, 104 NFS\_SERVER, 106 PDEVFS, 108 PROCFS, 107 UNIX file system (UFS), 101 filtering, Berkley packet (BPF), 139 first-in first-out file system (FIFOFS), 103 scheduling, 51 flags, event (EVENT), 55 FLASH, 100 flat memory (MEM\_FLAT), 111

framework, device driver, 66 API, 68 architecture, 68 driver/kernel interface (DKI), 69 FS\_MAPPER, 99, 107 FTP utility, 143

#### **G**

gauges (system instrumentation), 147 gcc and g++ cross compilers, 23 GDB debugger, GNU, 23 general interval timer (TIMER), 117 **GNU** cross compilers, 23 GDB debugger, 23 GZ\_FILE, 48

#### **H**

high availability, ChorusOS, 39 dynamic reconfiguration, 40 memory protection, 40 real-time operation, 41 watchdog timer, 40 high-resolution timer, 41, 123 hot restart, 82, 84 API, 84 components, 89 controller (HR\_CTRL), 85, 89 restart groups, 86 restartable actors, 85 site restart, 88 hot swap, 80 API, 82 controller (HSC), 80 PciSwap, 80 sequences, 81

#### **I**

I/O options, 99 DEV CDROM, 99 DEV MEM, 99

I/O options *(continued)* DEV NVRAM, 99 FLASH, 100 FS MAPPER, 99 RAM\_DISK, 99 RAWFLASH, 100 SCSI\_DISK, 100 VTTY, 100 identifiers protection (PI), 62 static and dynamic (IPC), 58 image, system building, 42 configuring, 42 implementation, device driver, 66 implemented drivers, 78 installing, ChorusOS, 41 instrumentation device, 150 device tree, 150 system, 19, 147 attributes, 147 counters, 147 device instrumentation, 150 device tree, 150 event buffer, 153 event publisher, 153 event subscriber, 153 file instrumentation, 158 gauges, 147 microkernel CPU instrumentation (C\_OS), 157 microkernel execution instrumentation, 156 microkernel memory instrumentation, 155 microkernel per–thread instrumentation, 160 microkernel statistics (MKSTAT), 155 microkernel supervisor page instrumentation, 156 OS\_GAUGES, 154 per–actor instrumentation, 159 per-file instrumentation, 159 per–process instrumentation, 159 POSIX process instrumentation, 157 related entries, 152
instrumentation, system *(continued)* sysctl facility, 149 system events, 152 thresholds, 147 inter-actor communication, 36 inter-process communication asynchronous and synchronous Remote Procedure Call, 60 distributed IPC, 64 groups of ports, 60 IPC\_REMOTE, 64 message handlers, 61 messages, 59 optional services, 64 ports, 59 protection identifiers (PI), 62 reconfiguration, 62 static and dynamic identifiers, 58 transparent, 62 inter-process communication (IPC), 58 interface device driver, 76 device driver (DDI), 76 driver/kernel, 69 API, 69 interfaces, device driver (DDI), 76 interpreter, command, 130 local console, 131 remote shell, 130 sysadm.ini file *See also* sysadm.ini file interrupts, software, 77 interval timer, general (TIMER), 117 IOM\_IPC, 140 IOM\_OSI, 140 IPC (inter-process communication), 58 IPC mailboxes (MIPC), 41 IPC\_REMOTE, optional IPC service, 64 IPv4, 136 IPv6, new feature in 5.0, 19, 137 ISOFS, 107

#### **J**

J2ME, 161 Java 2 Platform Micro Edition (J2ME), 161 java functionality, 160 C virtual machine, 161 Java Platform Debugger Architecture (JPDA), 161 Java Runtime Environment, 161 JPDA, 161 JRE, 161

# **K**

kern, 31 kernel, *See* microkernel

# **L**

LAP (Local Access Point), 57 LAPBIND, 57 LAPSAFE, 57 options, 57 LAPBIND, Local Access Point option, 57 LAPSAFE, Local Access Point option, 57 layout, architecture (diagram), 22 LDAP library, 141 legacy applications, ChorusOS 4.x, 31 libraries, 24 dynamic (DYNAMIC\_LIB), 48 network, 141 FTP utility, 143 LDAP, 141 naming services, 146 RPC, 141 telnet, 144 shared, 19, 48 lifecycle, development (ChorusOS), 41 Local Access Point (LAP), 57 LAPBIND, 57 LAPSAFE, 57 options, 57 LOG logging, 25 tools support, 164 logging, 25 system, 19

### **M**

mailboxes (MIPC), 41, 64 management, date, 120 management, memory (API), 115 management, password, 129 management, time, 116 benchmark timing (PERF), 122 core dump (CORE\_DUMP), 127 general interval timer (TIMER), 117 high resolution timer, 123 real—time clock (RTC), 121 system dump (SYSTEM\_DUMP), 126 time of day(DATE), 119 virtual timer (VTIMER), 118 watchdog timer (WDT), 121 management API, POSIX processes, 50 management processes, memory, 109 address spaces, 110 API, 115 models, 111 flat memory (MEM\_FLAT), 111 protected memory (MEM\_PROTECTED), 112 virtual memory (MEM\_VIRTUAL), 113 non-volatile memory (NVRAM), 115 optional features, 114 ON\_DEMAND\_PAGING, 114 VIRTUAL\_ADDRESS\_SPACE, 114 protections, 110 regions, 110 management services, optional, 47 management utilities, application, 25 manager persistent memory(pmm), 31 private data (pd), 31 MEM\_FLAT (flat memory), 111 MEM PROTECTED (protected memory), 112 MEM\_VIRTUAL (virtual memory), 113 memory non-volatile (NVRAM), 115 persistent, 82 protection, 40 shared (POSIX-SHM), 96 memory instrumenation, microkernel, 155 memory management processes, 109 address spaces, 110 API, 115

memory management processes *(continued)* models, 111 flat memory (MEM\_FLAT), 111 protected memory (MEM\_PROTECTED), 112 virtual memory (MEM\_VIRTUAL), 113 non-volatile memory (NVRAM), 115 optional features, 114 ON\_DEMAND\_PAGING, 114 VIRTUAL\_ADDRESS\_SPACE, 114 protections, 110 regions, 110 memory manager, persistent (pmm), 31 messages handlers (IPC), 61 IPC, 59 qeues POSIX (POSIX MQ), 95 queues, and, 65 spaces, 65 microkernel, 31 CPU instrumentation, C\_OS (system instrumentation), 157 execution instrumentation (system instrumentation), 156 memory instrumentation (system instrumentation), 155 per–thread instrumentation (system instrumentation), 160 statistics, MKSTAT (system instrumentation), 155 supervisor page instrumentation (system instrumentation), 156 MIPC, mailboxes, 41, 64 models, memory management, 111 flat memory (MEM\_FLAT), 111 protected memory (MEM\_PROTECTED), 112 virtual memory (MEM\_VIRTUAL), 113 MON (monitoring), 25 MONITOR (thread synchronization), 49 monitoring, 25 MS–DOS file system (MSDOSFS), 107 MSDOSFS (MS-DOS file system), 107 multi–class scheduling, 52 multi-platform development environment, 23 multi-threaded actors, 38 mutexes (MUTEX), 53

#### **N**

naming services, 146 netboot, 25 network commands, 144 file system (NFS), 104 NFS\_CLIENT, 104 NFS\_SERVER, 106 libraries, 141 FTP utility, 143 LDAP, 141 naming services, 146 RPC, 141 telnet, 144 protocols, 135 Berkley packet filtering (BPF), 139 DHCP, 140 IOM\_IPC, 140 IOM\_OSI, 140 IPv4, 136 IPv6, 137 Network Time Protocol (NTP), 139 NFS, 140 *See also* NFS point-to-point protocol (PPP), 138 POSIX SOCKETS, 140 Network Time Protocol (NTP), 19, 139 new features in 5.0, 19 black box, 40, 124 IPv6, 137 Network Time Protocol (NTP), 139 POSIX real-time APIs, 91 shared libraries, 48 system events, 152 watchdog timer, 40, 121 NFS, 104, 140 NFS\_CLIENT, 104 NFS\_SERVER, 106 non-volatile memory (NVRAM), 115 NTP (Network Time Protocol), 19, 139

### **O**

ON\_DEMAND\_PAGING, 114 options, I/O, 99 DEV CDROM, 99

options, I/O *(continued)* DEV MEM, 99 DEV NVRAM, 99 FLASH, 100 FS MAPPER, 99 RAM\_DISK, 99 RAWFLASH, 100 SCSI\_DISK, 100 VTTY, 100 OS\_GAUGES (system instrumentation), 154

## **P**

packet filtering, Berkley (BPF), 139 page instrumenation, microkernel supervisor, 156 password management, 129 PDEVFS, 108 per–actor instrumentation (system instrumentation), 159 per–file instrumentation (system instrumentation), 159 per–process instrumentation (system instrumentation), 159 per–thread instrumentation, microkernel (system instrumentation), 160 PERF, tools support, 164 benchmarking, 25 DEBUG\_SYSTEM, 164 MON, 164 SYSTEM\_DUMP, 164 *See also* system dump (SYSTEM\_DUMP) performance profile, creating, 43 persistent memory, 82 Persistent Memory Manager PMM, 89 Persistent MemoryManager pmm (microkernel), 31 pmm (Persistent Memory Manager), 31 PMM (Persistent Memory Manager), 89 point-to-point protocol (PPP), 138 portable binary system, 26 ports (IPC), 59 groups of, 60 POSIX, 90 POSIX\_MQ (message queues), 95

Index **219**

POSIX *(continued)* POSIX\_REALTIME\_SIGNALS, 91 POSIX-SEM (semaphores), 95 POSIX-SHM (shared memory), 96 POSIX-SIGNALS, 90 POSIX SOCKETS, 97 POSIX-THREADS, 92 POSIX-TIMERS, 94 processes, 30 instrumentation (system instrumentation), 157 management API, 50 real-time API, 19 services, 38 user and supervisor processes, 39 POSIX\_SOCKETS, 140 PPP (point-to-point protocol), 138 PPP BPF (Berkley packet filtering), 139 private data (PRIVATE-DATA), 128 private data manager (pd), 31 processes, 109 management API, POSIX, 50 POSIX, 157 memory management, 109 address spaces, 110 API, 115 models, 111 ON\_DEMAND\_PAGING, 114 optional features, 114 protections, 110 regions, 110 VIRTUAL\_ADDRESS SPACE, 114 non-volatile memory (NVRAM), 115 PROCFS, 107 profile, performance (creating), 43 profiles, configuration, 29 basic, 29 extended, 29 profiling, 25 protected memory (MEM\_PROTECTED), 112 protection, 110 identifiers (IPC), 62 memory, 40 protocols, network, 135 Berkley packet filtering (BPF), 139 DHCP, 140

protocols, network *(continued)* IOM\_IPC, 140 IOM\_OSI, 140 IPv4, 136 IPv6, 137 Network Time Protocol (NTP), 139 NFS, 140 *See also* NFS point-to-point protocol (PPP), 138 POSIX SOCKETS, 140

## **Q**

queues, messages and, 65 queues, POSIX message (POSIX MQ), 95

# **R**

RAM\_DISK, 99 RAWFLASH, 100 real-time clock (RTC), 121 mutexes (RTMUTEX), 54 operation, 41 POSIX API, 19 scheduling, 41, 52 signals, POSIX (POSIX\_REALTIME\_SIGNALS), 91 reconfiguration dynamic, 40 IPC, 62 regions, 110 Remote Procedure Call Communication (IPC), 60 remote shell (rsh), 25 resolution timer, high, 123 resource status, 25 restart, hot, 82, 84 API, 84 components, 89 controller (HR\_CTRL), 85, 89 restart groups, 86 restartable actors, 85 site restart, 88 round robin scheduling (CLASS\_RR), 52

RPC library, 141 rsh (remote shell), 25 RSH (remote shell feature), 130

## **S**

SCHED API, 53 SCHED\_CLASS (multi-class scheduling), 52 SCHED FIFO (first-in-first-out scheduling), 51 scheduling, 51 API, 53 customized, 53 first-in-first-out, 51 multi-class, 52 real-time, 41, 52 round robin, 52 SCSI\_DISK, 100 SEM (semaphores), 55 semaphores POSIX (POSIX-SEM), 95 SEM, 55 server, boot (setting up), 42 services naming, 146 optional actor management, 47 POSIX, 38 setting up boot server, 42 shared libraries, 19,48 memory, POSIX (POSIX-SHM), 96 shell remote (rsh), 25 shell, remote (rsh), 130 signals, POSIX (POSIX-SIGNALS), 90 site restart, 88 sockets POSIX (POSIX SOCKETS), 97 software interrupts, 77 Solaris-ChorusOS convergence, 25 spaces address, 110 message, 65 user and supervisor address, 34 static identifiers (IPC), 58 statistics, microkernel (MKSTAT), 155 status, resource, 25

Sun Embedded Workshop software, the, 17 supervisor actors, 34 address spaces, 34 page instrumenation, microkernel, 156 POSIX processes, 39 supported target families, 18 swap, hot, 80 API, 82 controller (HSC), 80 PciSwap, 80 sequences, 81 switching, context, 41 symbolic debugger, C and C++, 23 synchronization, 41, 53 thread (MONITOR), 49 synchronous Remote Procedure Call Communication (IPC), 60 sysadm.ini file, 86 sysadm.inifile *See also* sysadm.ini file, 131 sysctl facility (system instrumentation), 149 device instrumentation, 150 device tree, 150 related entries, 152 system, booting target, 42 system (ChorusOS), developing, 43 system, portable binary, 26 system administration commands, 131 system dump (SYSTEM\_DUMP), 126 system events, 19, 152 system events (system instrumentation) event buffer, 153 event publisher, 153 event subscriber, 153 system image, 30 building, 42 configuring, 42 system instrumentation, 19, 147 attributes, 147 counters, 147 file instrumentation, 158 gauges, 147 microkernel CPU instumentation (C\_OS), 157 microkernel execution instumentation, 156 microkernel memory instumentation, 155

system instrumentation *(continued)* microkernel per–thread instrumentation, 160 microkernel statistics (MKSAT), 155 microkernel supervisor page instumentation, 156 OS\_GAUGES, 154 per–actor instrumentation, 159 per-file instrumentation, 159 per-process instrumenation, 159 POSIX process instumentation, 157 sysctl facility, 149 device instrumentation, 150 device tree, 150 related entries, 152 system events, 152 event buffer, 153 event publisher, 153 event subscriber, 153 threshholds, 147 system logging, 19 systems, file, 101 First-in, First-Out file system (UFS), 103 FS MAPPER, 107 ISOFS, 107 MS-DOS file system (MSDOSFS), 107 Network File System (NFS), 104 network file system (NFS) NFS\_CLIENT, 104 Network File System (NFS) NFS\_SERVER, 106 PDEVFS, 108 PROCFS, 107 UNIX file system (UFS), 101

#### **T**

target families, supported, 18 target system, booting, 42 telnet, 144 threads, 36 POSIX (POSIX-THREADS), 92 synchronization (MONITOR), 49 thresholds (system instrumentation), 147 time management, 116 benchmark timing (PERF), 122

time management *(continued)* core dump (CORE\_DUMP), 127 date management, 120 general interval timer (TIMER), 117 high resolution timer, 123 real—time clock (RTC), 121 system dump (SYSTEM\_DUMP), 126 time of day(DATE), 119 virtual timer (VTIMER), 118 watchdog timer (WDT), 121 time of day (DATE), 119 timer general interval (TIMER), 117 high resolution, 123 high-resolution, 41 POSIX (POSIX-TIMERS), 94 virtual (VTIMER), 118 watchdog (WDT), 19, 121 timing, benchmark (PERF), 122 toolchain, C and C++ development, 23 tools *See* debugging *See also* configuration tools, 162 support, 163 DEBUG\_SYSTEM, 164 LOG, 164 MON, 164 PERF, 164 SYTEM\_DUMP, 164 transparent IPC, 62 tree, device, 150 tuning, 43

## **U**

UFS (UNIX file system), 101 UNIX file system (UFS), 101 user actors, 34 address spaces, 34 mode (USER\_MODE), 47 POSIX processes, 39 utilities, application management, 25

**V** variables, environment, 24 ENV, 127 VIRTUAL\_ADDRESS\_SPACE, 114 virtual machine, C ( $\overline{\text{C}}$ VM), 161 virtual memory (MEM\_VIRTUAL), 113 virtual timer (VTIMER), 118 VTTY, 100

## **W**

watchdog timer introduction, 19 WDT, 121